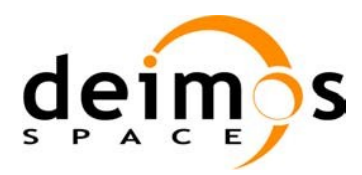

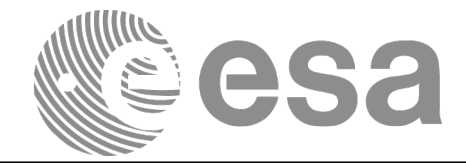

**Signature** 

# Earth Observation Mission CFI Software

# <span id="page-0-0"></span>EO\_LIB SOFTWARE USER MANUAL

<span id="page-0-2"></span><span id="page-0-1"></span>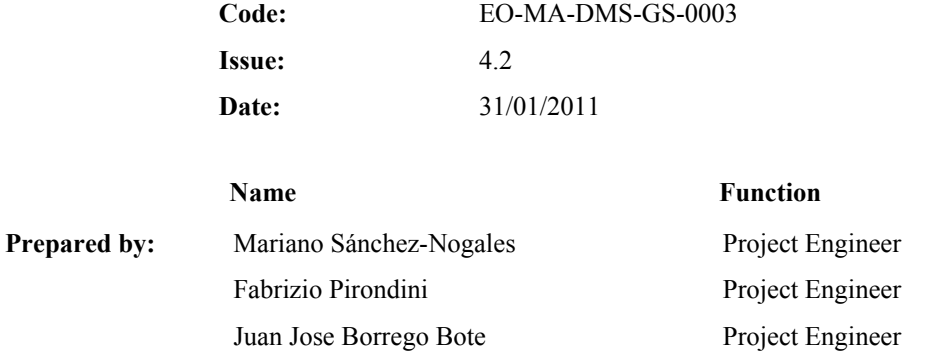

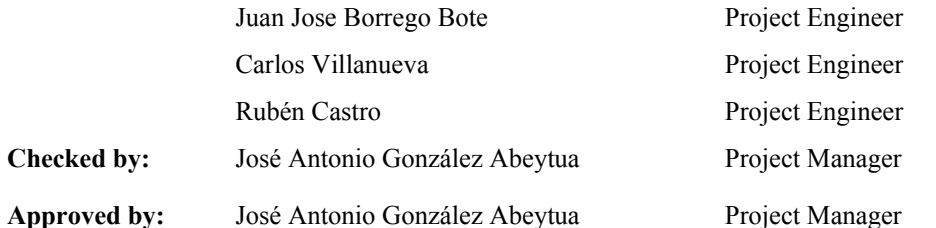

DEIMOS Space S.L. Ronda de Poniente, 19 Edificio Fiteni VI, Portal 2, 2ª Planta 28760 Tres Cantos (Madrid), SPAIN Tel.: +34 91 806 34 50 Fax: +34 91 806 34 51 E-mail: deimos@deimos-space.com

© DEIMOS Space S.L.U

All Rights Reserved. No part of this document may be reproduced, stored in a retrieval system, or transmitted, in any form or by any means, electronic, mechanical, photocopying, recording or otherwise, without the prior written permission of DEIMOS Space S.L. or ESA.

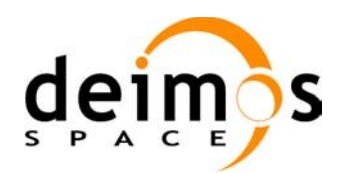

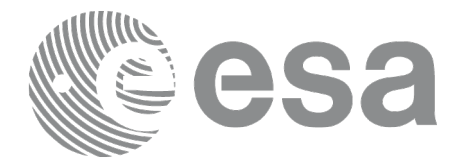

### **DOCUMENT INFORMATION**

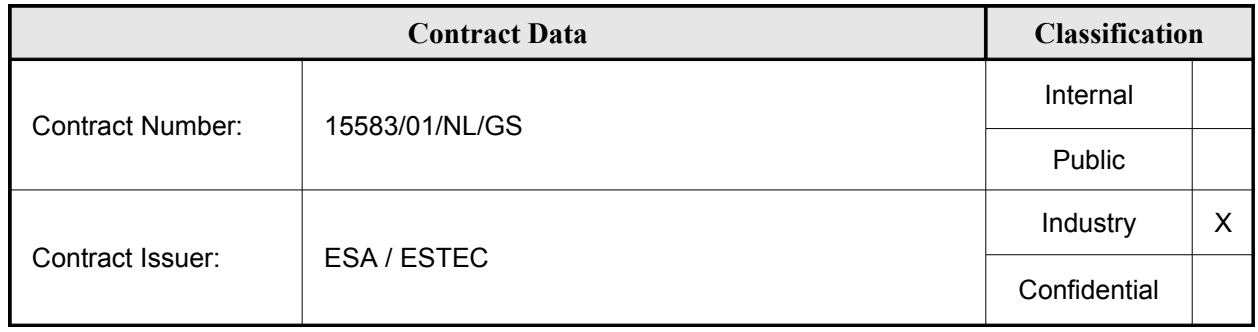

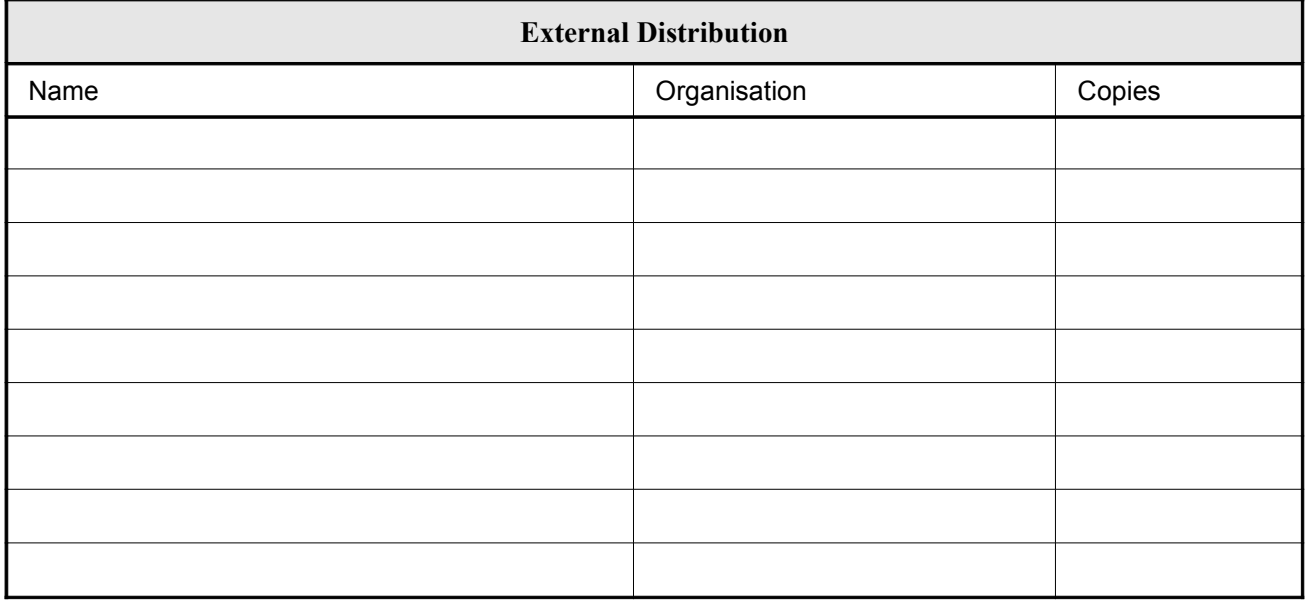

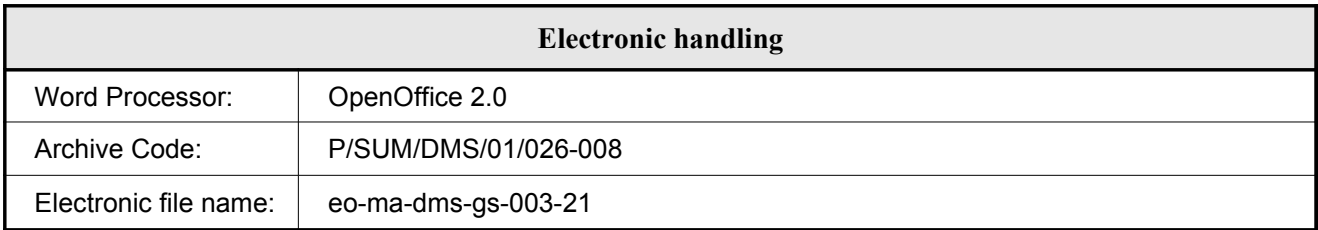

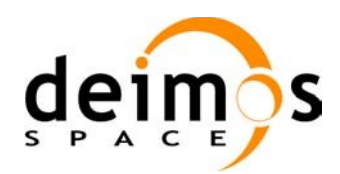

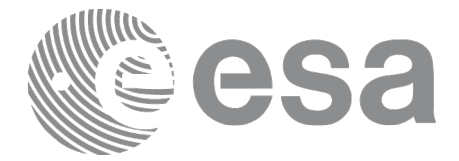

# **DOCUMENT STATUS LOG**

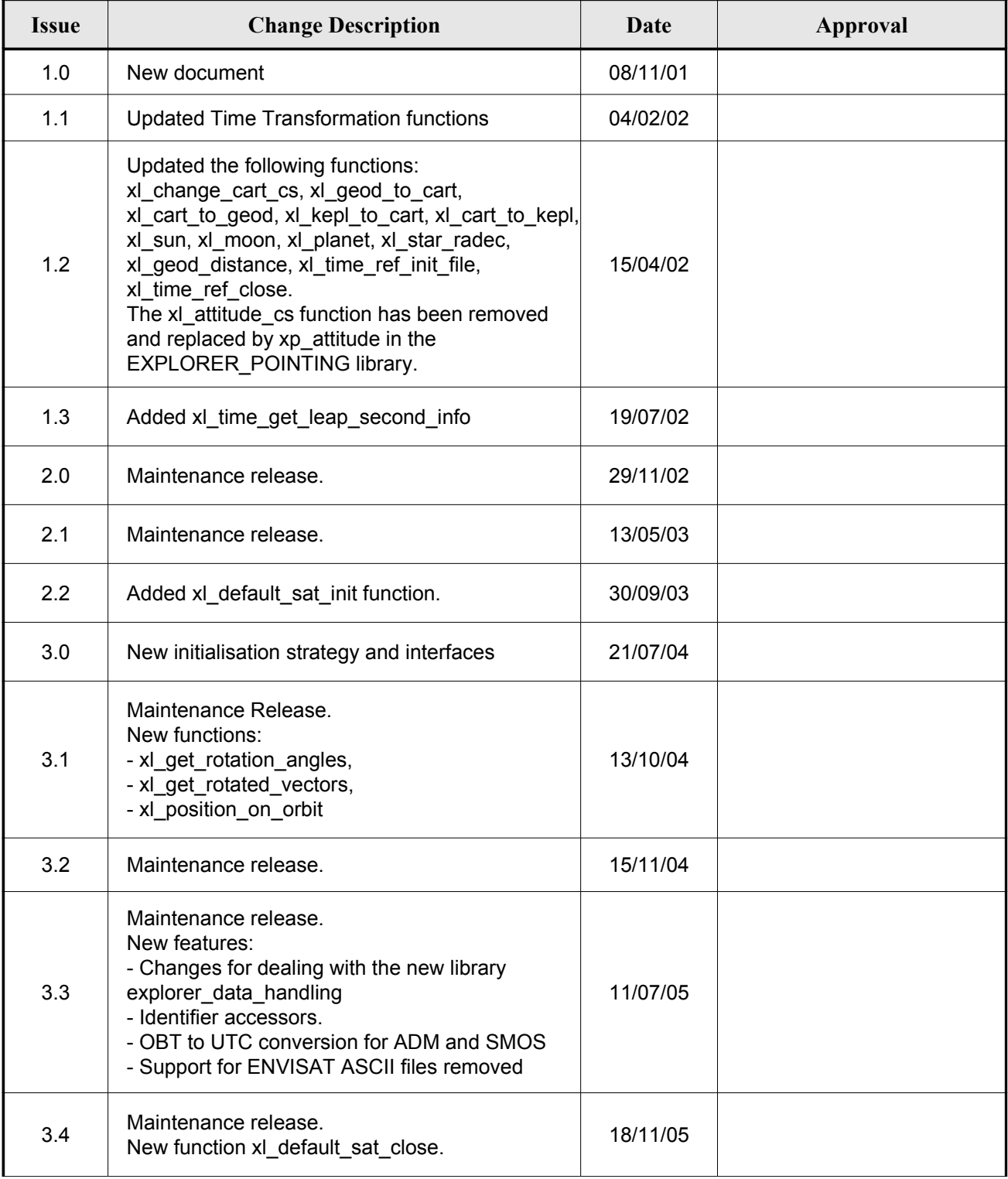

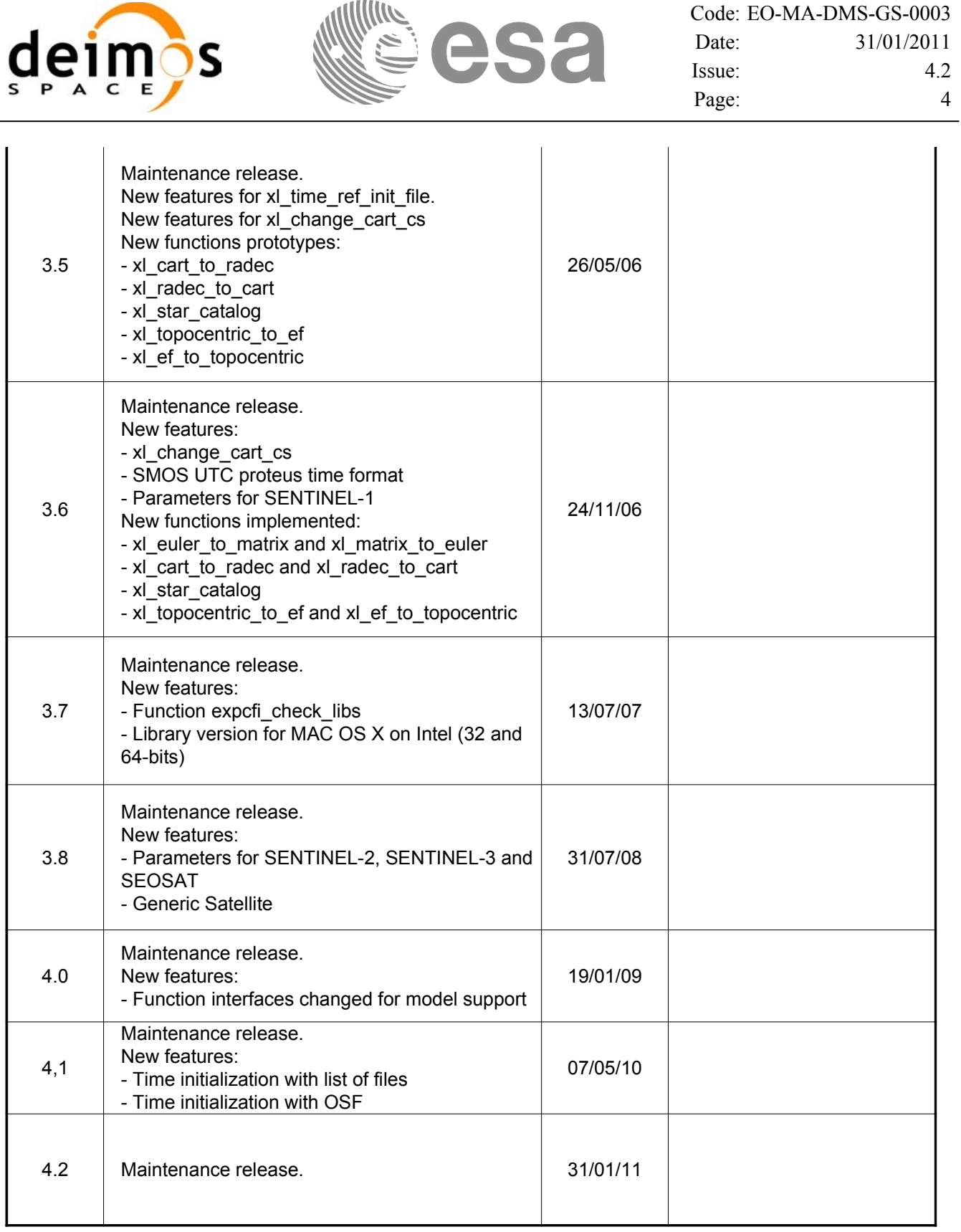

 $\begin{array}{c} \hline \end{array}$ 

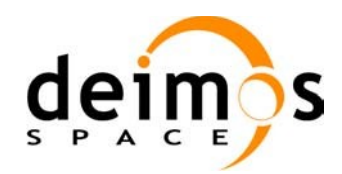

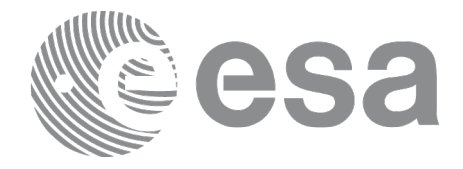

### **TABLE OF CONTENTS**

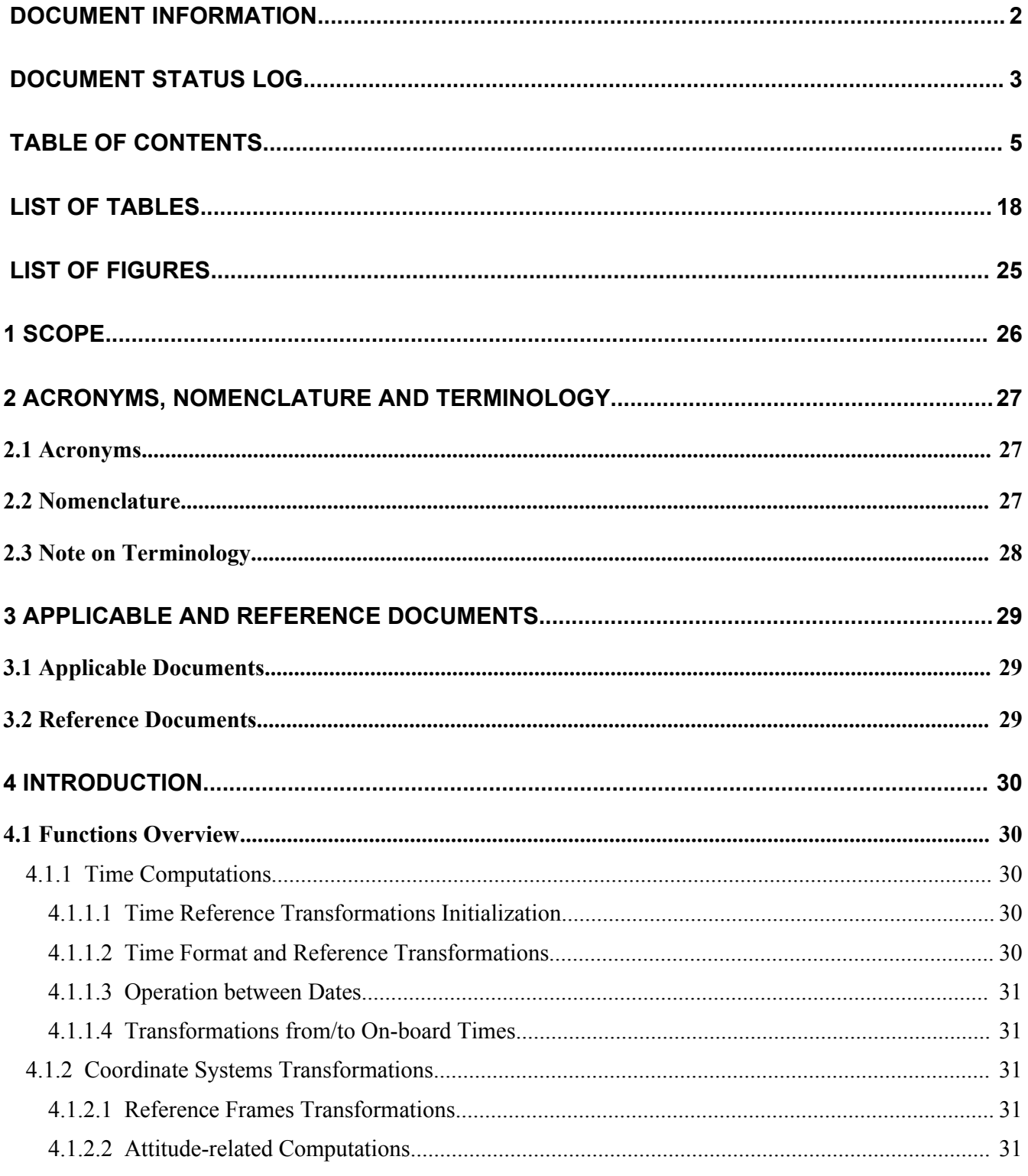

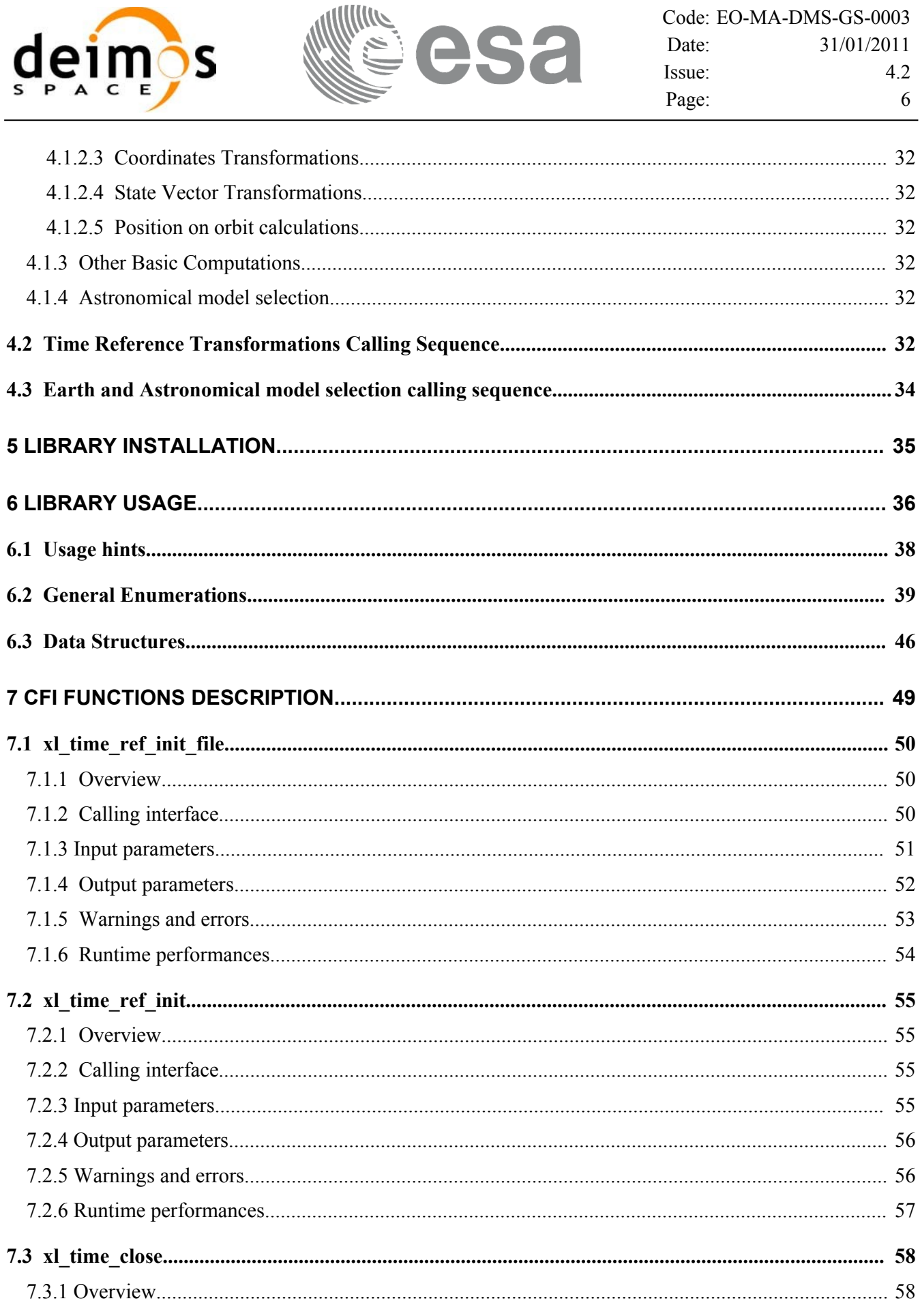

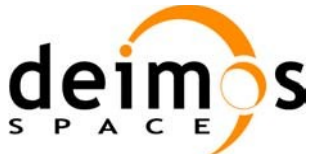

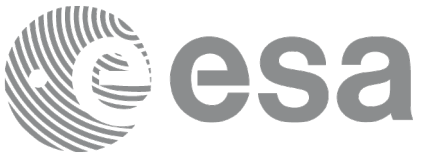

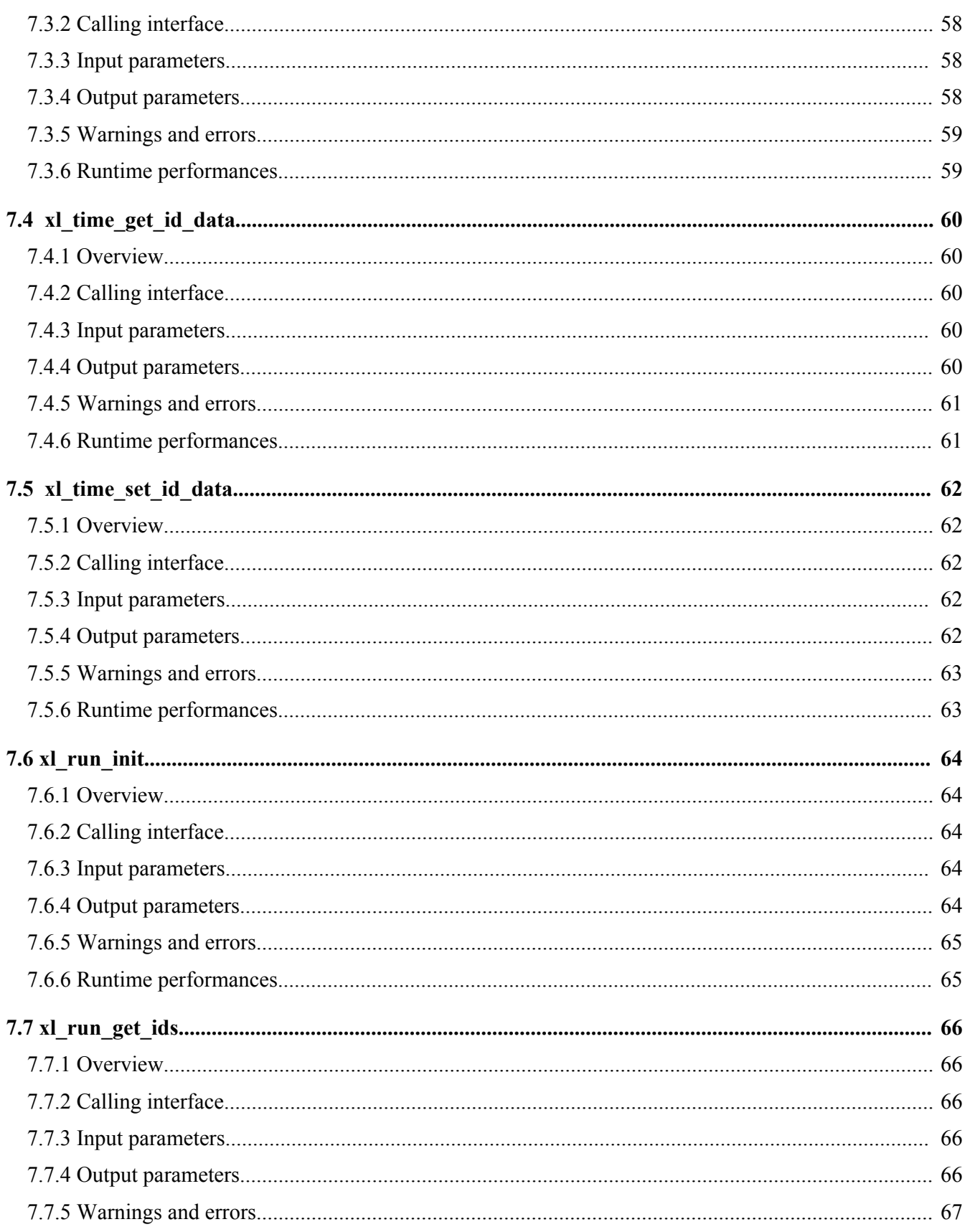

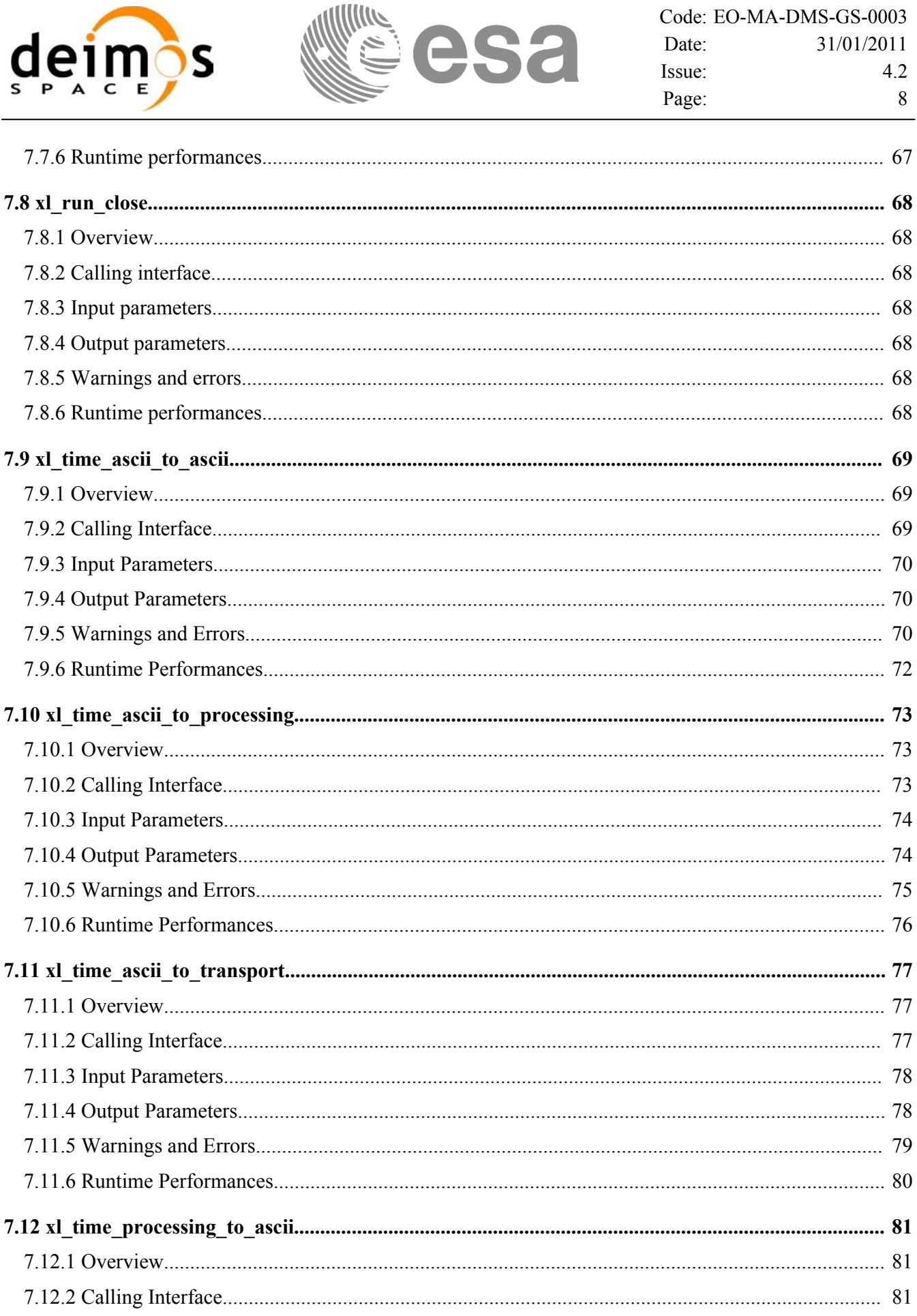

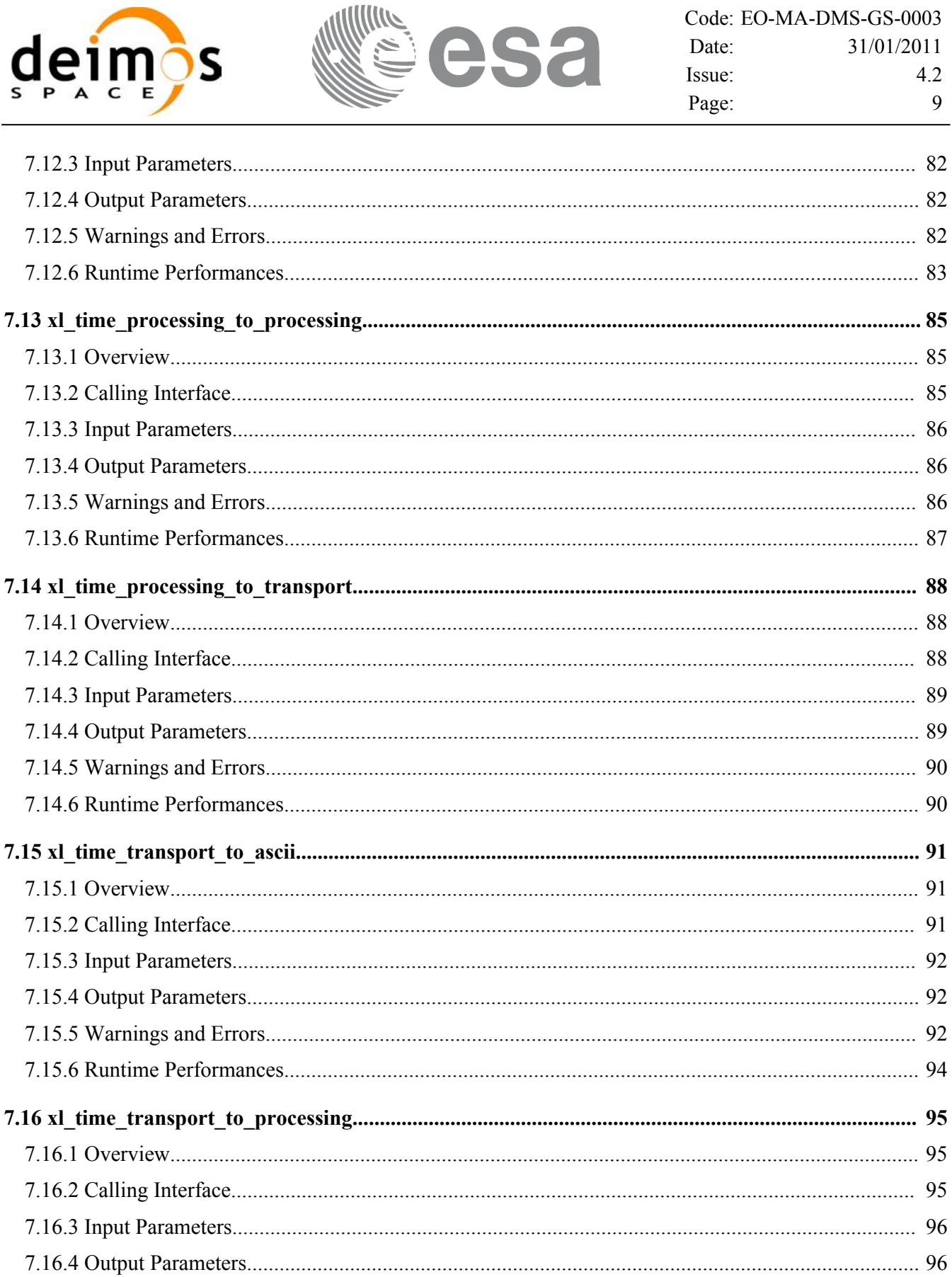

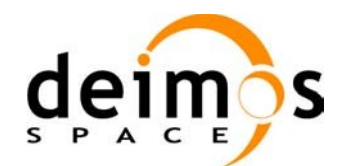

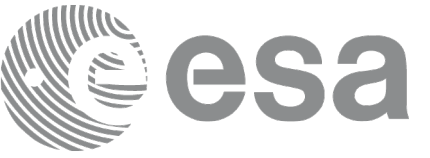

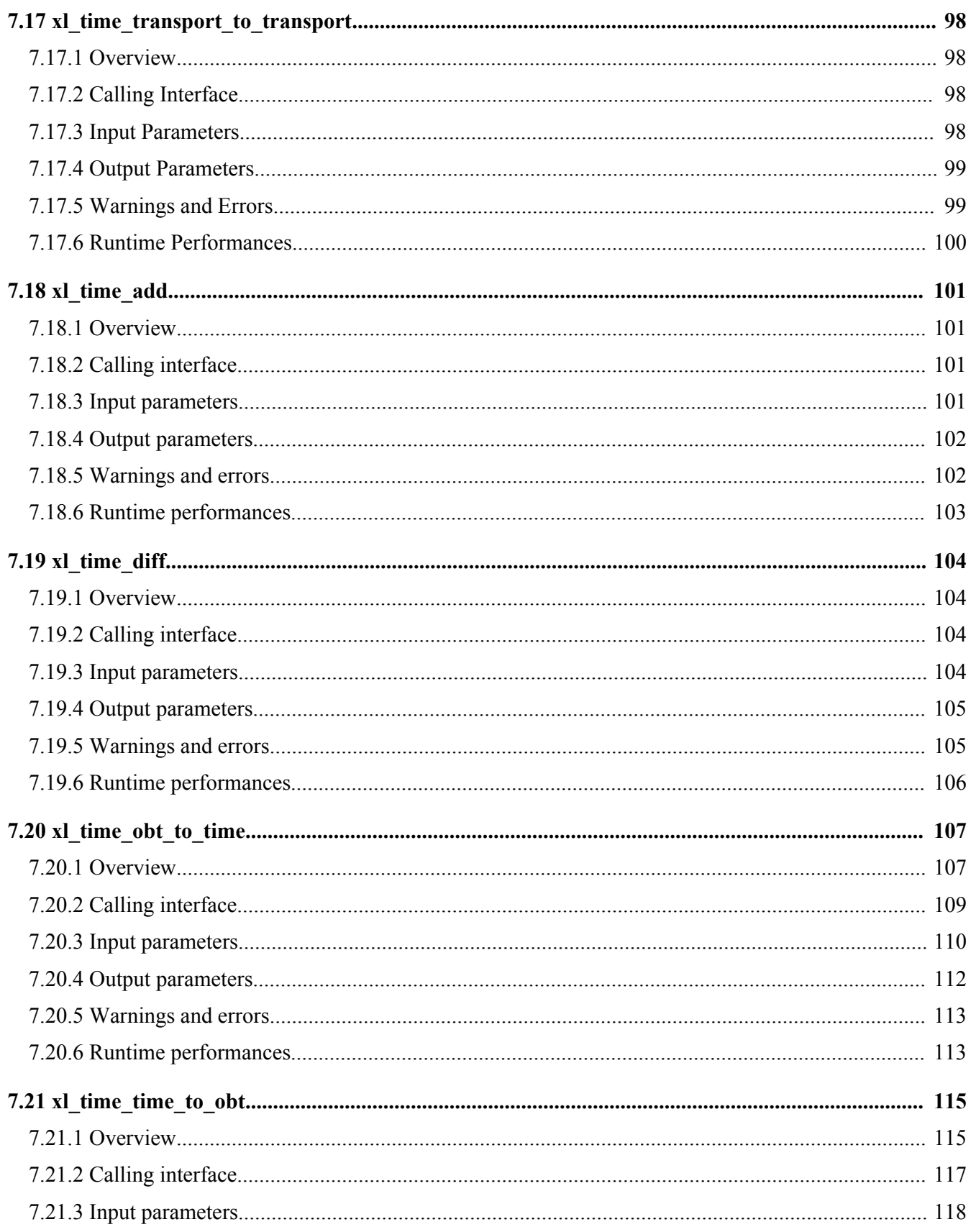

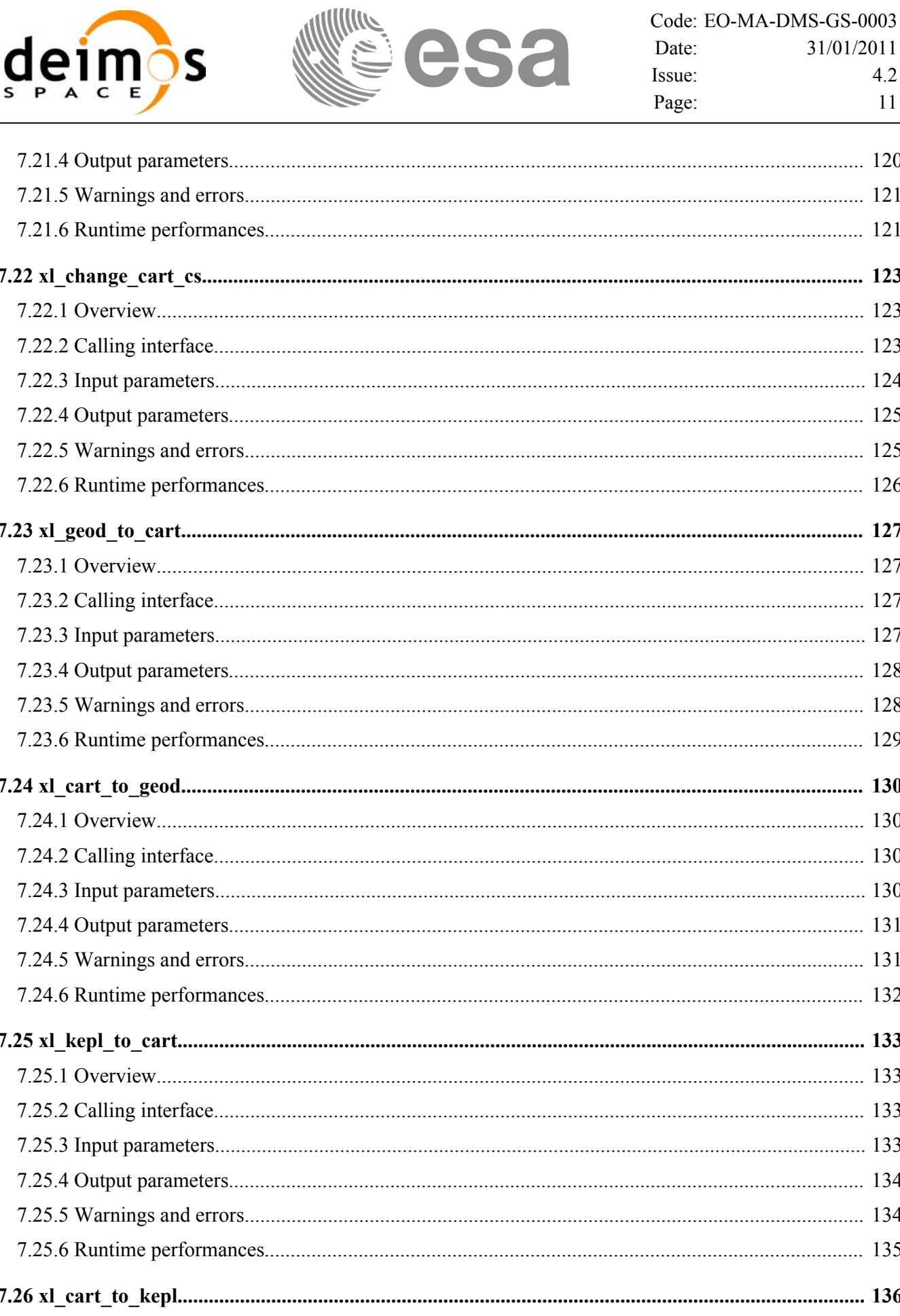

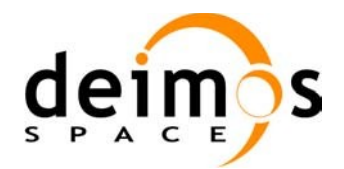

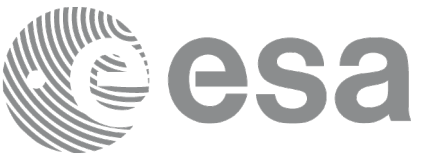

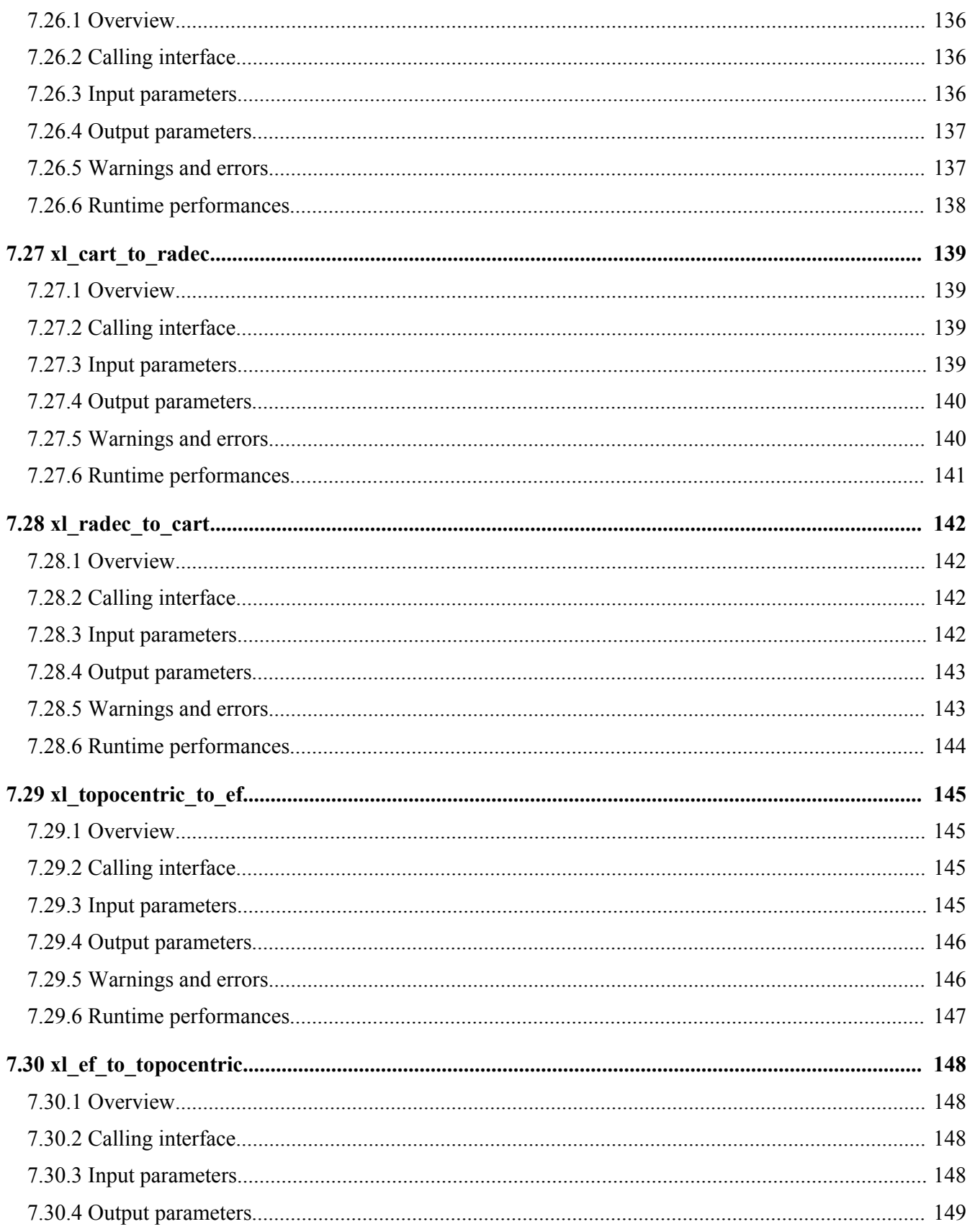

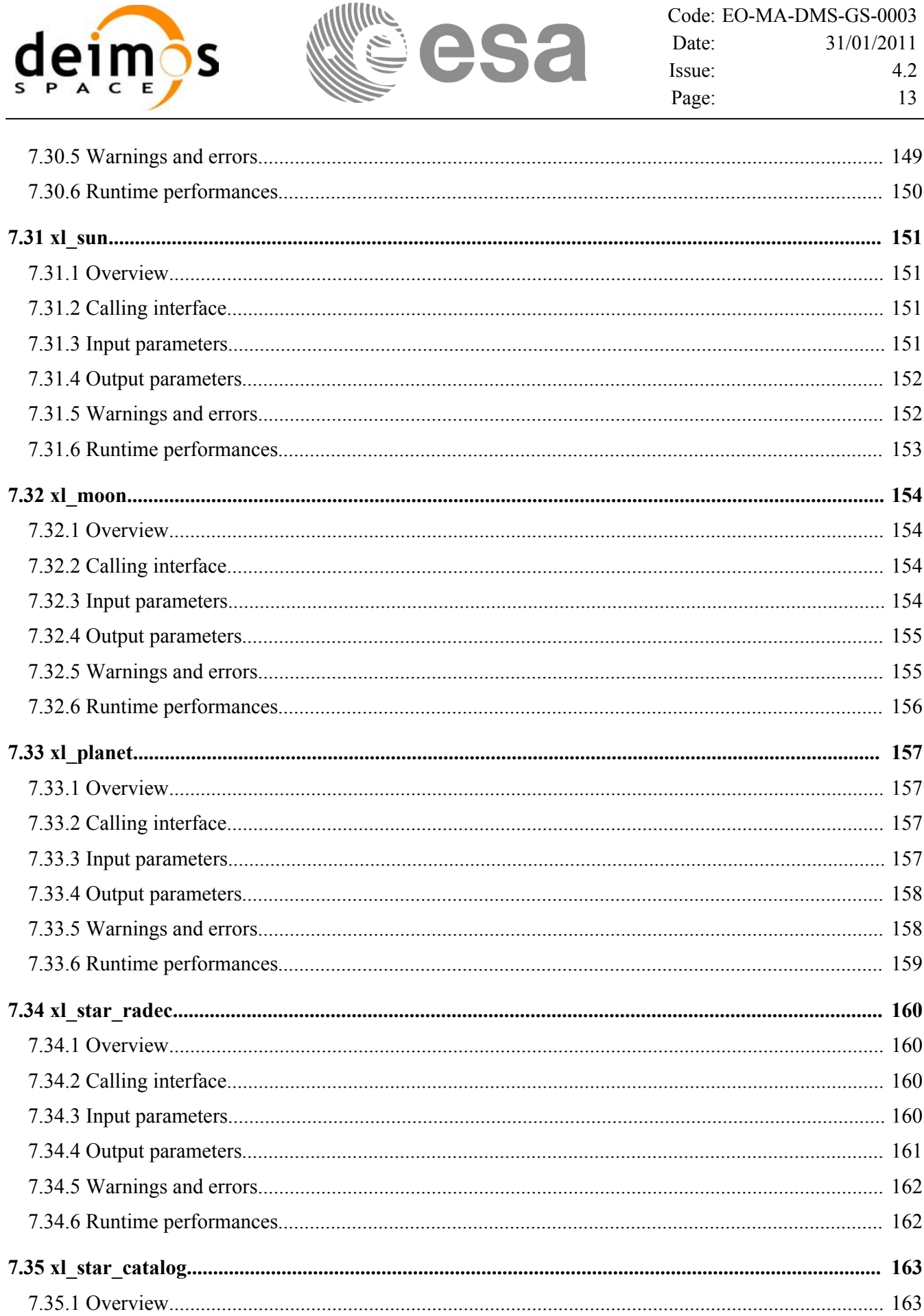

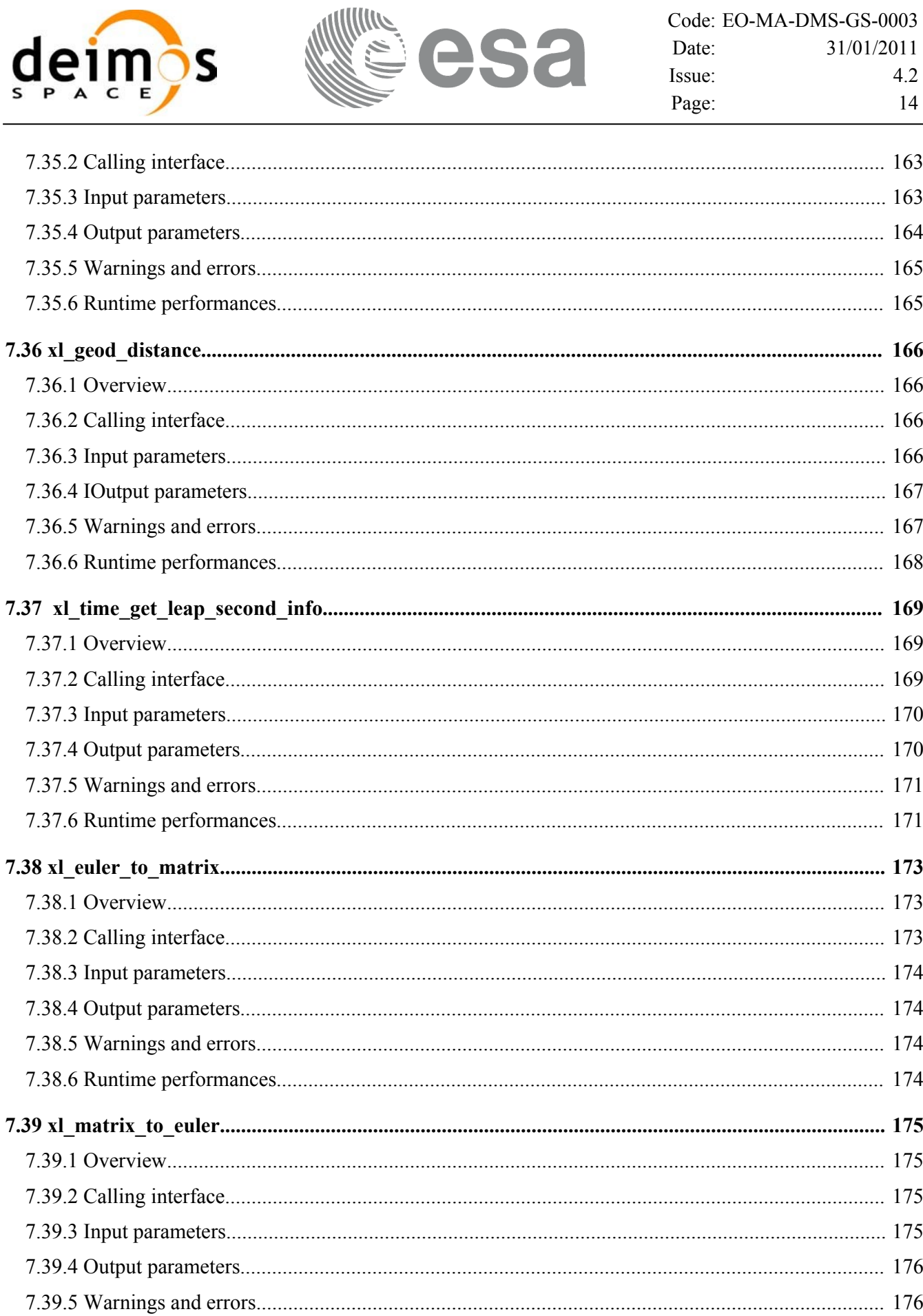

l.

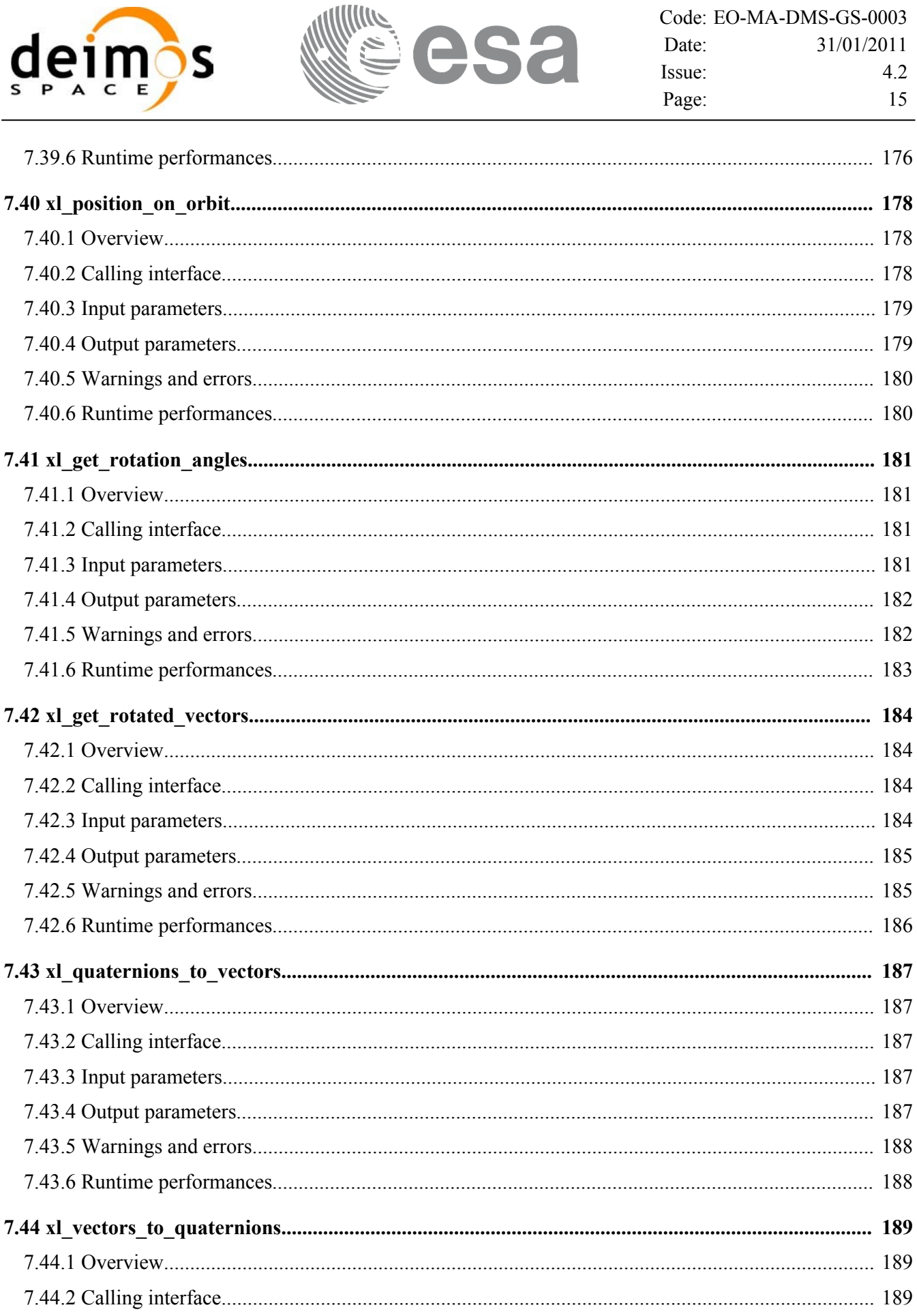

<span id="page-15-0"></span>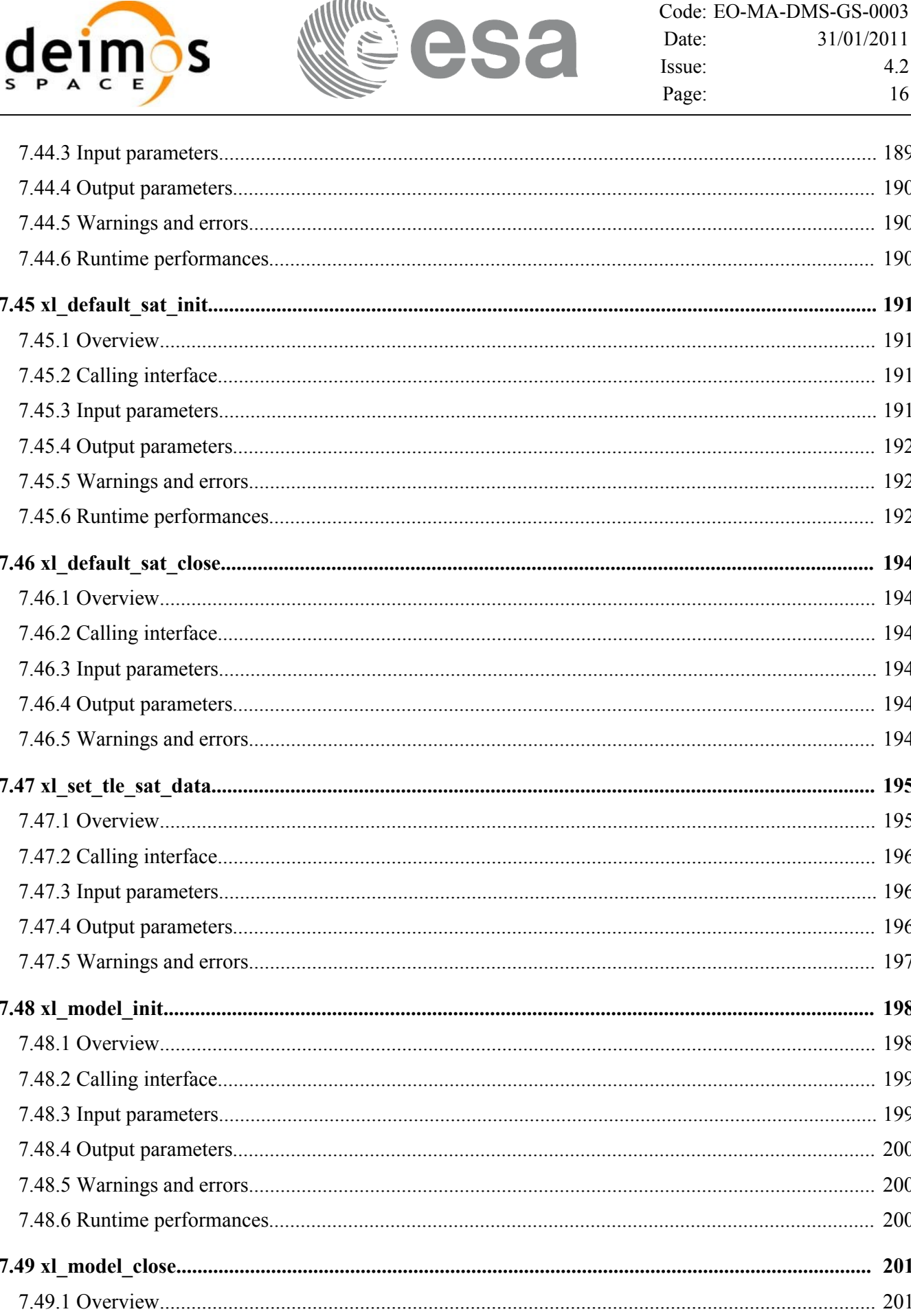

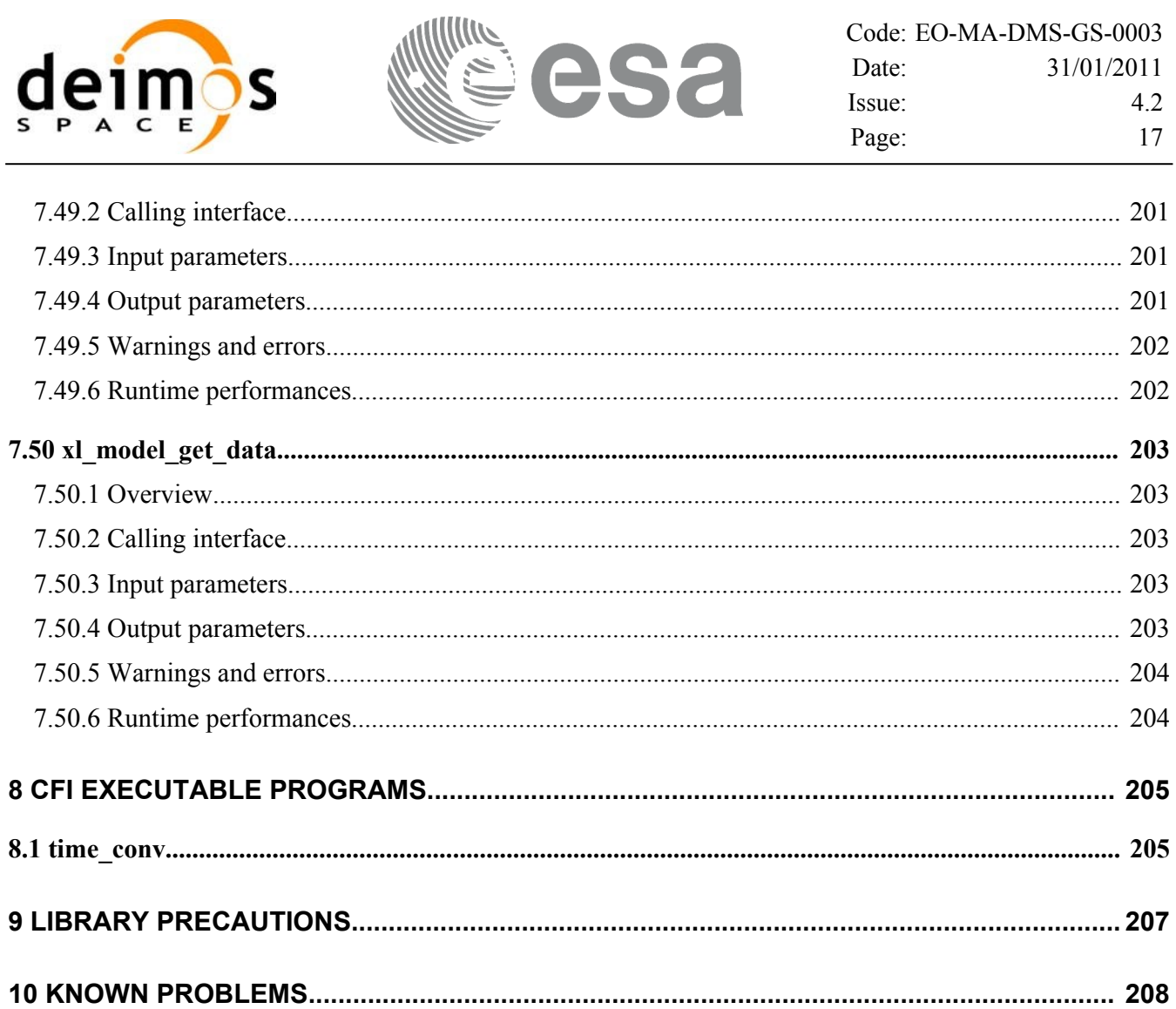

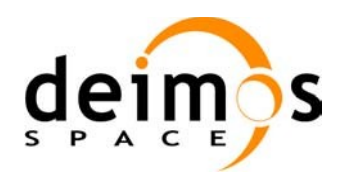

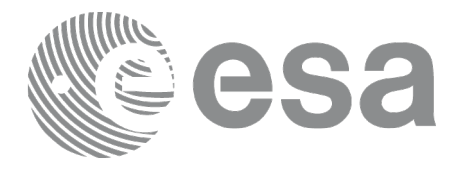

## **LIST OF TABLES**

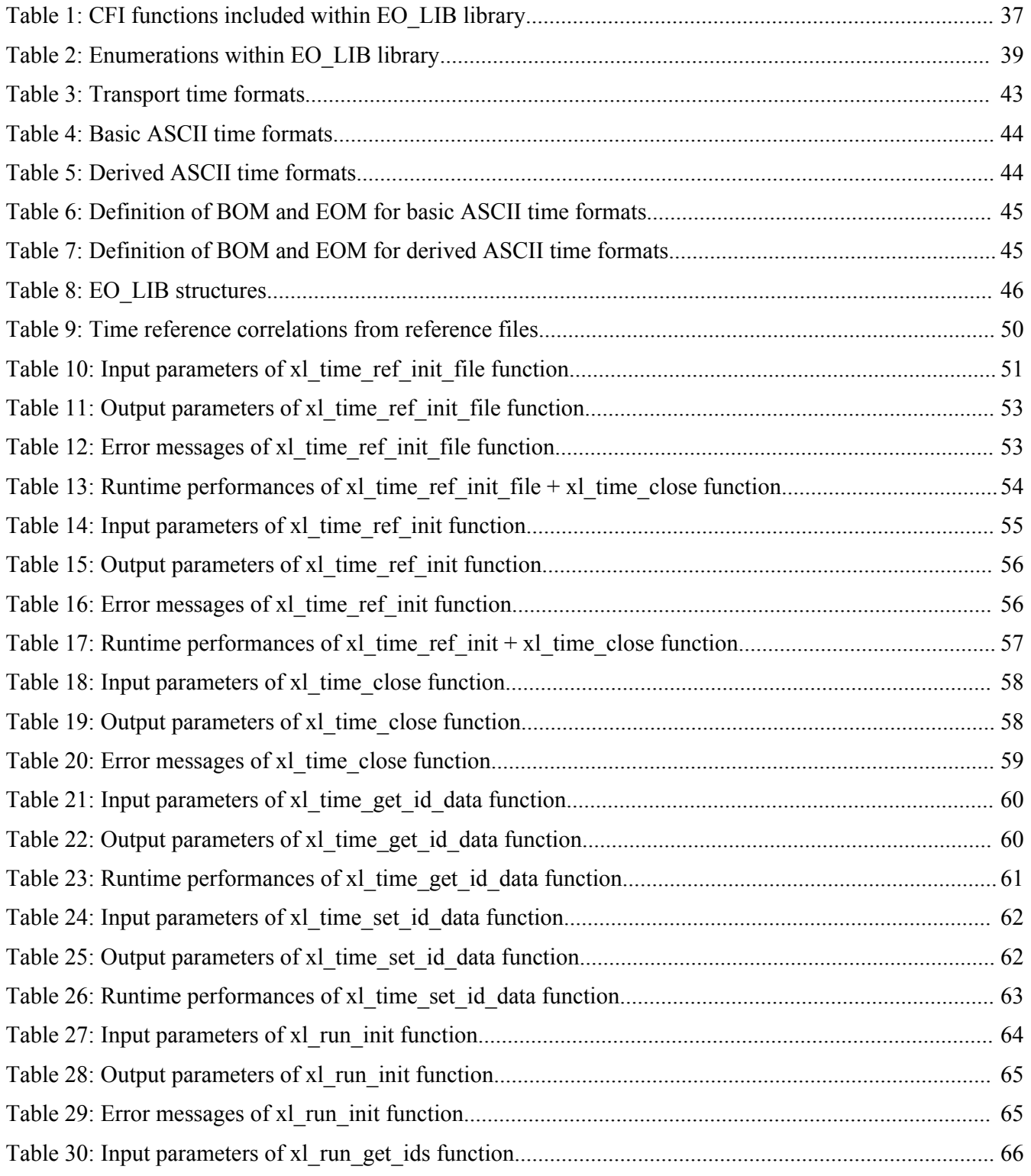

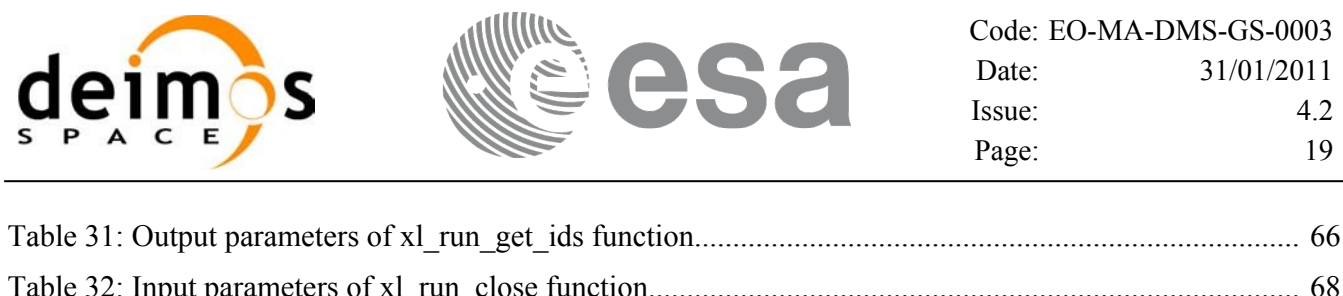

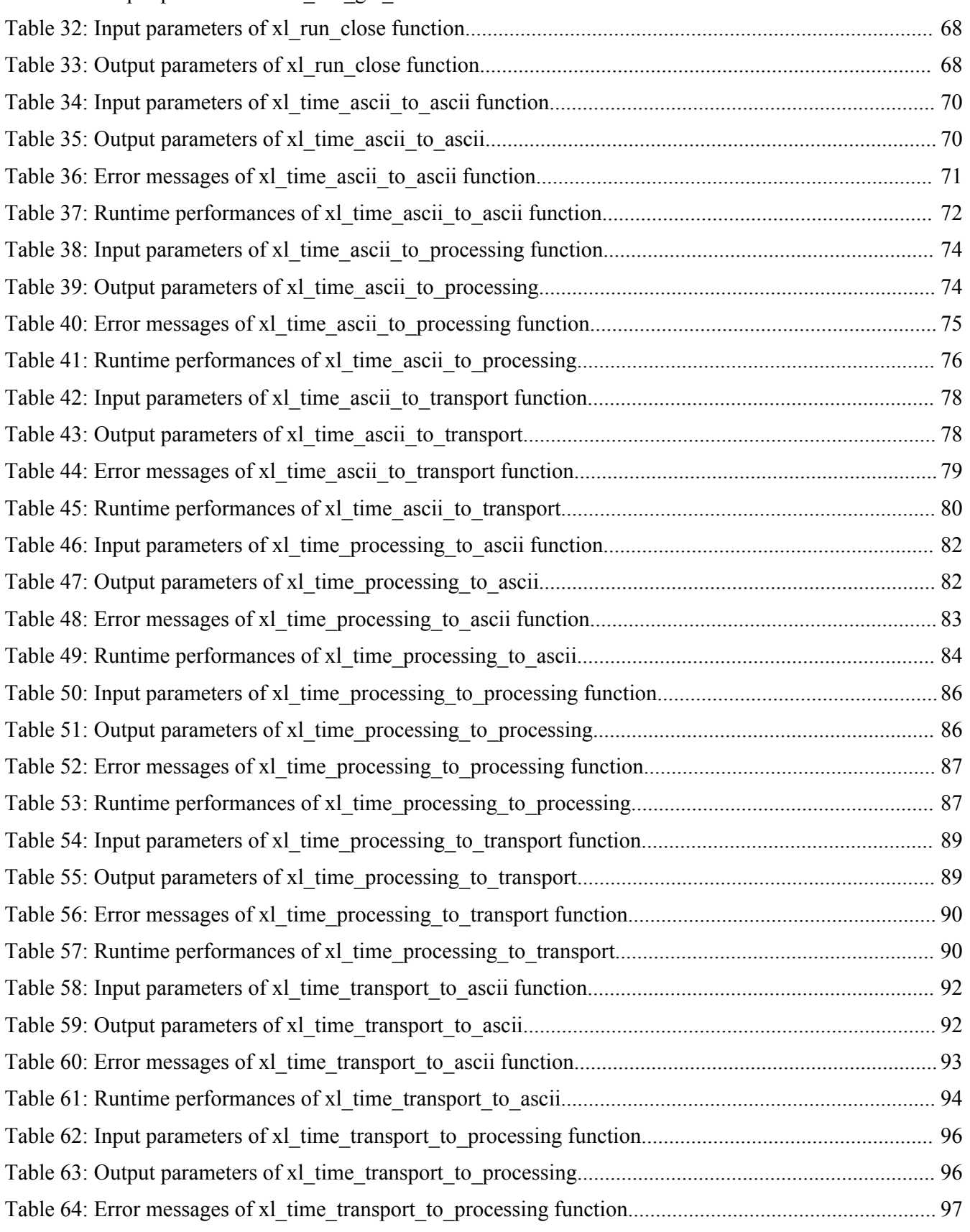

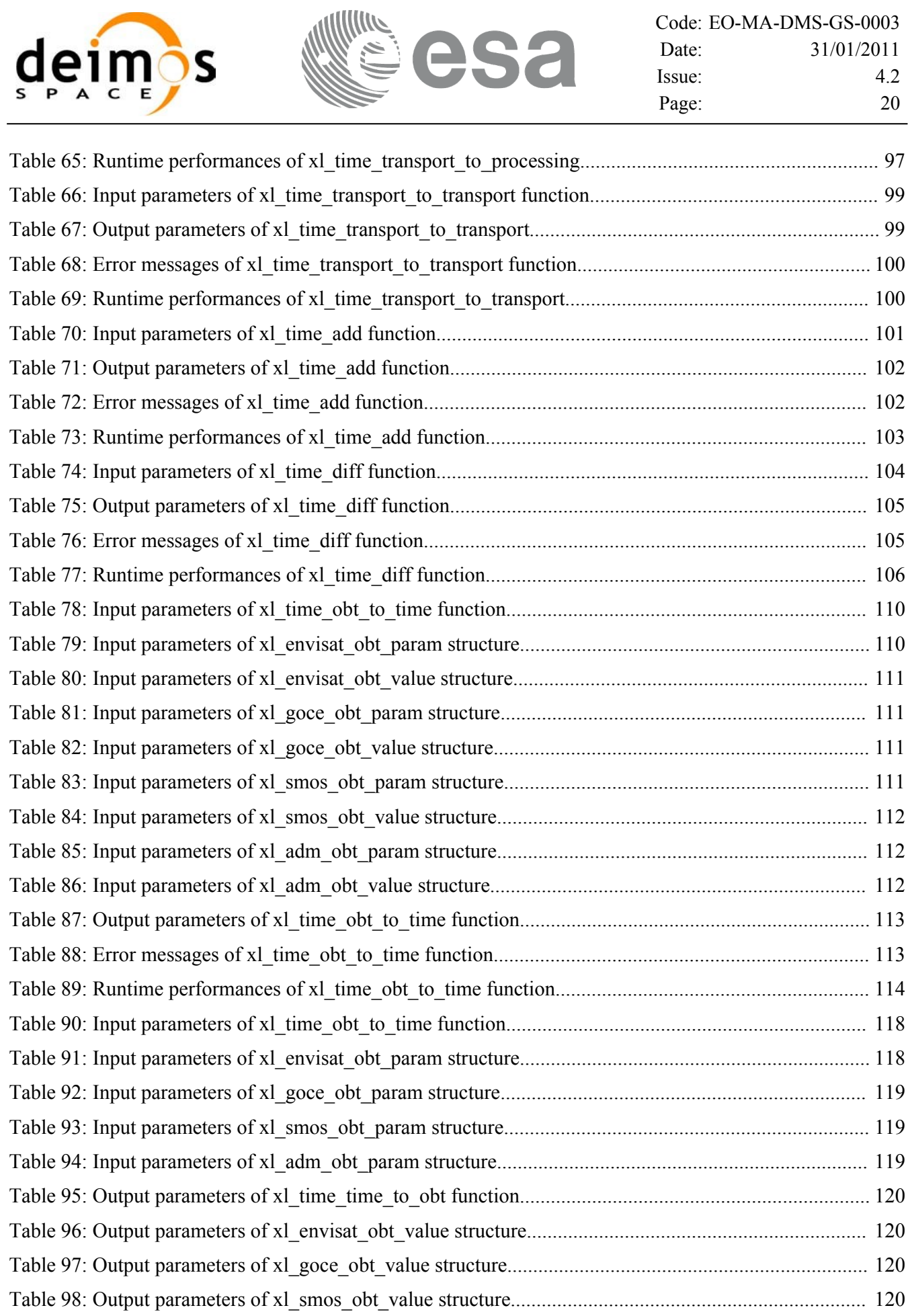

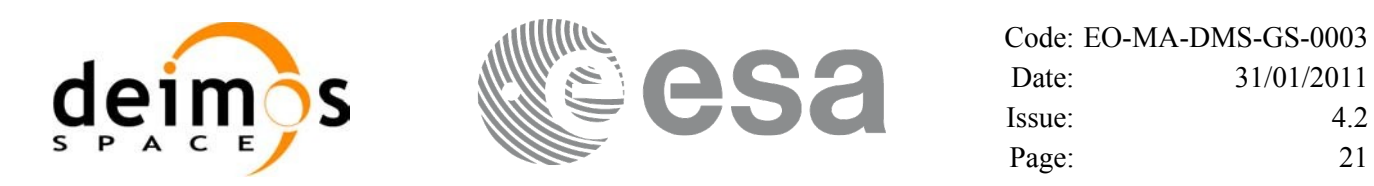

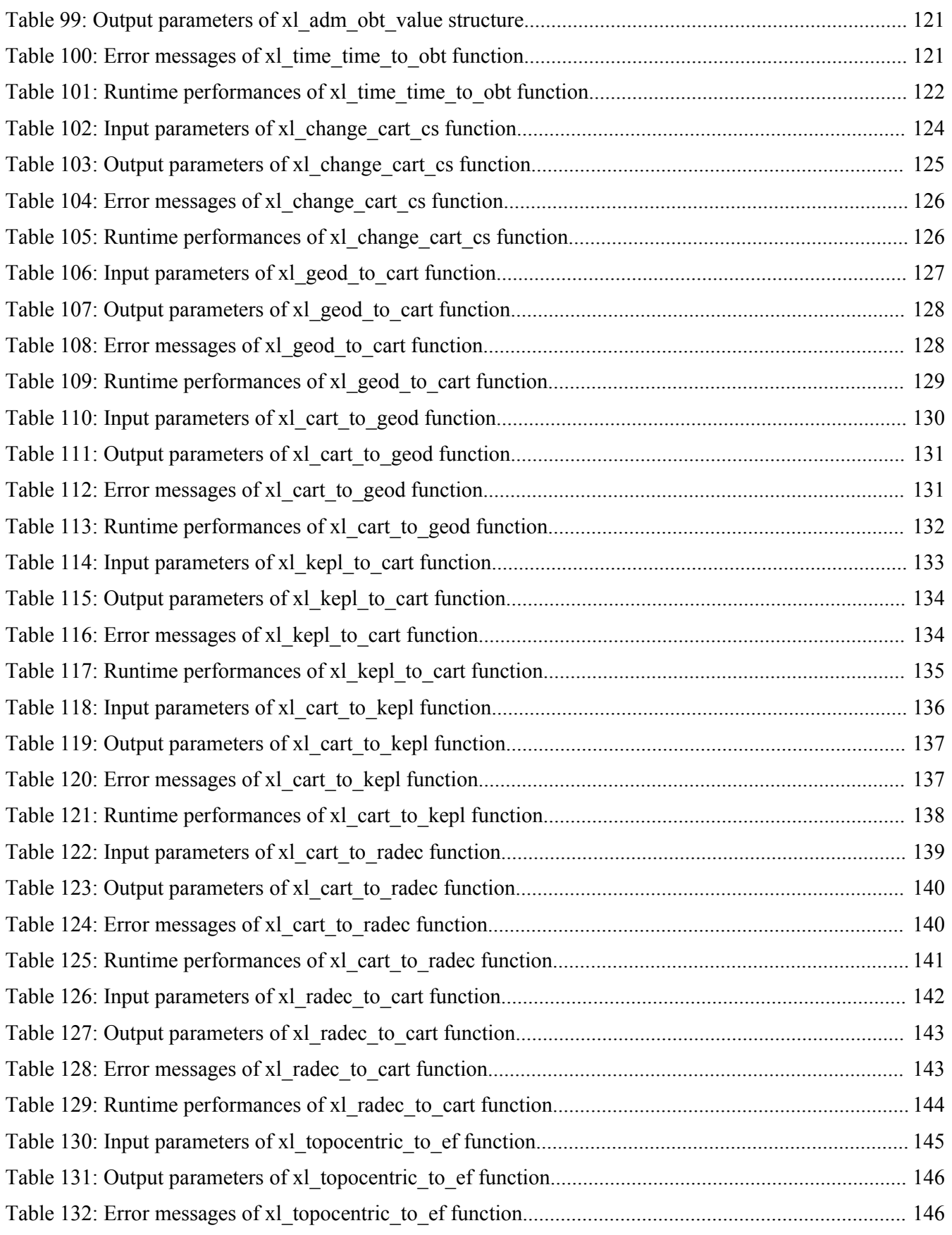

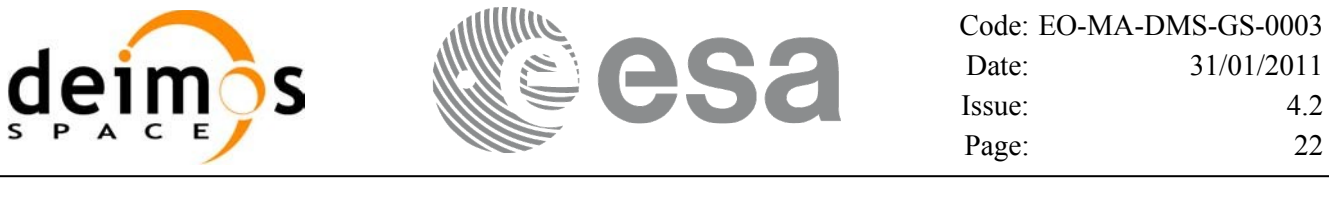

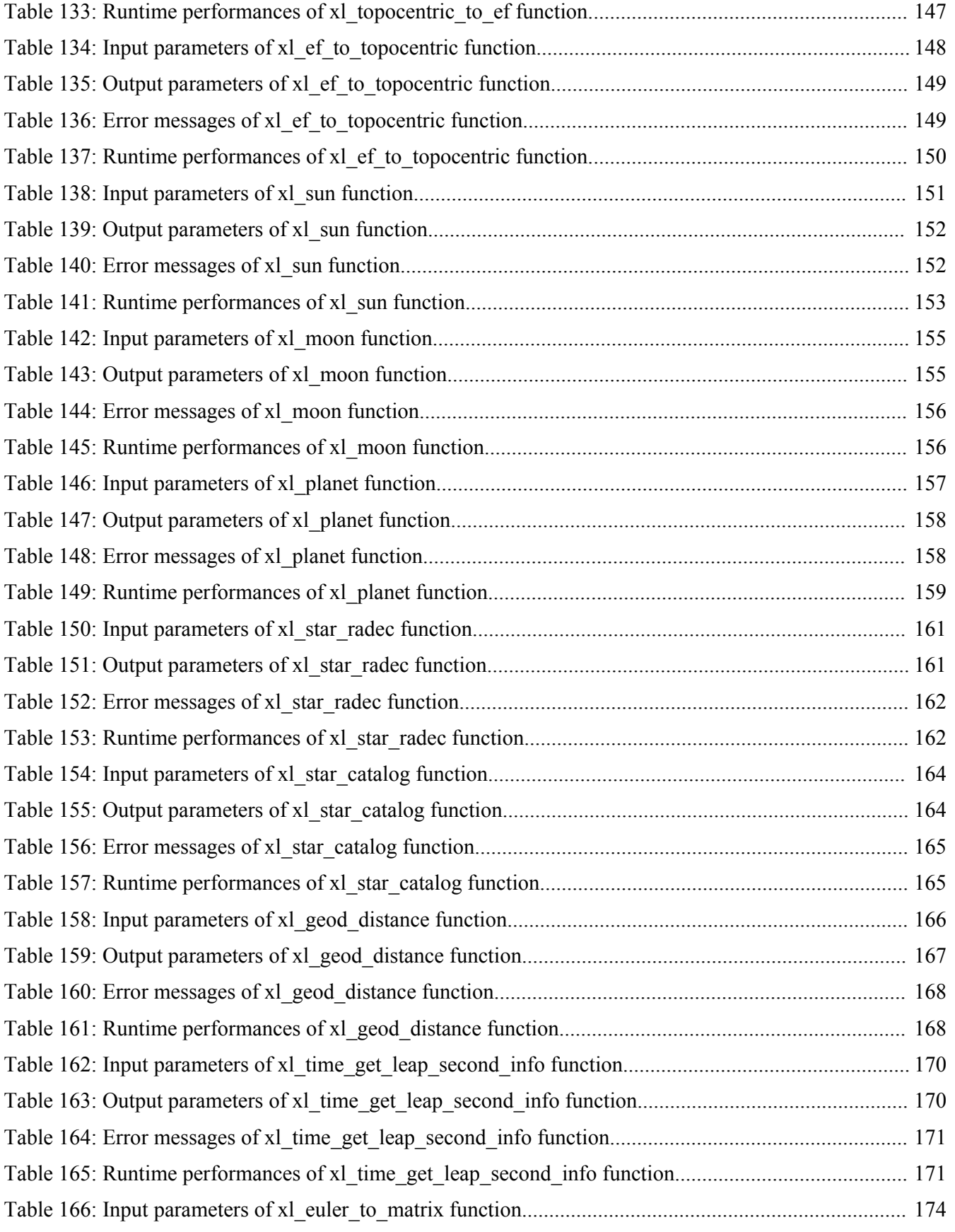

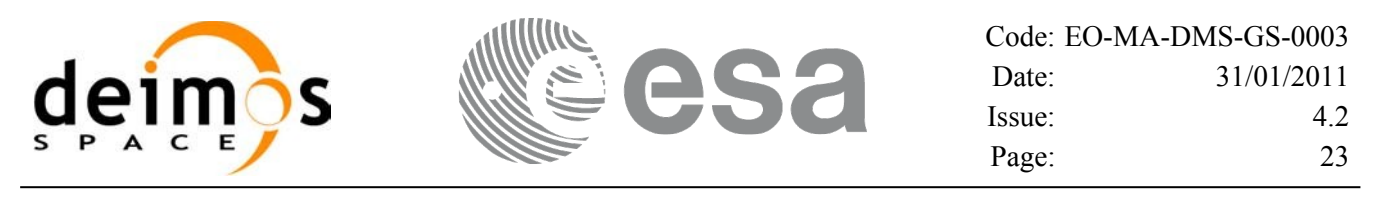

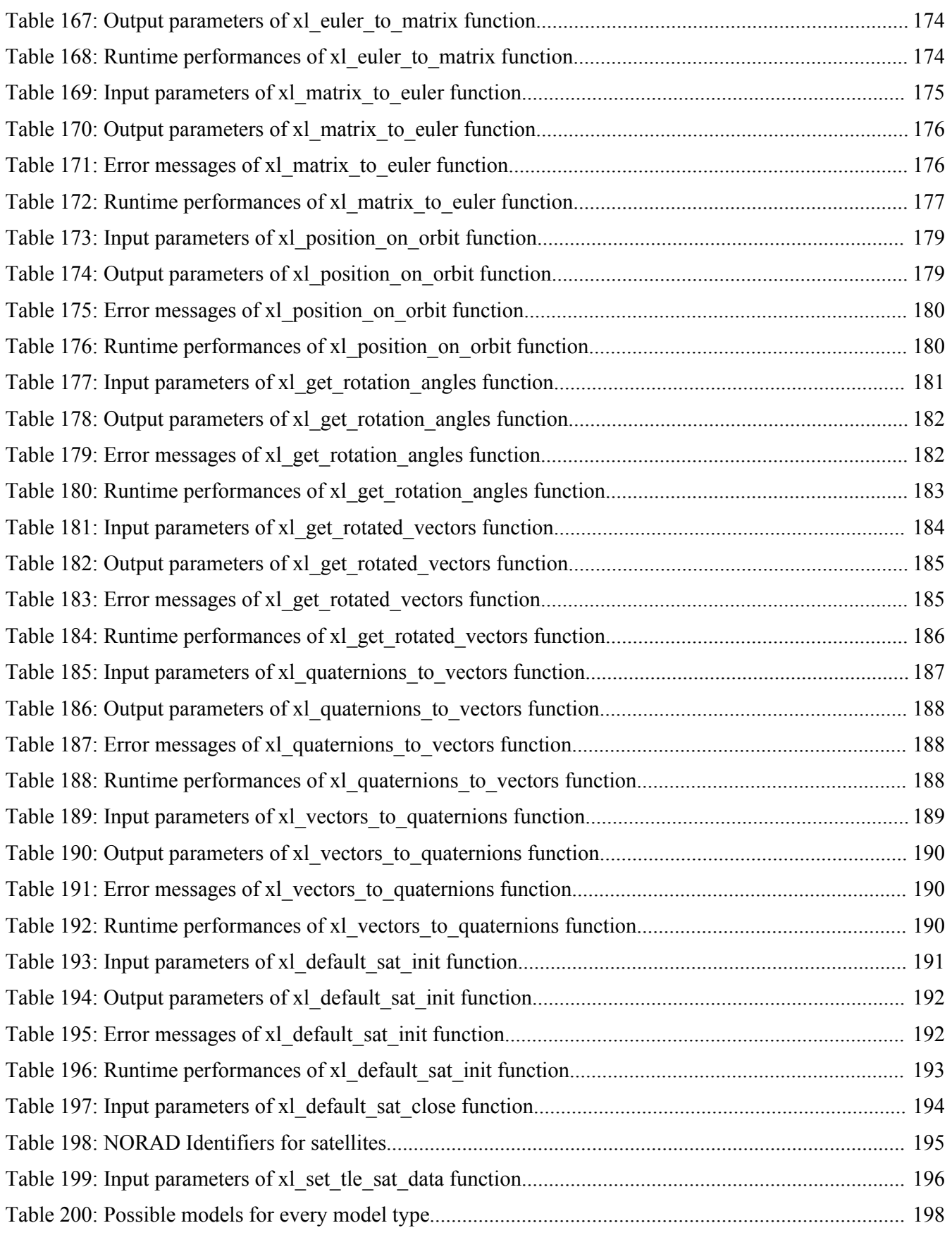

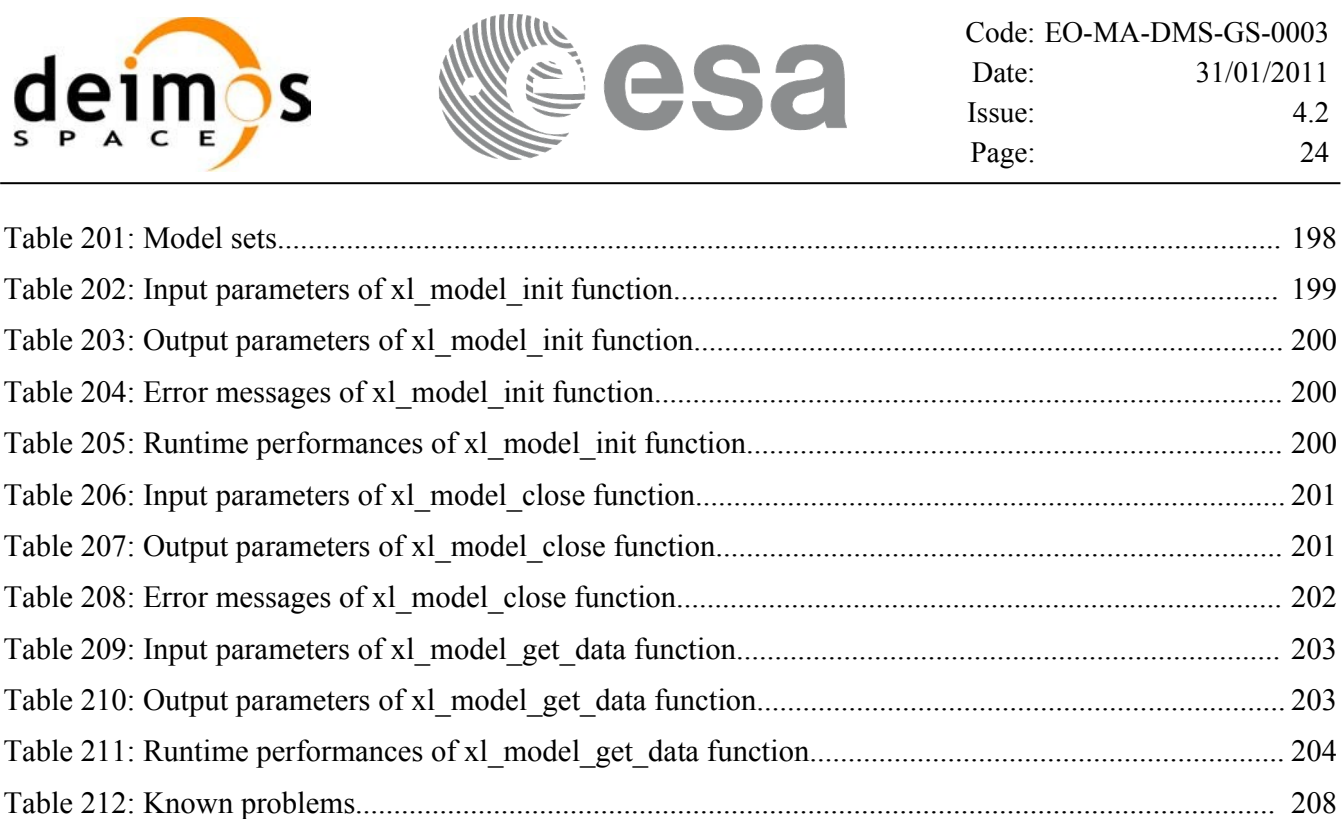

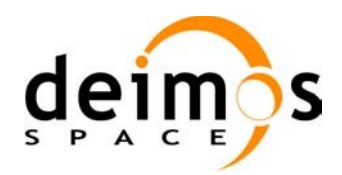

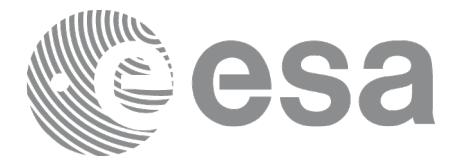

## **LIST OF FIGURES**

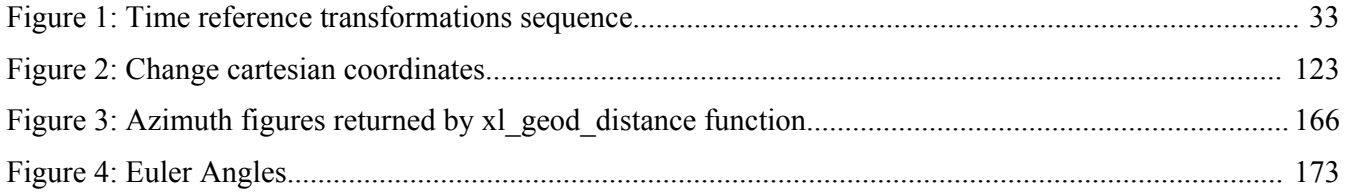

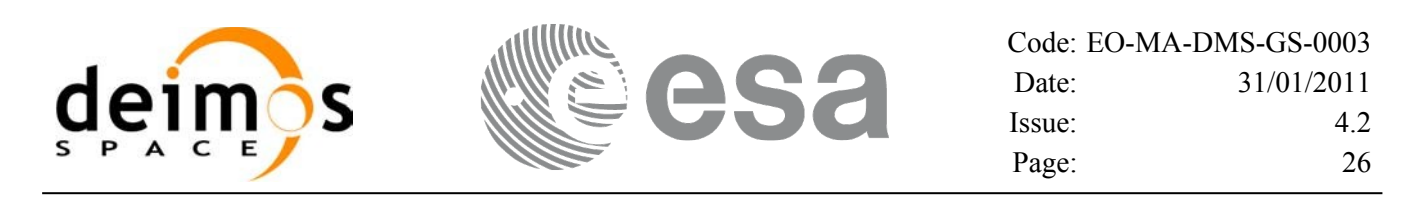

### <span id="page-25-0"></span>**1 SCOPE**

The EO\_LIB Software User Manual provides a detailed description of usage of the CFI functions included within the EO\_LIB CFI software library.

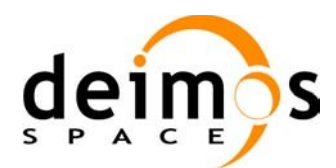

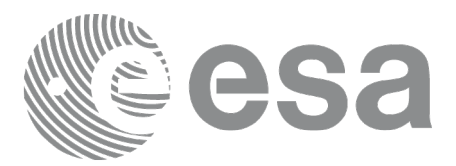

# <span id="page-26-2"></span>**2 ACRONYMS, NOMENCLATURE AND TERMINOLOGY**

## <span id="page-26-1"></span>**2.1 Acronyms**

 $\overline{\phantom{a}}$ 

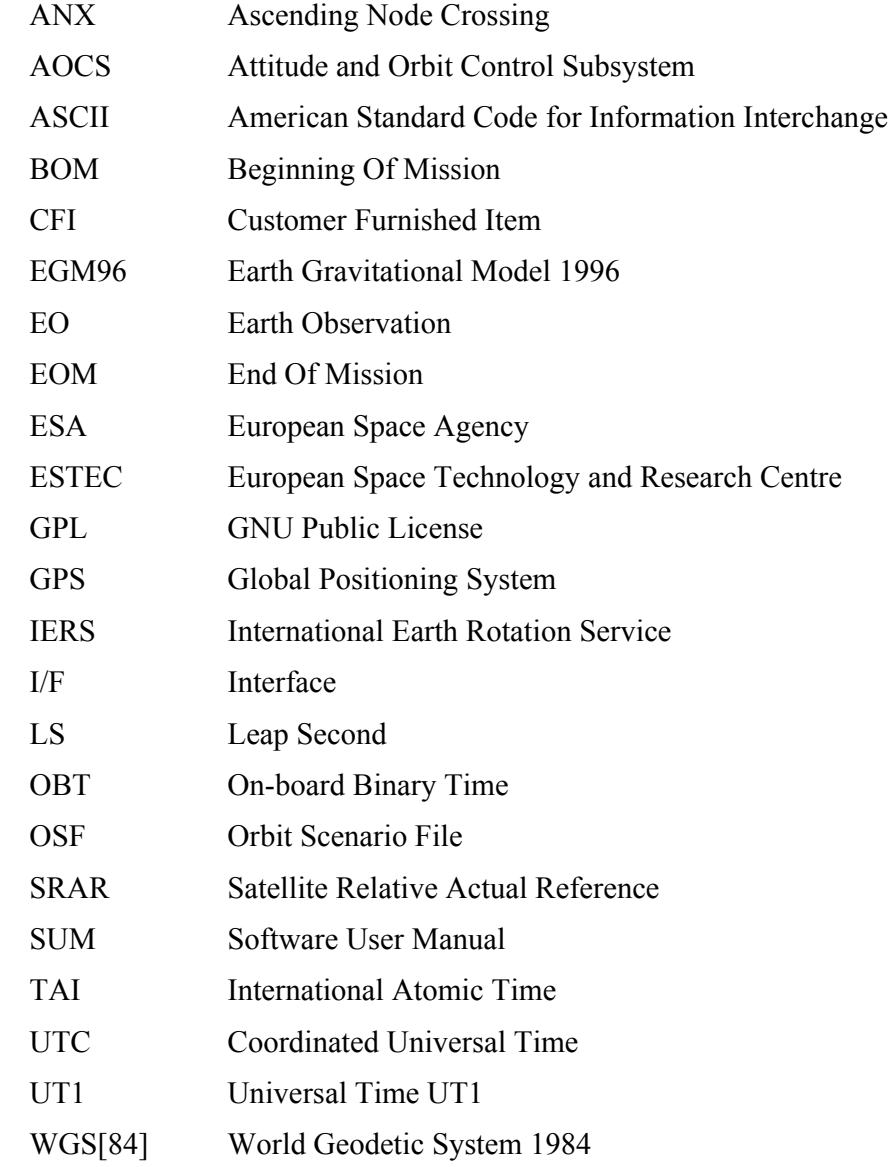

## <span id="page-26-0"></span>**2.2 Nomenclature**

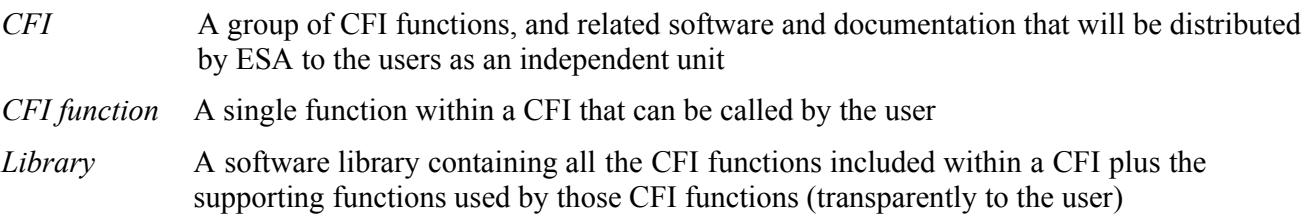

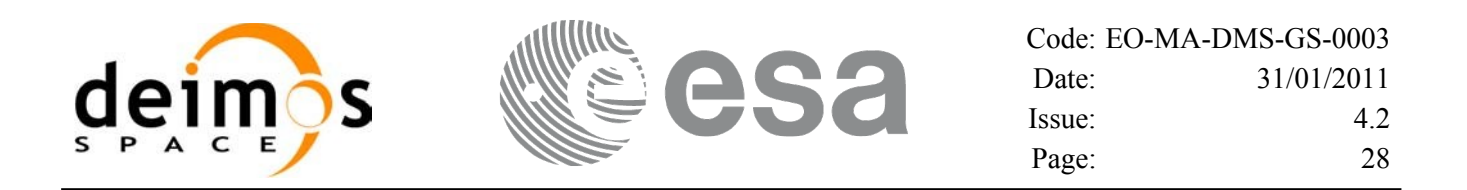

### <span id="page-27-0"></span>**2.3 Note on Terminology**

In order to keep compatibility with legacy CFI libraries, the Earth Observation Mission CFI Software makes use of terms that are linked with missions already or soon in the operational phase like the Earth Explorers.

This may be reflected in the rest of the document when examples of Mission CFI Software usage are proposed or description of Mission Files is given.

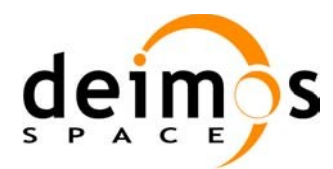

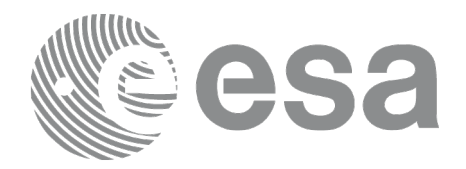

## <span id="page-28-2"></span>**3 APPLICABLE AND REFERENCE DOCUMENTS**

### <span id="page-28-1"></span>**3.1 Applicable Documents**

<span id="page-28-4"></span>[GEN\_SUM] Earth Observation Mission CFI Software. General Software User Manual. EO-MA- DMS-GS-0002. Issue 4.2 31/01/2011

### <span id="page-28-0"></span>**3.2 Reference Documents**

<span id="page-28-6"></span><span id="page-28-5"></span><span id="page-28-3"></span>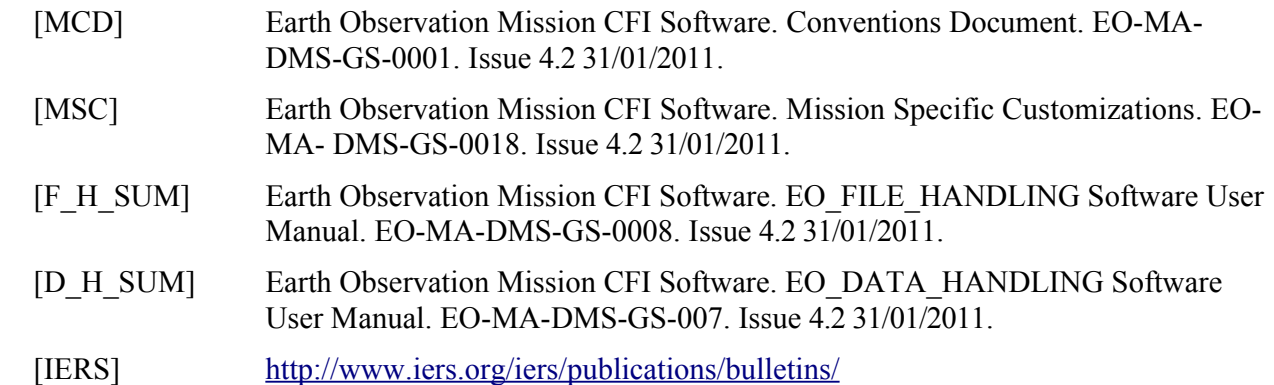

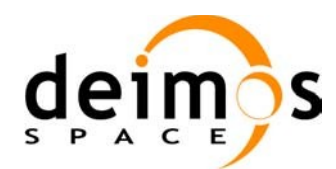

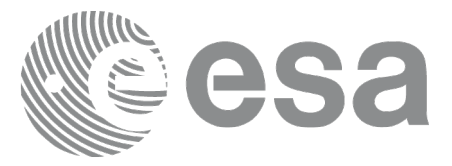

### <span id="page-29-4"></span>**4 INTRODUCTION**

### <span id="page-29-3"></span>**4.1 Functions Overview**

This software library contains all low-level generic routines, supporting all the other CFI functions. The following CFI functions are included:

### <span id="page-29-2"></span>*4.1.1 Time Computations*

All time time computations are performed internally using the continuous TAI time reference. Therefore the input and output parameters are converted internally to the adequate time reference.

#### **4.1.1.1 Time Reference Transformations Initialization**

- <span id="page-29-1"></span>**xl\_time\_ref\_init\_file**: initializes time\_correlations between TAI, UTC, UT1 and GPS times from reference data files.
- **xl\_time\_ref\_init**: initializes time correlations between TAI, UTC, UT1 and GPS times from input reference times.
- **xl\_time\_close**: cleans up any memory allocation performed by the initialization functions.
- **xl** time get leap second info: retrieves the leap second location (if any) in the initialised time range.

#### **4.1.1.2 Time Format and Reference Transformations**

- <span id="page-29-0"></span>**xl** time ascii to ascii: transforms a time expressed in a given ASCII format and reference (TAI, UTC, UT1 or GPS) into a time in a different ASCII format and/or reference (TAI, UTC, UT1 or GPS).
- **xl** time ascii to transport: transforms a time expressed in a given ASCII format and reference (TAI, UTC, UT1 or GPS) into a time in a Transport format, performing a reference transformation if necessary (to TAI, UTC, UT1 or GPS).
- **xl** time ascii to processing: transforms a time expressed in a given ASCII format and reference (TAI, UTC, UT1 or GPS) into a time in Processing format, performing a reference transformation if necessary (to TAI, UTC, UT1 or GPS).
- **xl time processing to ascii**: transforms a time expressed in Processing format and a given reference (TAI, UTC, UT1 or GPS) into a time in an ASCII format, performing a reference transformation if necessary (to TAI, UTC, UT1 or GPS).
- **xl time processing to transport**: transforms a time expressed in Processing format and a given reference (TAI, UTC, UT1 or GPS) into a time in a Transport format, performing a reference transformation if necessary (to TAI, UTC, UT1 or GPS).
- **xl\_time\_processing\_to\_processing**: transforms a time expressed in Processing format and a given reference (TAI, UTC, UT1 or GPS) into a time in Processing format with a different reference (TAI, UTC, UT1 or GPS).

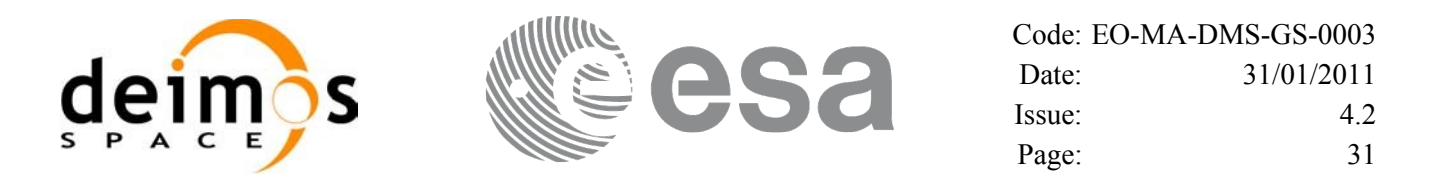

- **xl** time transport to ascii: transforms a time expressed in a given Transport format and reference (TAI, UTC, UT1 or GPS) into a time in an ASCII format, performing a reference transformation if necessary (to TAI, UTC, UT1 or GPS).
- **xl time transport to transport**: transforms a time expressed in a given Transport format and reference (TAI, UTC, UT1 or GPS) into a time in a different Transport format and/or reference (TAI, UTC, UT1 or GPS).
- **xl\_time\_transport\_to\_processing**: transforms a time expressed in a given Transport format and reference (TAI, UTC, UT1 or GPS) into a time in Processing format, performing a reference transformation if necessary (to TAI, UTC, UT1 or GPS).

#### **4.1.1.3 Operation between Dates**

- <span id="page-30-4"></span>• **xl time add:** adds a duration to a TAI, UTC, UT1 or GPS time expressed in Processing format.
- **xl time diff**: subtracts two TAI, UTC, UT1 or GPS times expressed in Processing format.

#### **4.1.1.4 Transformations from/to On-board Times**

- <span id="page-30-3"></span>**xl\_time\_obt\_to\_time**: transforms an On-board Time (OBT) into a TAI, UTC, UT1 or GPS time in Processing format.
- **xl time time to obt**: transforms a TAI, UTC, UT1 or GPS time expressed in Processing format into an On-board Time (OBT).

### <span id="page-30-2"></span>*4.1.2 Coordinate Systems Transformations*

#### **4.1.2.1 Reference Frames Transformations**

- <span id="page-30-1"></span>• **xl** change cart cs: transforms a state vector between different coordinate systems.
- **xl topocentric to ef**: transforms a state vector from topocentric coordinates to the Earth Fixed CS.
- **xl\_ef\_to\_topocentric**: transforms a state vector from the Earth Fixed CS to topocentric coordinates.

#### **4.1.2.2 Attitude-related Computations**

- <span id="page-30-0"></span>• **xl** euler to matrix: computes the elements of the coordinate transformation matrix with respect to the attitude frame given the corresponding Euler rotation vector in the roll, pitch and yaw sequence.
- **xl\_matrix\_to\_euler**: derives the Euler rotation vector with respect to the attitude frame in the roll, pitch and yaw sequence given the corresponding coordinate transformation matrix.
- **xl** get rotation angles: calculates the rotation angles between two sets of orthonormal righthanded unit vectors expressed wrt an identical coordinate frame.
- **xl** get rotated vectors: calculates the rotated unit vectors given a set of unit vectors and the rotation angles expressed wrt an identical coordinate frame.
- **xl** quaternions to vectors: calculates the orthonormal unit vectors from a given set of quaternions.
- **xl** vectors to quaternions: calculates the set of quaternions that correspond to a set of orthonormal unit vectors.

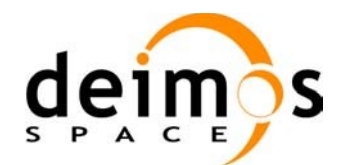

#### **4.1.2.3 Coordinates Transformations**

- <span id="page-31-5"></span>• **xl\_geod\_to\_cart**: transforms from Geodetic to Cartesian coordinates.
- **xl** cart to geod: transforms from Cartesian to Geodetic coordinates.
- **xl** cart to radec: transforms from a cartesian vector to right ascension and declination.
- **xl\_radec\_to\_cart**: transforms from right ascension and declination to a cartesian vector.

#### **4.1.2.4 State Vector Transformations**

- <span id="page-31-4"></span>**xl\_kepl\_to\_cart**: transforms from Keplerian to Cartesian coordinates.
- **xl\_cart\_to\_kepl**: transforms from Cartesian to Keplerian coordinates.

#### **4.1.2.5 Position on orbit calculations**

<span id="page-31-3"></span>**xl** position on orbit: calculates a value describing the position of the satellite within the orbit, using as input a Cartesian orbit state vector.

### *4.1.3 Other Basic Computations*

- <span id="page-31-2"></span>• **xl\_sun**: calculates the position and velocity of the Sun in the Earth Fixed coordinate system
- **xl\_moon**: calculates the Moon position and velocity in the Earth Fixed coordinate system
- **xl** planet: calculates the position and velocity of a selected planet in the Earth Fixed coordinate system
- **xl\_star\_radec**: calculates the right ascension and declination of a star in the True of Date coordinate system.
- **xl\_geod\_distanc**e: calculates the geodesic distance between two points that lay on the same ellipsoid, and the azimuth of the related geodesic line at both points.
- **xl** star catalog: calculates the star coordinates in a star catalogue reference frame.

### *4.1.4 Astronomical model selection*

- <span id="page-31-1"></span>• **xl\_model\_init**: It initialises a model identifier that will be used to by other CFI functions to select a model.
- **xl\_model\_close**: cleans up any memory allocation performed by the initialization functions.

### <span id="page-31-0"></span>**4.2 Time Reference Transformations Calling Sequence**

Time reference transformations ,and other functions with time as input, requires the user to initialise correlations between the different allowed time references, i.e. TAI, UTC, UT1 and GPS time. In order to accomplish such correlations, two possible strategies can be used:

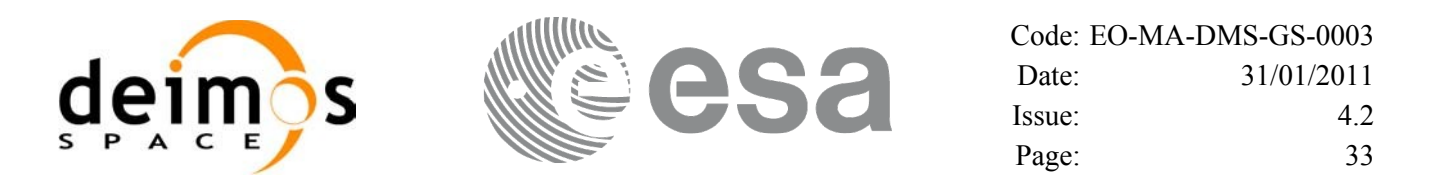

- Initialisation from a single or multiple orbit files (**xl** time ref init file).
- Initialisation from a given set of time references (**xl\_time\_ref\_init**).

The correlations are stored in a data structure, and the software returns a pointer to it, in addition to the validity range of the initialisation. This structure is referred to as the *Time Id*.

Once the initialisation has been performed, the user is able to transform any date expressed in one of the allowed time references to another, through the Time Format / Reference Transformation functions. The *Time ID* has to be provided to each of these functions. The process can be repeated as needed without initialising the time correlations each time.

After finalising the transformations, the *Time ID* must be freed (**xl\_time\_close**).

A complete view of the time reference transformations sequence is presented in figure 1.

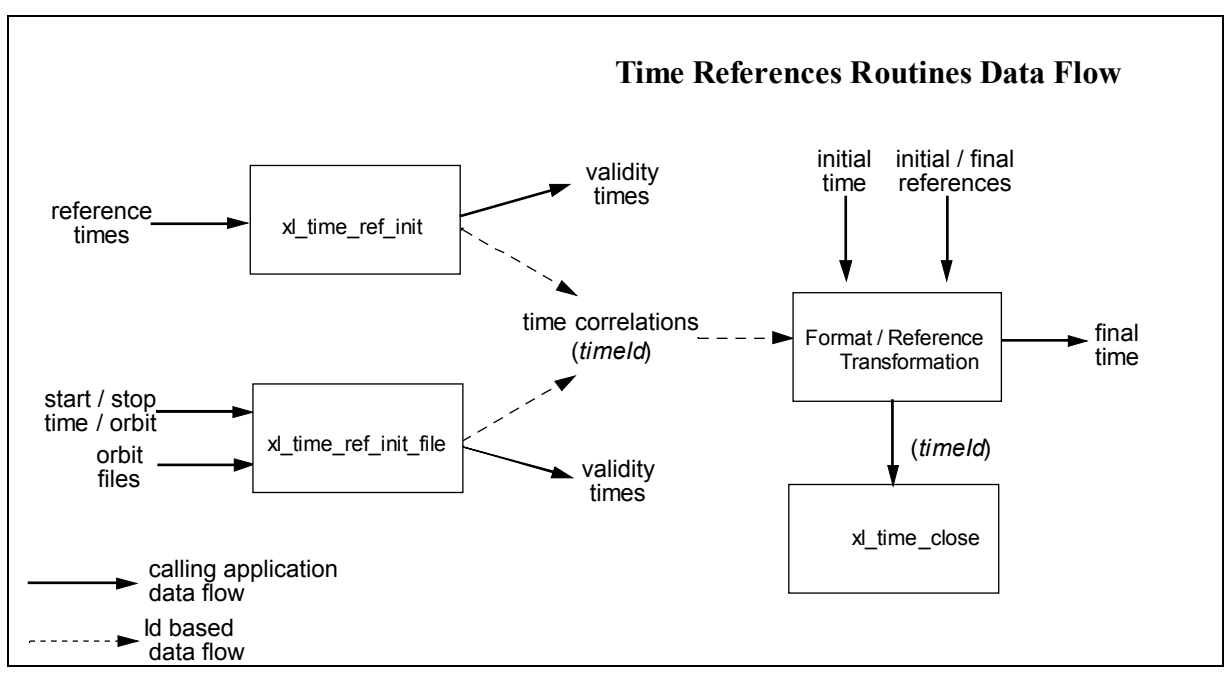

*Figure 1: Time reference transformations sequence*

There is a second way of calling the functions that require a *timeId* as input.

Similar initialisation functions exist in other CFI libraries, resulting in various *Ids* being generated. It is possible to group different *Ids* into a single entity called *runId*. Using this method, a single *runId* can be passed to all functions across the different libraries, instead of passing several *Ids* through the interface.

In this case, the first step would be to create the *timeId*. Then, a *runId* can be generated using as input the *timeId*. This *runId* is then passed through the interface to equivalent functions to those described before (ending in " $run$ ").

A detailed description of each function is provided in section [7](#page-48-0).

Please refer also to:

[\[MCD\]](#page-28-3) for a detailed description of the time references and formats, coordinate systems, parameters and models used in this document.

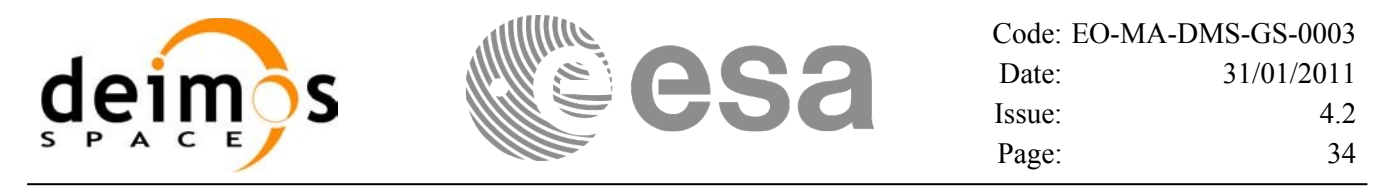

[\[GEN\\_SUM\]](#page-28-4) for a complete overview of the CFI, and in particular the detailed description of the Id concept and the error handling functions.

## <span id="page-33-0"></span>**4.3 Earth and Astronomical model selection calling sequence**

The CFI functions can work with different Earth and astronomical models. These models have been divided in the following categories:

- Star model
- Sun model
- Planet model
- Earth model
- Moon model
- Nutation model
- Precession model
- Constants model

In order to work with different models, these have to be stored in a CFI Id called *Model ID*. The *Model ID* is a variable of type **xl\_model\_id**.

The calling sequence for a C program where the *Model ID* is needed, would be as follows:

- Declare the model id variable:
	- $x1 \text{ model} \text{ id} \text{ model} \text{ id} = {\text{NULL}};$
	- The model id has to be initialised this way (as other CFI ID's), so that the EOCFI could recognise that the model\_id is not initialised.
- Optionally, initialise the model\_id with **xl\_model\_init** function (see section [7.49\)](#page-200-1). This function would set the requested models in the model id. Note that if the model id is not initialised, the EOCFI functions will use the default models.
- The model id is used as an input parameter in the EOCFI functions if it is needed.
- Close the model id with **xl** model close (Only if the model id was initialised).

Please refer also to:

- [\[MCD\]](#page-28-3) for a detailed description of the models implemented for the Earth Observation CFI. (For the current version, only the default models are available)
- **FIGEN** SUMI for a detailed description of the *Id* concept.

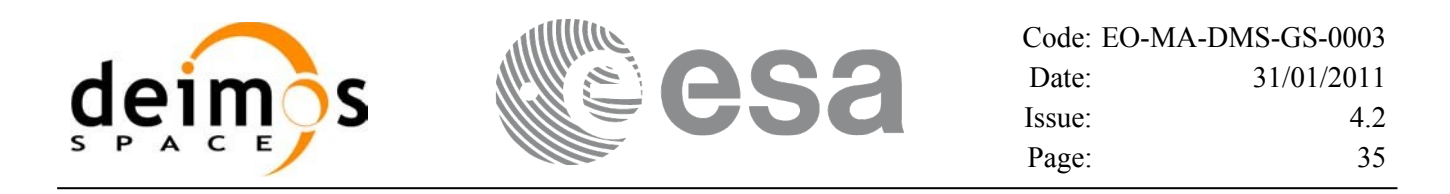

### <span id="page-34-0"></span>**5 LIBRARY INSTALLATION**

For a detailed description of the installation of any CFI library, please refer to [\[GEN\\_SUM\].](#page-28-4)

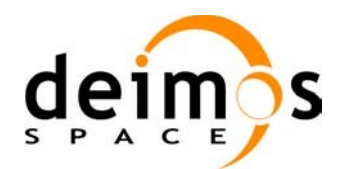

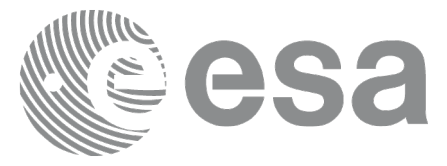

### <span id="page-35-0"></span>**6 LIBRARY USAGE**

Note that to use the EO\_LIB software library, the following other CFI software libraries are required:

- EO FILE HANDLING (See [F H SUM]).
- EO\_DATA\_HANDLIN[G\[D\\_H\\_SUM\]](#page-28-5)

It is needed to have properly installed in the system the following external libraries:

- LIBXML2 (MIT license, see [\[GEN\\_SUM\]](#page-28-4)).
- POSIX thread library: libpthread.so (pthread.lib for WINDOWS, with license LGPL)

To use the EO\_LIB software library in a user application, that application must include in its source code:

explorer lib.h (for a C application)

To link correctly this application, the user must include in his linking command flags like (assuming *cfi\_lib\_dir* and *cfi\_include\_dir* are the directories where respectively all CFI libraries and include files have been installed, see [\[GEN\\_SUM\]](#page-28-4) for installation procedures):

• SOLARIS/LINUX:

```
-Icfi include dir -Lcfi lib dir -lexplorer lib
-lexplorer data handling -lexplorer file handling
```

```
-lxml2 -lpthread
```
• WINDOWS:

```
/I "cfi_include_dir" /libpath:"cfi_lib_dir" libexplorer_lib.lib
```

```
 libexplorer_data_handling.lib
 libexplorer_file_handling.lib
libxml2.lib pthread.lib
```
MacOS<sup>-</sup>

```
-Icfi include dir -Lcfi lib dir -lexplorer lib
                     -lexplorer data handling
                     -lexplorer file handling
                     -lpthread
                     -framework libxml
                     -framework libiconv
```
All functions described in this document have a name starting with the prefix xl\_

To avoid problems in linking a user application with the EO\_LIB software library due to the existence of names multiple defined, the user application should avoid naming any global software item beginning with either the prefix  $XL$  or  $xL$ .

It is possible to call the following CFI functions from a user application.
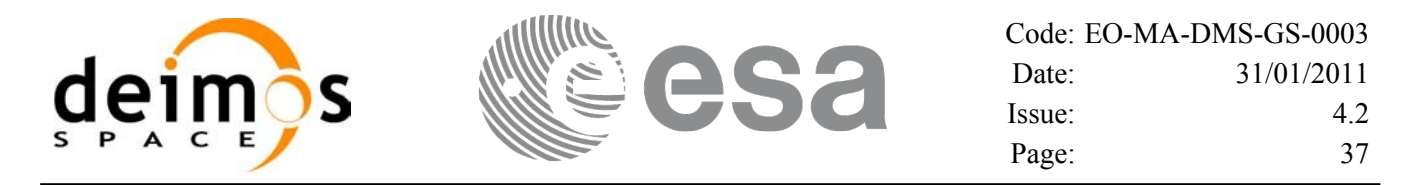

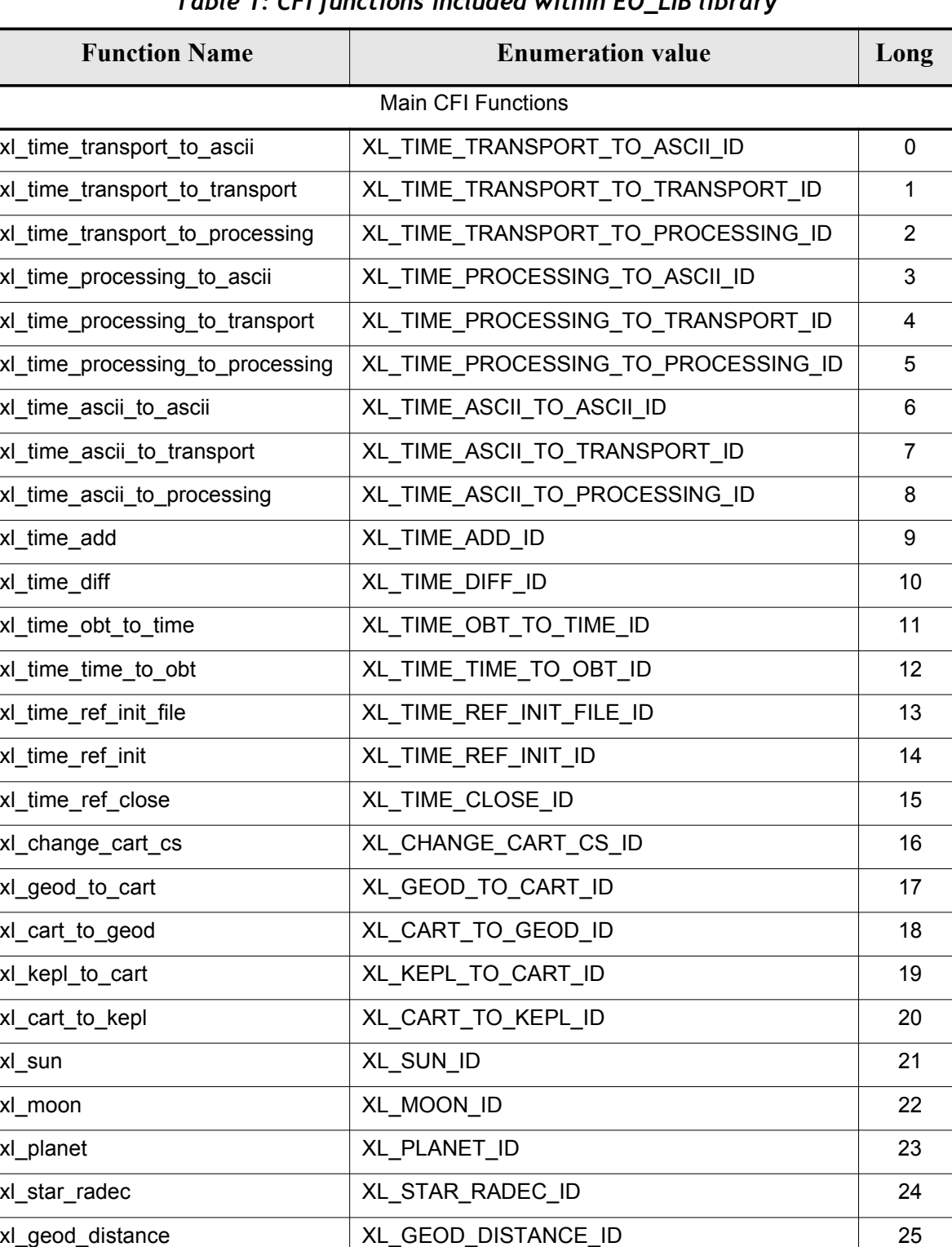

xl\_time\_get\_leap\_second\_info XL\_TIME\_GET\_LEAP\_SECOND\_INFO\_ID 26 xl\_default\_sat\_init XL\_DEFAULT\_SAT\_INIT\_ID 27

xl\_run\_init XL\_RUN\_INIT\_ID 28

#### *Table 1: CFI functions included within EO\_LIB library*

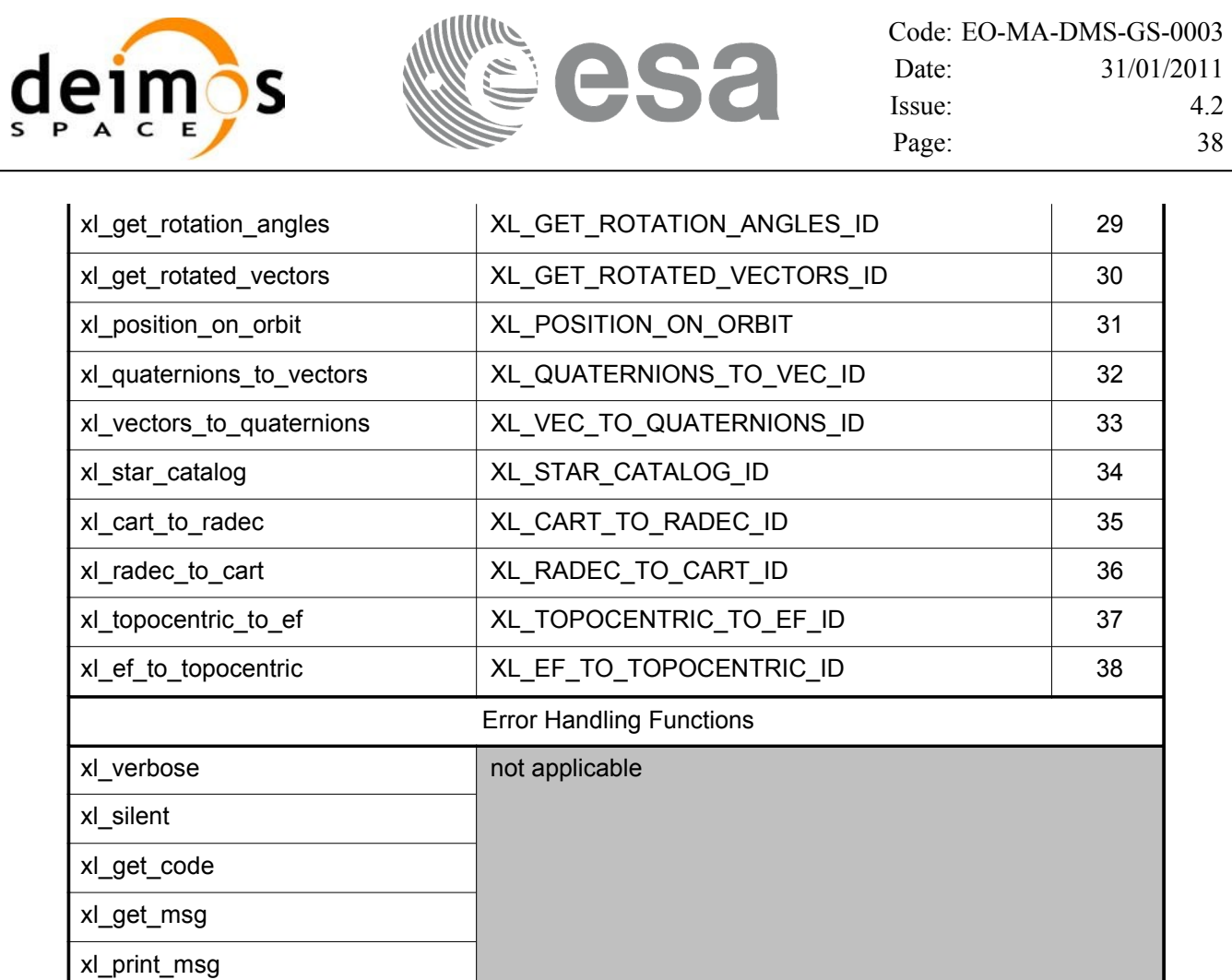

Notes about the table:

- To transform the extended status flag returned by a CFI function to either a list of error codes or a list of error messages, the enumeration value (or the corresponding long value) described in the table must be used
- The error handling functions have no enumerated values

Whenever available **it is strongly recommended to use enumeration values rather than integer values**.

# **6.1 Usage hints**

The runtime performances of few of the CFI functions are improved to a large extent if they are called two consecutive times keeping constant some of their inputs:

- xl change cart cs: time (reference and value).
- xl planet: time (reference and value).
- xl star radec: time (reference and value).

In fact, the time, position, velocity and acceleration vectors do not need to keep exactly constant as long as the difference between two consecutive calls lays within the following thresholds:

• TAI/UT1/UTC time: 0.0864 microseconds

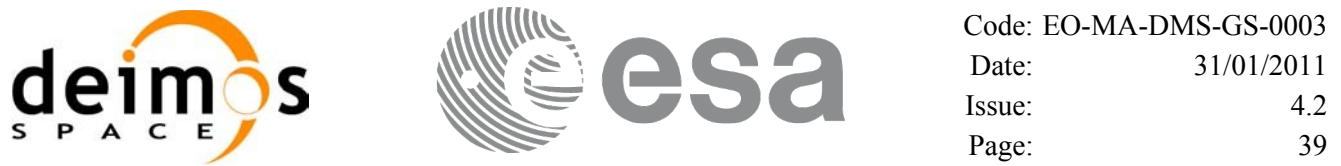

• GPS time: TBD microseconds

Furthermore, the same runtime improvement is achieved in other CFI functions that, although the user may not need to call two consecutive times with the same inputs, are called internally by other higher level CFI functions in those conditions, and thus improving the runtime performances of the latter. This is the case of the following CFI functions:

- xl\_cart\_to\_geod: position, velocity and acceleration vectors
- xl\_sun: time (reference and value)
- x1 moon: time (reference and value)

With the following thresholds:

- Position vector: 0.6e-3 m
- Velocity vector: 0.6e-6 m/s
- Acceleration vector: 0.6e-9 m/s2

Every CFI function has a different length of the Error Vector, used in the calling I/F examples of this SUM and defined at the beginning of the library header file. In order to provide the user with a single value that could be used as Error Vector length for every function, a generic value has been defined (XL\_ERR\_VECTOR\_MAX\_LENGTH) as the maximum of all the Error Vector lengths. This value can therefore be safely used for every call of functions of this library.

# <span id="page-38-0"></span>**6.2 General Enumerations**

The aim of the current section is to present the enumeration values that can be used rather than integer parameters for some of the input parameters of the EO\_LIB routines, as shown in the table below. The enumerations presented in [\[GEN\\_SUM\]](#page-28-0) are also applicable.

| Input                    | <b>Description</b>               | <b>Enumeration value</b> | Long           |
|--------------------------|----------------------------------|--------------------------|----------------|
| Time reference           | Undefined                        | XL_TIME_UNDEF            | -1             |
|                          | TAI                              | XL TIME TAI              | 0              |
|                          | UTC                              | XL_TIME_UTC              | 1              |
|                          | UT1                              | XL TIME UT1              | $\overline{2}$ |
|                          | <b>GPS</b>                       | XL_TIME_GPS              | 3              |
| Processing format        | Standard                         | XL PROC                  | 0              |
| Transport time format    | Standard                         | XL_TRANS_STD             | 0              |
|                          | <b>Envisat Ground Segment</b>    | XL_TRANS_ENVI_GS         | 11             |
|                          | CryoSat He by the Segment        | XL_TRANS_CRYO_GS         | 21             |
|                          | <b>CryoSat General Telemetry</b> | XL_TRANS_CRYO_TM         | 22             |
|                          | CryoSat SIRAL Telemetry          | XL_TRANS_CRYO_TM_SIRAL   | 23             |
|                          | SMOS transport time format       | XL_TRANS_SMOS_TM         | 31             |
| <b>ASCII time format</b> | Undefined                        | <b>XL ASCII UNDEF</b>    | -1             |

*Table 2: Enumerations within EO\_LIB library*

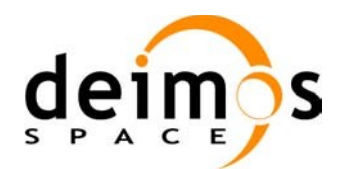

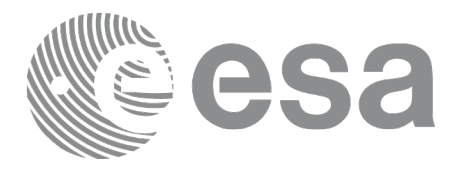

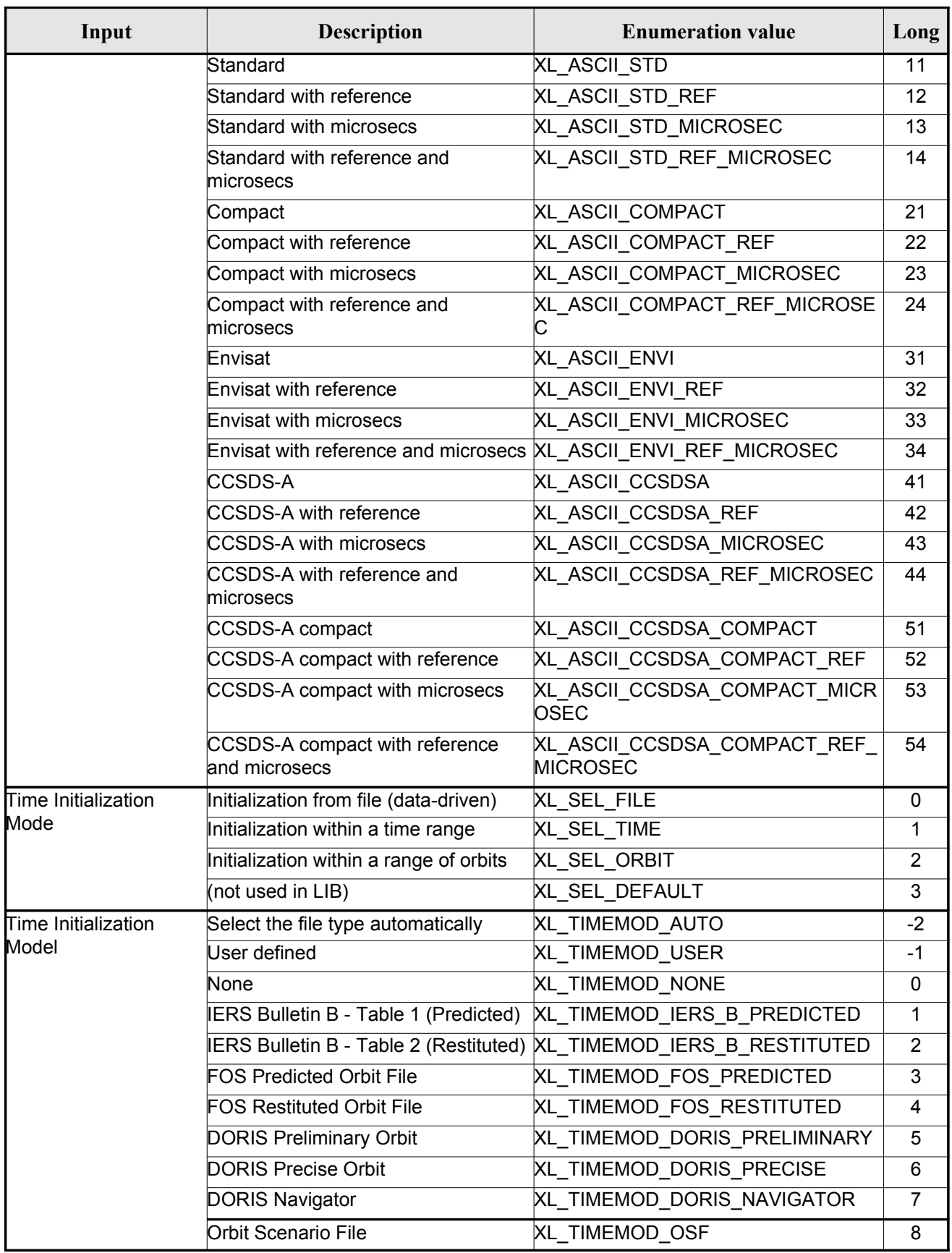

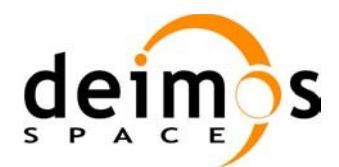

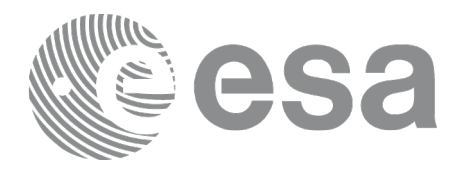

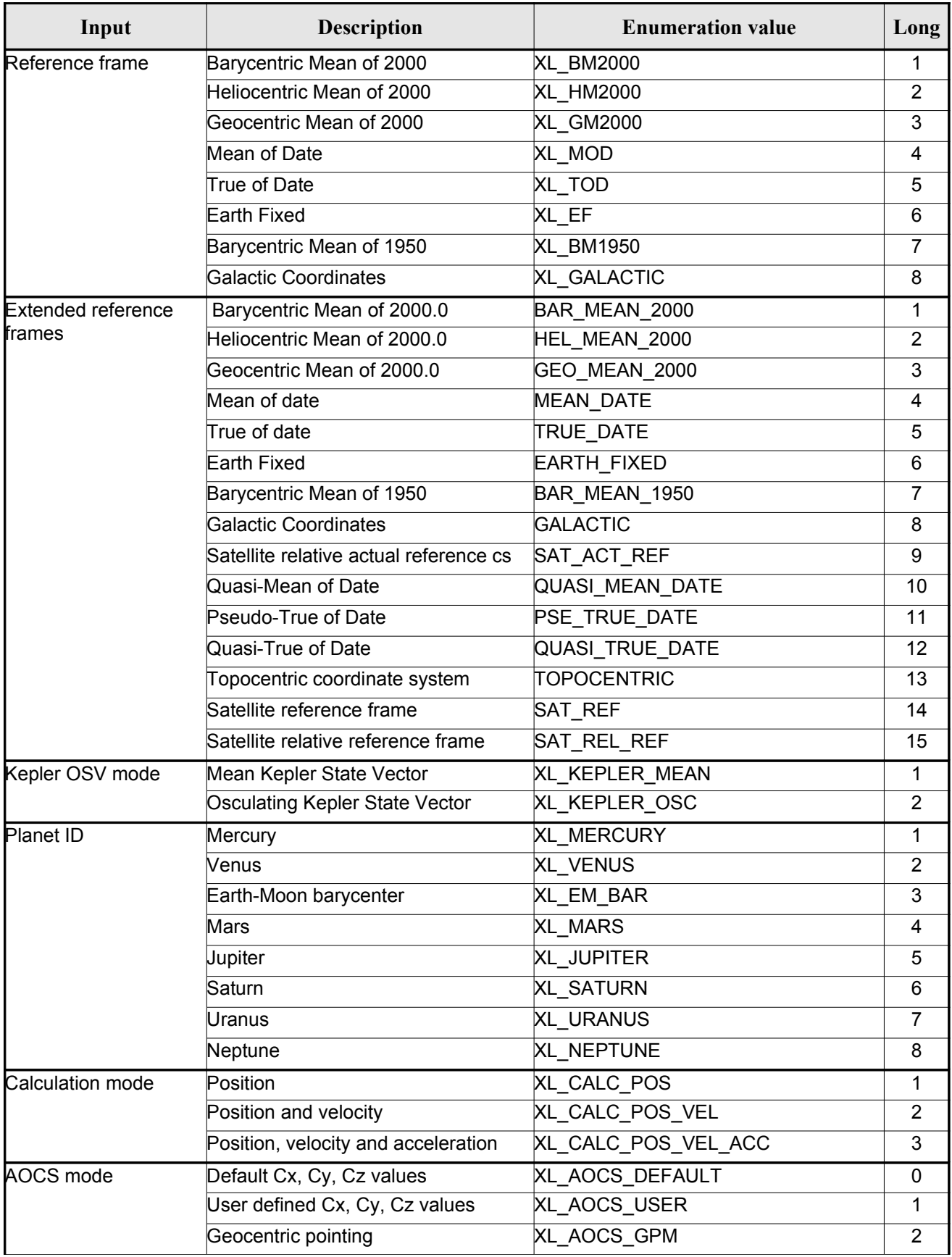

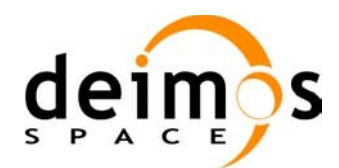

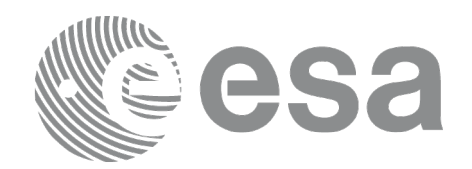

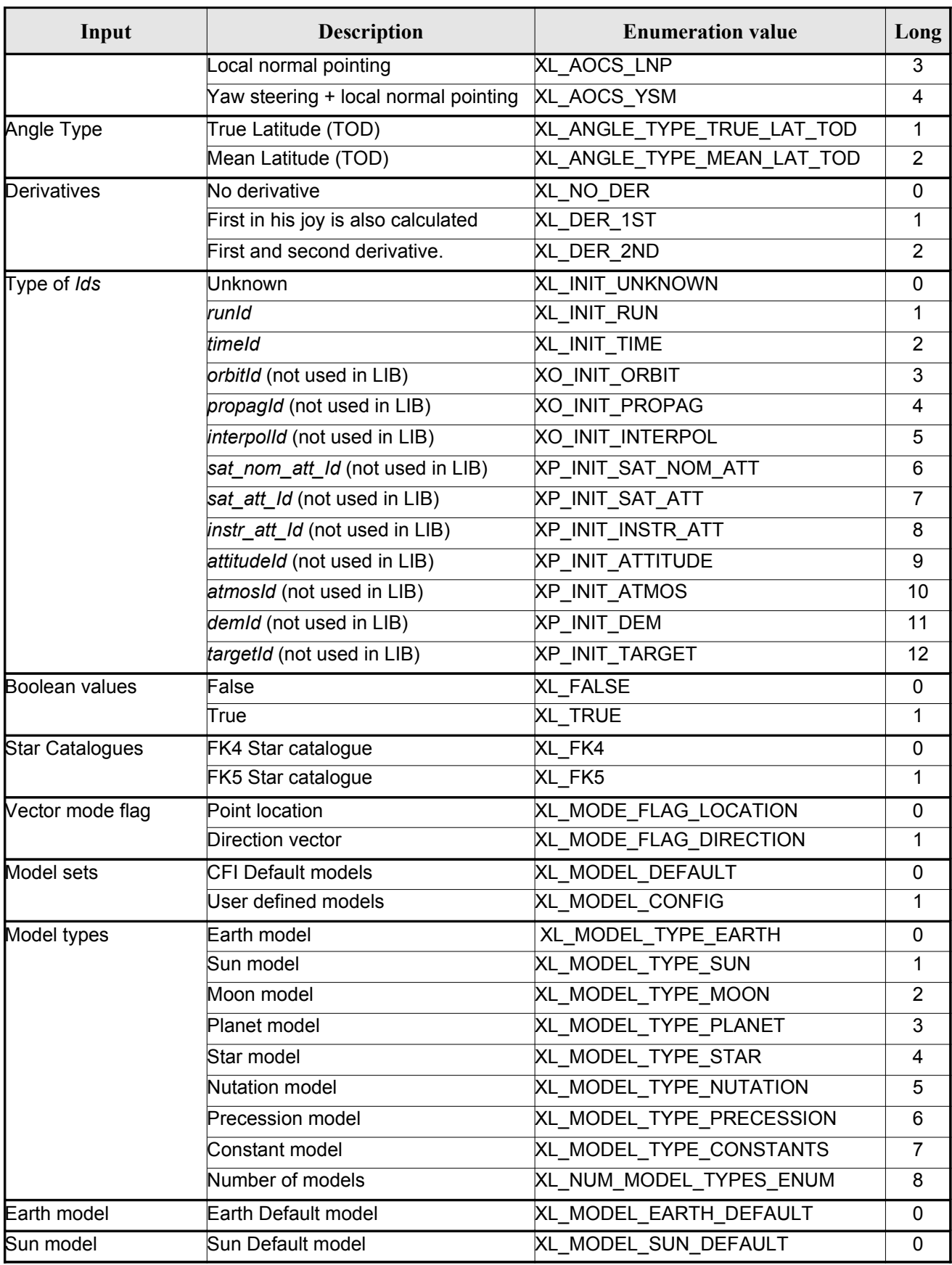

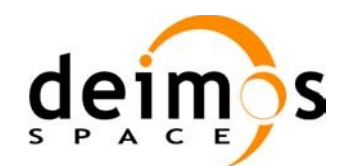

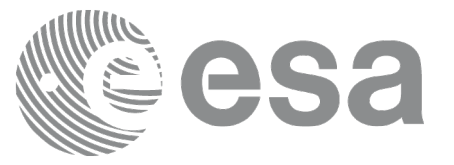

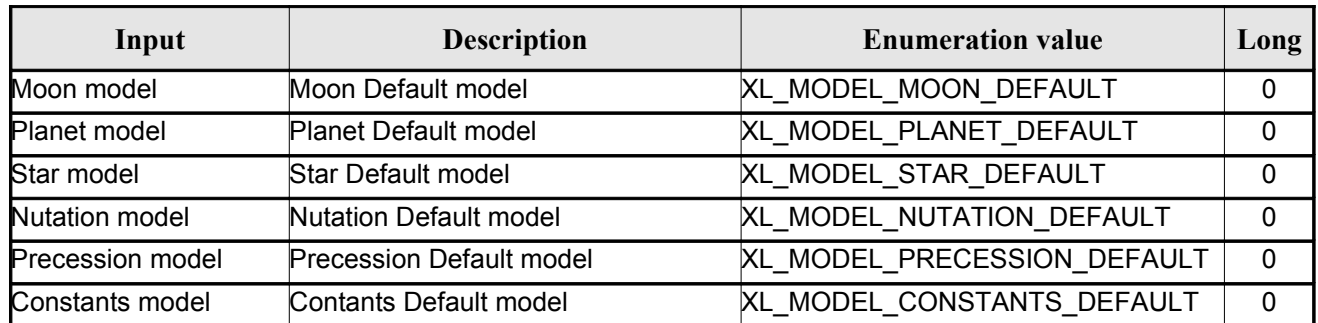

The use of the previous enumeration values could be restricted by the particular usage within the different CFI functions. The actual range to be used is indicated within a dedicated reference named *allowed range*. When there are not restrictions to be mentioned, the allowed range column is populated with the label *complete*.

The meanings and units of the different array elements from the Transport time strongly depend upon the selected Transport format (by means of the Transport format ID). The table below shows the choices:

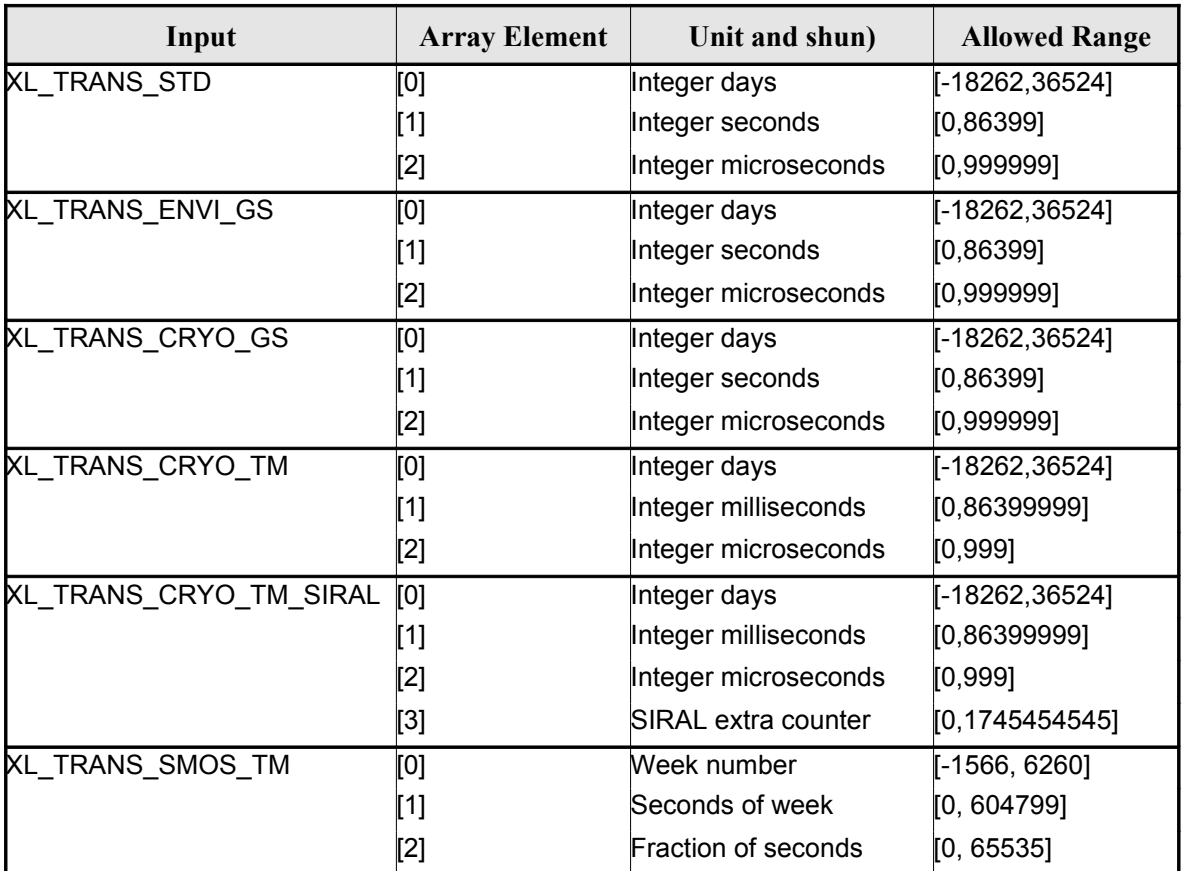

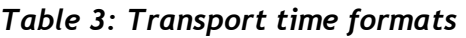

The string characteristics of the ASCII time formats depends strongly upon the selected ASCII format (by means of the ASCII format ID). The tables below show the available choices:

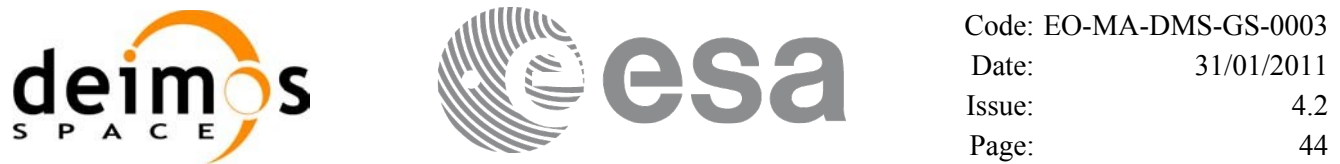

Note that the value of 86400 for seconds (and 86400000 for milliseconds) is accepted only for UTC in case a leap second is being introduced. This may happen only at 23:59 minutes and only on four days of the year (31/03, 30/06, 30/09, 31/12). The decision to introduce a leap second in UTC is the responsibility of the International Earth Rotation Service (IERS). See [\[IERS\]](#page-28-2) for further details.

For further details on the SIRAL extra counter for the Cryosat mission please see [\[MCD\]](#page-28-1).

<span id="page-43-1"></span>*Table 4: Basic ASCII time formats*

| Input                   | <b>String format</b>   |
|-------------------------|------------------------|
| <b>XL_ASCII_UNDEF</b>   |                        |
| <b>XL_ASCII_STD</b>     | "yyyy-mm-dd_hh:nn:ss"  |
| <b>XL_ASCII_COMPACT</b> | "yyyymmdd_hhnnss"      |
| <b>XL_ASCII_ENVI</b>    | "dd-mmm-yyyy hh:nn:ss" |
| XL_ASCII_CCSDSA         | "yyyy-mm-ddThh:nn:ss"  |
| XL_ASCII_CCSDSA_COMPACT | "yyyymmddThhnnss"      |

#### <span id="page-43-0"></span>*Table 5: Derived ASCII time formats*

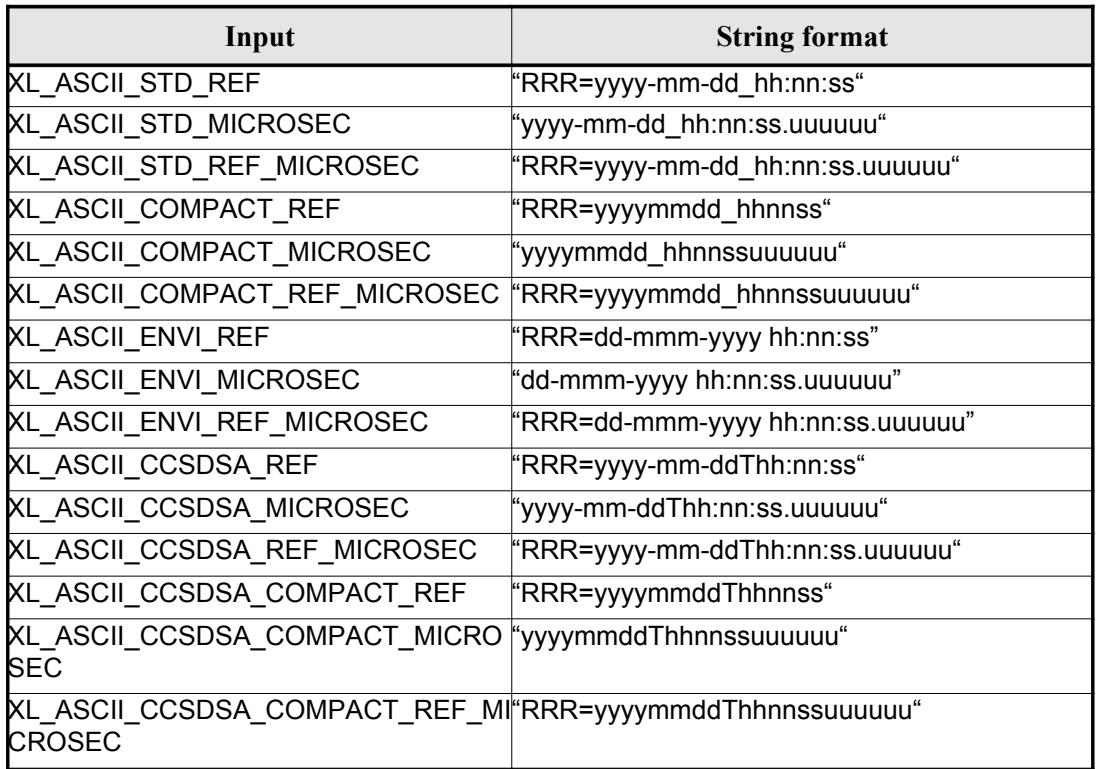

where:

- *yyyy* stands for the year
- *mm* stands for the month expressed as a numerical count, i.e. 01 for January, etc
- mmm stands for the month expressed in abbreviatures, i.e. JAN, MAR, etc

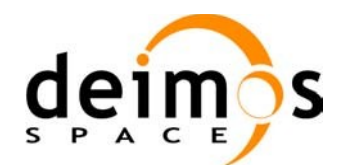

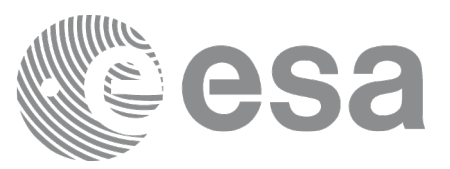

- dd stands for the day of month
- ddd stands for the day of the year
- *hh* stands for the hour in the day
- *nn* stands for the minutes within a hour
- *ss* stands for the seconds within a minute
- *uuuuuu* stands for the microseconds within a second
- *RRR* stands for the time reference (TAI, UTC, UT1 or GPS)

In ASCII formats two values are defined, by convention, as Beginning of Mission (BOM) and End of Mission (EOM). These values are listed, for the various ASCII time formats, i[nTable](#page-44-1) 6 and [Table](#page-44-0) 7.

Usually a date with all zeros is seen as EOM, and a date with all nines is considered EOM. The only exception are the ENVISAT-specific formats, which use as EOM the date December 31st, 2078 at 23:59:59.999999.

Format transformations of BOM and EOM between ASCII format is allowed.

Time reference is not considered in BOM or EOM, thus any time reference is accepted (TAI, UTC, UT1 or GPS) for the values in [Table](#page-44-1) 6 and [Table](#page-44-0) 7..

BOM and EOM do not have an equivalent in Processing or Transport formats, so if the user tries to convert them from ASCII to another non-ASCII format an error will occur.

| <b>ASCII</b> format     | <b>Beginning of Mission</b> | <b>End of Mission</b>  |
|-------------------------|-----------------------------|------------------------|
| XL ASCII UNDEF          |                             |                        |
| XL ASCII STD            | "0000-00-00 00:00:00"       | ("9999-99-99 99:99:99" |
| XL ASCII COMPACT        | "00000000 000000"           | "99999999 999999"      |
| XL ASCII ENVI           | (00-000-0000 00:00:00"      | "31-DEC-2078 23:59:59" |
| XL ASCII CCSDSA         | 0000-00-00T00:00:00;"       | /b999-99-99T99:99:99;" |
| XL ASCII CCSDSA COMPACT | 000000000T000000000000      | /"99999999T999999"     |

<span id="page-44-1"></span>*Table 6: Definition of BOM and EOM for basic ASCII time formats*

#### <span id="page-44-0"></span>*Table 7: Definition of BOM and EOM for derived ASCII time formats*

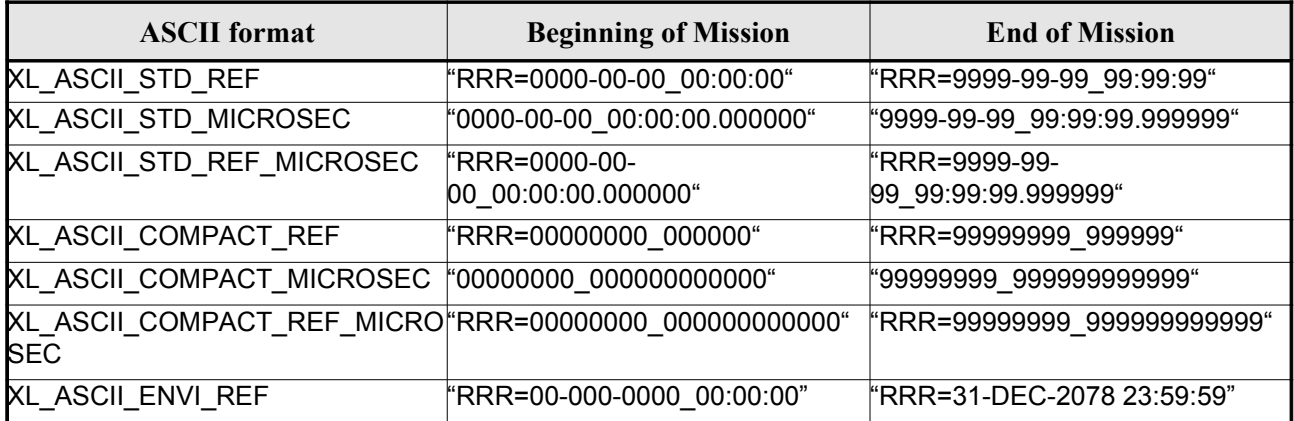

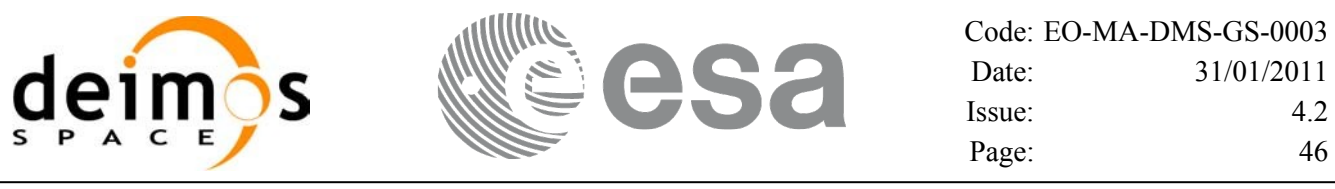

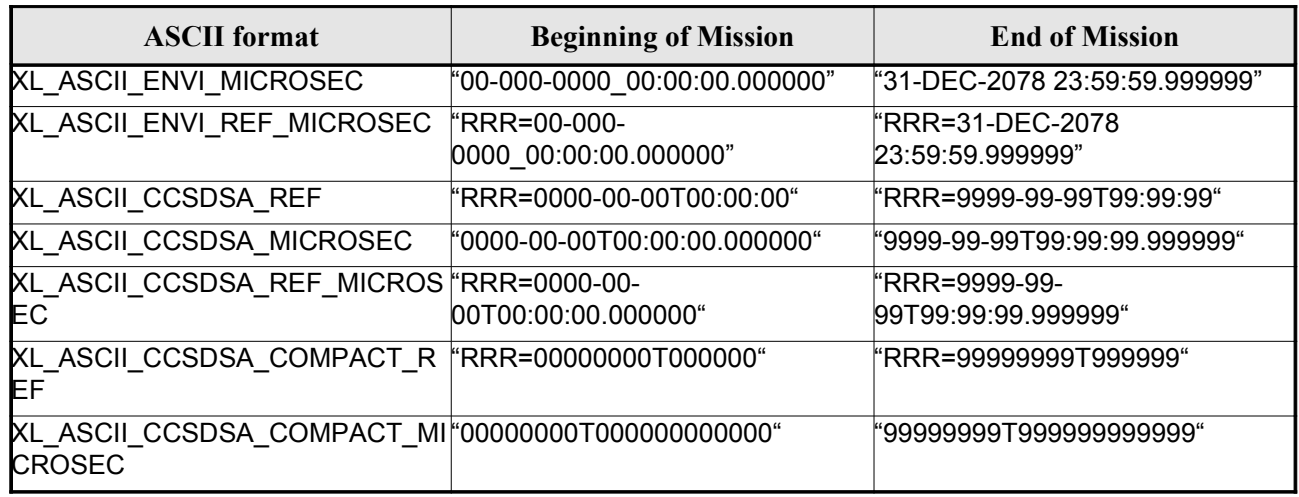

where:

• *RRR* stands for the time reference (TAI, UTC, UT1 or GPS)

## **6.3 Data Structures**

The aim of the current section is to present the data structures that are used in the EO\_LIB library. The structures are currently used for the CFI Identifiers accessor functions. The following table show the structures with their names and the data that contain:

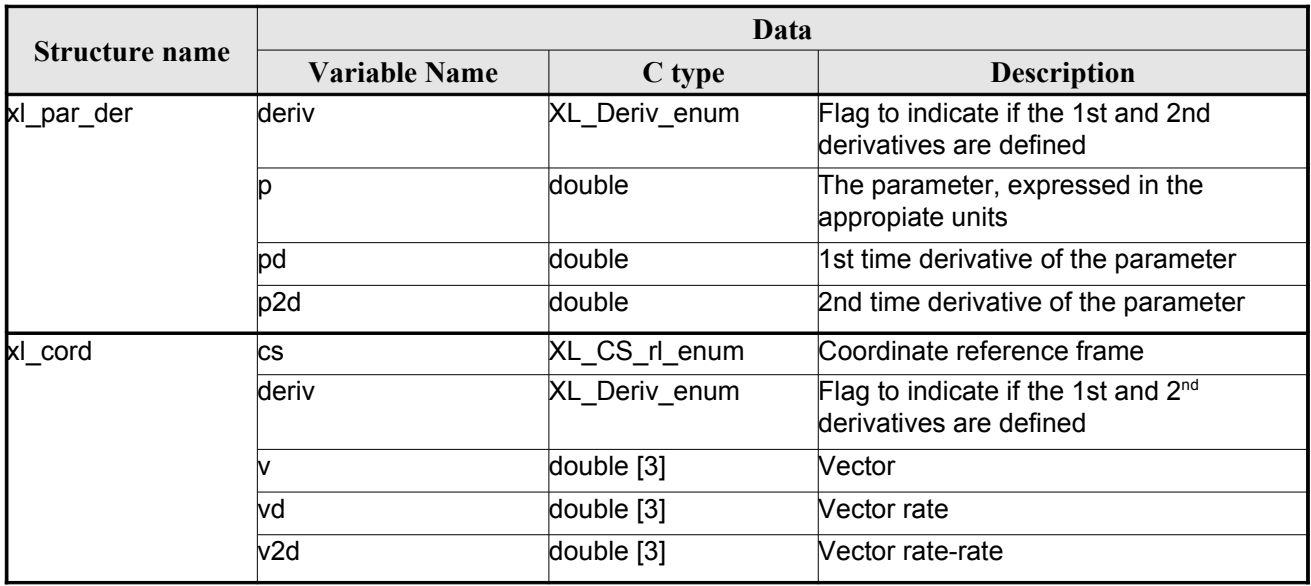

#### <span id="page-45-0"></span>*Table 8: EO\_LIB structures*

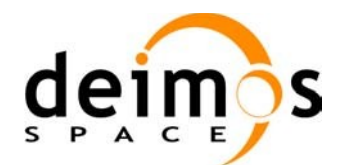

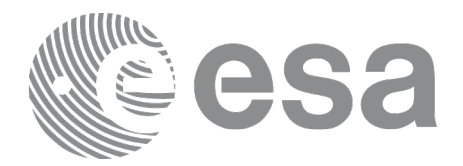

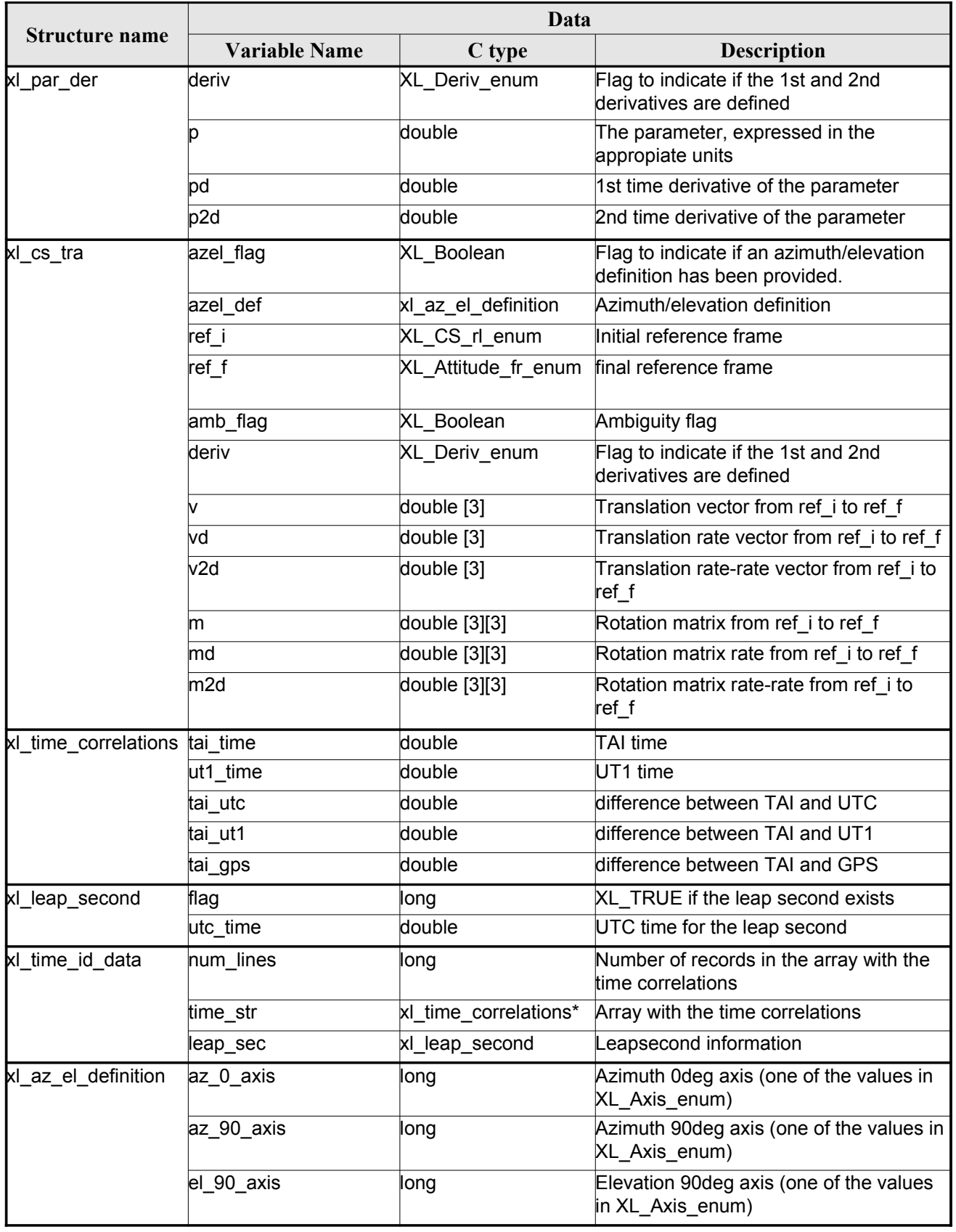

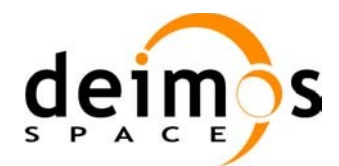

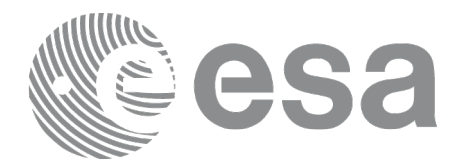

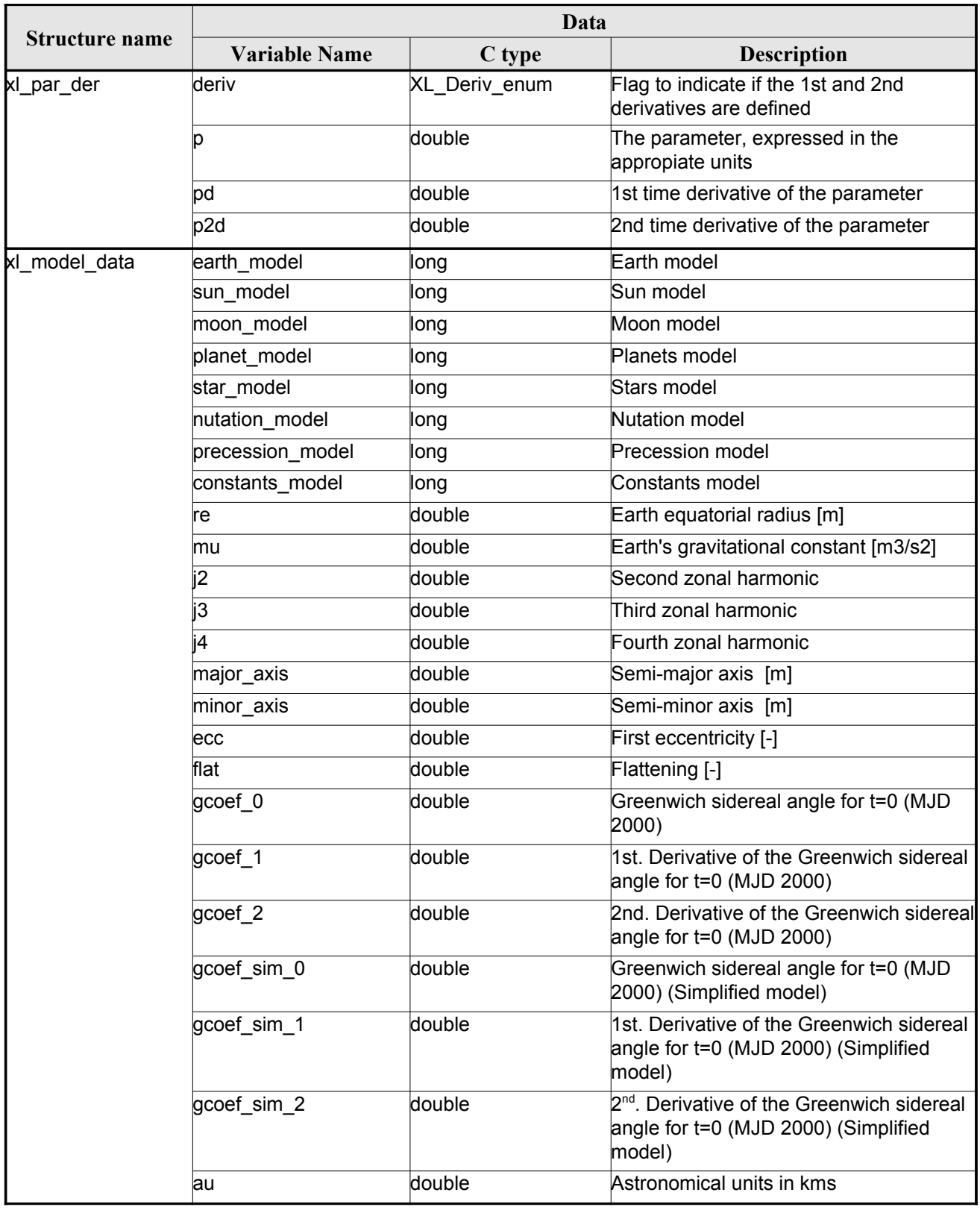

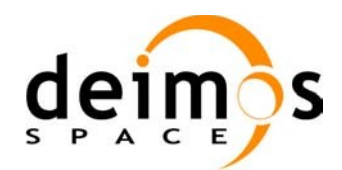

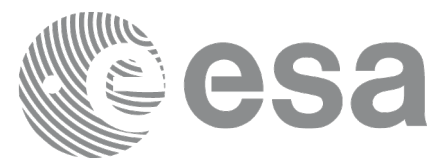

# **7 CFI FUNCTIONS DESCRIPTION**

The following sections describe each CFI function.

The calling interfaces are described for C users.

Input and output parameters of each CFI function are described in tables, where C programming language syntax is used to specify:

- Parameter types (e.g. long, double)
- Array sizes of N elements (e.g. param[N])
- Array element M (e.g. [M])

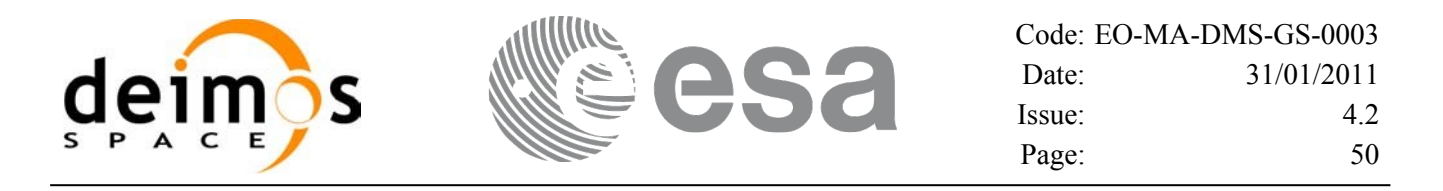

# **7.1 xl\_time\_ref\_init\_file**

## *7.1.1 Overview*

The **xl\_time\_ref\_init\_file** CFI function initializes time correlations between TAI, UTC, UT1 and GPS times from reference data files. The correlations provided by the different input files can be found in the following table.

|                                    | TAI | <b>UTC</b> | UT <sub>1</sub> | <b>GPS</b> | orbit |
|------------------------------------|-----|------------|-----------------|------------|-------|
| <b>FOS Predicted Orbit File</b>    |     |            | х               | (x)        |       |
| <b>FOS Restituted Orbit File</b>   |     |            | х               | (x)        |       |
| <b>DORIS Preliminary Orbit</b>     |     |            | х               | (x)        |       |
| <b>DORIS Precise Orbit</b>         |     | х          | x               | (x)        |       |
| <b>DORIS Navigator File</b>        |     | x          | х               | (x)        |       |
| <b>IERS Bulletin B format 1980</b> |     | x          | х               | (x)        |       |
| IERS Bulletin B format 2010        |     | х          | х               | (x)        |       |
| <b>Orbit Scenario File</b>         |     |            |                 | 'X.        |       |

*Table 9: Time reference correlations from reference files*

Normally a single Predicted or DORIS Orbit file is sufficient to have all correlations needed (the (x) mark indicates that the GPS time correlation, although is not present within the file, can be simulated since it is always a fixed delta from TAI). The last updated IERS Bulletin B can be downloaded from IERS bulletins web page ([\[IERS\]](#page-28-2)).

When using an Orbit Scenario File, it must be taken into account that, since one orbital change can be far away from the following one, leap seconds could be calculated wrongly if there is more than one of the four possible leap second insertion points (end of March, end of June, end of September and end of December) between them.

All other input files are ESA-provided. These initialization files could even be generated by the users by means of EO\_FILE\_HANDLING and EO\_DATA\_HANDLING CFI libraries.

In case multiple files are used for the time correlations initializations, the files should be time ordered.

For Orbit Scenario File, only one file is admitted. If more files are introduced a warning is raised and the computations are performed only with the first OSF introduced.

A complete calling sequence of the time reference computations is presented in section [4.2.](#page-31-0)

## *7.1.2 Calling interface*

The calling interface of the **xl** time ref init file CFI function is the following (input parameters are underlined):

```
#include <explorer_lib.h>
{
```
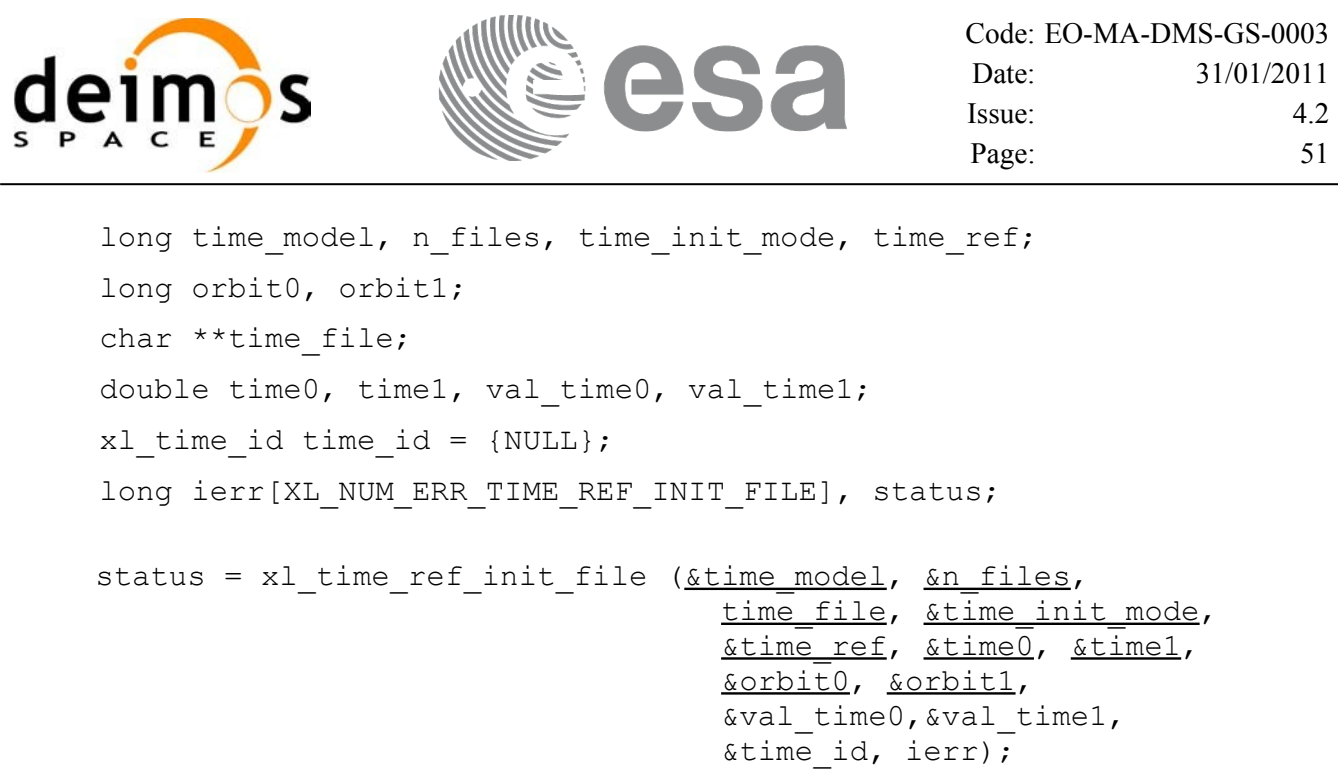

}

## *7.1.3Input parameters*

The **xl\_time\_ref\_init\_file** CFI function has the following input parameters:

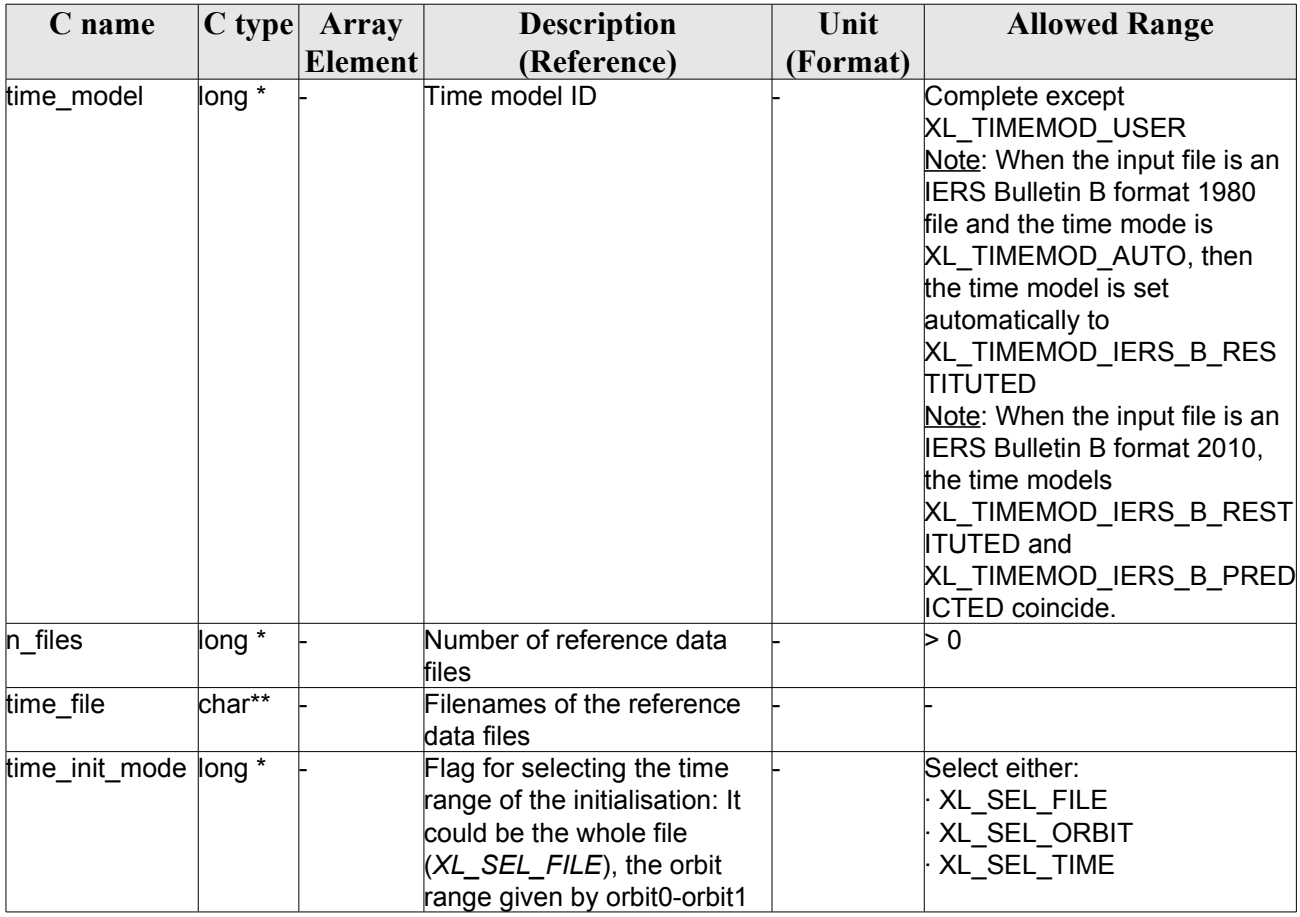

#### *Table 10: Input parameters of xl\_time\_ref\_init\_file function*

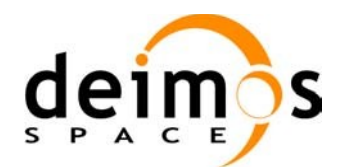

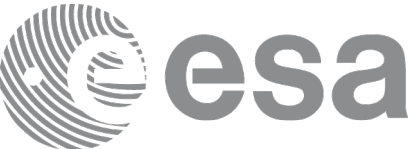

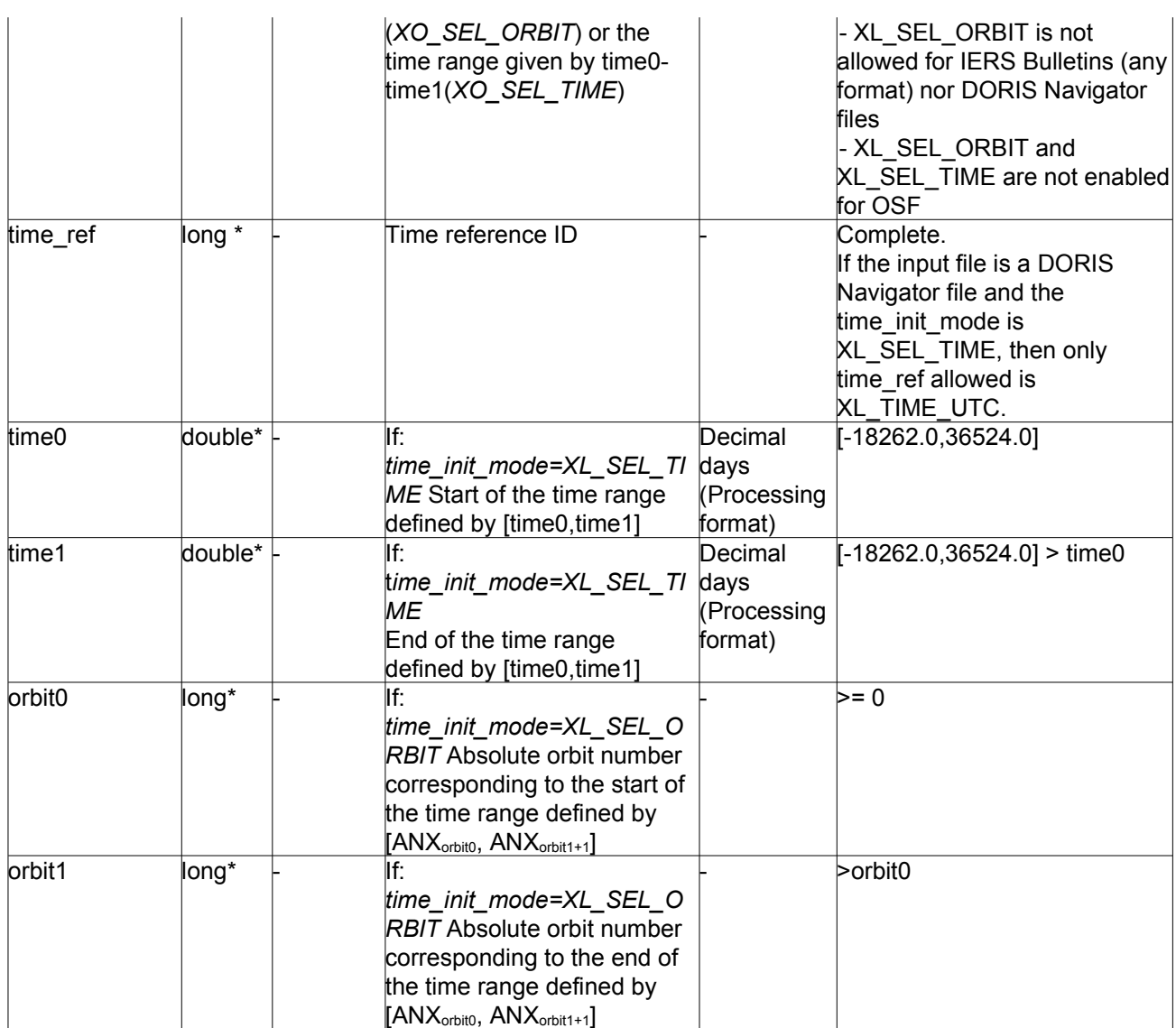

It is possible to use enumeration values rather than integer values for some of the input arguments:

- Time model ID: time\_model. See [\[GEN\\_SUM\]](#page-28-0).
- Time reference ID: time\_ref. See [\[GEN\\_SUM\]](#page-28-0).
- Time range initialisation flag: time init mode. See current document, section [6.2](#page-38-0).

## *7.1.4 Output parameters*

The output parameters of the **xl\_time\_ref\_init\_file** CFI function are:

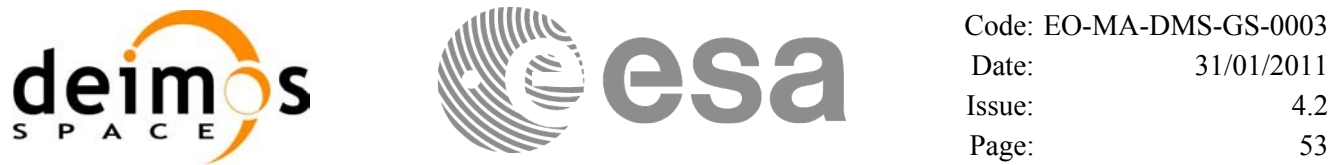

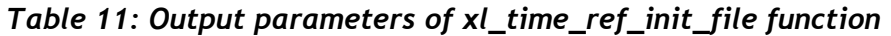

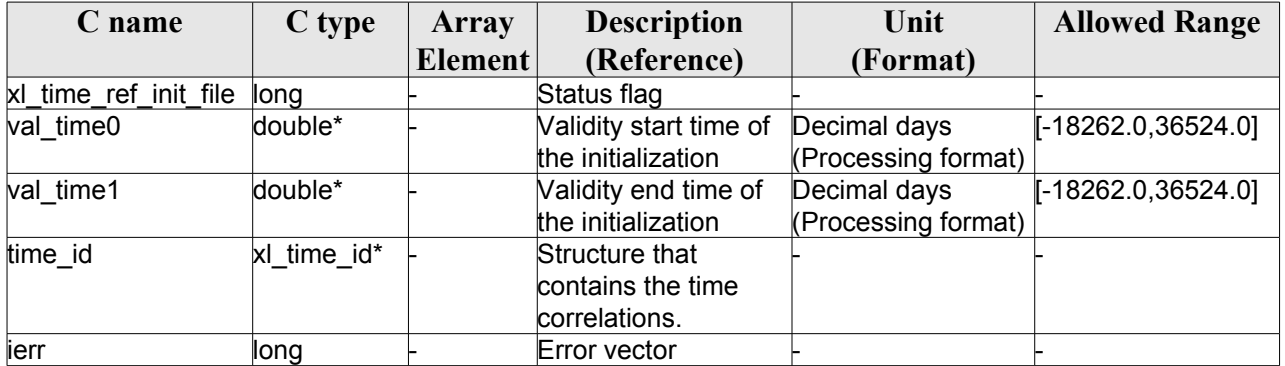

Note that *val* timel and *val* timel can define a validity range different to that requested by the user. This range gives the maximum coverage provided by the input files within the margins selected by the user.

It has to be remarked that if the input time is outside the range of initialization, transformations are performed anyway, using the closest correlation data. However a warning is returned, since there is no guarantee that the correlation is correct.

## *7.1.5 Warnings and errors*

Next table lists the possible error messages that can be returned by the **xl\_time\_ref\_init\_file** CFI function after translating the returned error vector into the equivalent list of error messages by calling the function of the EO\_LIB software library **xl\_get\_msg** (see [\[GEN\\_SUM\]\)](#page-28-0).

This table also indicates the type of message returned, i.e. either a warning (WARN) or an error (ERR), the cause of such a message and the impact on the performed calculation.

The table is completed by the error code and value. These error codes can be obtained translating the error vector returned by the **xl** time ref init file function by calling the function of the EO\_LIB software library **xl\_get\_code** (see [\[GEN\\_SUM\]\)](#page-28-0)

| Error      | <b>Error</b> message                  | Cause and impact         | Error code                                   | <b>Error</b>   |
|------------|---------------------------------------|--------------------------|----------------------------------------------|----------------|
| type       |                                       |                          |                                              | $\bf No$       |
| <b>ERR</b> | Time model ID is not correct          | No calculation performed | XL CFI_TIME_REF_INIT_F<br>ILE TIME MODEL ERR | $\Omega$       |
| <b>ERR</b> | Non-positive number of data<br>files  | No calculation performed | XL CFI TIME REF INIT F<br>ILE N FILES ERR    |                |
| <b>ERR</b> | Incorrect file names                  | No calculation performed | XL CFI TIME REF INIT F<br>ILE FILE NAMES ERR | $\overline{2}$ |
| <b>ERR</b> | Time init mode ID is not<br>correct   | No calculation performed | XL CFI TIME REF INIT F<br>ILE INIT MODE ERR  | 3              |
| <b>ERR</b> | Time reference ID is not<br>correct   | No calculation performed | XL CFI TIME REF INIT F<br>ILE TIME ERR       | 4              |
| <b>ERR</b> | Reference start time out of<br>limits | No calculation performed | XL CFI TIME REF INIT F<br>ILE DAY 0 ERR      | 5              |
| <b>ERR</b> | Reference end time out of             | No calculation performed | XL CFI TIME REF INIT F                       | 6              |

*Table 12: Error messages of xl\_time\_ref\_init\_file function*

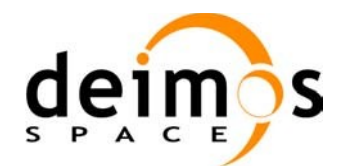

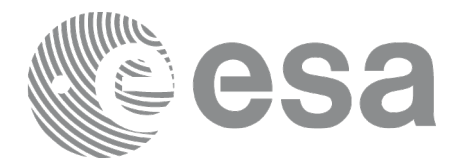

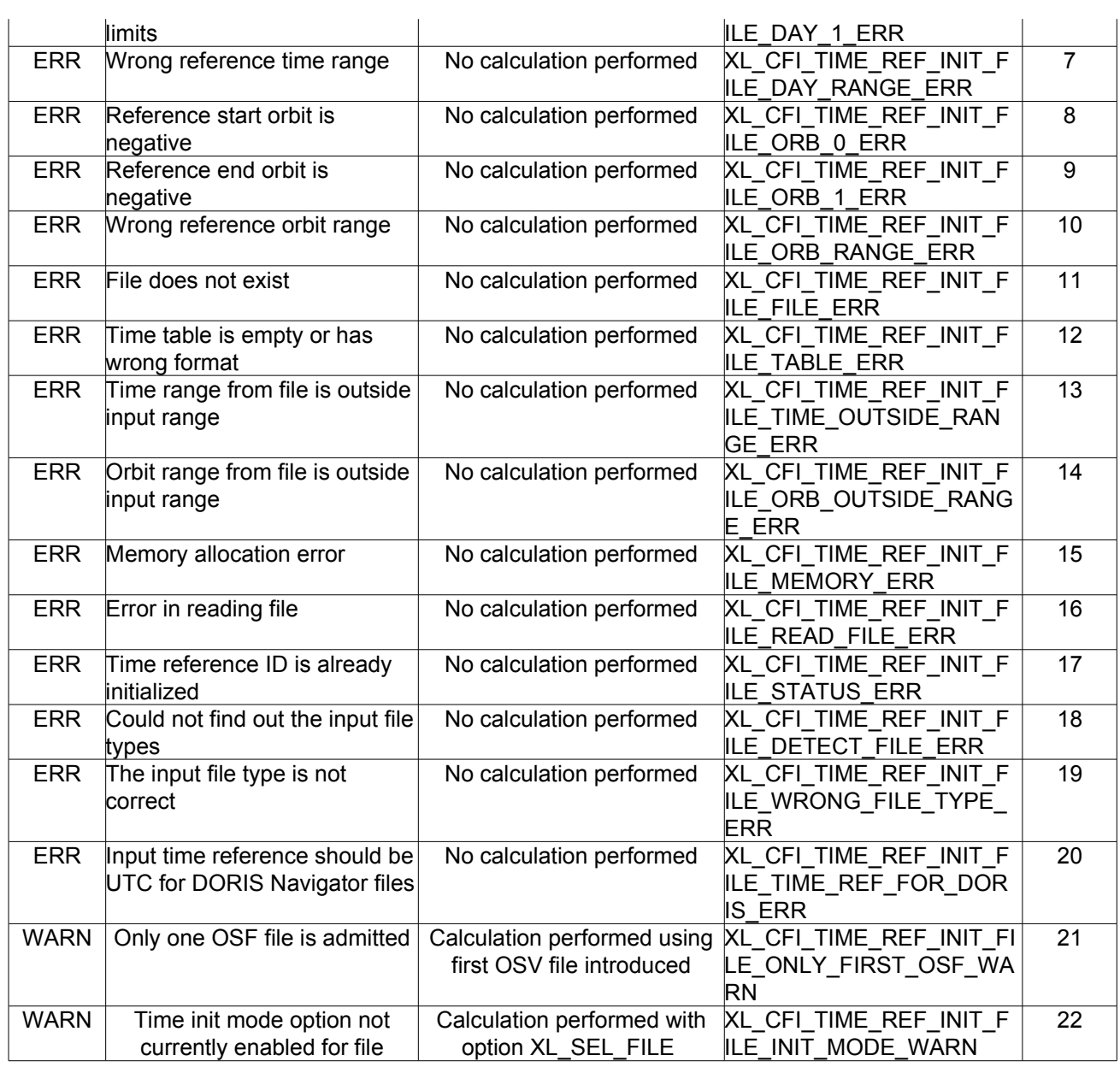

## *7.1.6 Runtime performances*

The following runtime performances have been measured (reading an IERS Bulletin B) for a serie of calls to **xl\_time\_ref\_init\_file + xl\_time\_close**.

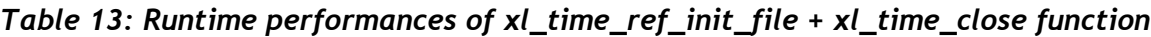

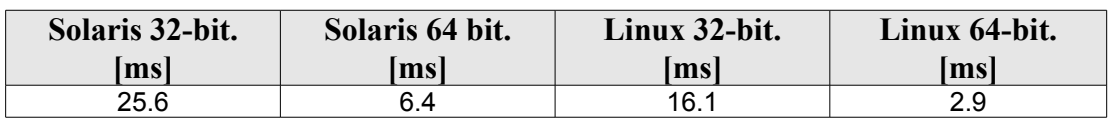

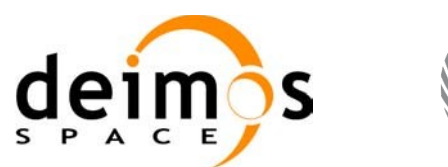

# **7.2 xl\_time\_ref\_init**

## *7.2.1 Overview*

The **xl\_time\_ref\_init** CFI function initializes time correlations between TAI, UTC, UT1 and GPS times from input reference times for time ranges from -18262.0 and +36524.0 decimal days.

A complete calling sequence of the time reference computations is presented in section [4.2.](#page-31-0)

## *7.2.2 Calling interface*

The calling interface of the **xl time ref init** CFI function is the following (input parameters are underlined):

```
#include <explorer_lib.h>
{
      long orbit num;
      double time[4], anx time, orbit duration;
      xl time id time id = {NULL};
      long ierr[XL_NUM_ERR_TIME_REF_INIT], status;
      status = xl time ref init (time, &orbit_num, &anx_time,
                                 &orbit duration, &time id, ierr);
}
```
Note that input time vector must be indexed using the existing enumeration for time references. *The XL\_NUM\_ERR\_TIME\_REF\_INIT constant is defined in the file explorer\_lib.h.*

## *7.2.3Input parameters*

The **xl** time ref init CFI function has the following input parameters:

| C name | C type    | Array            | <b>Description</b>    | Unit                                | <b>Allowed Range</b> |
|--------|-----------|------------------|-----------------------|-------------------------------------|----------------------|
|        |           | <b>Element</b>   | (Reference)           | (Format)                            |                      |
| time   | double[4] | [0]              | TAI input time        | Decimal days<br>(Processing format) | [-18262.0,36524.0]   |
|        |           | [1]              | UTC input time        | Decimal days<br>(Processing format) | [-18262.0,36524.0]   |
|        |           | [2]              | UT1 input time        | Decimal days<br>(Processing format) | [-18262.0,36524.0]   |
|        |           | $\left[3\right]$ | <b>GPS</b> input time | Decimal days                        | [-18262.0,36524.0]   |

*Table 14: Input parameters of xl\_time\_ref\_init function*

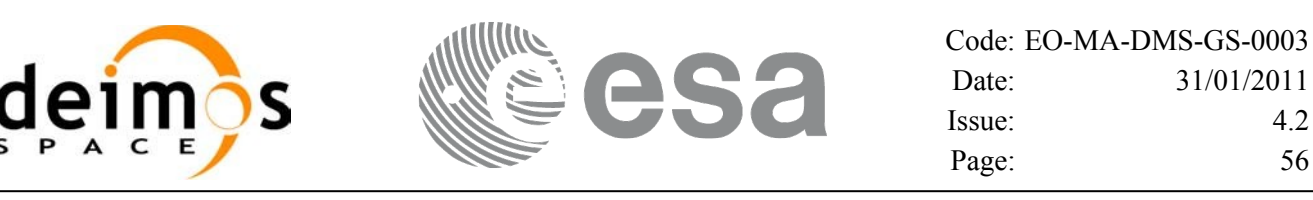

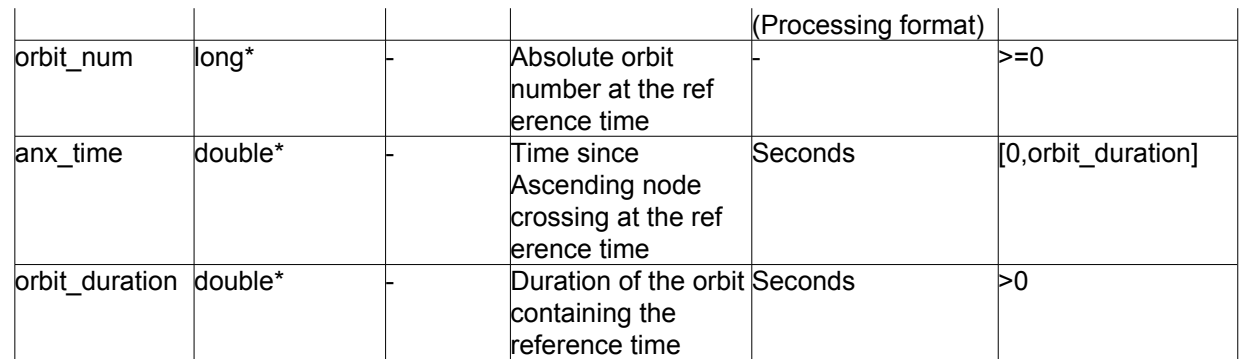

It is possible to use enumeration values rather than integer values for some of the input arguments:

• Time vector can be accessible by means of enumeration values, as defined in [\[GEN\\_SUM\].](#page-28-0)

## *7.2.4Output parameters*

The output parameters of the **xl\_time\_ref\_init** CFI function are:

| C name           | $C$ type    | <b>Array</b>   | <b>Description</b>                                   | Unit     | <b>Allowed Range</b> |
|------------------|-------------|----------------|------------------------------------------------------|----------|----------------------|
|                  |             | <b>Element</b> | (Reference)                                          | (Format) |                      |
| xl_time_ref_init | long        |                | Status flag                                          |          |                      |
| time id          | xl time id* |                | Structure that<br>contains the time<br>correlations. |          |                      |
| lierr            | long        |                | Error vector                                         |          |                      |

*Table 15: Output parameters of xl\_time\_ref\_init function*

### *7.2.5Warnings and errors*

Next table lists the possible error messages that can be returned by the **xl\_time\_ref\_init** CFI function after translating the returned error vector into the equivalent list of error messages by calling the function of the EO\_LIB software library **xl\_get\_msg** (see [\[GEN\\_SUM\]\)](#page-28-0).

This table also indicates the type of message returned, i.e. either a warning (WARN) or an error (ERR), the cause of such a message and the impact on the performed calculation.

The table is completed by the error code and value. These error codes can be obtained by translating the error vector returned by the **xl** time ref init function by calling the function of the EO\_LIB software library **xl** get code (see [GEN SUM]).

| Error      | <b>Error</b> message     | Cause and impact         | Error code                       | <b>Error</b>   |
|------------|--------------------------|--------------------------|----------------------------------|----------------|
| type       |                          |                          |                                  | N <sub>0</sub> |
| <b>ERR</b> | TAI time is out of range | No calculation performed | XL CFI TIME REF INIT T<br>AI ERR |                |
| <b>ERR</b> | UTC time is out of range | No calculation performed | XL CFI TIME REF INIT U<br>TC ERR |                |

*Table 16: Error messages of xl\_time\_ref\_init function*

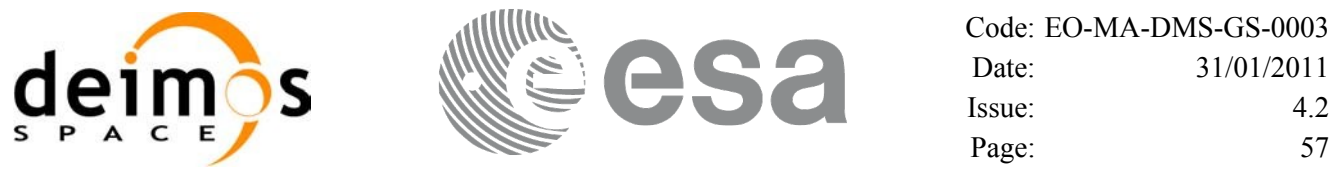

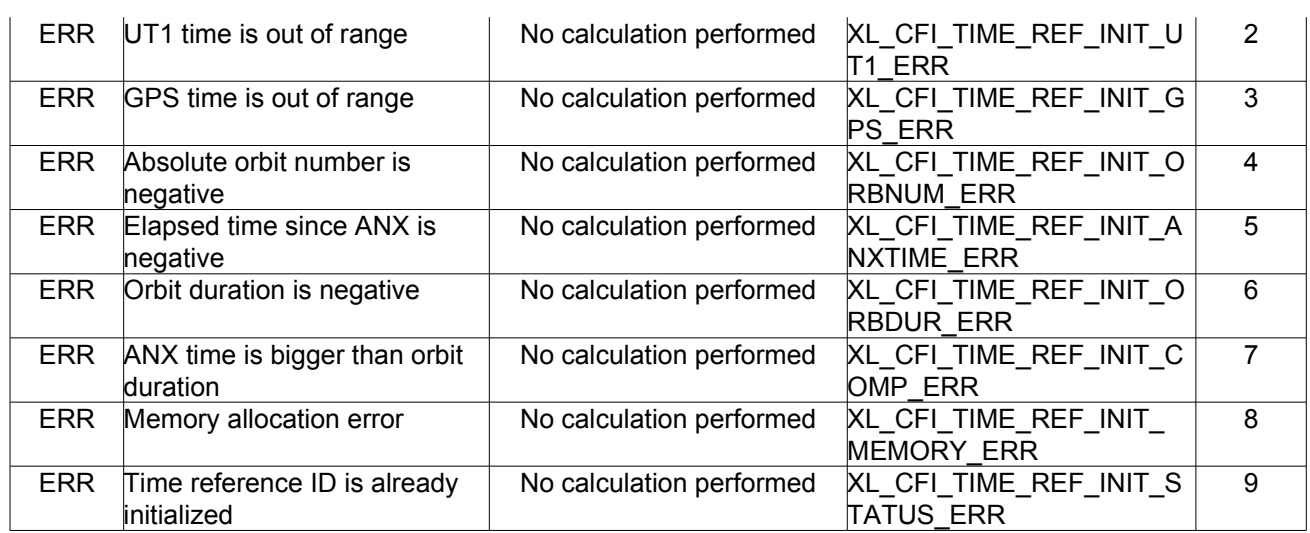

# *7.2.6Runtime performances*

The following runtime performances have been measured for a serie of calls to **xl\_time\_ref\_init + xl\_time\_close**.

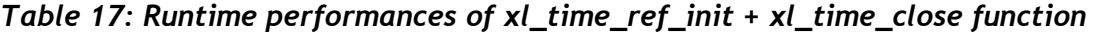

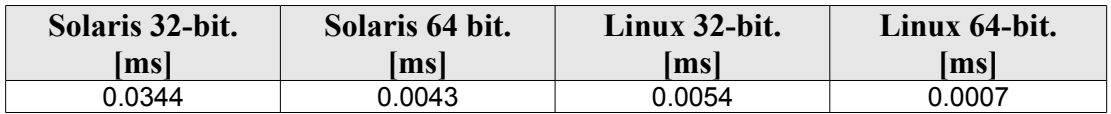

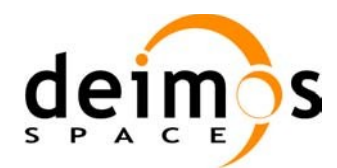

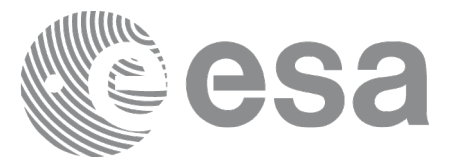

# **7.3 xl\_time\_close**

## *7.3.1Overview*

The **xl** time close CFI function cleans up any memory allocation performed by the initialization functions. A complete calling sequence of the time reference computations is presented in section [4.2.](#page-31-0).

# *7.3.2Calling interface*

The calling interface of the **xl\_time\_close** CFI function is the following:

```
#include <explorer_lib.h>
{
      xl time id time id = {NULL};
      long ierr[XL_NUM_ERR_TIME_CLOSE], status;
      status = x1 time close (&time id, ierr);
}
```
### *7.3.3Input parameters*

The **xl** time close CFI function has the following input parameters:

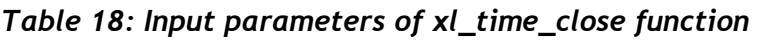

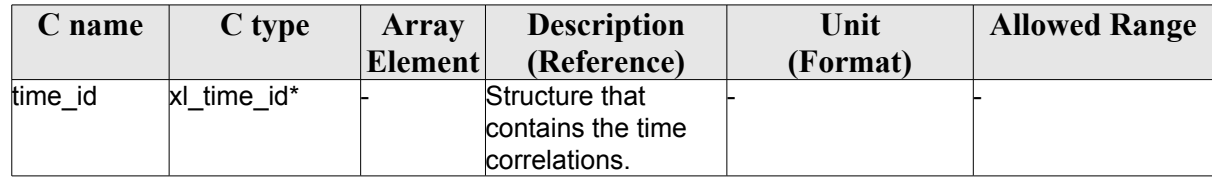

It is possible to use enumeration values rather than integer values for some of the input arguments:

Satellite ID: sat\_id. See [\[GEN\\_SUM\].](#page-28-0)

## *7.3.4Output parameters*

The output parameters of the **xl\_time\_close** CFI function are:

| <b>C</b> name | C type | Array<br>Element | <b>Description</b><br>(Reference) | Unit<br>(Format) | <b>Allowed Range</b> |
|---------------|--------|------------------|-----------------------------------|------------------|----------------------|
| xI time close | long   |                  | Status flag                       |                  |                      |
| ierr          | long   |                  | Error vector                      |                  |                      |

*Table 19: Output parameters of xl\_time\_close function*

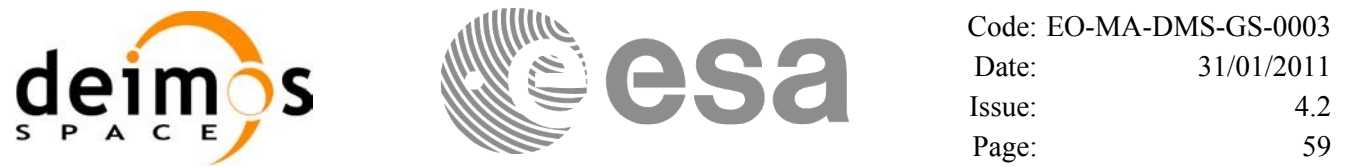

## *7.3.5Warnings and errors*

Next table lists the possible error messages that can be returned by the **xl\_time\_close** CFI function after translating the returned extended status flag into the equivalent list of error messages by calling the function of the EO\_LIB software library **xl\_get\_msg** (see [\[GEN\\_SUM\]](#page-28-0)).

This table also indicates the type of message returned, i.e. either a warning (WARN) or an error (ERR), the cause of such a message and the impact on the performed calculation.

The table is completed by the error code and value. These error codes can be obtained translating the extended status flag returned by the **xl** time close function by calling the function of the EO\_LIB software library **xl\_get\_code** (see [\[GEN\\_SUM\]](#page-28-0))

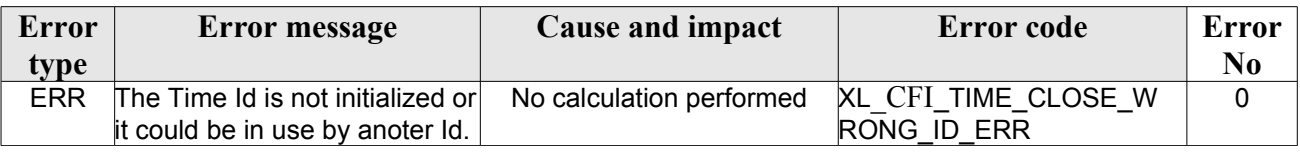

#### *Table 20: Error messages of xl\_time\_close function*

### *7.3.6Runtime performances*

Runtime is smaller than CPU clock and it is not possible to perform loops for measuring it.

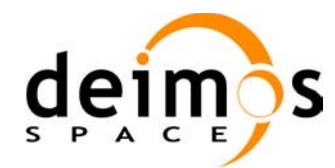

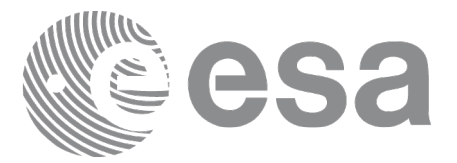

# **7.4 xl\_time\_get\_id\_data**

## *7.4.1Overview*

The **xl** time get id data CFI function returns a data structure containing the data used for the time initialisation.

## *7.4.2Calling interface*

The calling interface of the **xl\_time\_get\_id\_data** CFI function is the following:

```
#include <explorer_lib.h>
{
       xl time id time id;
      xl time id data data;
      long status;
      status = x1 time get id data (&time id, &data);
}
```
## *7.4.3Input parameters*

The **xl** time get id data CFI function has the following input parameters:

| C name  | C type      | Array          | <b>Description</b>      | Unit     | <b>Allowed Range</b> |
|---------|-------------|----------------|-------------------------|----------|----------------------|
|         |             | <b>Element</b> | (Reference)             | (Format) |                      |
| time id | xl time id* |                | Structure that contains |          |                      |
|         |             |                | the time correlations.  |          |                      |

*Table 21: Input parameters of xl\_time\_get\_id\_data function*

## *7.4.4Output parameters*

The output parameters of the **xl\_time\_get\_id\_data** CFI function are:

*Table 22: Output parameters of xl\_time\_get\_id\_data function*

| <b>C</b> name       | C type       | Array<br>Element | <b>Description</b><br>(Reference) | Unit<br>(Format) | <b>Allowed Range</b> |
|---------------------|--------------|------------------|-----------------------------------|------------------|----------------------|
| xl_time_get_id_data | llona        |                  | Status flag                       |                  |                      |
| data                | time id data |                  | Time ID data                      |                  |                      |

The data structure **xl\_time\_id\_get\_id\_data** can be seen in [Table](#page-45-0) 8.

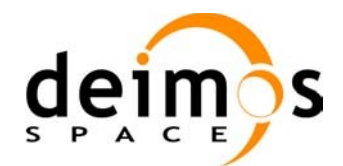

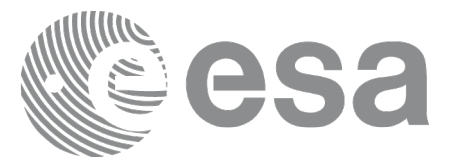

## *7.4.5Warnings and errors*

This function does not return any error/warning code. Only the status of the function indicates if the execution was correct or not.

The possible causes of error are:

• The time id was not initialised.

## *7.4.6Runtime performances*

The following runtime performances have been estimated.

#### *Table 23: Runtime performances of xl\_time\_get\_id\_data function*

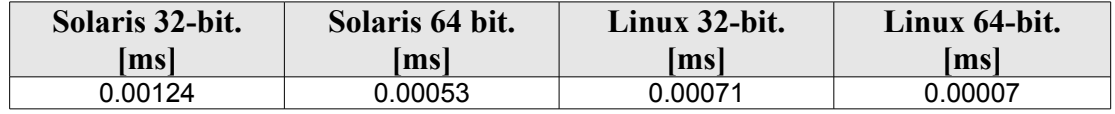

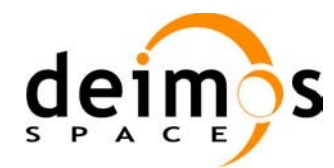

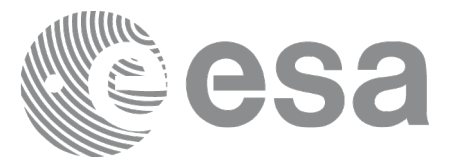

# **7.5 xl\_time\_set\_id\_data**

## *7.5.1Overview*

The **xl** time set id data CFI function changes the time correlations that are stored within a time id.

## *7.5.2Calling interface*

The calling interface of the **xl\_time\_set\_id\_data** CFI function is the following:

```
#include <explorer_lib.h>
{
      xl time id time id;
      xl time id data data;
      long status;
      status = xl time_set_time_id (&time_id, &data);
}
```
## *7.5.3Input parameters*

The **xl\_time\_set\_id\_data** CFI function has the following input parameters:

| $C$ name | C type      | <b>Array</b><br><b>Element</b> | <b>Description</b><br>(Reference) | Unit<br>(Format) | <b>Allowed Range</b> |
|----------|-------------|--------------------------------|-----------------------------------|------------------|----------------------|
| time id  | xl time id* |                                | Structure that contains           |                  |                      |
|          |             |                                | the time correlations             |                  |                      |
|          |             |                                | $\langle$ input/outpur parameter) |                  |                      |

*Table 24: Input parameters of xl\_time\_set\_id\_data function*

## *7.5.4Output parameters*

The output parameters of the **xl\_time\_set\_id\_data** CFI function are:

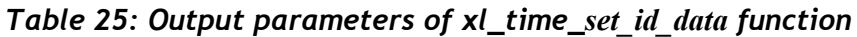

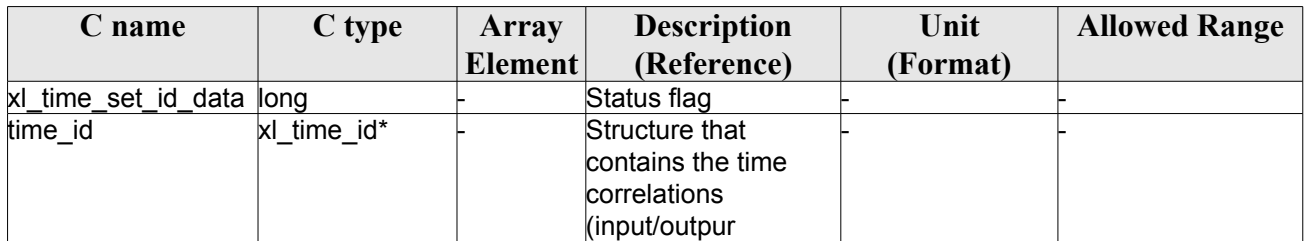

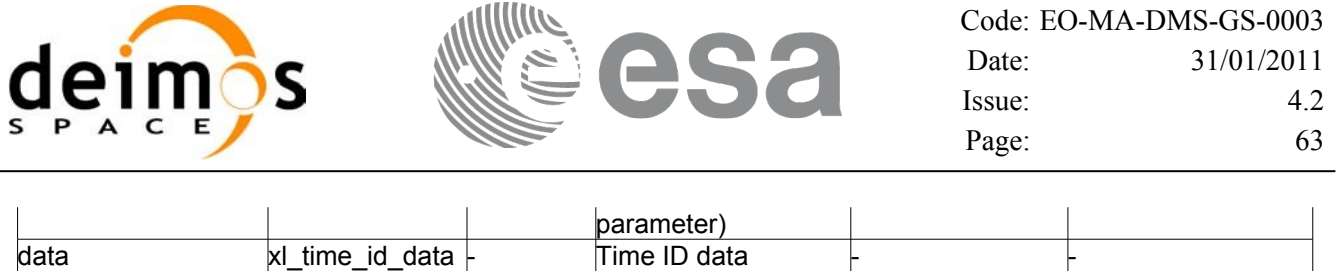

The data structure **xl\_time\_set\_id\_data** can be seen in [Table](#page-45-0) 8.

### *7.5.5Warnings and errors*

This function does not return any error/warning code. Only the status of the function indicates if the execution was correct or not.

The possible causes of error are:

• The time\_id was not initialised.

### *7.5.6Runtime performances*

The following runtime performances have been estimated.

#### *Table 26: Runtime performances of xl\_time\_set\_id\_data function*

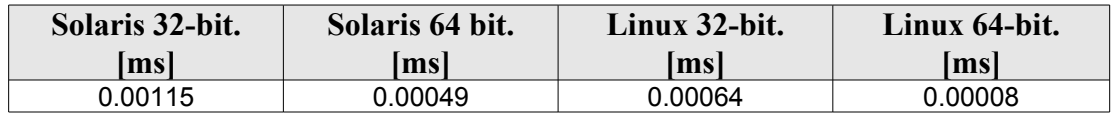

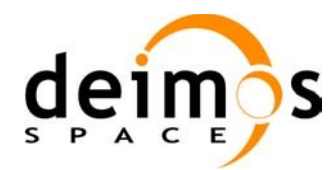

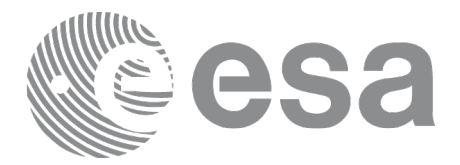

# **7.6 xl\_run\_init**

## *7.6.1Overview*

The **xl\_run\_init** CFI function groups into a single *id* the *satellite Id*, the *time Id* and the *model\_id*, creating a *run Id*.

## *7.6.2Calling interface*

The calling interface of the **xl\_run\_init** CFI function is the following:

```
#include <explorer_lib.h>
{
      long sat id, run id;
      xl model id model id = {NULL};
      xl time id time id = {NULL};
      long ierr[XL_NUM_ERR_RUN_INIT], status;
      status = xl run init (&sat_id, &time_id, &model_id,
                            &run_id, ierr);
}
```
## *7.6.3Input parameters*

The **xl** run init CFI function has the following input parameters:

| $C$ name | C type      | <b>Array</b>   | <b>Description</b>                                   | Unit     | <b>Allowed Range</b> |
|----------|-------------|----------------|------------------------------------------------------|----------|----------------------|
|          |             | <b>Element</b> | (Reference)                                          | (Format) |                      |
| sat_id   | long *      |                | Satellite ID                                         |          | Complete             |
| time id  | xl time id* |                | Structure that<br>contains the time<br>correlations. |          |                      |
| model id | model id*   |                | Model ID                                             |          |                      |

*Table 27: Input parameters of xl\_run\_init function*

It is possible to use enumeration values rather than integer values for some of the input arguments:

Satellite ID: sat\_id. See [\[GEN\\_SUM\].](#page-28-0)

## *7.6.4Output parameters*

The output parameters of the **xl\_run\_init** CFI function are:

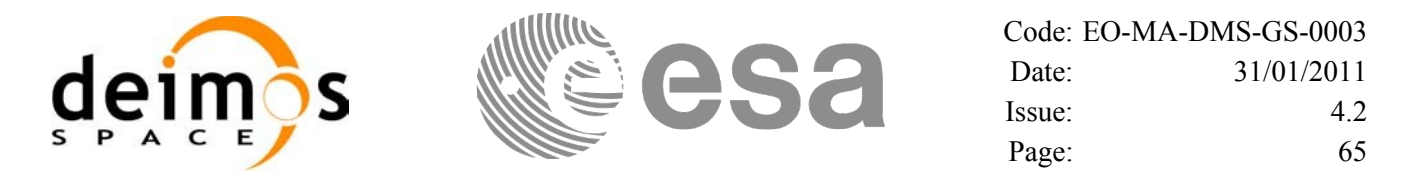

*Table 28: Output parameters of xl\_run\_init function*

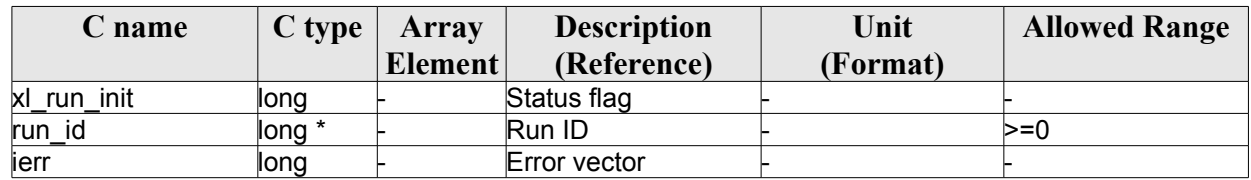

### *7.6.5Warnings and errors*

Next table lists the possible error messages that can be returned by the **xl\_run\_init** CFI function after translating the returned extended status flag into the equivalent list of error messages by calling the function of the EO\_LIB software library **xl\_get\_msg** (see [\[GEN\\_SUM\]](#page-28-0)).

This table also indicates the type of message returned, i.e. either a warning (WARN) or an error (ERR), the cause of such a message and the impact on the performed calculation.

The table is completed by the error code and value. These error codes can be obtained translating the extended status flag returned by the **xl** run init function by calling the function of the EO\_LIB software library **xl** get code (see [\[GEN\\_SUM\]](#page-28-0))

| <b>Error</b> | Error message               | Cause and impact         | Error code            | <b>Error</b>   |
|--------------|-----------------------------|--------------------------|-----------------------|----------------|
| type         |                             |                          |                       | No             |
| <b>ERR</b>   | Maximum number of           | No calculation performed | XL CFI RUN INIT MA    | 0              |
|              | initializations reached     |                          | X INIT ERR            |                |
| <b>ERR</b>   | Satellite ID is not correct | No calculation performed | XL CFI RUN INIT SAT   |                |
|              |                             |                          | <b>ERR</b>            |                |
| <b>ERR</b>   | Time ID is not initialized  | No calculation performed | XL CFI RUN INIT TIM   | $\overline{2}$ |
|              |                             |                          | E INIT ERR            |                |
| <b>ERR</b>   | Memory allocation error     | No calculation performed | XL CFI RUN INIT ME    | 3              |
|              |                             |                          | <b>MORY ERR</b>       |                |
| <b>ERR</b>   | Inconsistency between Ids   | No calculation performed | XL CFI RUN INIT INC   | 4              |
|              | within the run id           |                          | <b>ONSISTENCY ERR</b> |                |
| <b>ERR</b>   | Could not lock other        | No calculation performed | XL CFI RUN INIT LOC   | 5              |
|              | execution threads           |                          | K ERR                 |                |
| <b>ERR</b>   | Could not unlock other      | No calculation performed | XL CFI RUN INIT UN    | 6              |
|              | execution threads           |                          | LOCK ERR              |                |

*Table 29: Error messages of xl\_run\_init function*

## *7.6.6Runtime performances*

Runtime is smaller than CPU clock and it is not possible to perform loops for measuring it.

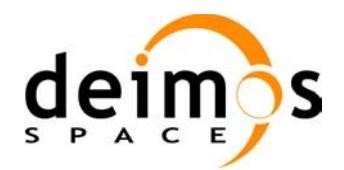

# **7.7 xl\_run\_get\_ids**

## *7.7.1Overview*

The **xl** run get ids CFI function returns the *ids* being used.

## *7.7.2Calling interface*

The calling interface of the **xl\_run\_get\_ids** CFI function is the following:

```
#include <explorer_lib.h>
{
      long sat id, run id;
      xl time id time id = {NULL};
      xl model id model id = {NULL};
      xl run get ids (&run id,
                      &sat id, &time id &model id);
}
```
## *7.7.3Input parameters*

The **xl** run get ids CFI function has the following input parameters:

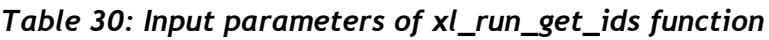

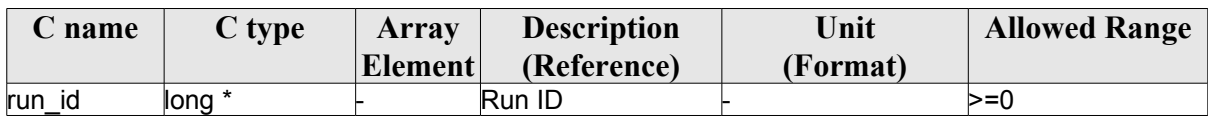

## *7.7.4Output parameters*

The output parameters of the **xl\_run\_close** CFI function are:

*Table 31: Output parameters of xl\_run\_get\_ids function*

| C name         | C type      | Array   | <b>Description</b>                                   | Unit     | <b>Allowed Range</b> |
|----------------|-------------|---------|------------------------------------------------------|----------|----------------------|
|                |             | Element | (Reference)                                          | (Format) |                      |
| xl_run_get_ids | void        |         |                                                      |          |                      |
| sat_id         | long*       |         | Satellite ID                                         |          |                      |
| time id        | xl time id* |         | Structure that<br>contains the time<br>correlations. |          |                      |
| model id       | model id*   |         | Model ID                                             |          |                      |

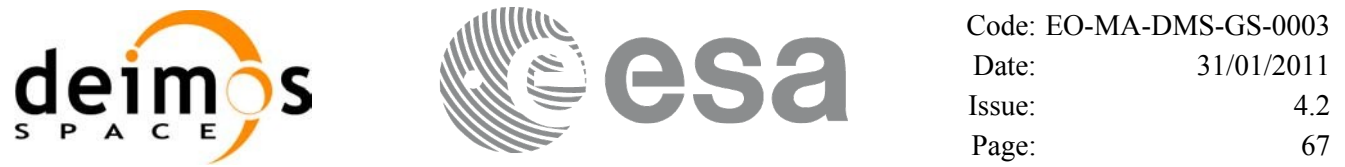

## *7.7.5Warnings and errors*

Next table lists the possible error messages that can be returned by the **xl\_run\_get\_ids** CFI function after translating the returned extended status flag into the equivalent list of error messages by calling the function of the EO\_LIB software library **xl\_get\_msg** (see [\[GEN\\_SUM\]](#page-28-0)).

This table also indicates the type of message returned, i.e. either a warning (WARN) or an error (ERR), the cause of such a message and the impact on the performed calculation.

The table is completed by the error code and value. These error codes can be obtained translating the extended status flag returned by the **xl** run get ids function by calling the function of the EO\_LIB software library **xl\_get\_code** (see [\[GEN\\_SUM\]\)](#page-28-0)

TBW

#### *7.7.6Runtime performances*

Runtime is smaller than CPU clock and it is not possible to perform loops for measuring it.

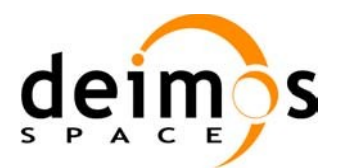

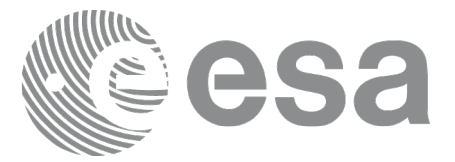

# **7.8 xl\_run\_close**

## *7.8.1Overview*

The **xl** run close CFI function cleans up any memory allocation performed by the initialization functions.

## *7.8.2Calling interface*

The calling interface of the **xl\_run\_close** CFI function is the following:

```
#include <explorer_lib.h>
{
      long run id;
      xl run close (&run_id);
}
```
## *7.8.3Input parameters*

The **xl** run close CFI function has the following input parameters:

*Table 32: Input parameters of xl\_run\_close function*

| <b>C</b> name | C type | Array<br> Element | <b>Description</b><br>(Reference) | Unit<br>(Format) | <b>Allowed Range</b> |
|---------------|--------|-------------------|-----------------------------------|------------------|----------------------|
| run_id        | iong * |                   | Run ID                            |                  | >=0                  |

## *7.8.4Output parameters*

The output parameters of the **xl\_run\_close** CFI function are:

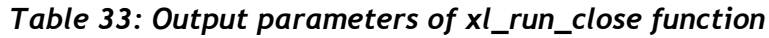

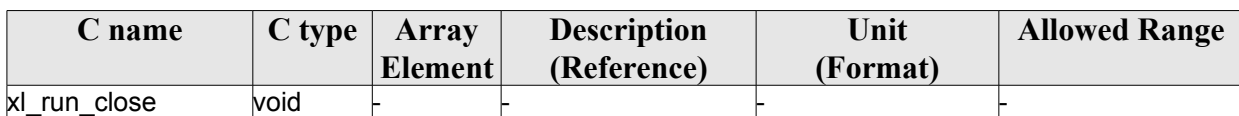

## *7.8.5Warnings and errors*

No errors have been envisaged for **xl\_run\_close**.

## *7.8.6Runtime performances*

Runtime is smaller than CPU clock and it is not possible to perform loops for measuring it.

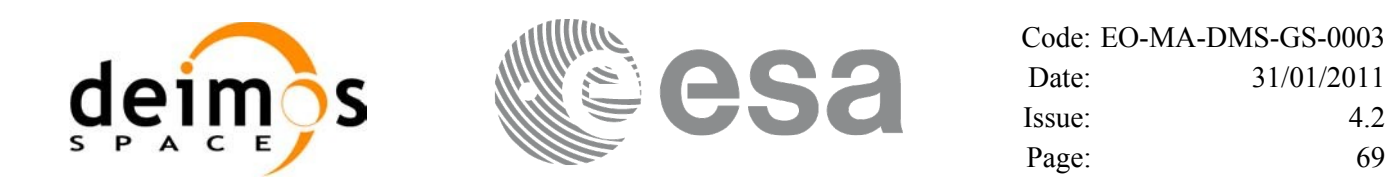

## **7.9 xl\_time\_ascii\_to\_ascii**

## *7.9.1Overview*

The **xl** time ascii to ascii CFI function transforms a time expressed in a given ASCII format and reference (TAI, UTC, UT1 or GPS) into a time in a different ASCII format and/or reference (TAI, UTC, UT1 or GPS).

## *7.9.2Calling Interface*

The calling interface of the **xl** time ascii to ascii CFI function is the following (input parameters are underlined):

```
#include <explorer_lib.h>
{
      long ascii id in, ascii id out;
      long time ref in, time ref out;
      char ascii in[XL_TIME_ASCII_DIM_MAX];
      char ascii out [XL TIME ASCII DIM MAX];
      xl time id time id = {NULL};
      long ierr[XL_NUM_ERR_ASCII_ASCII], status;
      status = xl time ascii to ascii(&time_id, &ascii_id_in,
                      &time_ref_in, ascii_in, &ascii_id_out,
                      &time ref out, ascii out, ierr);
      /* Or, using the run id */long run id;
      status = xl time ascii to ascii run(&run id, &ascii id in,
                      &time_ref_in, ascii_in, &ascii_id_out,
                      &time ref out, ascii_out, ierr);
}
```
The XL\_TIME\_ASCII\_DIM\_MAX and XL\_NUM\_ERR\_ASCII\_ASCII\_constants are defined in the file *explorer\_lib.h.*

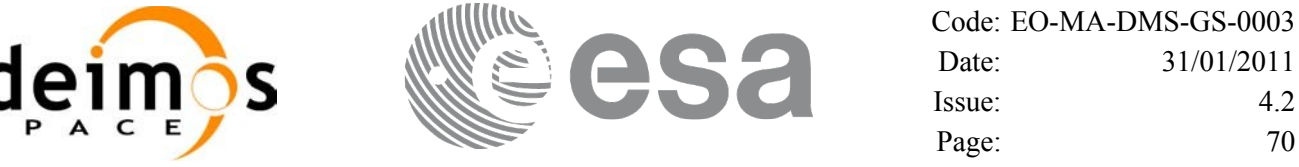

### *7.9.3Input Parameters*

C

The **xl** time ascii to ascii CFI function has the following input parameters:

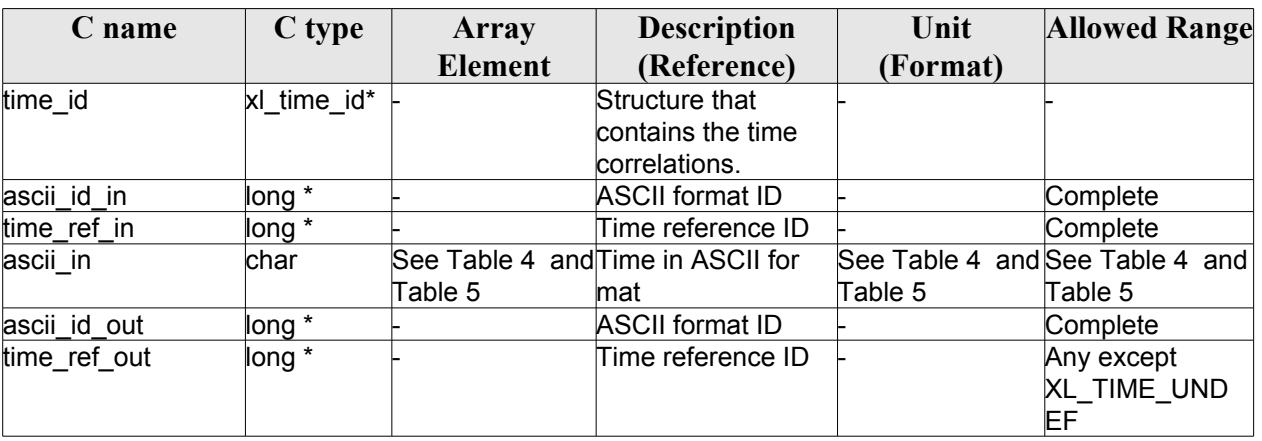

#### *Table 34: Input parameters of xl\_time\_ascii\_to\_ascii function*

It is possible to use enumeration values rather than integer values for some of the input arguments:

- ASCII format ID: ascii id in and ascii id out. Current document, section [6.2.](#page-38-0)
- Time reference ID: time ref in and time ref out. See [\[GEN\\_SUM\].](#page-28-0)

It is important to point out the usage of the **time ref** in parameter in the frame of the current function:

- If **time** ref in input parameter is defined, it shall be used by the function.
- If time ref in input parameter is undefined, it shall be used the time reference part from the ascii format string. In case this is omitted, an error shall be returned.

Note that for the function to work correctly, the time references should be properly initialised before calling the function (see section [4.2](#page-31-0).for details), unless time ref in  $=$  time ref out.

### *7.9.4Output Parameters*

The output parameters of the **xl** time ascii to ascii CFI function are:

| C name                      | $ C$ type | <b>Array</b> | <b>Description</b>                             | Unit     | <b>Allowed Range</b> |
|-----------------------------|-----------|--------------|------------------------------------------------|----------|----------------------|
|                             |           | Element      | (Reference)                                    | (Format) |                      |
| xI time ascii to ascii long |           |              | Status flag                                    |          |                      |
| ascii out                   | char      |              | See Table Time in ASCII format See Table 4 and |          | See Table 4 and      |
|                             |           | Table $5 $   |                                                | Table 5  | Table 5              |
| ierr                        | long      |              | Error vector                                   |          |                      |

*Table 35: Output parameters of xl\_time\_ascii\_to\_ascii*

## *7.9.5Warnings and Errors*

Next table lists the possible error messages that can be returned by the **xl** time ascii to ascii CFI function after translating the returned error vector into the equivalent list of error messages by calling the function of the EO\_LIB software library **xl\_get\_msg** (see [\[GEN\\_SUM\]\)](#page-28-0).

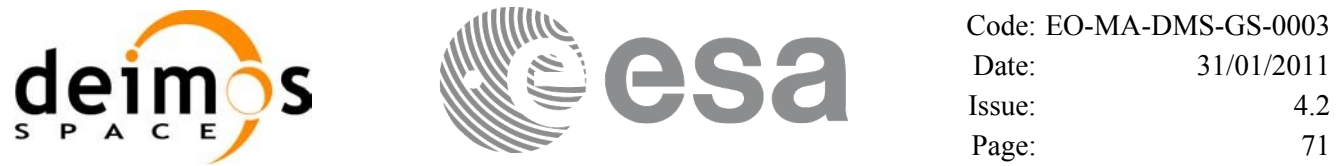

This table also indicates the type of message returned, i.e. either a warning (WARN) or an error (ERR), the cause of such a message and the impact on the performed calculation.

The table is completed by the error code and value. These error codes can be obtained by translating the error vector returned by the **xl\_time\_ascii\_to\_ascii** function by calling the function of the EO\_LIB software library **xl\_get\_code** (see [\[GEN\\_SUM\]](#page-28-0))

| <b>Error</b> | <b>Error</b> message                                                        | <b>Cause and impact</b>  | <b>Error</b> code                                    | <b>Error</b>            |  |
|--------------|-----------------------------------------------------------------------------|--------------------------|------------------------------------------------------|-------------------------|--|
| type         |                                                                             |                          |                                                      | N <sub>0</sub>          |  |
| <b>ERR</b>   | Input ascii format ID is not<br>correct                                     | No calculation performed | XL CFI TIME ASCII ASCII<br><b>ASCII IN ERR</b>       | $\mathbf 0$             |  |
| <b>ERR</b>   | Input time reference ID is not<br>correct                                   | No calculation performed | XL_CFI_TIME_ASCII_ASCII<br>TIME IN ERR               | 1                       |  |
| <b>ERR</b>   | Satellite ID and input format ID<br>are not compatible                      | No calculation performed | XL CFI TIME ASCII ASCII<br>COMP IN ERR               | $\overline{2}$          |  |
| <b>ERR</b>   | Input ascii format is not correct                                           | No calculation performed | XL_CFI_TIME_ASCII_ASCII<br>FORMAT IN ERR             | 3                       |  |
| <b>ERR</b>   | Input time reference<br>inconsistent with the time<br>reference in the date | No calculation performed | XL_CFI_TIME_ASCII_ASCII<br>REF_INC_IN_ERR            | $\overline{\mathbf{4}}$ |  |
| <b>ERR</b>   | Output ascii format ID is not<br>correct                                    | No calculation performed | XL_CFI_TIME_ASCII_ASCII<br><b>ASCII OUT ERR</b>      | 5                       |  |
| <b>ERR</b>   | Output time reference ID is not<br>correct                                  | No calculation performed | XL CFI TIME ASCII ASCII<br>TIME OUT ERR              | 6                       |  |
| <b>ERR</b>   | Satellite ID and output format<br>ID are not compatible                     | No calculation performed | XL CFI TIME ASCII ASCII<br>COMP OUT ERR              | $\overline{7}$          |  |
| <b>ERR</b>   | Input ascii year is out of range                                            | No calculation performed | XL CFI TIME ASCII ASCII<br>ASCII YEAR IN ERR         | 8                       |  |
| <b>ERR</b>   | Input ascii month is out of<br>range                                        | No calculation performed | XL CFI TIME ASCII ASCII<br>ASCII MONTH IN ERR        | $\boldsymbol{9}$        |  |
| <b>ERR</b>   | Input ascii day is out of range                                             | No calculation performed | XL CFI TIME ASCII ASCII<br>ASCII DAY IN ERR          | 10                      |  |
| <b>ERR</b>   | Input ascii hour is out of range                                            | No calculation performed | XL CFI TIME ASCII ASCII<br>ASCII HOUR IN ERR         | 11                      |  |
| <b>ERR</b>   | Input ascii minutes are out of<br>range                                     | No calculation performed | XL CFI TIME ASCII ASCII<br>ASCII MIN IN ERR          | 12                      |  |
| <b>ERR</b>   | Input ascii seconds are out of<br>range                                     | No calculation performed | XL CFI TIME ASCII ASCII<br>ASCII SEC IN ERR          | 13                      |  |
| <b>ERR</b>   | Input ascii microseconds are<br>out of range                                | No calculation performed | XL CFI TIME ASCII ASCII<br>ASCII_MICROSEC_IN_ER<br>R | 14                      |  |
| <b>ERR</b>   | Internal error: Input Gregorian<br>date to MJD transformation<br>failed     | No calculation performed | XL CFI TIME ASCII ASCII<br>MJD_IN_ERR                | 15                      |  |
| <b>ERR</b>   | Internal error: Output ascii<br>MJD is out of range                         | No calculation performed | XL CFI TIME ASCII ASCII<br>ASCII MJD OUT ERR         | 16                      |  |
| <b>ERR</b>   | Internal error: Output ascii<br>year is out of range                        | No calculation performed | XL CFI TIME ASCII ASCII<br>ASCII YEAR OUT ERR        | 17                      |  |
| <b>ERR</b>   | Internal error: Output ascii<br>month is out of range                       | No calculation performed | XL CFI TIME ASCII ASCII<br>ASCII MONTH OUT ER R      | 18                      |  |
| <b>ERR</b>   | Internal error: Output ascii day<br>is out of range                         | No calculation performed | XL CFI TIME ASCII ASCII<br>ASCII DAY OUT ERR         | 19                      |  |

*Table 36: Error messages of xl\_time\_ascii\_to\_ascii function*

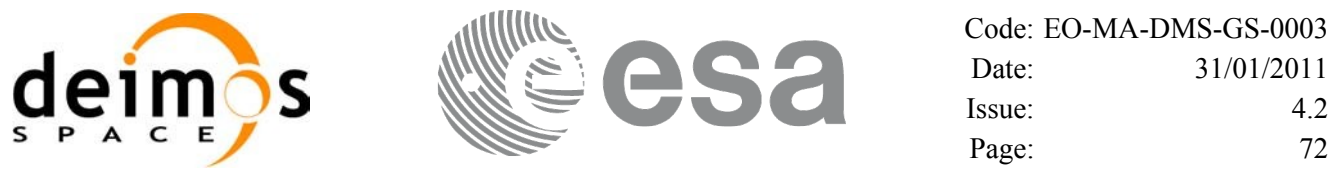

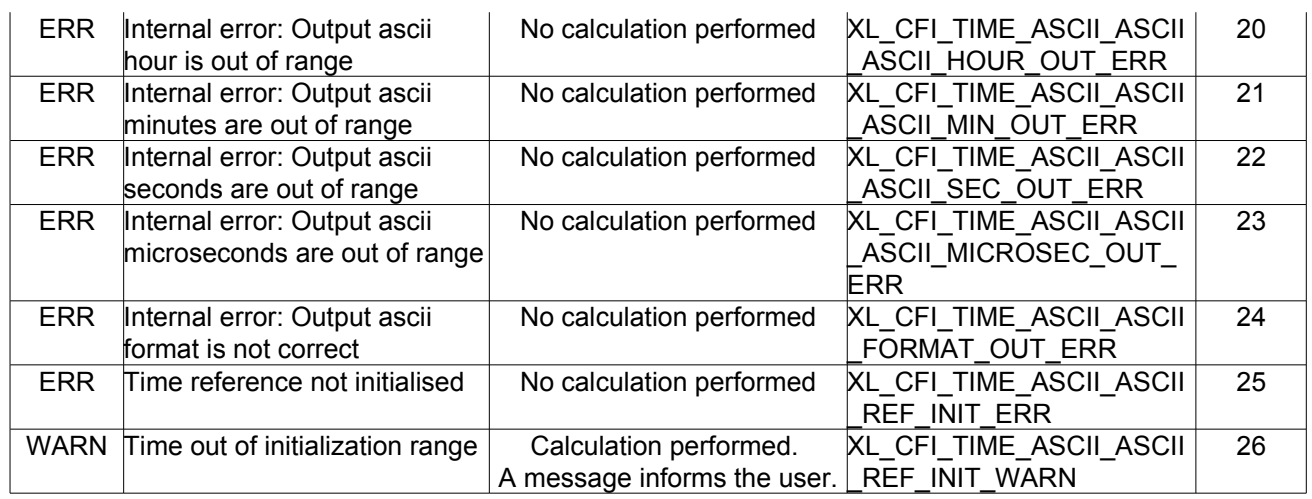

## *7.9.6Runtime Performances*

The following runtime performances have been measured.

*Table 37: Runtime performances of xl\_time\_ascii\_to\_ascii function*

| Solaris 64 bit.<br>Solaris 32-bit. |         | Linux 32-bit. | Linux 64-bit. |  |
|------------------------------------|---------|---------------|---------------|--|
| msl                                | lmsl    | lmsl          | lmsl          |  |
| 0.10864                            | 0.01823 | 0.03868       | 0.00658       |  |
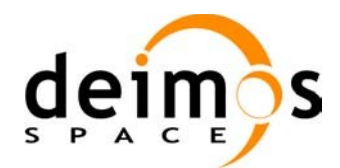

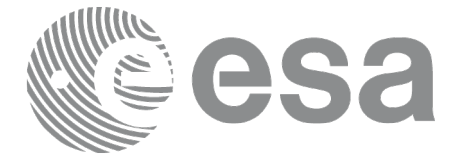

# **7.10xl\_time\_ascii\_to\_processing**

### *7.10.1Overview*

The **xl** time ascii to processing CFI function transforms a time expressed in a given ASCII format and reference (TAI, UTC, UT1 or GPS) into a time in Processing format, performing a reference transformation if necessary (to TAI, UTC, UT1 or GPS).

User should be aware that the use of UTC in Processing format is not encouraged, due to the discontinuty that is caused by the introduction of leap seconds. See [\[IERS\]](#page-28-0) for further details.

## *7.10.2Calling Interface*

The calling interface of the **xl** time ascii to processing CFI function is the following (input parameters are underlined):

```
#include <explorer_lib.h>
{
      long ascii id in, proc id out;
      long time ref in, time ref out;
      char ascii in[XL_TIME_ASCII_DIM_MAX];
      double processing out;
      xl time id time id = {NULL};
      long ierr[XL_NUM_ERR_ASCII_PROC], status;
      status = xl time ascii to processing (&time id, &ascii id in,
                      &time_ref_in, ascii_in, &proc_id_out,
                      &time ref out, &processing out, ierr);
      /* Or, using the run id */long run id;
      status = xl time ascii to processing run(&run_id, &ascii_id_in,
                      &time ref_in, ascii_in, &proc_id_out,
                      &time ref_out, &processing out, ierr);
```
}

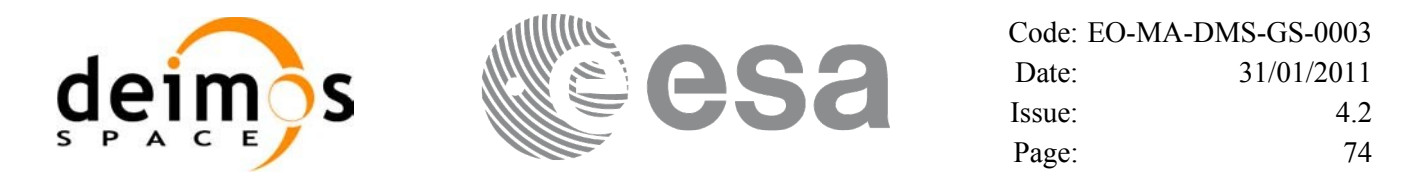

The XL\_TIME\_ASCII\_DIM\_MAX and XL\_NUM\_ERR\_ASCII\_PROC constants are defined in the file *explorer\_lib.h.*

#### *7.10.3Input Parameters*

The **xl** time ascii to processing CFI function has the following input parameters:

| C name       | C type      | Array          | <b>Description</b>                | Unit     | <b>Allowed Range</b>            |
|--------------|-------------|----------------|-----------------------------------|----------|---------------------------------|
|              |             | <b>Element</b> | (Reference)                       | (Format) |                                 |
| time id      | xl_time_id* |                | Structure that                    |          |                                 |
|              |             |                | contains the time                 |          |                                 |
|              |             |                | correlations.                     |          |                                 |
| ascii id in  | long *      |                | <b>ASCII format ID</b>            |          | Complete                        |
| time ref in  | long *      |                | Time reference ID                 |          | Complete                        |
| ascii in     | char        |                | See Table 4 and Time in ASCII for |          | See Table 4 and See Table 4 and |
|              |             | Table 5        | mat                               | Table 5  | Table 5                         |
| proc id out  | long *      |                | Processing format                 |          | Complete                        |
|              |             |                | ID                                |          |                                 |
| time ref out | long *      |                | Time reference ID                 |          | Any except                      |
|              |             |                |                                   |          | XL TIME UND                     |
|              |             |                |                                   |          | EF                              |

*Table 38: Input parameters of xl\_time\_ascii\_to\_processing function*

It is possible to use enumeration values rather than integer values for some of the input arguments:

- ASCII format ID: ascii id in. Current document, section [6.2.](#page-38-0)
- Time reference ID: time ref in and time ref out. See [\[GEN\\_SUM\].](#page-28-1)
- Processing format ID: proc\_id\_out. Current document, section [6.2](#page-38-0)

It is important to point out the usage of the **time ref** in parameter in the frame of the current function:

- If **time ref** in input parameter is defined, it shall be used by the function.
- If **time** ref in input parameter is undefined, it shall be used the time reference part from the ascii format string. In case this is omitted, an error shall be returned.

Note that for the function to work correctly, the time references should be properly initialised before calling the function (see section [4.2](#page-31-0). for details), unless time ref in  $=$  time ref out.

### *7.10.4Output Parameters*

The output parameters of the **xl** time ascii to processing CFI function are:

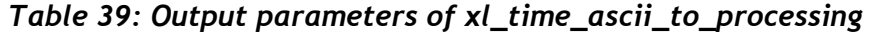

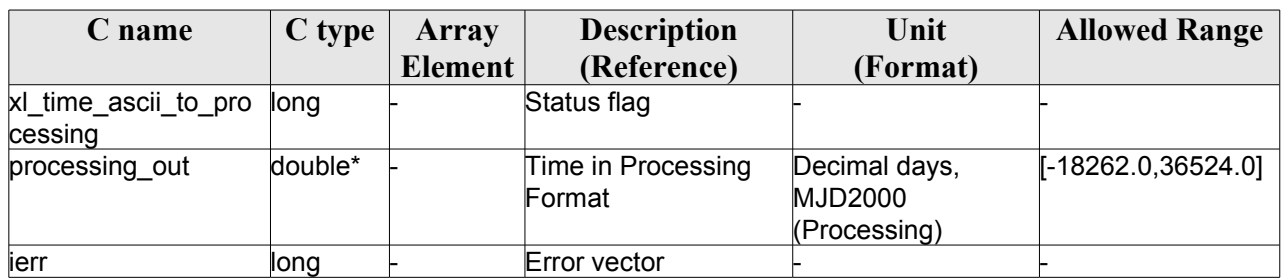

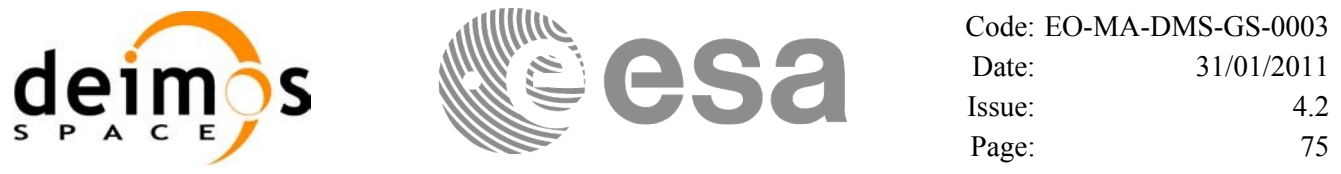

#### *7.10.5Warnings and Errors*

Next table lists the possible error messages that can be returned by the **xl\_time\_ascii\_to\_processing** CFI function after translating the returned error vector into the equivalent list of error messages by calling the function of the EO\_LIB software library **xl\_get\_msg** (see [\[GEN\\_SUM\]\)](#page-28-1).

This table also indicates the type of message returned, i.e. either a warning (WARN) or an error (ERR), the cause of such a message and the impact on the performed calculation.

The table is completed by the error code and value. These error codes can be obtained by translating the error vector returned by the **xl\_time\_ascii\_to\_processing** function by calling the function of the EO\_LIB software library **xl\_get\_code** (see [\[GEN\\_SUM\]\)](#page-28-1)

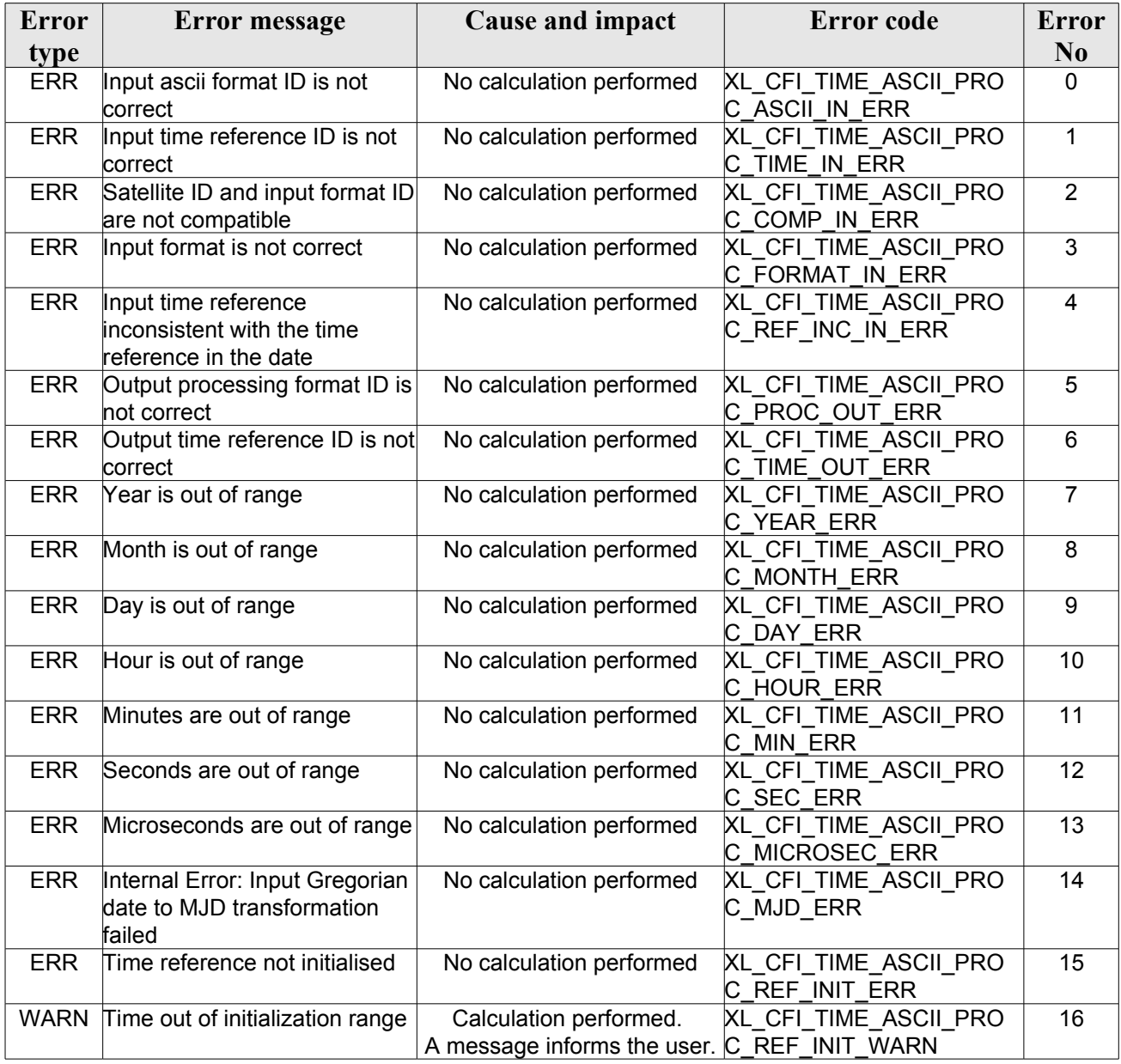

#### *Table 40: Error messages of xl\_time\_ascii\_to\_processing function*

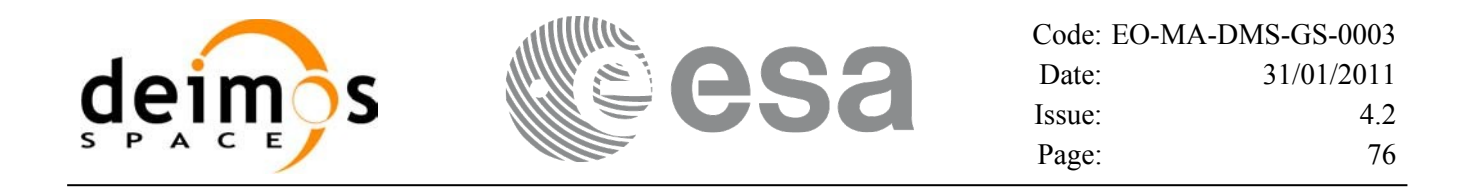

## *7.10.6Runtime Performances*

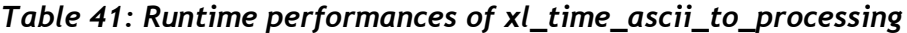

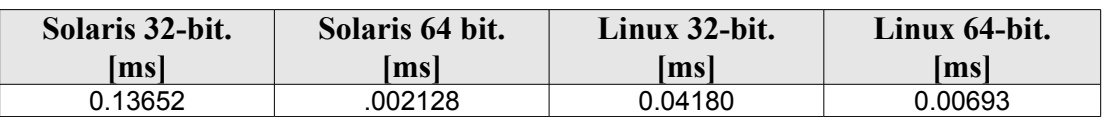

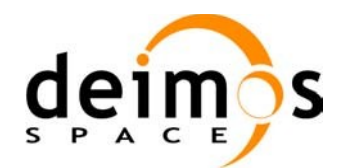

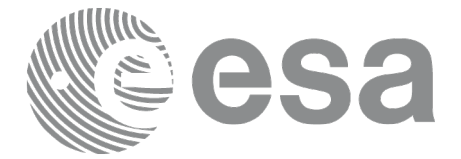

# **7.11xl\_time\_ascii\_to\_transport**

### *7.11.1Overview*

The **xl** time ascii to transport CFI function transforms a time expressed in a given ASCII format and reference (TAI, UTC, UT1 or GPS) into a time in a Transport format, performing a reference transformation if necessary (to TAI, UTC, UT1 or GPS).

## *7.11.2Calling Interface*

The calling interface of the **xl** time ascii to transport CFI function is the following (input parameters are underlined):

```
#include <explorer_lib.h>
{
      long ascii id in, trans id out;
      long time ref in, time ref out;
      char ascii in[XL_TIME_ASCII_DIM_MAX];
      long transport out [XL_TIME_TRANS_DIM_MAX];
      xl time id time id = {NULL};
      long ierr[XL_NUM_ERR_ASCII_TRANS], status;
      status = xl time ascii to transport(&time_id, &ascii_id_in,
                      &time_ref_in, ascii_in, &trans_id_out,
                      &time ref out, transport out, ierr);
      /* Or, using the run id */long run id;
      status = xl time ascii to transport run(&xrun id, &sascii id in,
                      &time_ref_in, ascii_in, &trans_id_out,
                      &time_ref_out, transport_out, ierr);
```
}

The XL TIME TRANS DIM MAX, XL TIME ASCII DIM MAX, XL NUM ERR ASCII TRANS constants are defined in the file *explorer\_lib.h.* 

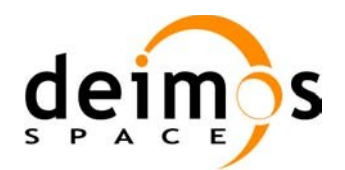

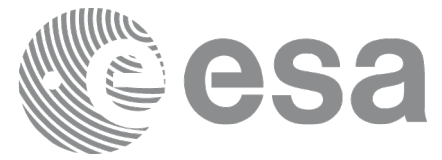

#### *7.11.3Input Parameters*

The **xl** time ascii to transport CFI function has the following input parameters:

| C name       | C type      | Array          | <b>Description</b>                | Unit     | <b>Allowed Range</b>            |
|--------------|-------------|----------------|-----------------------------------|----------|---------------------------------|
|              |             | <b>Element</b> | (Reference)                       | (Format) |                                 |
| time_id      | xl_time_id* |                | Structure that                    |          |                                 |
|              |             |                | contains the time                 |          |                                 |
|              |             |                | correlations.                     |          |                                 |
| ascii id in  | long *      |                | <b>ASCII format ID</b>            |          | Complete                        |
| time ref in  | long *      |                | Time reference ID                 |          | Complete                        |
| ascii in     | char        |                | See Table 4 and Time in ASCII for |          | See Table 4 and See Table 4 and |
|              |             | Table 5        | lmat                              | Table 5  | Table 5                         |
| trans id out | long *      |                | Transport format ID               |          | Complete                        |
| time ref out | long *      |                | Time reference ID                 |          | Any except                      |
|              |             |                |                                   |          | XL TIME UND                     |
|              |             |                |                                   |          | EF                              |

*Table 42: Input parameters of xl\_time\_ascii\_to\_transport function*

It is possible to use enumeration values rather than integer values for some of the input arguments:

- Satellite ID: sat\_id. See [\[GEN\\_SUM\].](#page-28-1)
- ASCII format ID: trans id in. Current document, section [6.2](#page-38-0).
- Time reference ID: time\_ref\_in and time\_ref\_out. See [\[GEN\\_SUM\].](#page-28-1)
- Transport format ID: trans id out. Current document, section [6.2.](#page-38-0)

It is important to point out the usage of the time ref in parameter in the frame of the current function:

- If time ref in input parameter is defined, it shall be used by the function.
- If time ref in input parameter is undefined, it shall be used the time reference part from the ascii format string. In case this is omitted, an error shall be returned.

Note that for the function to work correctly, the time references should be properly initialised before calling the function (see section [4.2](#page-31-0). for details), unless time ref in  $=$  time ref out.

### *7.11.4Output Parameters*

The output parameters of the **xl\_time\_ascii\_to\_transport** CFI function are:

| C name                              | C type | Array          | <b>Description</b>                                  | Unit     | <b>Allowed Range</b> |
|-------------------------------------|--------|----------------|-----------------------------------------------------|----------|----------------------|
|                                     |        | <b>Element</b> | (Reference)                                         | (Format) |                      |
| xl time ascii to tran long<br>sport |        |                | Status flag                                         |          |                      |
| transport out[dim]                  | long   |                | See Table Time in Transport for See Table 3<br>lmat |          | See Table 3          |

*Table 43: Output parameters of xl\_time\_ascii\_to\_transport*

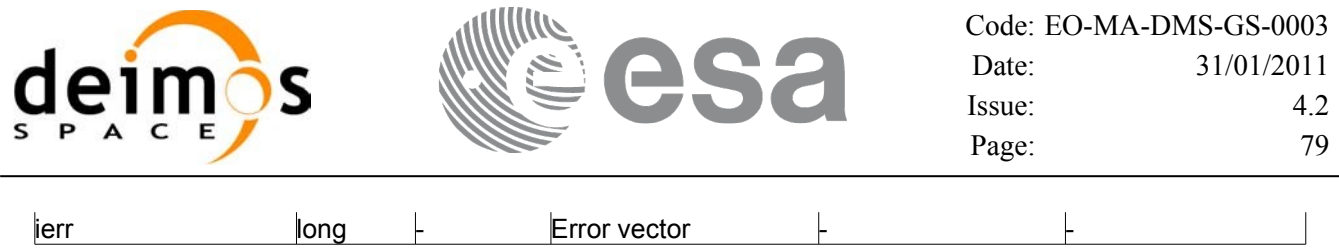

### *7.11.5Warnings and Errors*

Next table lists the possible error messages that can be returned by the **xl\_time\_ascii\_to\_transport** CFI function after translating the returned error vector into the equivalent list of error messages by calling the function of the EO\_LIB software library **xl\_get\_msg** (see [\[GEN\\_SUM\]\)](#page-28-1).

This table also indicates the type of message returned, i.e. either a warning (WARN) or an error (ERR), the cause of such a message and the impact on the performed calculation.

The table is completed by the error code and value. These error codes can be obtained by translating the error vector returned by the **xl** time ascii to transport function by calling the function of the EO\_LIB software library **xl** get code (see [\[GEN\\_SUM\]\)](#page-28-1)

| <b>Error</b> | <b>Error</b> message                                                        | <b>Cause and impact</b>  | <b>Error</b> code                               | <b>Error</b>    |
|--------------|-----------------------------------------------------------------------------|--------------------------|-------------------------------------------------|-----------------|
| type         |                                                                             |                          |                                                 | N <sub>0</sub>  |
| <b>ERR</b>   | Input ascii format ID is not<br>correct                                     | No calculation performed | XL CFI TIME ASCII TRA<br>NS ASCII IN ERR        | $\Omega$        |
| <b>ERR</b>   | Input time reference ID is not<br>correct                                   | No calculation performed | XL CFI TIME ASCII TRA<br>NS TIME IN ERR         | $\mathbf{1}$    |
| <b>ERR</b>   | Satellite ID and input format ID<br>are not compatible                      | No calculation performed | XL CFI TIME ASCII TRA<br>NS COMP IN ERR         | $\overline{2}$  |
| <b>ERR</b>   | Input format is not correct                                                 | No calculation performed | XL CFI TIME ASCII TRA<br>NS FORMAT IN ERR       | $\overline{3}$  |
| <b>ERR</b>   | Input time reference<br>inconsistent with the time<br>reference in the date | No calculation performed | XL CFI TIME ASCII TRA<br>NS_REF_INC_IN_ERR      | $\overline{4}$  |
| <b>ERR</b>   | Output transport format ID is<br>not correct                                | No calculation performed | XL CFI TIME ASCII TRA<br>NS TRANS OUT ERR       | 5               |
| <b>ERR</b>   | Output time reference ID is not<br>correct                                  | No calculation performed | XL CFI TIME ASCII TRA<br>NS TIME OUT ERR        | $\overline{6}$  |
| <b>ERR</b>   | Satellite ID and output format<br>ID are not compatible                     | No calculation performed | XL CFI TIME ASCII TRA<br>NS COMP OUT ERR        | $\overline{7}$  |
| <b>ERR</b>   | Year is out of range                                                        | No calculation performed | XL CFI_TIME_ASCII_TRA<br>NS YEAR ERR            | 8               |
| <b>ERR</b>   | Month is out of range                                                       | No calculation performed | XL CFI TIME ASCII TRA<br>NS MONTH ERR           | 9               |
| <b>ERR</b>   | Day is out of range                                                         | No calculation performed | XL_CFI_TIME_ASCII_TRA<br>NS_DAY_ERR             | 10              |
| <b>ERR</b>   | Hour is out of range                                                        | No calculation performed | XL CFI TIME ASCII TRA<br>NS HOUR ERR            | $\overline{11}$ |
| <b>ERR</b>   | Minutes are out of range                                                    | No calculation performed | XL_CFI_TIME_ASCII_TRA<br>NS MIN ERR             | $\overline{12}$ |
| <b>ERR</b>   | Seconds are out of range                                                    | No calculation performed | XL CFI TIME ASCII TRA<br>NS_SEC_ERR             | 13              |
| <b>ERR</b>   | Microseconds are out of range                                               | No calculation performed | XL_CFI_TIME_ASCII_TRA<br><b>NS MICROSEC ERR</b> | 14              |
| <b>ERR</b>   | Internal Error: Input Gregorian<br>date to MJD transformation<br>failed     | No calculation performed | XL_CFI_TIME_ASCII_TRA<br>NS_MJD_ERR             | 15              |

*Table 44: Error messages of xl\_time\_ascii\_to\_transport function*

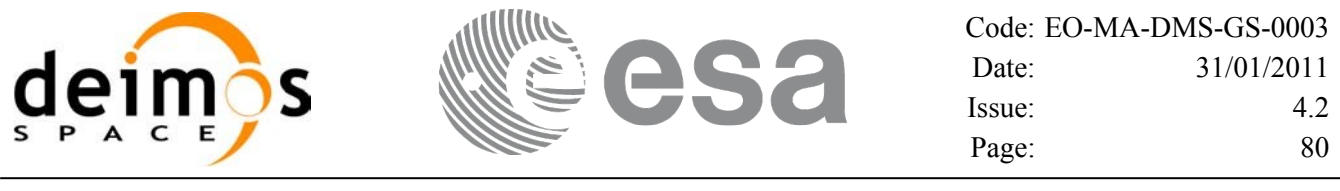

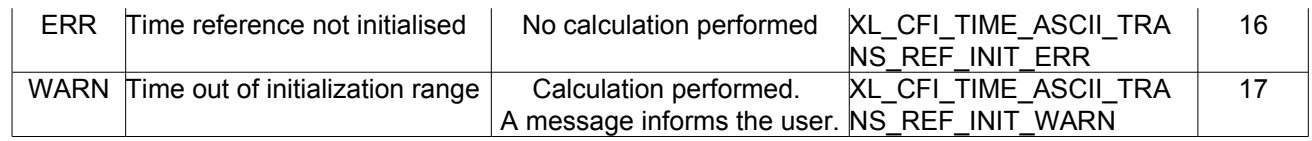

## *7.11.6Runtime Performances*

*Table 45: Runtime performances of xl\_time\_ascii\_to\_transport*

| Solaris 32-bit. | Solaris 64 bit. | Linux 32-bit. | Linux 64-bit. |  |
|-----------------|-----------------|---------------|---------------|--|
| msl             | lmsl            | lmsl          | lmsl          |  |
| .06622 ل        | Ე.01033         | 0.02035       | 0.00343       |  |

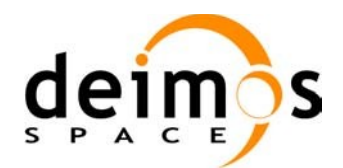

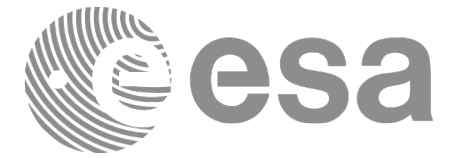

# **7.12xl\_time\_processing\_to\_ascii**

### *7.12.1Overview*

The **xl** time processing to ascii CFI function transforms a time expressed in Processing format and a given reference (TAI, UTC, UT1 or GPS) into a time in an ASCII format, performing a reference transformation if necessary (to TAI, UTC, UT1 or GPS).

User should be aware that the use of UTC in Processing format is not encouraged, due to the discontinuty that is caused by the introduction of leap seconds. See [\[IERS\]](#page-28-0) for further details.

## *7.12.2Calling Interface*

he calling interface of the **xl** time processing to ascii CFI function is the following (input parameters are underlined):

```
#include <explorer_lib.h>
{
      long proc_id_in, ascii_id_out;
      long time ref in, time ref out;
      double processing in;
      char ascii out [XL_TIME_ASCII_DIM_MAX];
      xl time id time id = {NULL};
      long ierr[XL_NUM_ERR_PROC_ASCII], status;
      status = x\perp time processing to ascii(&time id, &proc_id_in,
                       &time_ref_in, &processing_in, &ascii_id_out,
                       &time ref out, ascii_out, ierr);
      /* Or, using the run id */long run id;
      status = xl time processing to ascii run(&run_id, &proc_id_in,
                       &time ref in, &processing in, &ascii id out,
                       &time ref out, ascii out, ierr);
}
```
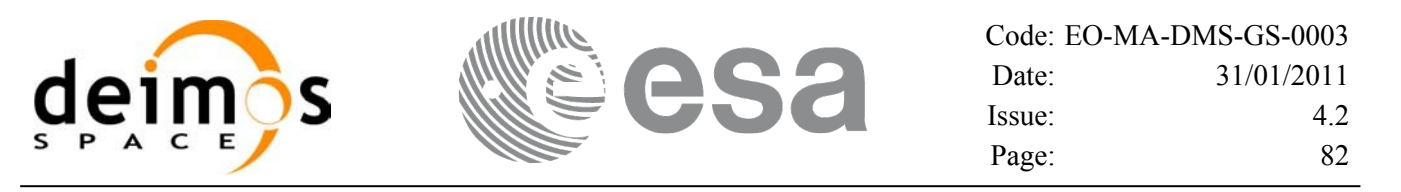

### *7.12.3Input Parameters*

The **xl** time processing to ascii CFI function has the following input parameters:

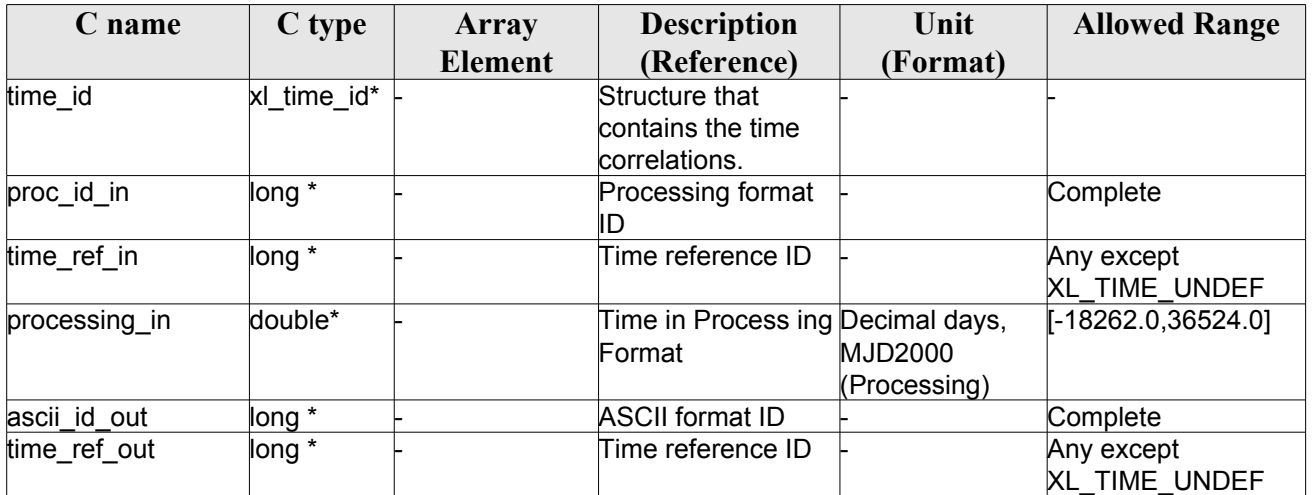

#### *Table 46: Input parameters of xl\_time\_processing\_to\_ascii function*

It is possible to use enumeration values rather than integer values for some of the input arguments:

- Processing format ID: proc\_id\_in. Current document, section [6.2](#page-38-0).
- Time reference ID: time ref in and time ref out. See [\[GEN\\_SUM\].](#page-28-1)
- ASCII format ID: ascii id out. Current document, section [6.2.](#page-38-0)

Note that for the function to work correctly, the time references should be properly initialised before calling the function (see section [4.2](#page-31-0). for details), unless time ref in  $=$  time ref\_out.

### *7.12.4Output Parameters*

The output parameters of the **xl** time processing to ascii CFI function are:

| C name                    | C type | Array          | <b>Description</b>                             | Unit     | <b>Allowed Range</b> |
|---------------------------|--------|----------------|------------------------------------------------|----------|----------------------|
|                           |        | <b>Element</b> | (Reference)                                    | (Format) |                      |
| xl_time_processing_t long |        |                | Status flag                                    |          |                      |
| o_ascii<br>ascii out      | char   |                | See Table Time in ASCII format See Table 4 and |          | See Table 4 and      |
|                           |        | 4 and          |                                                | Table 5  | Table 5              |
|                           |        | Table 5        |                                                |          |                      |
| lierr                     | long   |                | Error vector                                   |          |                      |

*Table 47: Output parameters of xl\_time\_processing\_to\_ascii*

### *7.12.5Warnings and Errors*

Next table lists the possible error messages that can be returned by the **xl** time processing to ascii CFI function after translating the returned error vector into the equivalent list of error messages by calling the

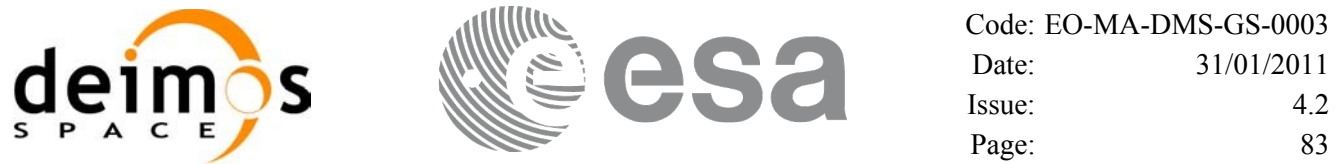

function of the EO\_LIB software library **xl\_get\_msg** (see [\[GEN\\_SUM\]\)](#page-28-1).

This table also indicates the type of message returned, i.e. either a warning (WARN) or an error (ERR), the cause of such a message and the impact on the performed calculation.

The table is completed by the error code and value. These error codes can be obtained by translating the error vector returned by the **xl\_time\_processing\_to\_ascii** function by calling the function of the EO\_LIB software library **xl** get code (see [\[GEN\\_SUM\]\)](#page-28-1)

| <b>Error</b> | <b>Error</b> message                                          | <b>Cause and impact</b>                               | <b>Error</b> code                                  | <b>Error</b>   |
|--------------|---------------------------------------------------------------|-------------------------------------------------------|----------------------------------------------------|----------------|
| type         |                                                               |                                                       |                                                    | N <sub>0</sub> |
| <b>ERR</b>   | Input processing format ID is<br>not correct                  | No calculation performed                              | XL CFI TIME PROC ASCI<br>PROC IN ERR               | $\Omega$       |
| <b>ERR</b>   | Input time reference ID is not<br>correct                     | No calculation performed                              | XL_CFI_TIME_PROC_ASCI<br>TIME IN ERR               | 1              |
| <b>ERR</b>   | Input days out of range                                       | No calculation performed                              | XL CFI TIME PROC ASCI<br>DAY ERR                   | $\overline{2}$ |
| <b>ERR</b>   | Output ascii format ID is not<br>correct                      | No calculation performed                              | XL CFI TIME PROC ASCI<br><b>ASCII OUT ERR</b>      | $\overline{3}$ |
| <b>ERR</b>   | Output time reference ID is not<br>correct                    | No calculation performed                              | XL CFI TIME PROC ASCI<br>TIME OUT ERR              | $\overline{4}$ |
| <b>ERR</b>   | Satellite ID and output format<br>ID are not compatible       | No calculation performed                              | XL_CFI_TIME_PROC ASCI<br>COMP OUT ERR              | $\overline{5}$ |
| <b>ERR</b>   | Internal error: Output ascii<br>MJD is out of range           | No calculation performed                              | XL CFI TIME PROC ASCI<br><b>ASCII MJD ERR</b>      | $6\phantom{1}$ |
| <b>ERR</b>   | Internal error: Output ascii<br>year is out of range          | No calculation performed                              | XL CFI TIME PROC ASCI<br><b>ASCII YEAR ERR</b>     | $\overline{7}$ |
| <b>ERR</b>   | Internal error: Output ascii<br>month is out of range         | No calculation performed                              | XL CFI TIME PROC ASCI<br><b>ASCII MONTH ERR</b>    | 8              |
| <b>ERR</b>   | Internal error: Output ascii day<br>is out of range           | No calculation performed                              | XL CFI TIME PROC ASCI<br><b>ASCII DAY ERR</b>      | $\overline{9}$ |
| <b>ERR</b>   | Internal error: Output ascii<br>hour is out of range          | No calculation performed                              | XL CFI TIME PROC ASCI<br><b>ASCII HOUR ERR</b>     | 10             |
| <b>ERR</b>   | Internal error: Output ascii<br>minutes are out of range      | No calculation performed                              | XL CFI TIME PROC ASCI<br><b>ASCII MIN ERR</b>      | 11             |
| <b>ERR</b>   | Internal error: Output ascii<br>seconds are out of range      | No calculation performed                              | XL CFI TIME PROC ASCI<br><b>ASCII SEC ERR</b>      | 12             |
| <b>ERR</b>   | Internal error: Output ascii<br>microseconds are out of range | No calculation performed                              | XL_CFI_TIME_PROC_ASCI<br><b>ASCII MICROSEC ERR</b> | 13             |
| <b>ERR</b>   | Internal error: Output ascii<br>format is not correct         | No calculation performed                              | XL CFI TIME PROC ASCI<br>FORMAT OUT ERR            | 14             |
| <b>ERR</b>   | Time reference not initialised                                | No calculation performed                              | XL_CFI_TIME_PROC_ASCI<br>REF_INIT_ERR              | 15             |
| <b>WARN</b>  | Time out of initialization range                              | Calculation performed.<br>A message informs the user. | XL_CFI_TIME_PROC_ASCI<br>REF INIT WARN             | 16             |

*Table 48: Error messages of xl\_time\_processing\_to\_ascii function*

## *7.12.6Runtime Performances*

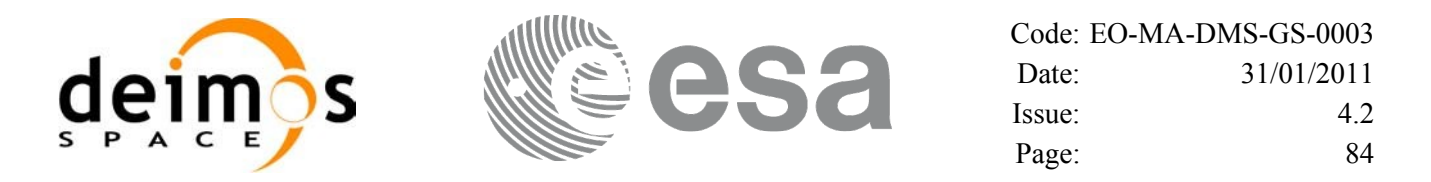

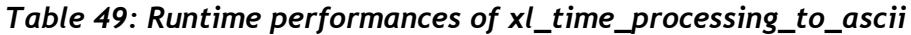

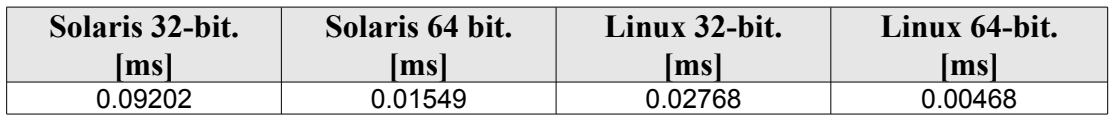

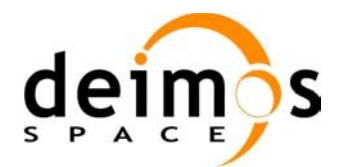

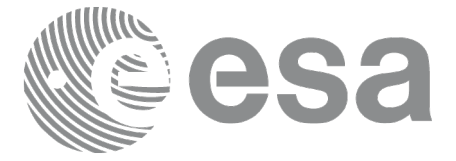

# **7.13xl\_time\_processing\_to\_processing**

## *7.13.1Overview*

The **xl** time processing to processing CFI function transforms a time expressed in Processing format and a given reference (TAI, UTC, UT1 or GPS) into a time in Processing format with a different reference (TAI, UTC, UT1 or GPS).

User should be aware that the use of UTC in Processing format is not encouraged, due to the discontinuty that is caused by the introduction of leap seconds. See [\[IERS\]](#page-28-0) for further details.

## *7.13.2Calling Interface*

The calling interface of the **xl time processing to processing** CFI function is the following (input parameters are underlined):

```
#include <explorer_lib.h>
{
      long proc_id_in, proc_id_out;
      long time ref in, time ref out;
      double processing in, processing out;
       xl time id time id = {NULL};
      long ierr[XL_NUM_ERR_PROC_PROC], status;
      status = x1 time processing to processing (&time_id,
&proc_id_in, 
                       &time ref in, &processing in, &proc id out,
                       &time ref out, &processing out, ierr);
      /* Or, using the run id */long run id;
   status = xl_time_processing_to_processing_run(&run_id, &proc_id_in,
                       &time ref in, &processing in, &proc id out,
                       &time ref out, &processing out, ierr);
}
```
The XL\_NUM\_ERR\_PROC\_PROC\_constant is defined in the file *explorer\_lib.h.* 

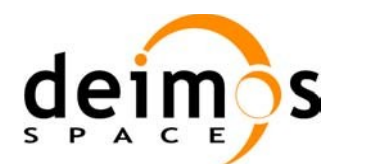

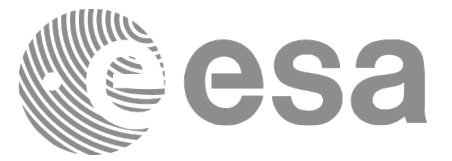

### *7.13.3Input Parameters*

The **xl** time processing to processing CFI function has the following input parameters:

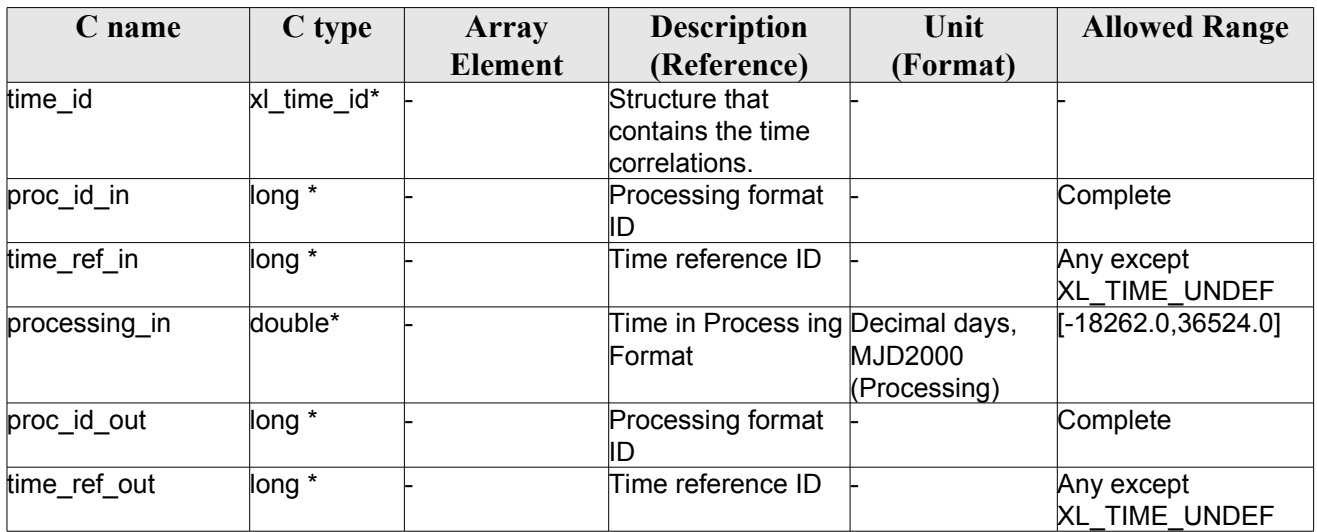

#### *Table 50: Input parameters of xl\_time\_processing\_to\_processing function*

It is possible to use enumeration values rather than integer values for some of the input arguments:

- Processing format ID: proc\_id\_in and proc\_id\_out. Current document, section [6.2.](#page-38-0)
- Time reference ID: time\_ref\_in and time\_ref\_out. See [\[GEN\\_SUM\].](#page-28-1)

Note that for the function to work correctly, the time references should be properly initialised before calling the function (see section [4.2](#page-31-0). for details), unless time ref in  $=$  time ref out.

### *7.13.4Output Parameters*

The output parameters of the **xl** time processing to processing CFI function are:

*Table 51: Output parameters of xl\_time\_processing\_to\_processing*

| C name                                    | C type  | Array   | <b>Description</b>           | Unit                                            | <b>Allowed Range</b> |
|-------------------------------------------|---------|---------|------------------------------|-------------------------------------------------|----------------------|
|                                           |         | Element | (Reference)                  | (Format)                                        |                      |
| xl_time_processing_t long<br>o processing |         |         | Status flag                  |                                                 |                      |
| processing out                            | double* |         | Time in Processing<br>Format | Decimal days,<br><b>MJD2000</b><br>(Processing) | [-18262.0,36524.0]   |
| lierr                                     | long    |         | Error vector                 |                                                 |                      |

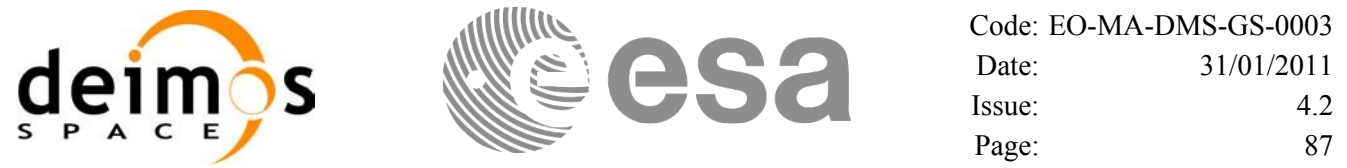

### *7.13.5Warnings and Errors*

Next table lists the possible error messages that can be returned by the **xl** time processing to processing CFI function after translating the returned error vector into the equivalent list of error messages by calling the function of the EO\_LIB software library **xl\_get\_msg** (see [\[GEN\\_SUM\]](#page-28-1)).

This table also indicates the type of message returned, i.e. either a warning (WARN) or an error (ERR), the cause of such a message and the impact on the performed calculation.

The table is completed by the error code and value. These error codes can be obtained by translating the error vector returned by the **xl\_time\_processing\_to\_processing** function by calling the function of the EO\_LIB software library **xl\_get\_code** (see [\[GEN\\_SUM\]](#page-28-1))

| <b>Error</b> | <b>Error</b> message                          | Cause and impact                                                      | Error code                             | <b>Error</b>   |
|--------------|-----------------------------------------------|-----------------------------------------------------------------------|----------------------------------------|----------------|
| type         |                                               |                                                                       |                                        | N <sub>0</sub> |
| <b>ERR</b>   | Input processing format ID is<br>not correct  | No calculation performed                                              | XL CFI TIME PROC PRO<br>C PROC IN ERR  | 0              |
| <b>ERR</b>   | Input time reference ID is not<br>correct     | No calculation performed                                              | XL CFI TIME PROC PRO<br>C TIME IN ERR  | 1              |
| <b>ERR</b>   | Output processing format ID is<br>not correct | No calculation performed                                              | XL CFI TIME PROC PRO<br>C PROC OUT ERR | $\mathcal{P}$  |
| <b>ERR</b>   | Output time reference ID is not<br>correct    | No calculation performed                                              | XL CFI TIME PROC PRO<br>C TIME OUT ERR | 3              |
| <b>ERR</b>   | Number of days out of range                   | No calculation performed                                              | XL CFI TIME PROC PRO<br>IC DAY ERR     | 4              |
| <b>ERR</b>   | Time reference not initialised                | No calculation performed                                              | XL CFI TIME PROC PRO<br>C REF INIT ERR | 5              |
|              | WARN Time out of initialization range         | Calculation performed.<br>A message informs the user. C REF INIT WARN | XL CFI TIME PROC PRO                   | 6              |

*Table 52: Error messages of xl\_time\_processing\_to\_processing function*

## *7.13.6Runtime Performances*

*Table 53: Runtime performances of xl\_time\_processing\_to\_processing*

| Solaris 32-bit. | Solaris 64 bit. | Linux 32-bit. | Linux 64-bit. |  |
|-----------------|-----------------|---------------|---------------|--|
| lmsl            | lmsl            | lmsl          | lmsl          |  |
| Ა.05951         | 0.00789         | 0.01043       | 0.00147       |  |

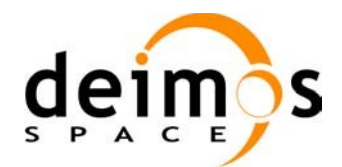

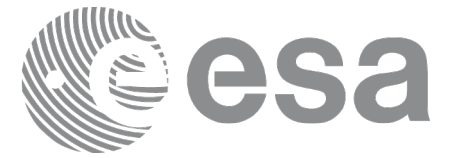

# **7.14xl\_time\_processing\_to\_transport**

## *7.14.1Overview*

The **xl\_time\_processing\_to\_transport** CFI function transforms a time expressed in Processing format and a given reference (TAI, UTC, UT1 or GPS) into a time in a Transport format, performing a reference transformation if necessary (to TAI, UTC, UT1 or GPS).

User should be aware that the use of UTC in Processing format is not encouraged, due to the discontinuty that is caused by the introduction of leap seconds. See [\[IERS\]](#page-28-0) for further details.

## *7.14.2Calling Interface*

The calling interface of the **xl time processing to transport** CFI function is the following (input parameters are underlined):

```
#include <explorer_lib.h>
{
      long proc_id_in, trans_id_out;
      long time ref in, time ref out;
      double processing_in;
      long transport out [XL_TIME_TRANS_DIM_MAX];
      xl time id time id = {NULL};
      long ierr[XL_NUM_ERR_PROC_TRANS], status;
      status = xl time processing to transport(&time_id, &proc_id_in,
                      &time_ref_in, &processing_in, &trans_id_out,
                      &time ref out, transport out, ierr);
      /* Or, using the run id */long run id;
   status = xl time processing to transport run(&run_id, &proc_id_in,
                      &time ref in, &processing in, &trans id out,
                      &time_ref_out, transport_out, ierr);
}
```
The XL\_TIME\_TRANS\_DIM\_MAX and XL\_NUM\_ERR\_PROC\_TRANS constants are defined in the file *explorer\_lib.h.*

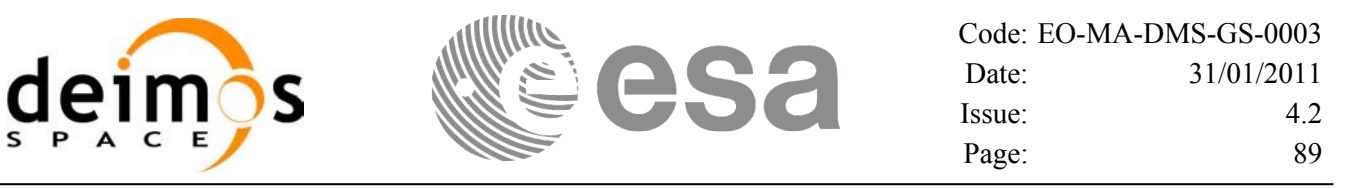

### *7.14.3Input Parameters*

The **xl** time processing to transport CFI function has the following input parameters:

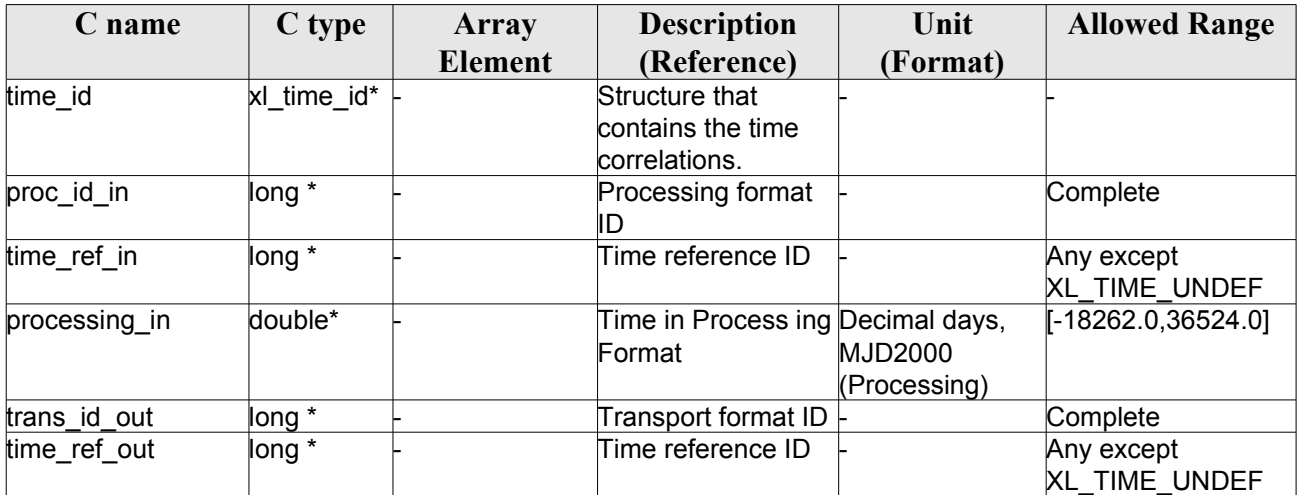

#### *Table 54: Input parameters of xl\_time\_processing\_to\_transport function*

It is possible to use enumeration values rather than integer values for some of the input arguments:

- Processing format ID: proc\_id\_in. Current document, section [6.2](#page-38-0).
- Time reference ID: time\_ref\_in and time\_ref\_out. See [\[GEN\\_SUM\].](#page-28-1)
- Transport format ID: trans id out. Current document, section [6.2.](#page-38-0)

Note that for the function to work correctly, the time references should be properly initialised before calling the function (see section [4.2](#page-31-0). for details), unless time ref in  $=$  time ref out.

#### *7.14.4Output Parameters*

The output parameters of the **xl** time processing to transport CFI function are:

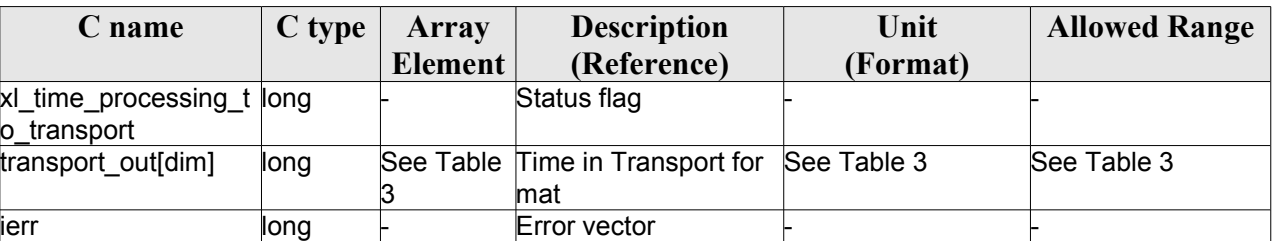

#### *Table 55: Output parameters of xl\_time\_processing\_to\_transport*

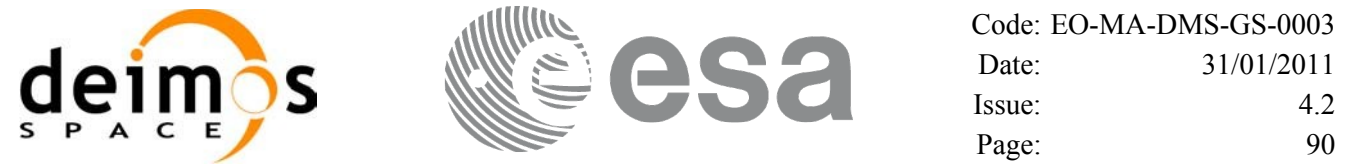

### *7.14.5Warnings and Errors*

Next table lists the possible error messages that can be returned by the **xl** time processing to transport CFI function after translating the returned error vector into the equivalent list of error messages by calling the function of the EO\_LIB software library **xl\_get\_msg** (see [\[GEN\\_SUM\]](#page-28-1)).

This table also indicates the type of message returned, i.e. either a warning (WARN) or an error (ERR), the cause of such a message and the impact on the performed calculation.

The table is completed by the error code and value. These error codes can be obtained translating the error vector returned by the **xl** time processing to transport function by calling the function of the EO\_LIB software library **xl** get code (see [\[GEN\\_SUM\]\)](#page-28-1)

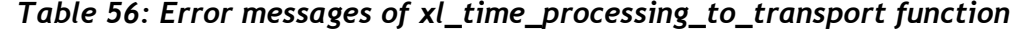

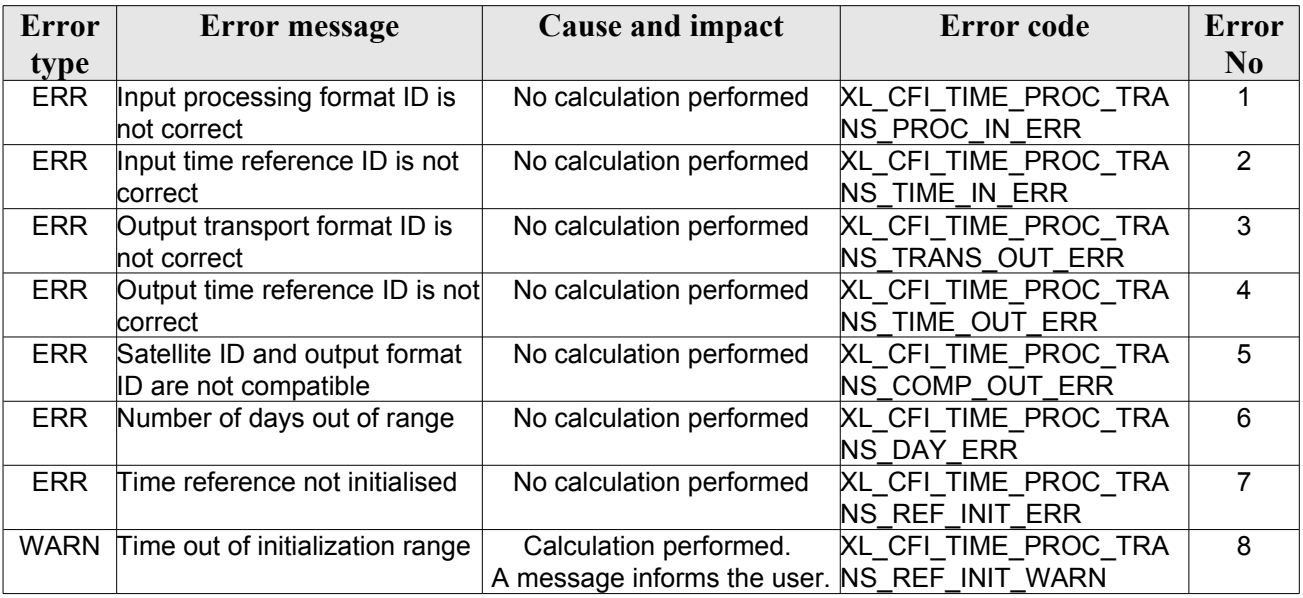

### *7.14.6Runtime Performances*

*Table 57: Runtime performances of xl\_time\_processing\_to\_transport*

| Solaris 32-bit. | Solaris 64 bit. |         | Linux 64-bit. |  |
|-----------------|-----------------|---------|---------------|--|
| lmsl            | lmsl            | lmsl    | lmsl          |  |
| 05259.د         | 0.00723         | 0.00945 | 0.00130       |  |

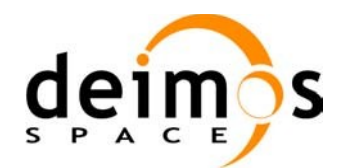

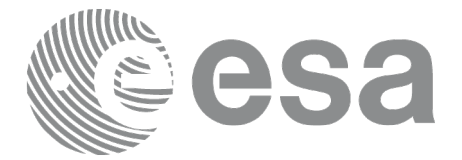

# **7.15xl\_time\_transport\_to\_ascii**

### *7.15.1Overview*

The **xl** time transport to ascii CFI function transforms a time expressed in a given Transport format and reference (TAI, UTC, UT1 or GPS) into a time in an ASCII format, performing a reference transformation if necessary (to TAI, UTC, UT1 or GPS).

## *7.15.2Calling Interface*

The calling interface of the **xl** time transport to ascii CFI function is the following (input parameters are underlined):

```
#include <explorer_lib.h>
{
      long trans id in, ascii id out;
      long time ref in, time ref out;
      long transport in[XL_TIME_TRANS_DIM_MAX];
      char ascii out [XL_TIME_ASCII_DIM_MAX];
      xl time id time id = {NULL};
      long ierr[XL_NUM_ERR_TRANS_ASCII], status;
      status = xl time transport to ascii(&time_id, &trans_id_in,
                      &time ref in, transport in, &ascii id out,
                      &time ref out, ascii out, ierr);
      /* Or, using the run id */long run id;
      status = xl time transport to ascii run(&xrun id, &xtrans id in,
                      &time ref in, transport in, &ascii id out,
                      &time ref out, ascii out, ierr);
}
```
The XL TIME TRANS DIM MAX, XL TIME ASCII DIM MAX, XL NUM ERR TRANS ASCII constants are defined in the file *explorer*  $lib.\overline{h}$ .

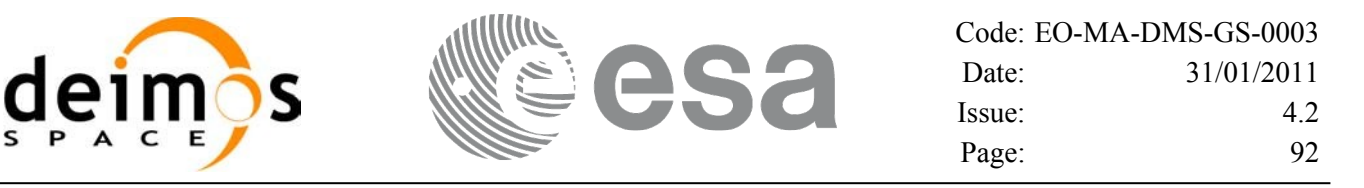

### *7.15.3Input Parameters*

The **xl** time transport to ascii CFI function has the following input parameters:

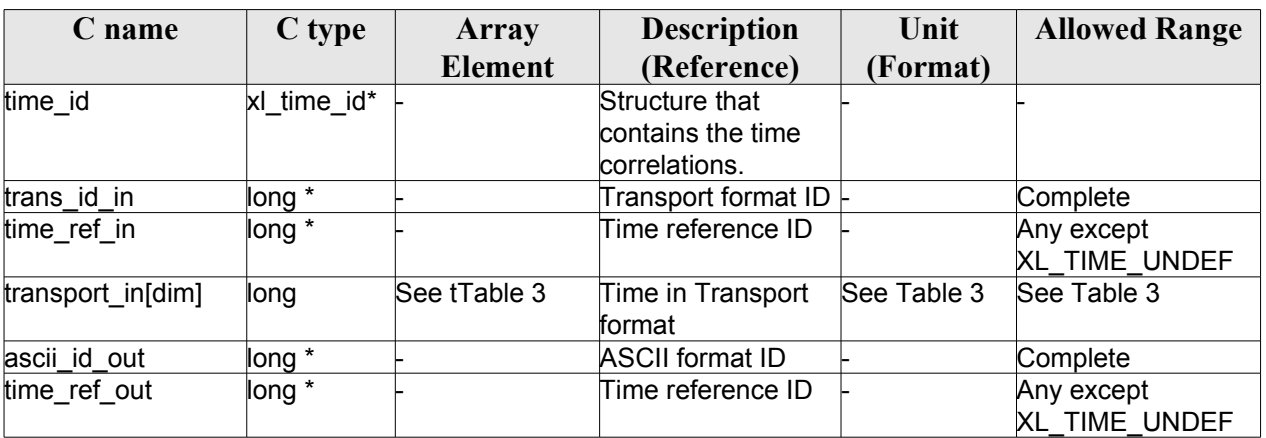

#### *Table 58: Input parameters of xl\_time\_transport\_to\_ascii function*

It is possible to use enumeration values rather than integer values for some of the input arguments:

- Transport format ID: trans\_id\_in. Current document, section [6.2.](#page-38-0)
- Time reference ID: time\_ref\_in and time\_ref\_out. See [\[GEN\\_SUM\].](#page-28-1)
- ASCII format ID: ascii id out. Current document, section [6.2.](#page-38-0)

It is important to point out the usage of the time\_ref\_out parameter within the current function:

• If the time reference flag for the output is undefined, an error shall be returned.

Note that for the function to work correctly, the time references should be properly initialised before calling the function (see section [4.2](#page-31-0). for details), unless time ref in  $=$  time ref out.

### *7.15.4Output Parameters*

The output parameters of the **xl** time transport to ascii CFI function are:

| C name                        | $C$ type | <b>Array</b> | <b>Description</b>                             | Unit     | <b>Allowed Range</b>       |
|-------------------------------|----------|--------------|------------------------------------------------|----------|----------------------------|
|                               |          | Element      | (Reference)                                    | (Format) |                            |
| xI time transport to<br>ascii | long     |              | Status flag                                    |          |                            |
| ascii out                     | char     | Table 5<br>4 | See Table Time in ASCII format See Table 4 and | Table 5  | See Table 4 and<br>Table 5 |
| ierr                          | llong    |              | Error vector                                   |          |                            |

*Table 59: Output parameters of xl\_time\_transport\_to\_ascii*

### *7.15.5Warnings and Errors*

Next table lists the possible error messages that can be returned by the **xl** time transport to ascii CFI

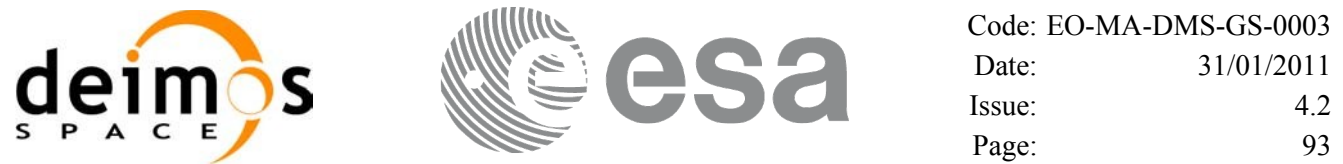

function after translating the returned error vector into the equivalent list of error messages by calling the function of the EO\_LIB software library **xl\_get\_msg** (see [\[GEN\\_SUM\]\)](#page-28-1).

This table also indicates the type of message returned, i.e. either a warning (WARN) or an error (ERR), the cause of such a message and the impact on the performed calculation.

The table is completed by the error code and value. These error codes can be obtained by translating the error vector returned by the **xl\_time\_transport\_to\_ascii** function by calling the function of the EO\_LIB software library **xl\_get\_code** (see [\[GEN\\_SUM\]\)](#page-28-1).

| <b>Error</b> | <b>Error</b> message                                          | <b>Cause and impact</b>  | <b>Error</b> code                                  | <b>Error</b>            |
|--------------|---------------------------------------------------------------|--------------------------|----------------------------------------------------|-------------------------|
| type         |                                                               |                          |                                                    | N <sub>0</sub>          |
| <b>ERR</b>   | Input transport format ID is not<br>correct                   | No calculation performed | XL_CFI_TIME_TRANS_AS<br>CII TRANS IN ERR           | 0                       |
| <b>ERR</b>   | Input time reference ID is not<br>correct                     | No calculation performed | XL_CFI_TIME_TRANS_AS<br>CII TIME IN ERR            | 1                       |
| <b>ERR</b>   | Satellite ID and input format ID<br>are not compatible        | No calculation performed | XL_CFI_TIME_TRANS_AS<br>CII COMP IN ERR            | $\overline{2}$          |
| <b>ERR</b>   | Number of days out of range                                   | No calculation performed | XL_CFI_TIME_TRANS_AS<br>CII DAY ERR                | 3                       |
| <b>ERR</b>   | Number of seconds out of<br>range                             | No calculation performed | XL_CFI_TIME_TRANS_AS<br>CII_SEC_ERR                | $\overline{\mathbf{4}}$ |
| <b>ERR</b>   | Number of milliseconds out of<br>range                        | No calculation performed | XL_CFI_TIME_TRANS_AS<br>CII MILLISEC ERR           | 5                       |
| <b>ERR</b>   | Number of microseconds out<br>of range                        | No calculation performed | XL_CFI_TIME_TRANS_AS<br>CII_MICROSEC_ERR           | 6                       |
| <b>ERR</b>   | Number of SIRAL extra<br>counter ticks out of range           | No calculation performed | XL_CFI_TIME_TRANS_AS<br>CII TICK ERR               | $\overline{7}$          |
| <b>ERR</b>   | Output ascii format ID is not<br>correct                      | No calculation performed | XL CFI TIME TRANS AS<br>CII ASCII OUT ERR          | 8                       |
| <b>ERR</b>   | Output time reference ID is not<br>correct                    | No calculation performed | XL CFI_TIME_TRANS_AS<br>CII TIME OUT ERR           | $\boldsymbol{9}$        |
| <b>ERR</b>   | Satellite ID and output format<br>ID are not compatible       | No calculation performed | XL CFI TIME TRANS AS<br>CII_COMP_OUT_ERR           | 10                      |
| <b>ERR</b>   | Internal error: Output ascii<br>MJD is out of range           | No calculation performed | XL CFI TIME TRANS AS<br>CII ASCII MJD ERR          | 11                      |
| <b>ERR</b>   | Internal error: Output ascii<br>year is out of range          | No calculation performed | XL_CFI_TIME_TRANS_AS<br>CII ASCII YEAR ERR         | 12                      |
| <b>ERR</b>   | Internal error: Output ascii<br>month is out of range         | No calculation performed | XL_CFI_TIME_TRANS_AS<br>CII_ASCII_MONTH_ERR        | 13                      |
| <b>ERR</b>   | Internal error: Output ascii day<br>is out of range           | No calculation performed | XL_CFI_TIME_TRANS_AS<br>CII_ASCII_DAY_ERR          | 14                      |
| <b>ERR</b>   | Internal error: Output ascii<br>hour is out of range          | No calculation performed | XL_CFI_TIME_TRANS_AS<br>CII_ASCII_HOUR_ERR         | 15                      |
| <b>ERR</b>   | Internal error: Output ascii<br>minutes are out of range      | No calculation performed | XL_CFI_TIME_TRANS_AS<br>CII ASCII MIN ERR          | 16                      |
| ERR          | Internal error: Output ascii<br>seconds are out of range      | No calculation performed | XL_CFI_TIME_TRANS_AS<br>CII_ASCII_SEC_ERR          | 17                      |
| <b>ERR</b>   | Internal error: Output ascii<br>microseconds are out of range | No calculation performed | XL CFI TIME TRANS AS<br>CII ASCII MICROSEC ER<br>R | 18                      |
| <b>ERR</b>   | Internal error: Output ascii<br>format is not correct         | No calculation performed | XL CFI TIME TRANS AS<br>CII FORMAT OUT ERR         | 19                      |

*Table 60: Error messages of xl\_time\_transport\_to\_ascii function*

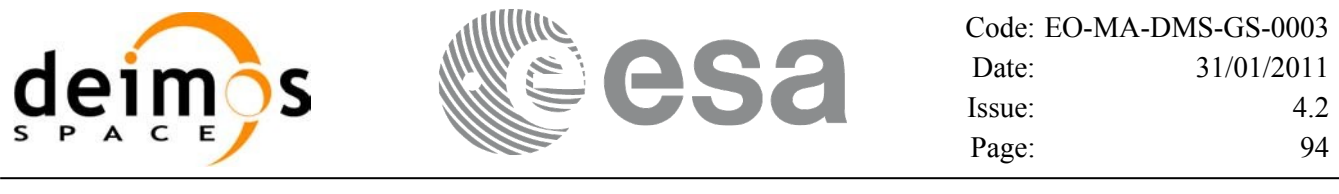

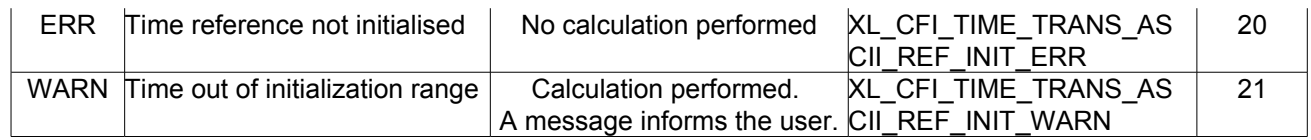

## *7.15.6Runtime Performances*

*Table 61: Runtime performances of xl\_time\_transport\_to\_ascii*

| Solaris 32-bit. | Solaris 64 bit. | Linux 32-bit. | Linux 64-bit. |
|-----------------|-----------------|---------------|---------------|
| lmsl            | msl             | lmsl          | lmsl          |
| 0.08298         | 0.01391         | 0.02633       | 0.00449       |

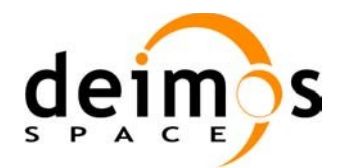

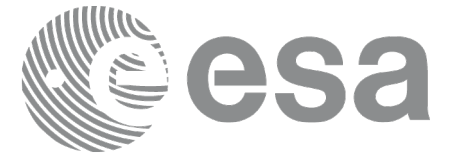

# **7.16xl\_time\_transport\_to\_processing**

## *7.16.1Overview*

The **xl** time transport to processing CFI function transforms a time expressed in a given Transport format and reference (TAI, UTC, UT1 or GPS) into a time in Processing format, performing a reference transformation if necessary (to TAI, UTC, UT1 or GPS).

User should be aware that the use of UTC in Processing format is not encouraged, due to the discontinuity that is caused by the introduction of leap seconds. See [\[IERS\]](#page-28-0) for further details.

## *7.16.2Calling Interface*

The calling interface of the **xl time transport to processing** CFI function is the following (input parameters are underlined):

```
#include <explorer_lib.h>
{
      long trans id in, proc id out;
      long time ref in, time ref out;
      long transport in[XL_TIME_TRANS_DIM_MAX];
      double processing out;
      xl time id time id = {NULL};
      long ierr[XL_NUM_ERR_TRANS_PROC], status;
      status = xl time transport to processing (&timeid,
&trans_id_in, 
                       &time ref in, transport in, &proc id out,
                       &time ref out, &processing out, ierr);
      /* Or, using the run id */
      long run id;
   status = xl time transport to processing run(&xrun id, &xtrans id in,
                       &time ref in, transport in, &proc id out,
                       &time ref out, &processing out, ierr);
}
```
The XL\_TIME\_TRANS\_DIM\_MAX\_and XL\_NUM\_ERR\_TRANS\_PROC\_constants are defined in the file *explorer\_lib.h.*

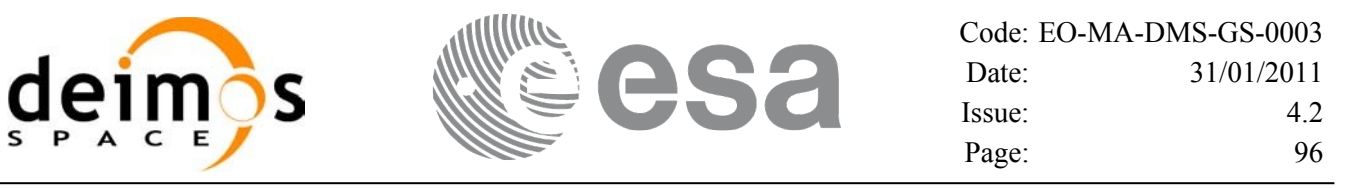

### *7.16.3Input Parameters*

The **xl** time transport to processing CFI function has the following input parameters:

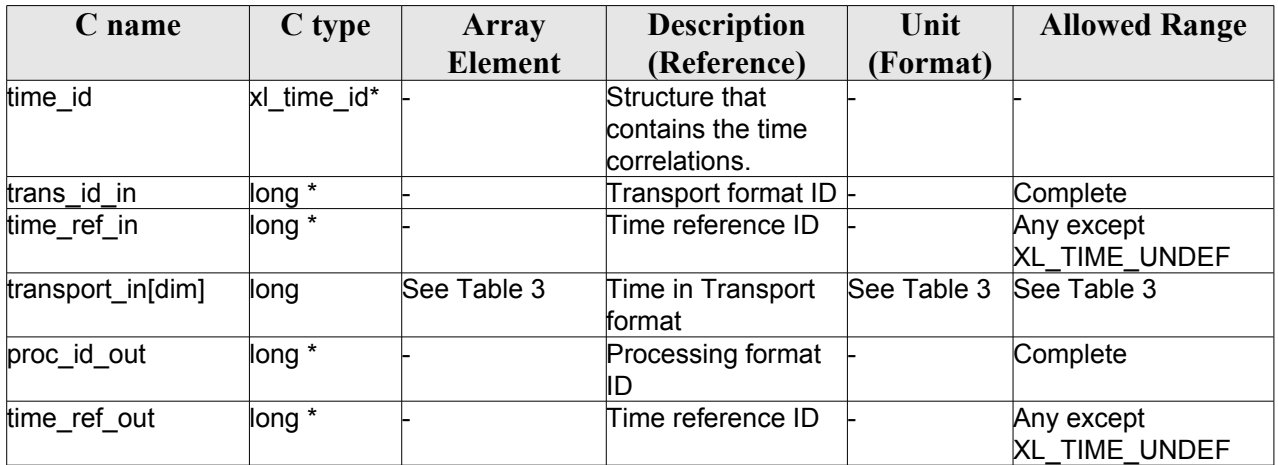

#### *Table 62: Input parameters of xl\_time\_transport\_to\_processing function*

It is possible to use enumeration values rather than integer values for some of the input arguments:

- Transport format ID: trans id in. Current document, section [6.2.](#page-38-0)
- Time reference ID: time\_ref\_in and time\_ref\_out. See [\[GEN\\_SUM\].](#page-28-1)
- Processing format ID: proc\_id\_out. Current document, section [6.2](#page-38-0)

Note that for the function to work correctly, the time references should be properly initialised before calling the function (see section [4.2](#page-31-0). for details), unless time ref in  $=$  time ref out.

### *7.16.4Output Parameters*

The output parameters of the **xl** time transport to processing CFI function are:

*Table 63: Output parameters of xl\_time\_transport\_to\_processing*

| C name                             | $C$ type | Array   | <b>Description</b>           | Unit                                     | <b>Allowed Range</b> |
|------------------------------------|----------|---------|------------------------------|------------------------------------------|----------------------|
|                                    |          | Element | (Reference)                  | (Format)                                 |                      |
| xl_time_transport_to<br>processing | long     |         | Status flag                  |                                          |                      |
| processing out                     | double*  |         | Time in Processing<br>Format | Decimal days,<br>MJD2000<br>(Processing) | [-18262.0,36524.0]   |
| lierr                              | long     |         | Error vector                 |                                          |                      |

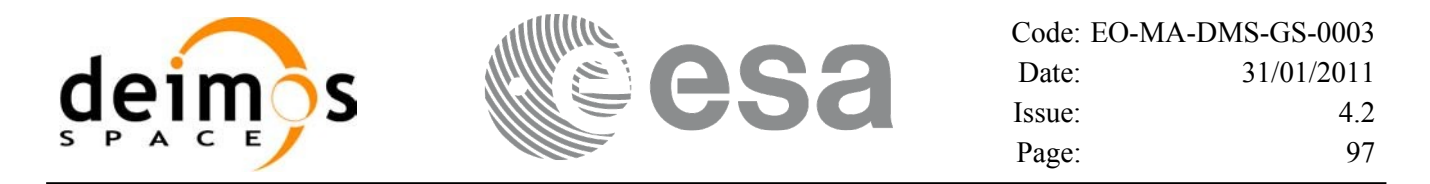

### *7.16.5Warnings and Errors*

Next table lists the possible error messages that can be returned by the **xl** time transport to processing CFI function after translating the returned error vector into the equivalent list of error messages by calling the function of the EO\_LIB software library **xl\_get\_msg** (see [\[GEN\\_SUM\]](#page-28-1)).

This table also indicates the type of message returned, i.e. either a warning (WARN) or an error (ERR), the cause of such a message and the impact on the performed calculation.

The table is completed by the error code and value. These error codes can be obtained by translating the error vector returned by the **xl** time transport to processing function by calling the function of the EO\_LIB software library **xl\_get\_code** (see [\[GEN\\_SUM\]](#page-28-1))

| <b>Error</b> | Error message                                          | <b>Cause and impact</b>                               | Error code                               | <b>Error</b>   |
|--------------|--------------------------------------------------------|-------------------------------------------------------|------------------------------------------|----------------|
| type         |                                                        |                                                       |                                          | N <sub>0</sub> |
| <b>ERR</b>   | Input transport format ID is not<br>correct            | No calculation performed                              | XL CFI TIME TRANS PR<br>OC TRANS IN ERR  | $\Omega$       |
| <b>ERR</b>   | Input time reference ID is not<br>correct              | No calculation performed                              | XL_CFI_TIME_TRANS_PR<br>OC TIME IN ERR   | 1              |
| <b>ERR</b>   | Satellite ID and input format ID<br>are not compatible | No calculation performed                              | XL CFI TIME TRANS PR<br>OC COMP IN ERR   | $\overline{2}$ |
| <b>ERR</b>   | Output processing format ID is<br>not correct          | No calculation performed                              | XL CFI TIME TRANS PR<br>OC PROC OUT ERR  | 3              |
| <b>ERR</b>   | Output time reference ID is not<br>correct             | No calculation performed                              | XL CFI TIME TRANS PR<br>OC TIME OUT ERR  | 4              |
| <b>ERR</b>   | Number of days out of range                            | No calculation performed                              | XL CFI TIME TRANS PR<br>OC DAY ERR       | 5              |
| <b>ERR</b>   | Number of seconds out of<br>range                      | No calculation performed                              | XL CFI_TIME_TRANS_PR<br>OC SEC ERR       | 6              |
| <b>ERR</b>   | Number of milliseconds out of<br>range                 | No calculation performed                              | XL CFI TIME TRANS PR<br>OC MILLISEC ERR  | $\overline{7}$ |
| <b>ERR</b>   | Number of microseconds out<br>of range                 | No calculation performed                              | XL CFI TIME TRANS PR<br>OC MICROSEC ERR  | 8              |
| <b>ERR</b>   | Number of SIRAL extra<br>counter ticks out of range    | No calculation performed                              | XL CFI TIME TRANS PR<br>OC TICK ERR      | 9              |
| <b>ERR</b>   | Time reference not initialised                         | No calculation performed                              | XL CFI TIME TRANS PR<br>OC_REF_INIT ERR  | 10             |
| WARN         | Time out of initialization range                       | Calculation performed.<br>A message informs the user. | XL CFI TIME TRANS PR<br>OC REF INIT WARN | 11             |

*Table 64: Error messages of xl\_time\_transport\_to\_processing function*

### *7.16.6Runtime Performances*

*Table 65: Runtime performances of xl\_time\_transport\_to\_processing*

| Solaris 32-bit. | Solaris 64 bit. | Linux 32-bit. | Linux 64-bit. |
|-----------------|-----------------|---------------|---------------|
| ms              | msl             | lmsl          | lmsl          |
| 0.05572         | 0.00753         | 0.00992       | 0.00139       |

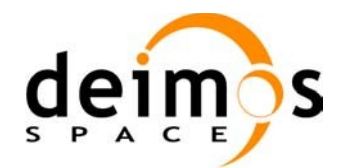

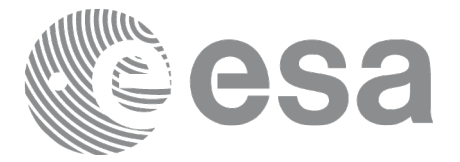

# **7.17xl\_time\_transport\_to\_transport**

## *7.17.1Overview*

The **xl** time transport to transport CFI function transforms a time expressed in a given Transport format and reference (TAI, UTC, UT1 or GPS) into a time in a different Transport format and/or reference (TAI, UTC, UT1 or GPS).

## *7.17.2Calling Interface*

The calling interface of the **xl time transport to transport** CFI function is the following (input parameters are underlined):

```
#include <explorer_lib.h>
{
      long trans id in, trans id out;
      long time ref in, time ref out;
      long transport in[XL_TIME_TRANS_DIM_MAX];
      long transport out [XL_TIME_TRANS_DIM_MAX];
      xl time id time id = {NULL};
      long ierr[XL_NUM_ERR_TRANS_TRANS], status;
      status = xl time transport to transport(&time_id, &trans_id_in,
                       &time ref in, transport in, &trans id out,
                       &time ref out, transport out, ierr);
      /* Or, using the run id */long run id;
    status = xl time transport to transport run(&xrun id, &xtrans id in,
                       &time ref in, transport in, &trans id out,
                       &time_ref_out, transport_out, ierr);
}
```
### *7.17.3Input Parameters*

The **xl** time transport to transport CFI function has the following input parameters:

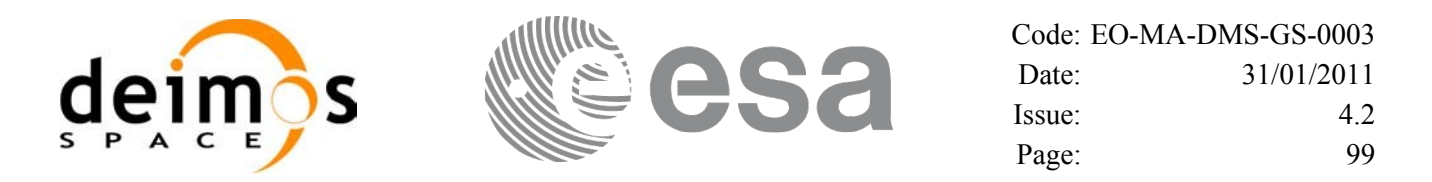

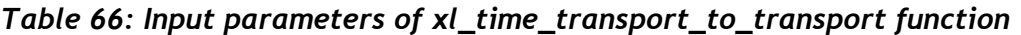

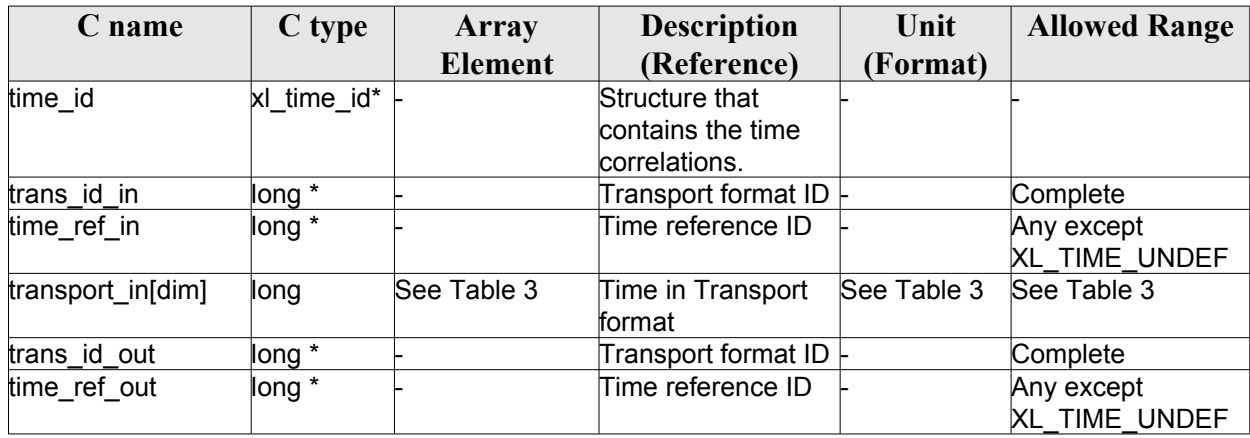

It is possible to use enumeration values rather than integer values for some of the input arguments:

- Transport format ID: trans id in and trans id out. Current document, section [6.2.](#page-38-0)
- Time reference ID: time ref in and time ref out. See [\[GEN\\_SUM\].](#page-28-1)

Note that for the function to work correctly, the time references should be properly initialised before calling the function (see section [4.2](#page-31-0). for details), unless time ref in  $=$  time ref out.

### *7.17.4Output Parameters*

The output parameters of the **xl** time transport to transport CFI function are:

| C name                            | C type | <b>Array</b>   | <b>Description</b>                     | Unit        | <b>Allowed Range</b> |
|-----------------------------------|--------|----------------|----------------------------------------|-------------|----------------------|
|                                   |        | <b>Element</b> | (Reference)                            | (Format)    |                      |
| xl_time_transport_to<br>transport | llong  |                | Status flag                            |             |                      |
| transport out[dim]                | long   |                | See Table Time in Transport for<br>mat | See Table 3 | See Table 3          |
| ierr                              | long   |                | Error vector                           |             |                      |

*Table 67: Output parameters of xl\_time\_transport\_to\_transport*

### *7.17.5Warnings and Errors*

Next table lists the possible error messages that can be returned by the **xl** time transport to transport CFI function after translating the returned error vector into the equivalent list of error messages by calling the function of the EO\_LIB software library **xl\_get\_msg** (see [\[GEN\\_SUM\]](#page-28-1)).

This table also indicates the type of message returned, i.e. either a warning (WARN) or an error (ERR), the cause of such a message and the impact on the performed calculation.

The table is completed by the error code and value. These error codes can be obtained translating the error vector returned by the **xl** time transport to transport function by calling the function of the EO\_LIB software library **xl\_get\_code** (see [\[GEN\\_SUM\]\)](#page-28-1)

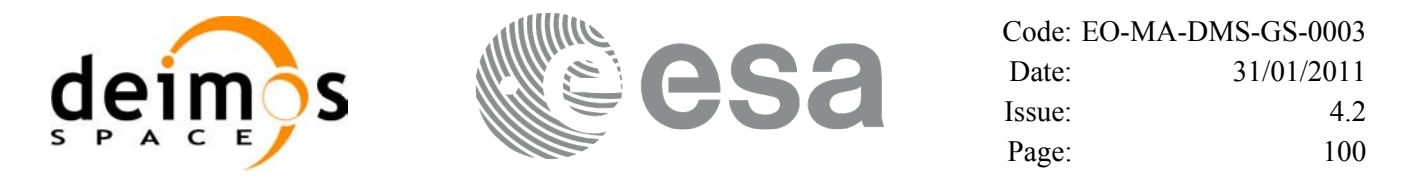

#### *Table 68: Error messages of xl\_time\_transport\_to\_transport function*

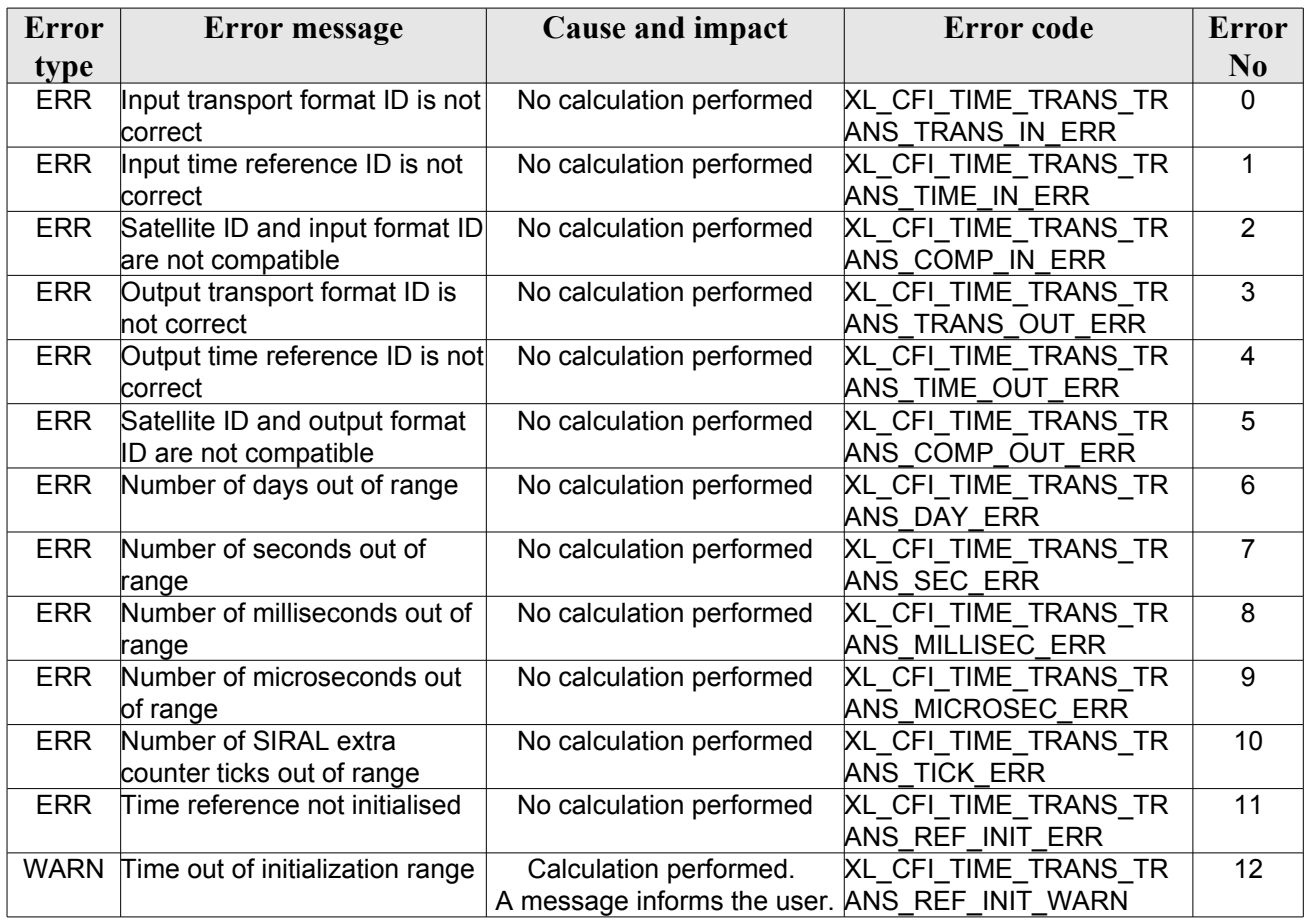

## *7.17.6Runtime Performances*

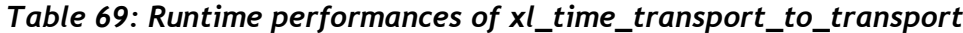

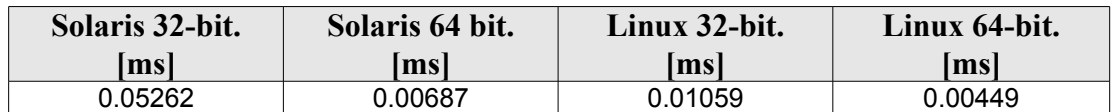

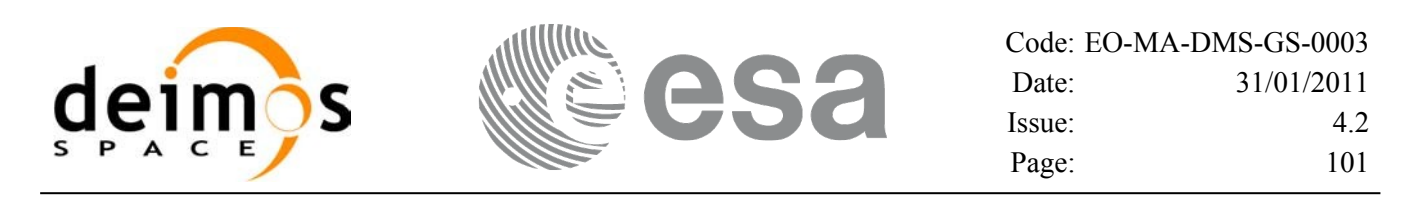

# **7.18xl\_time\_add**

### *7.18.1Overview*

The **xl** time add CFI function adds a time duration to a TAI, UTC, UT1 or GPS times expressed in Processing format.

User should be aware that the use of UTC in Processing format is not encouraged, due to the discontinuty that is caused by the introduction of leap seconds. See [\[IERS\]](#page-28-0) for further details.

### *7.18.2Calling interface*

The calling interface of the **xl** time add CFI function is the following (input parameters are <u>underlined</u>):

```
#include <explorer_lib.h>
{
      long proc id, time ref;
      double processing in, added duration, processing out;
      long ierr[XL_NUM_ERR_TIME_ADD], status;
      status = xl time add (&proc_id, &time_ref,
                          &processing_in, &added_duration,
                          &processing_out, ierr);
}
```
The XL\_NUM\_ERR\_TIME\_ADD constant is defined in the file *explorer\_lib.h.* 

#### *7.18.3Input parameters*

The **xl** time add CFI function has the following input parameters:

| C name         | C type  | <b>Array</b>   | <b>Description</b>           | Unit                                                   | <b>Allowed Range</b>        |
|----------------|---------|----------------|------------------------------|--------------------------------------------------------|-----------------------------|
|                |         | <b>Element</b> | (Reference)                  | (Format)                                               |                             |
| proc_id        | long *  |                | Processing format ID         |                                                        | Complete                    |
| time ref       | long *  |                | Time reference ID            |                                                        | Any except<br>XL TIME_UNDEF |
| processing in  | double* |                | Time in Processing<br>Format | Decimal days,<br><b>MJD2000</b><br>(Processing format) | [-18262.0,36524.0]          |
| added duration | double* |                | Duration to be added         | Decimal days<br>(Processing format)                    |                             |

*Table 70: Input parameters of xl\_time\_add function*

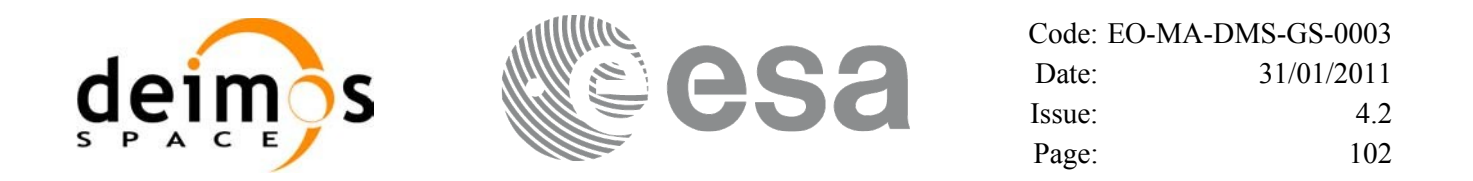

It is important to point out that the duration is not a time, but a time interval expressed in decimal days to be added to the original time.

It is possible to use enumeration values rather than integer values for some of the input arguments:

- Processing format ID: proc\_id. Current document, section [6.2](#page-38-0).
- Time reference ID: time\_ref. See [\[GEN\\_SUM\]](#page-28-1).

#### *7.18.4Output parameters*

The output parameters of the **xl** time add CFI function are:

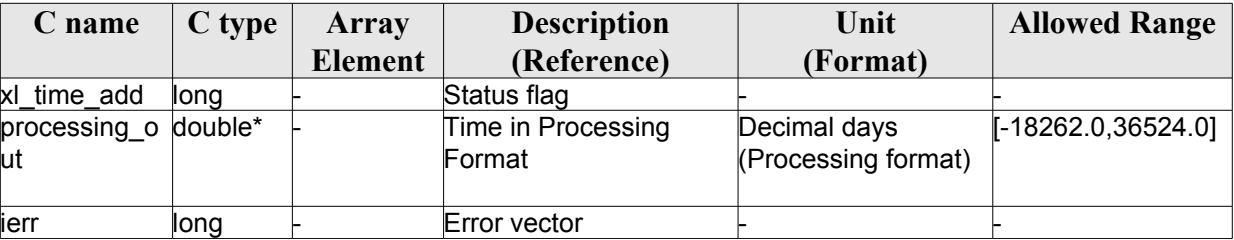

#### *Table 71: Output parameters of xl\_time\_add function*

### *7.18.5Warnings and errors*

Next table lists the possible error messages that can be returned by the **xl\_time\_add** CFI function after translating the returned error vector into the equivalent list of error messages by calling the function of the EO\_LIB software library **xl\_get\_msg** (see [\[GEN\\_SUM\]\)](#page-28-1).

This table also indicates the type of message returned, i.e. either a warning (WARN) or an error (ERR), the cause of such a message and the impact on the performed calculation.

The table is completed by the error code and value.These error codes can be obtained by translating the error vector returned by the xl time add function by calling the function of the EO\_LIB software library **xl\_get\_code** (see [\[GEN\\_SUM\]\)](#page-28-1).

| <b>Error</b> | <b>Error</b> message                      | <b>Cause and impact</b>  | Error code                         | <b>Error</b>   |
|--------------|-------------------------------------------|--------------------------|------------------------------------|----------------|
| type         |                                           |                          |                                    | N <sub>0</sub> |
| <b>ERR</b>   | Processing format ID is not<br>correct    | No calculation performed | XL CFI TIME ADD PROC<br><b>ERR</b> | $\mathbf{0}$   |
| <b>ERR</b>   | Time reference ID is not<br>correct       | No calculation performed | XL CFI_TIME_ADD_TIME_<br>ERR       |                |
| <b>ERR</b>   | Input processing time is out of<br>range  | No calculation performed | XL CFI_TIME_ADD_DAY_I<br>N ERR     | 2              |
| <b>ERR</b>   | Output processing time is out<br>of range | No calculation performed | XL CFI TIME ADD DAY<br>OUT ERR     | 3              |

*Table 72: Error messages of xl\_time\_add function*

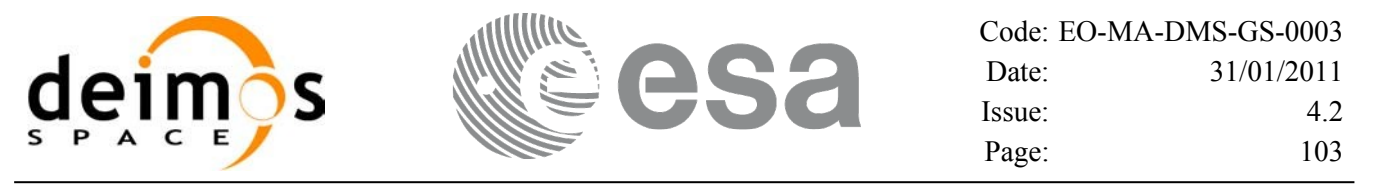

## *7.18.6Runtime performances*

The following runtime performances have been measured.

#### *Table 73: Runtime performances of xl\_time\_add function*

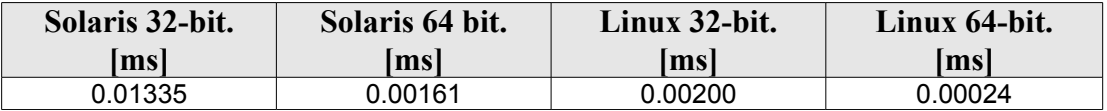

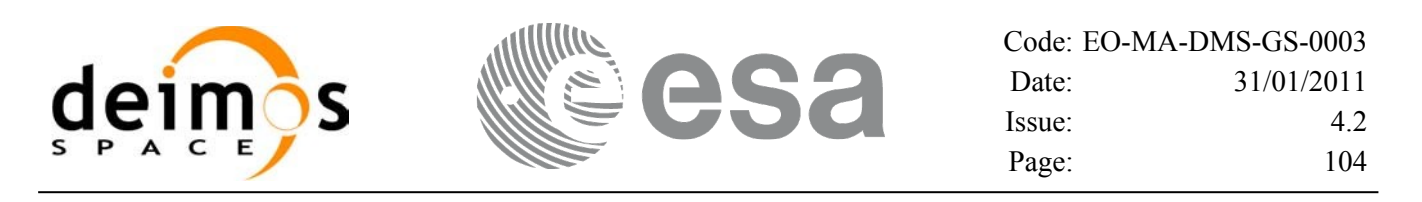

# **7.19xl\_time\_diff**

### *7.19.1Overview*

The **xl** time diff CFI function calculates the time difference between two TAI, UTC, UT1 or GPS times expressed in Processing format.

User should be aware that the use of UTC in Processing format is not encouraged, due to the discontinuity that is caused by the introduction of leap seconds. See [\[IERS\]](#page-28-0) for further details.

### *7.19.2Calling interface*

The calling interface of the **xl** time diff CFI function is the following (input parameters are <u>underlined</u>):

```
#include <explorer_lib.h>
{
      long proc id, time ref;
      double processing in 1, processing in 2, processing out;
      long ierr[XL_NUM_ERR_TIME_DIFF], status;
      status = xl time diff (&\text{proc id, }&\text{time ref,}}&processing_in_1, &processing_in_2,
                            &processing_out, ierr);
}
```
Note that processing out is a duration, not a time itself, so it should not be converted to another reference or format.

The XL\_NUM\_ERR\_TIME\_DIFF constant is defined in the file *explorer\_lib.h.*

#### *7.19.3Input parameters*

The **xl** time diff CFI function has the following input parameters:

| C name          | C type  | <b>Array</b> | <b>Description</b>               | Unit                                                   | <b>Allowed Range</b>        |
|-----------------|---------|--------------|----------------------------------|--------------------------------------------------------|-----------------------------|
|                 |         | Element      | (Reference)                      | (Format)                                               |                             |
| proc id         | long *  |              | Processing format<br>ΙD          |                                                        | Complete                    |
| time ref        | long *  |              | Time reference ID                |                                                        | Any except<br>XL TIME UNDEF |
| processing in 1 | double* |              | Time in Processing<br>Format     | Decimal days,<br><b>MJD2000</b><br>(Processing format) | [-18262.0,36524.0]          |
| processing in 2 | double* |              | Time in Processing Decimal days, |                                                        | [-18262.0,36524.0]          |

*Table 74: Input parameters of xl\_time\_diff function*

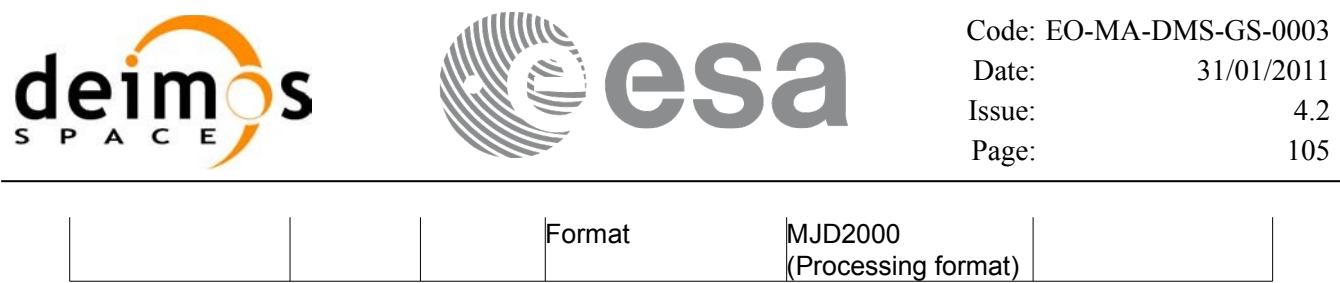

It is possible to use enumeration values rather than integer values for some of the input arguments:

- Processing format ID: proc\_id. Current document, section [6.2](#page-38-0).
- Time reference ID: time\_ref. See [\[GEN\\_SUM\]](#page-28-1).

#### *7.19.4Output parameters*

The output parameters of the **xl** time diff CFI function are:

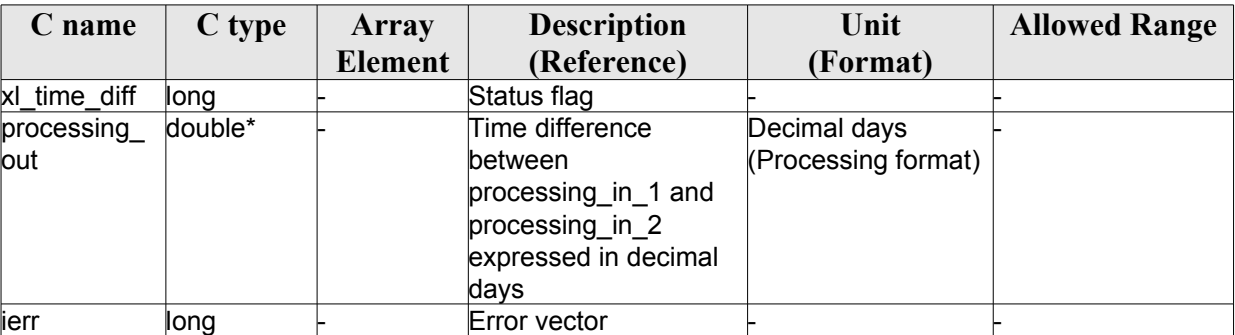

#### *Table 75: Output parameters of xl\_time\_diff function*

### *7.19.5Warnings and errors*

Next table lists the possible error messages that can be returned by the **xl\_time\_diff** CFI function after translating the returned error vector into the equivalent list of error messages by calling the function of the EO\_LIB software library **xl\_get\_msg** (see [\[GEN\\_SUM\]\)](#page-28-1).

This table also indicates the type of message returned, i.e. either a warning (WARN) or an error (ERR), the cause of such a message and the impact on the performed calculation.

The table is completed by the error code and value. These error codes can be obtained by translating the error vector returned by the **xl** time diff function by calling the function of the EO\_LIB software library **xl\_get\_code** (see [\[GEN\\_SUM\]\)](#page-28-1).

| Error      | Error message                               | Cause and impact         | Error code                          | <b>Error</b>   |
|------------|---------------------------------------------|--------------------------|-------------------------------------|----------------|
| type       |                                             |                          |                                     | N <sub>0</sub> |
| <b>ERR</b> | Processing format ID is not<br>correct      | No calculation performed | XL CFI TIME DIFF PROC<br><b>ERR</b> | 0              |
| <b>ERR</b> | Time reference ID is not<br>correct         | No calculation performed | XL CFI TIME DIFF TIME<br>ERR        |                |
| <b>ERR</b> | Input processing time #1 is out<br>of range | No calculation performed | XL CFI_TIME_DIFF_DAY_I<br>1 ERR     | 2              |
| <b>ERR</b> | Input processing time #2 is out<br>of range | No calculation performed | XL CFI TIME DIFF DAY I<br>N 2 ERR   | 3              |

*Table 76: Error messages of xl\_time\_diff function*

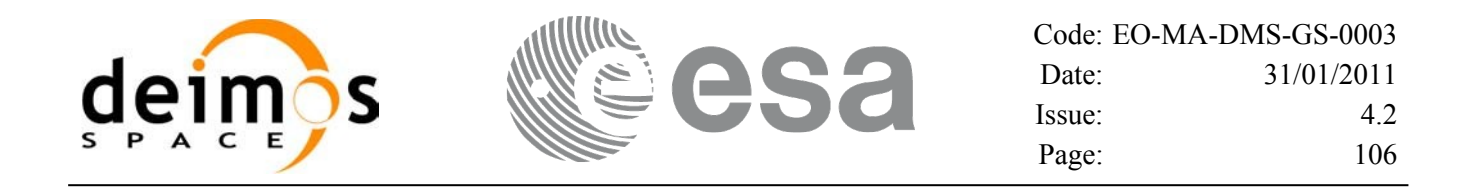

## *7.19.6Runtime performances*

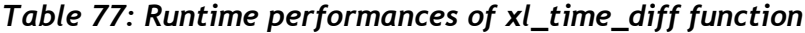

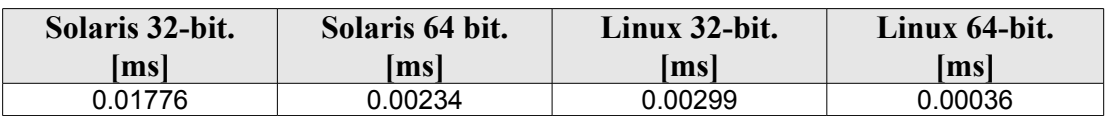

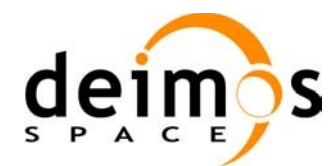

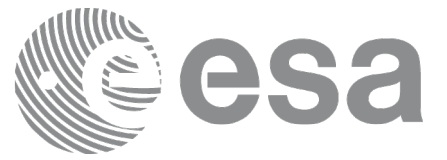

# **7.20xl\_time\_obt\_to\_time**

## *7.20.1Overview*

The **xl** time obt to time CFI function transforms from On-board Time (OBT) count to UTC Processing time.

User should be aware that the use of UTC in Processing format is not encouraged, due to the discontinuity that is caused by the introduction of leap seconds. See [\[IERS\]](#page-28-0) for further details.

See [\[MCD\]](#page-28-2) or details on time formats and representations, in particular the definition of OBT.

Note that in the Envisat OBT case there is an ambiguity on the UTC to be computed, because a given OBT count corresponds to many possible times. This is due to the wrap-around of the OBT counter, which occurs about every 190 days.

To solve the ambiguity, the chosen time (given as output) is the time nearest to the reference (given as input) and corresponding to the specified OBT (also given as input).

The **xl** time obt to time CFI function applies to satellites where OBT time is a counter, which needs to be correlated to an actual time reference. Nevertheless, some other satellites, like Cryosat, use an actual time reference on-board. In this case, the on-board time conversions are handled by the **xl\_time\_processing\_to\_processing** function.

Due to the different OBT models used by the various spacecraft, specific data structures are used for each of them. The keep a single interface for the function, a void pointer is used to pass the specific structures to the generic function.

The following data structures are defined for ENVISAT:

```
/* Envisat OBT Structure */
     typedef struct
      {
       long sat id;
       double time0;
       unsigned long obt0[2];
       unsigned long period0;
      } xl envisat obt param;
     typedef struct
      {
       long sat id;
       unsigned long obt[2];
      } xl_envisat obt value;
for GOCE:
      /* GOCE OBT Structure */
```

```
typedef struct
{
```
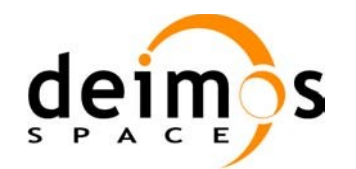

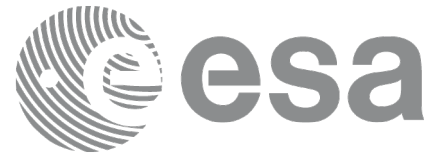

```
long sat id;
       unsigned long utc0 c;
       unsigned int utc0 f;
        unsigned long obt0_c;
       unsigned int obt0 f;
       double qradient;
       double offset;
      } xl_goce_obt_param;
      typedef struct
      {
       long sat id;
       double obt;
      } xl_goce_obt_value;
for SMOS
      typedef struct
      {
       long sat id;
       long delta seconds; /* number of seconds to be applied to UTC to
                             give UTC Proteus (just in case UTC Proteus
                             reference is actually GPS Time)*/
       unsigned long obet0 c; /* OBET Coarse Time (in seconds) */
       unsigned long obet0 f; /* OBET Fine Time */
       unsigned long utc0 week; /* UTC (Proteus format) week number */
       unsigned long utc0 seconds; /* UTC (Proteus format) seconds of
                                     week */
       unsigned long utc0 fraction; /* UTC (Proteus format) fraction of
                                             seconds */
      } xl_smos_obt_param;
      typedef struct
      {
       long sat id;
       unsigned long obet c; /* OBET Coarse Time (in seconds) */
      unsigned long obet f; /* OBET Fine Time */} xl_smos_obt_value;
```
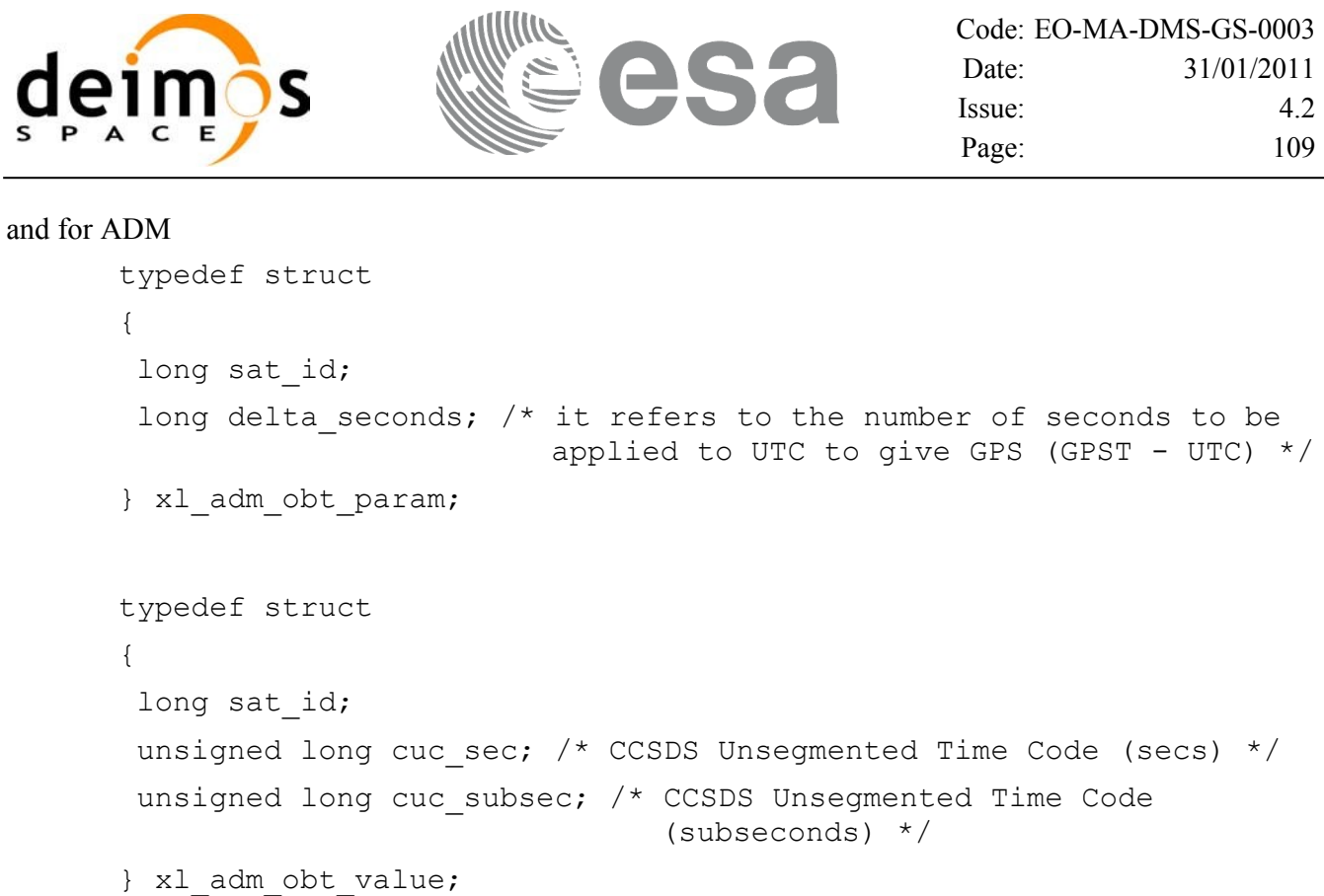

The sat id parameter within the stucture has to be assigned equal to the sat id passed to the function.

## *7.20.2Calling interface*

The calling interface of the **xl\_time\_obt\_to\_time** CFI function is the following (input parameters are underlined): #include <explorer\_lib.h> { long sat id, proc id; xl envisat obt param obt param; /\*example for ENVISAT \*/ xl envisat obt value obt value in; /\*example for ENVISAT \*/ double time out; long ierr[XL\_NUM\_ERR\_OBT\_TIME], status; status =  $x1$  time obt to time ( $&$ sat id, &proc\_id, &obt\_param, &obt\_value\_in, &time\_out, ierr);

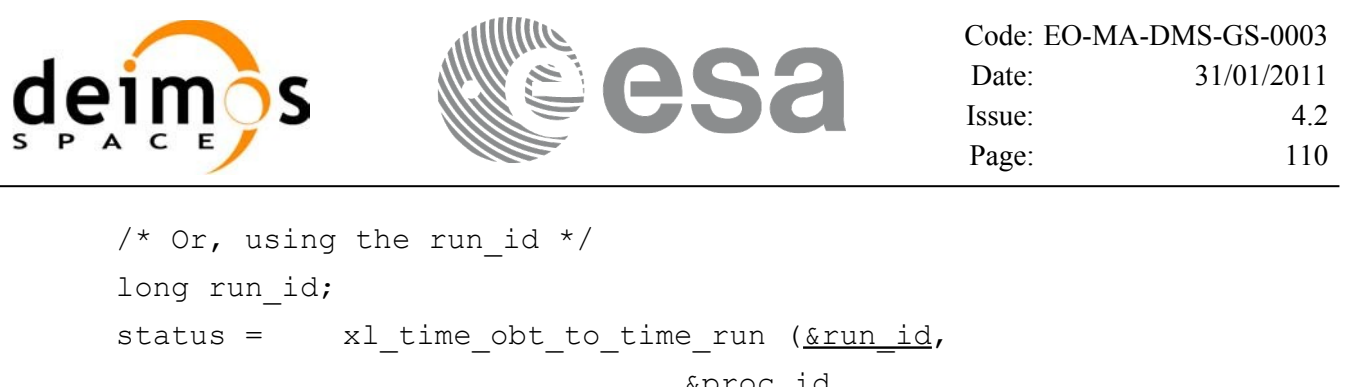

 &proc\_id, &obt\_param, &obt\_value\_in, 6time\_out, err);

}

The XL\_NUM\_ERR\_OBT\_TIME constant is defined in the file *explorer\_lib.h.* 

# *7.20.3Input parameters*

The **xl\_time\_obt\_to\_time** CFI function has the following input parameters:

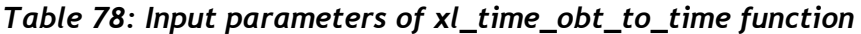

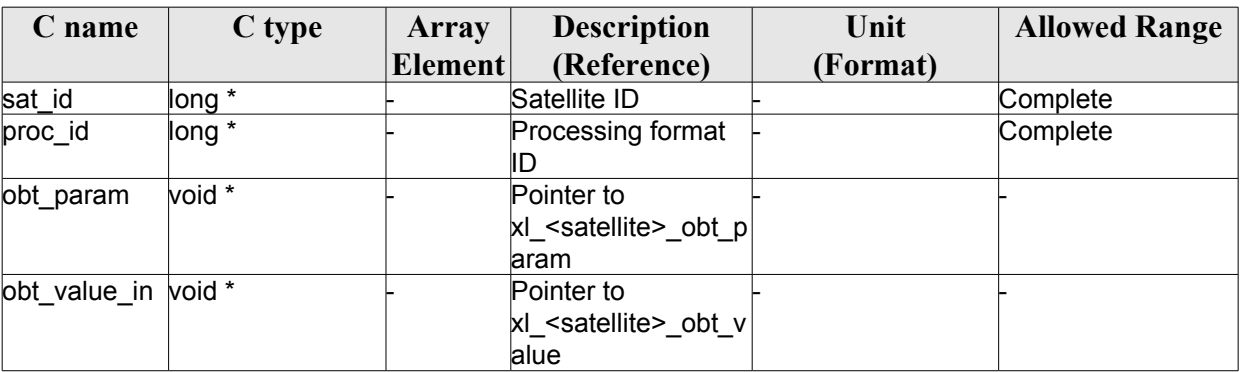

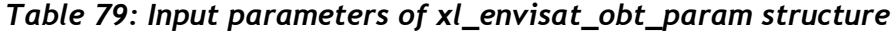

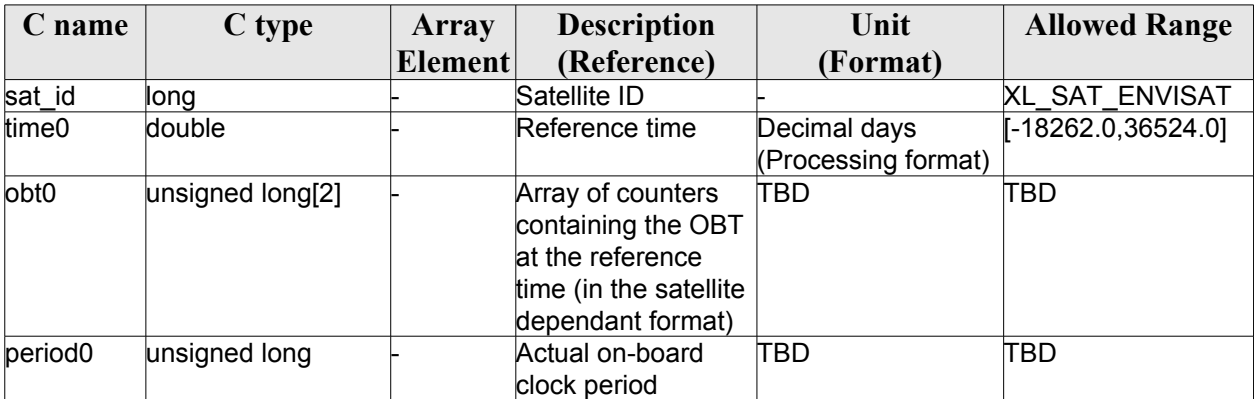

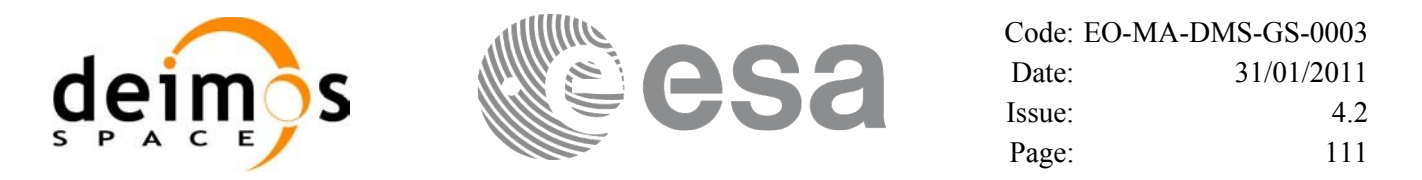

## *Table 80: Input parameters of xl\_envisat\_obt\_value structure*

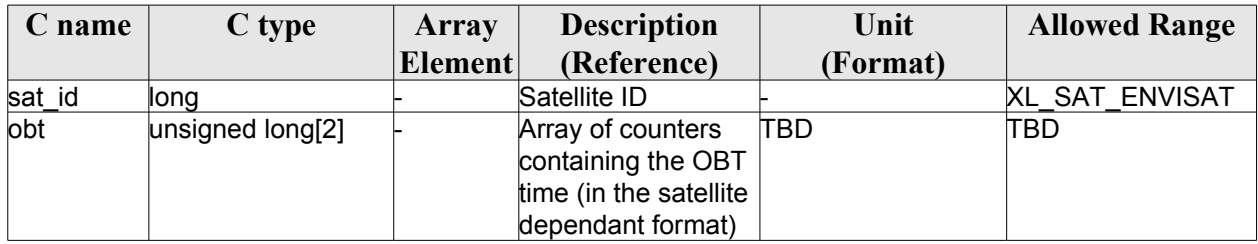

#### *Table 81: Input parameters of xl\_goce\_obt\_param structure*

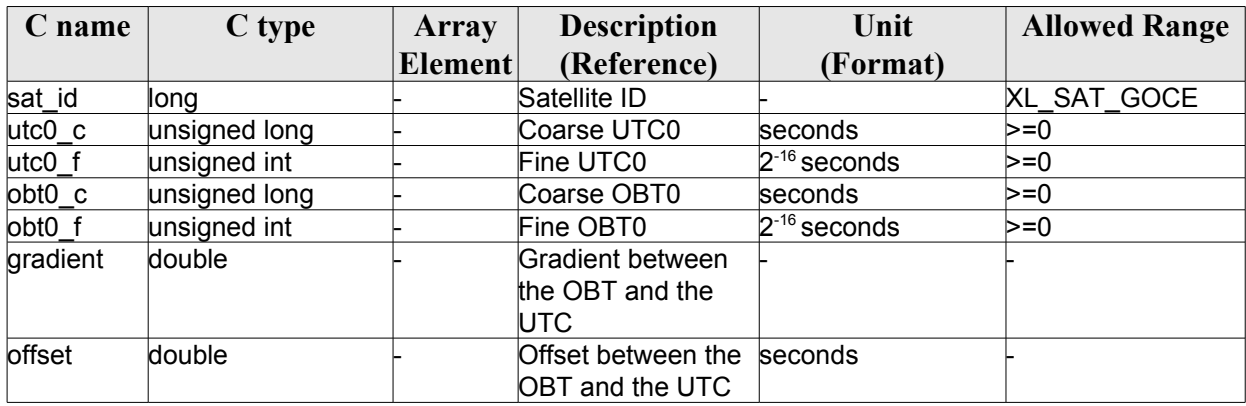

#### *Table 82: Input parameters of xl\_goce\_obt\_value structure*

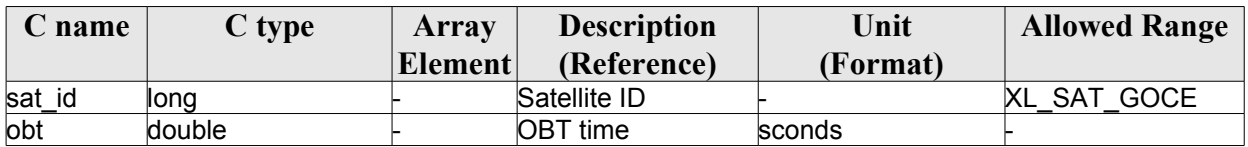

#### *Table 83: Input parameters of xl\_smos\_obt\_param structure*

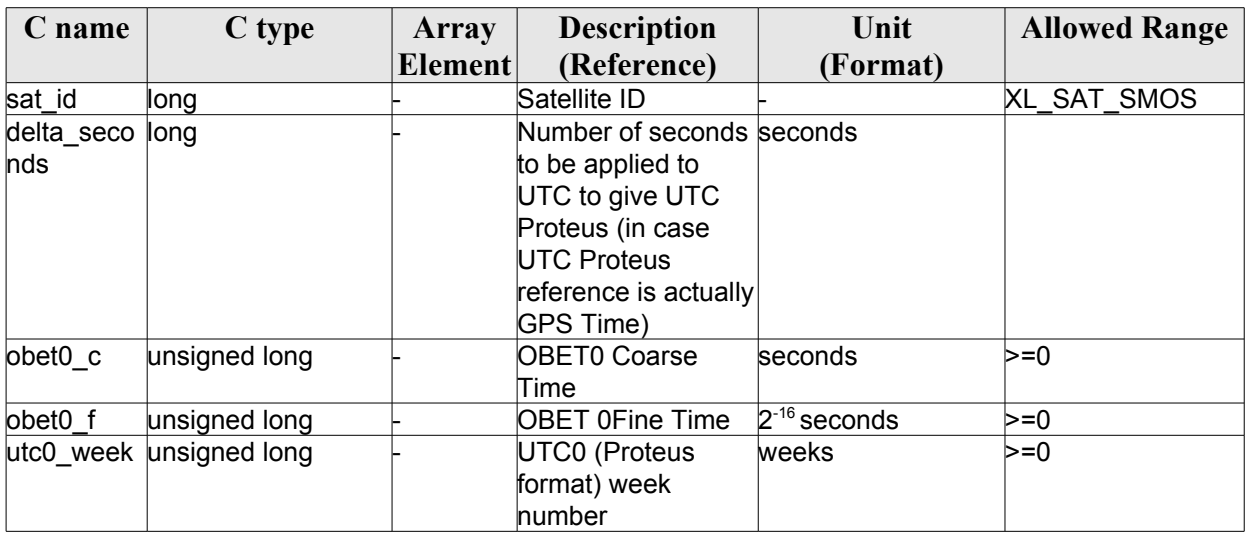

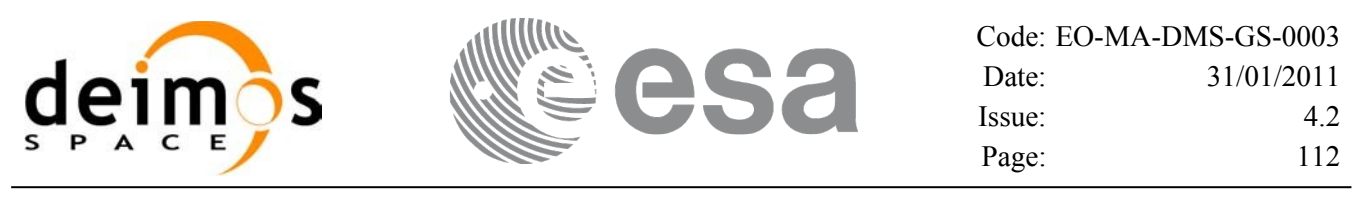

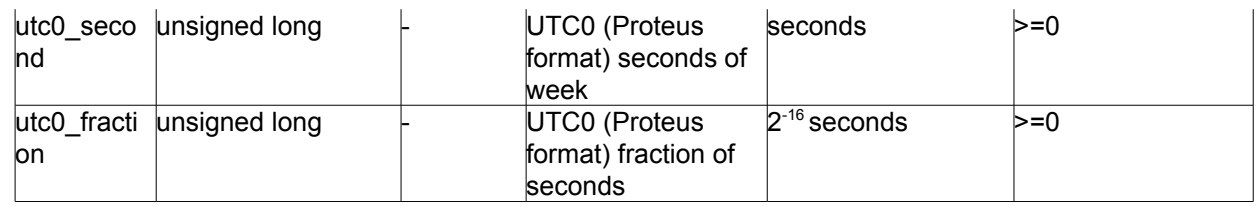

#### *Table 84: Input parameters of xl\_smos\_obt\_value structure*

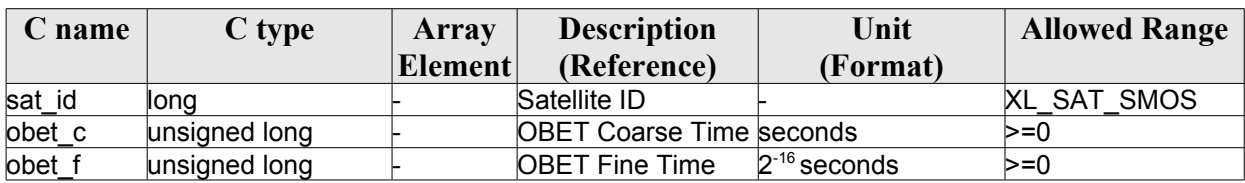

### *Table 85: Input parameters of xl\_adm\_obt\_param structure*

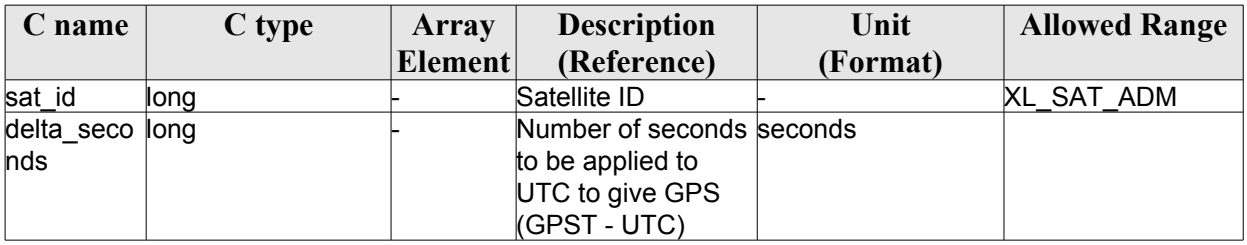

### *Table 86: Input parameters of xl\_adm\_obt\_value structure*

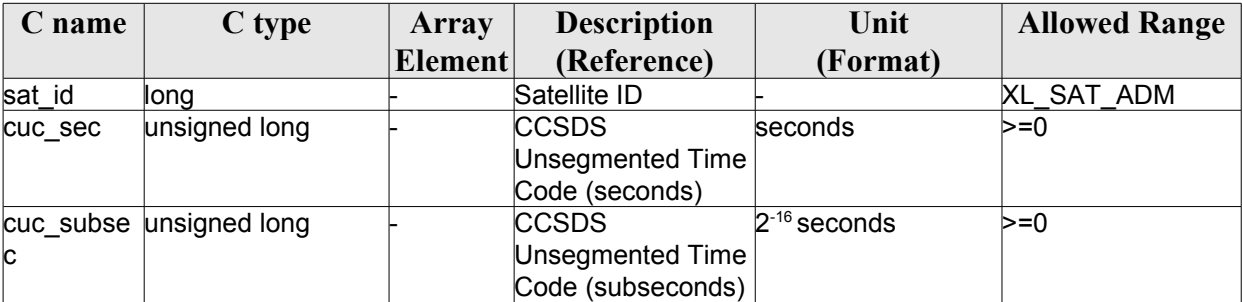

It is possible to use enumeration values rather than integer values for some of the input arguments:

- Satellite ID: sat\_id. See [\[GEN\\_SUM\].](#page-28-0)
- Processing format ID: proc\_id. Current document, section [6.2](#page-38-0).

## *7.20.4Output parameters*

The output parameters of the **xl** time obt to time CFI function are:

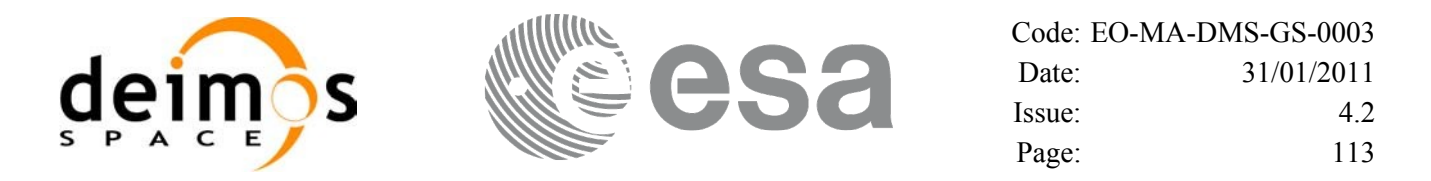

*Table 87: Output parameters of xl\_time\_obt\_to\_time function*

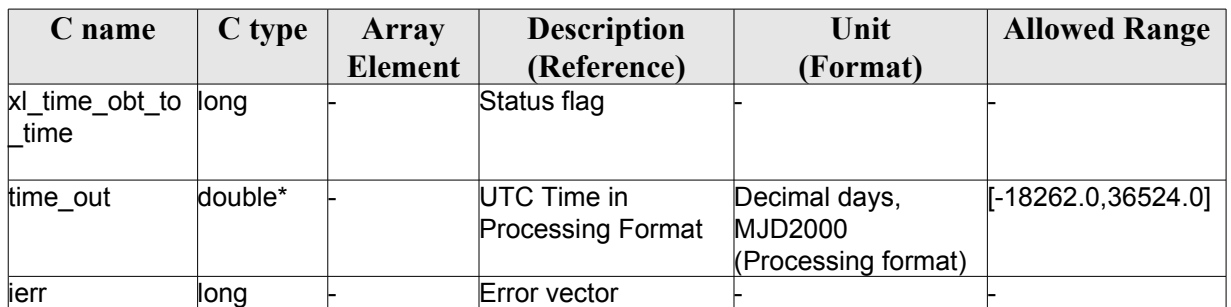

## *7.20.5Warnings and errors*

Next table lists the possible error messages that can be returned by the **xl** time obt to time CFI function after translating the returned error vector into the equivalent list of error messages by calling the function of the EO\_LIB software library **xl\_get\_msg** (see [\[GEN\\_SUM\]\)](#page-28-0).

This table also indicates the type of message returned, i.e. either a warning (WARN) or an error (ERR), the cause of such a message and the impact on the performed calculation.

The table is completed by the error code and value. These error codes can be obtained by translating the error vector returned by the **xl** time obt to time function by calling the function of the EO\_LIB software library **xl** get code (see  $[GEN^TSUN]$ ).

| <b>Error</b><br>type | Error message                                    | <b>Cause and impact</b>  | Error code                                                  | <b>Error</b><br>No |
|----------------------|--------------------------------------------------|--------------------------|-------------------------------------------------------------|--------------------|
| <b>ERR</b>           | Satellite ID is not correct                      | No calculation performed | XL CFI TIME OBT TIME<br><b>SAT ERR</b>                      | $\mathbf{0}$       |
| <b>ERR</b>           | Processing format ID is not<br>correct           | No calculation performed | XL CFI TIME OBT TIME<br><b>PROC ERR</b>                     | 1                  |
| <b>ERR</b>           | Structure inconsistent with<br>Satellite ID      | No calculation performed | XL CFI TIME OBT TI<br>ME INCONSISTENT ST<br><b>RUCT ERR</b> | $\overline{2}$     |
| <b>ERR</b>           | Input reference time is out of<br>range          | No calculation performed | XL CFI TIME OBT TIME<br>DAY REF ERR                         | 3                  |
| <b>ERR</b>           | No OBT defined for this<br>satellite ID          | No calculation performed | XL CFI TIME OBT TIME<br>OBT SAT ERR                         | 4                  |
| ERR                  | OBT at reference time is out of<br>allowed range | No calculation performed | XL CFI TIME OBT TIME<br>OBT ERR                             | 5                  |
| <b>ERR</b>           | Period of the On-Board clock<br>is null          | No calculation performed | XL CFI TIME OBT TIME<br><b>CLOCK ERR</b>                    | 6                  |
| <b>ERR</b>           | Output time is out of range                      | No calculation performed | XL CFI TIME OBT TIME<br>DAY OUT ERR                         | 7                  |

*Table 88: Error messages of xl\_time\_obt\_to\_time function*

## *7.20.6Runtime performances*

The following runtime performances have been measured.

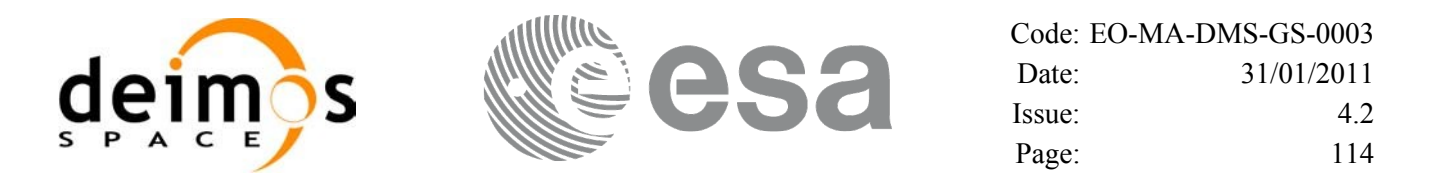

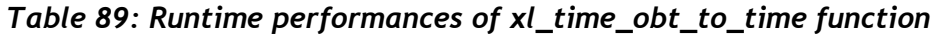

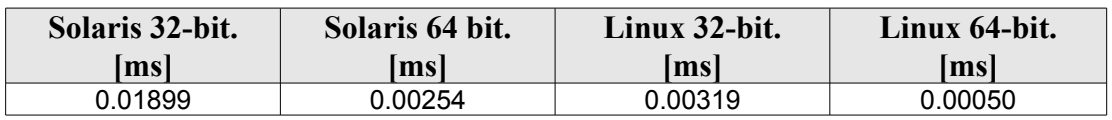

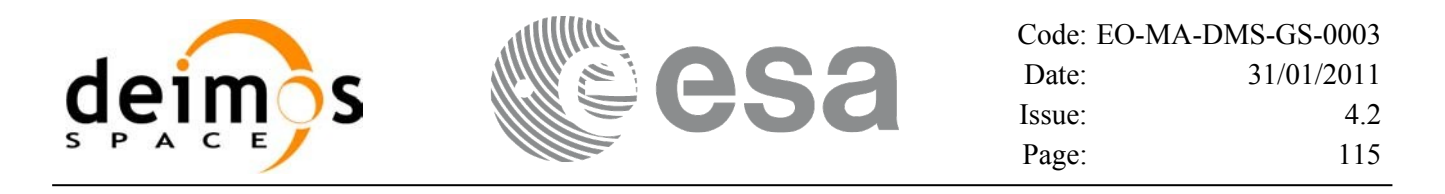

# **7.21xl\_time\_time\_to\_obt**

## *7.21.1Overview*

The **xl** time time to obt CFI function transforms a UTC Processing time to OBT count.

User should be aware that the use of UTC in Processing format is not encouraged, due to the discontinuty that is caused by the introduction of leap seconds. See [\[IERS\]](#page-28-2) for further details.

See [\[MCD\]](#page-28-1) for details on time formats and representations, in particular the definition OBT.

Note that no rounding to any number of significant bits is performed by **xl\_time\_time\_to\_obt**. The user application must perform this rounding if necessary. An example of rounding is provided in the example program within the EO\_LIB library.

The **xl** time time to obt CFI function applies to satellites where OBT time is a counter, which needs to be correlated to an actual time reference. Nevertheless, some other satellites, like Cryosat, use an actual time reference on-board. In this case, the on-board time conversions are handled by the **xl\_time\_processing\_to\_processing** function.

Due to the different OBT models used by the various spacecraft, specific data structures are used for each of them. The keep a single interface for the function, a void pointer is used to pass the specific structures to the generic function.

The following data structures are defined for ENVISAT:

```
/* Envisat OBT Structure */
     typedef struct
      {
      long sat id;
       double time0;
       unsigned long obt0[2];
       unsigned long period0;
      } xl envisat obt param;
     typedef struct
      {
      long sat id;
      unsigned long obt[2];
     } xl envisat obt value;
for GOCE:
     /* GOCE OBT Structure */
     typedef struct
      {
      long sat id;
      unsigned long utc0 c;
```
unsigned int utc0 f;

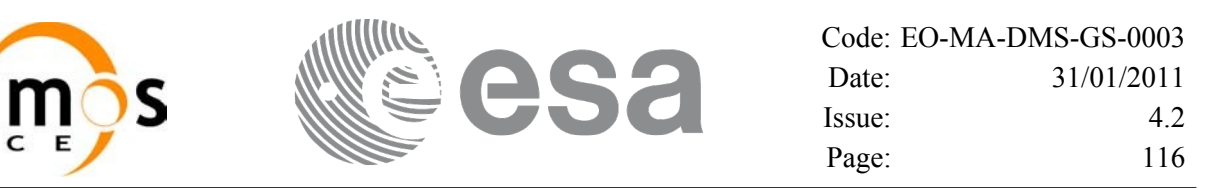

```
unsigned long obt0 c;
unsigned int obt0 f;
double gradient;
 double offset;
} xl_goce_obt_param;
```

```
typedef struct
{
long sat id;
 double obt;
} xl_goce_obt_value;
```
#### for SMOS

```
typedef struct
\sqrt{2}long sat id;
 long delta seconds; /* number of seconds to be applied to UTC to
                        give UTC Proteus (just in case UTC Proteus
                        reference is actually GPS Time)*/
 unsigned long obet0 c; /* OBET Coarse Time (in seconds) */
 unsigned long obet0 f; /* OBET Fine Time */unsigned long utc0 week; /* UTC (Proteus format) week number */
 unsigned long utc0 seconds; /* UTC (Proteus format) seconds of
                                week */
 unsigned long utc0 fraction; /* UTC (Proteus format) fraction of
                                         seconds */
} xl_smos_obt_param;
typedef struct
{
 long sat id;
 unsigned long obet c; /* OBET Coarse Time (in seconds) */
 unsigned long obet f; /* OBET Fine Time */} xl_smos_obt_value;
```
#### and for ADM

typedef struct

```
Code: EO-MA-DMS-GS-0003
                                            31/01/2011
                                            Issue: 4.2
                                            Page: 117
{
 long sat id;
 long delta seconds; /* it refers to the number of seconds to be
                       applied to UTC to give GPS (GPST - UTC) */} xl_adm_obt_param;
typedef struct
{
 long sat id;
 unsigned long cuc sec; /* CCSDS Unsegmented Time Code (secs) */
 unsigned long cuc subsec; /* CCSDS Unsegmented Time Code
                             (subseconds) */
} xl_adm_obt_value;
```
The sat id parameter within the stucture has to be assigned equal to the sat id passed to the function.

## *7.21.2Calling interface*

The calling interface of the **xl time time to obt** CFI function is the following (input parameters are underlined):

```
#include <explorer_lib.h>
{
      long sat id, proc id;
      double time_in;
      xl envisat obt param obt param; /*example for ENVISAT */
      xl envisat obt value obt value out; /*example for ENVISAT */
      long ierr[XL_NUM_ERR_TIME_OBT], status;
      status = x1 time time to obt (&sat id,
                                       &proc_id, 
                                       &obt_param,
                                      &time_in,
                                      &obt_value_out,
                                       ierr);
```
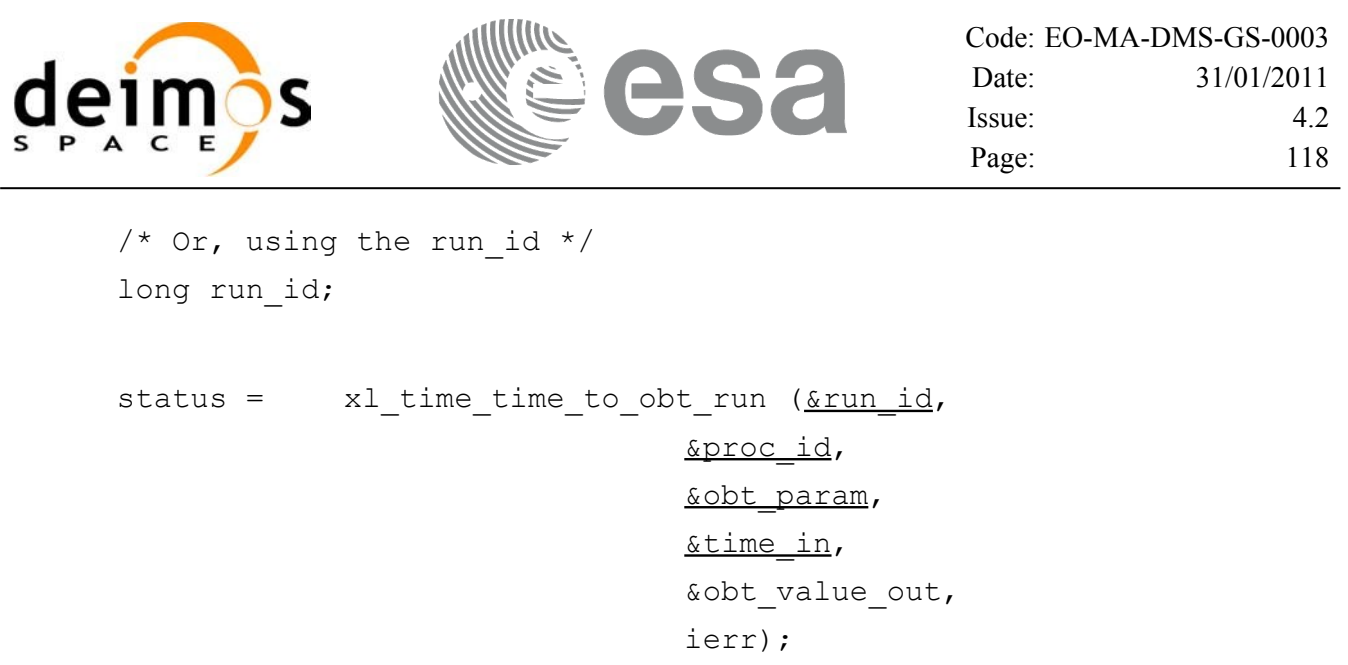

}

The XL\_NUM\_ERR\_TIME\_OBT constant is defined in the file *explorer\_lib.h.*

## *7.21.3Input parameters*

The **xl\_time\_time\_to\_obt** CFI function has the following input parameters:

| C name           | C type  | Array   | <b>Description</b>                  | Unit                | <b>Allowed Range</b> |
|------------------|---------|---------|-------------------------------------|---------------------|----------------------|
|                  |         | Element | (Reference)                         | (Format)            |                      |
| sat_id           | long *  |         | Satellite ID                        |                     | Complete             |
| proc id          | long *  |         | Processing format                   |                     | Complete             |
|                  |         |         | ID                                  |                     |                      |
| obt param void * |         |         | Pointer to                          |                     |                      |
|                  |         |         | $ x $ <satellite> obt p</satellite> |                     |                      |
|                  |         |         | aram                                |                     |                      |
| time in          | double* |         | UTC Time                            | Decimal days        | [-18262.0,36524.0]   |
|                  |         |         |                                     | (Processing format) |                      |

*Table 90: Input parameters of xl\_time\_obt\_to\_time function*

### *Table 91: Input parameters of xl\_envisat\_obt\_param structure*

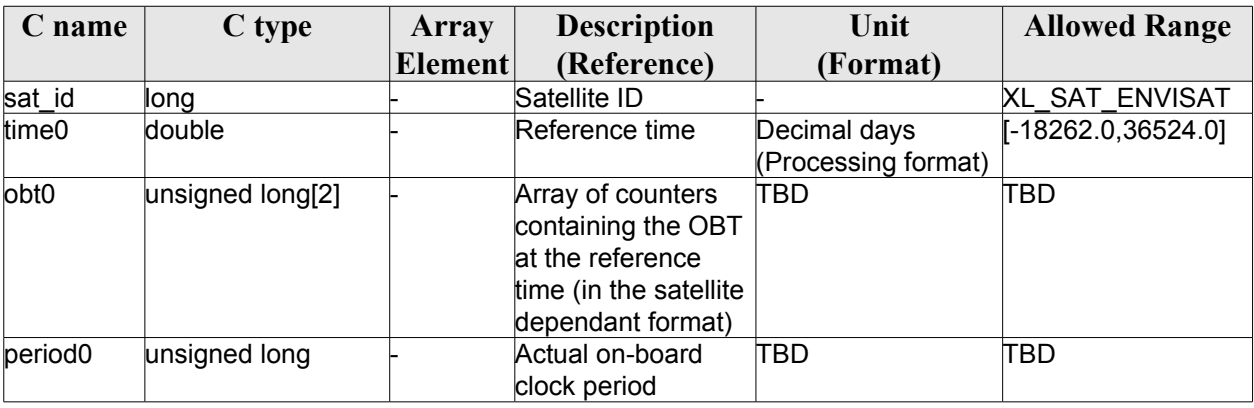

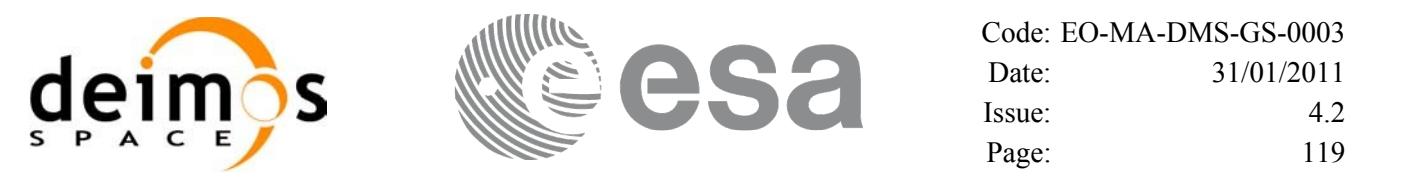

### *Table 92: Input parameters of xl\_goce\_obt\_param structure*

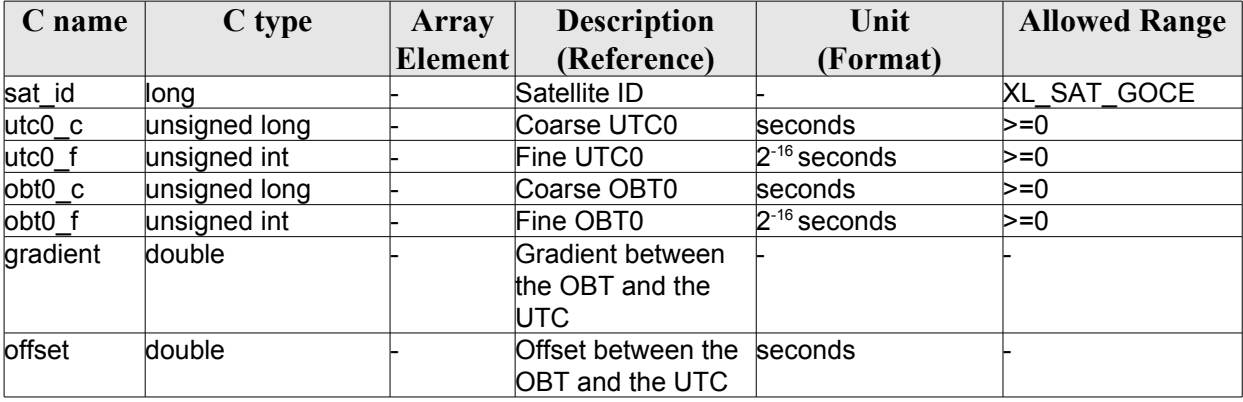

### *Table 93: Input parameters of xl\_smos\_obt\_param structure*

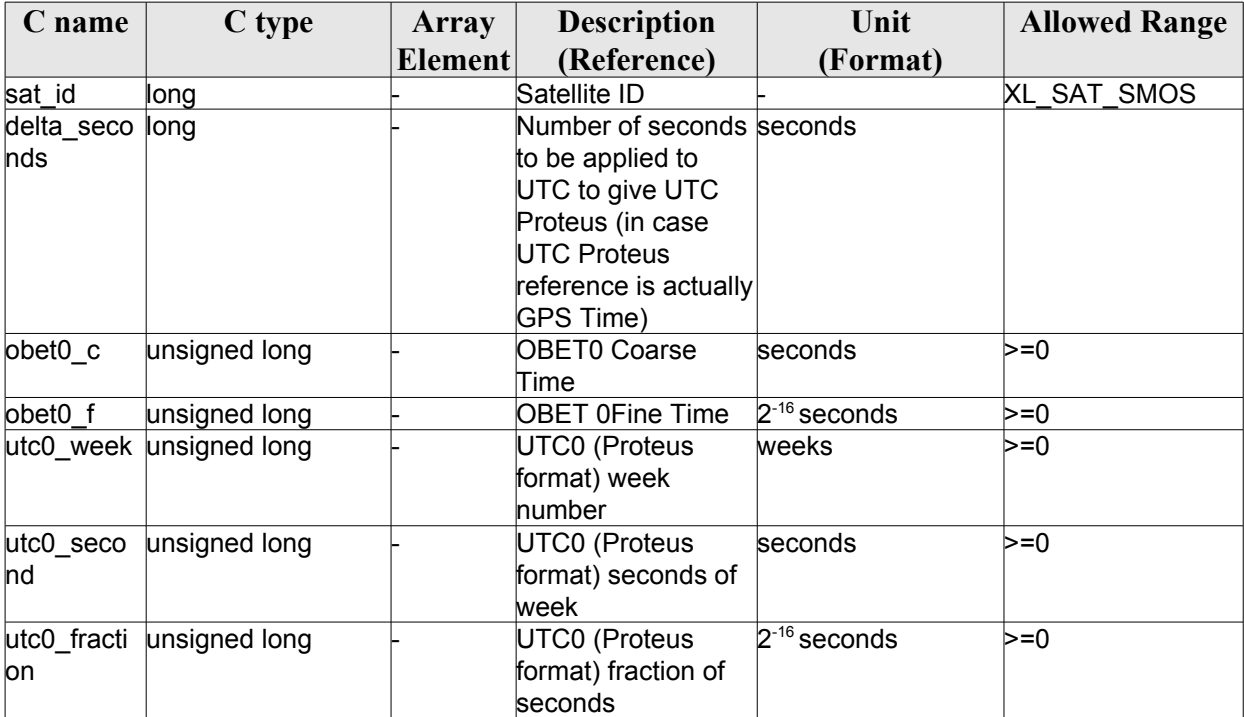

### *Table 94: Input parameters of xl\_adm\_obt\_param structure*

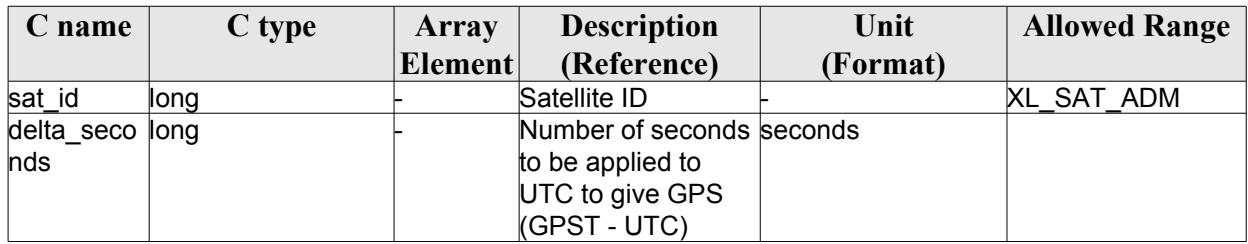

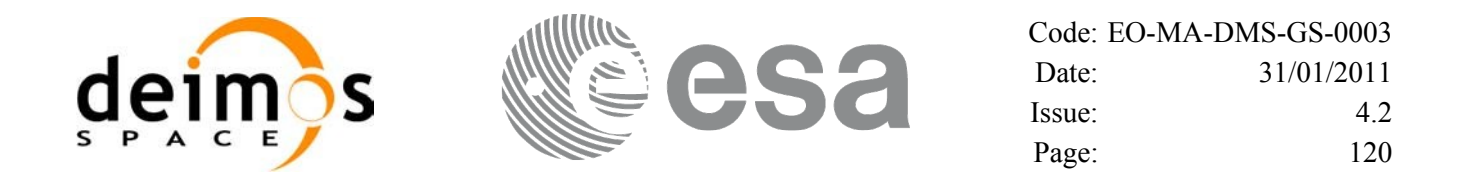

It is possible to use enumeration values rather than integer values for some of the input arguments:

- Satellite ID: sat\_id. See [\[GEN\\_SUM\].](#page-28-0)
- Time reference ID: time\_ref. See [\[GEN\\_SUM\]](#page-28-0).

## *7.21.4Output parameters*

The output parameters of the **xl** time time to obt CFI function are:

#### *Table 95: Output parameters of xl\_time\_time\_to\_obt function*

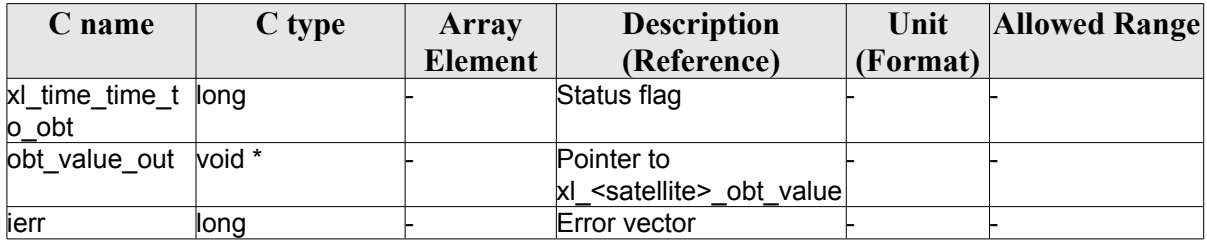

#### *Table 96: Output parameters of xl\_envisat\_obt\_value structure*

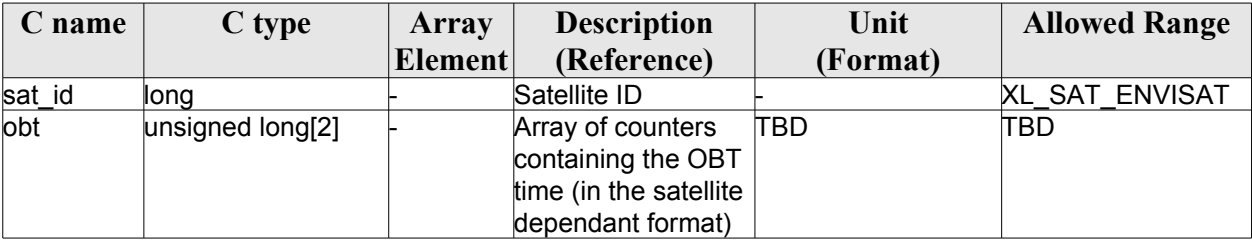

#### *Table 97: Output parameters of xl\_goce\_obt\_value structure*

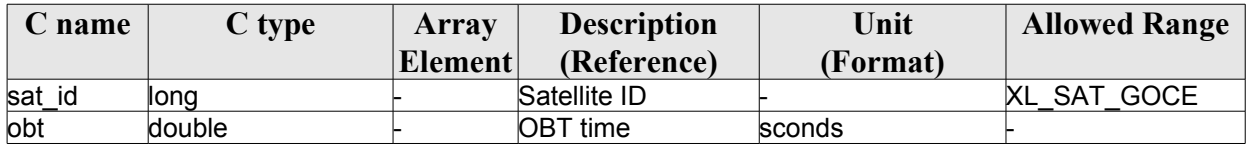

#### *Table 98: Output parameters of xl\_smos\_obt\_value structure*

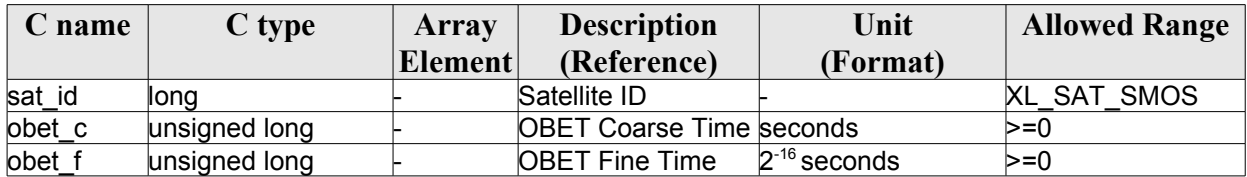

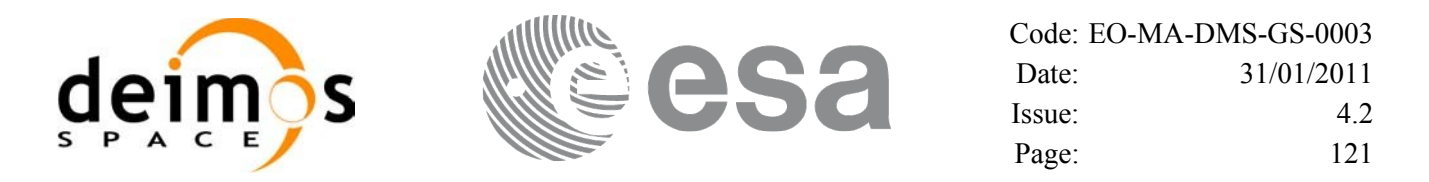

*Table 99: Output parameters of xl\_adm\_obt\_value structure*

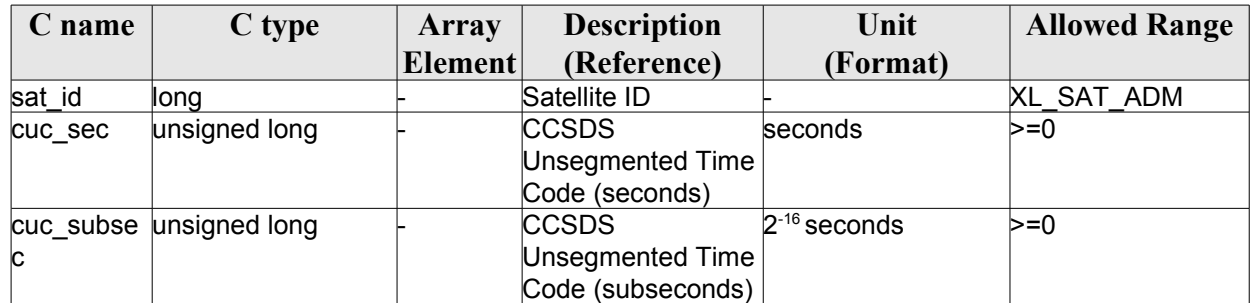

## *7.21.5Warnings and errors*

Next table lists the possible error messages that can be returned by the **xl\_time\_time\_to\_obt** CFI function after translating the returned error vector into the equivalent list of error messages by calling the function of the EO\_LIB software library **xl\_get\_msg** (see [\[GEN\\_SUM\]\)](#page-28-0).

This table also indicates the type of message returned, i.e. either a warning (WARN) or an error (ERR), the cause of such a message and the impact on the performed calculation.

The table is completed by the error code and value. These error codes can be obtained by translating the error vector returned by the **xl** time time to obt function by calling the function of the EO\_LIB software library **xl** get code (see  $[GEN^TSUN]$ ).

| <b>Error</b><br>type | Error message                                    | <b>Cause and impact</b>  | Error code                                         | <b>Error</b><br>N <sub>0</sub> |
|----------------------|--------------------------------------------------|--------------------------|----------------------------------------------------|--------------------------------|
| ERR.                 | Satellite ID is not correct                      | No calculation performed | XL_CFI_TIME_TIME_OBT_<br>SAT ERR                   | $\mathbf{0}$                   |
| <b>ERR</b>           | Processing format ID is not<br>correct           | No calculation performed | XL CFI TIME TIME OBT<br><b>PROC ERR</b>            | 1                              |
| <b>ERR</b>           | Structure inconsistent with<br>Satellite ID      | No calculation performed | XL CFI TIME TIME OBT<br>INCONSISTENT STRUCT<br>ERR | $\overline{2}$                 |
| <b>ERR</b>           | Input time is out of range                       | No calculation performed | XL CFI TIME TIME OBT<br>DAY IN ERR                 | 3                              |
| <b>ERR</b>           | Input reference time is out of<br>range          | No calculation performed | XL CFI TIME TIME OBT<br>DAY REF ERR                | 4                              |
| <b>ERR</b>           | No OBT defined for this<br>satellite ID          | No calculation performed | XL CFI TIME TIME OBT<br>OBT SAT ERR                | 5                              |
| <b>ERR</b>           | OBT at reference time is out of<br>allowed range | No calculation performed | XL CFI TIME TIME OBT<br><b>OBT ERR</b>             | 6                              |
| <b>ERR</b>           | Period of the On-Board clock<br>is null          | No calculation performed | XL CFI TIME TIME OBT<br><b>CLOCK ERR</b>           | 7                              |

*Table 100: Error messages of xl\_time\_time\_to\_obt function*

## *7.21.6Runtime performances*

The following runtime performances have been measured.

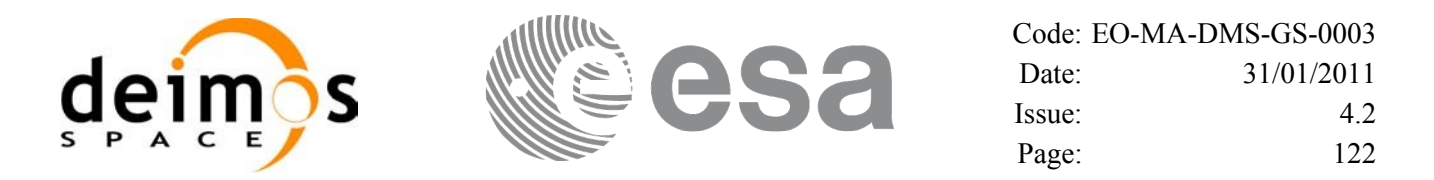

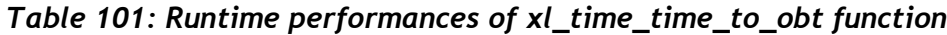

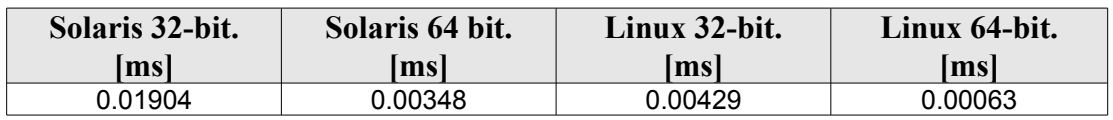

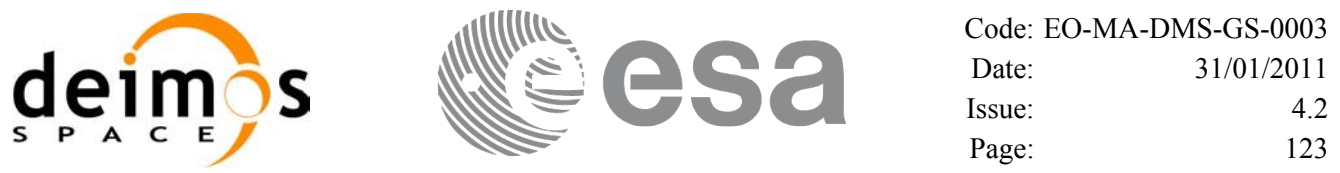

# **7.22xl\_change\_cart\_cs**

## *7.22.1Overview*

The **xl\_change\_cart\_cs** CFI function transforms a cartesian state vector between different reference frames. The transformation are done sequentially following the schema in figure . Note that the transformations between BM2000, HM2000 and GM2000 involve a translation of the input vectors (TR3 and TR3'). In case that the input vector is a direction and not a location, the transformation should only apply the rotations between frames, so the transformation should be done in several steps with **xl\_change\_cart\_cs**, skipping the translations<sup>[1](#page-122-0)</sup>.

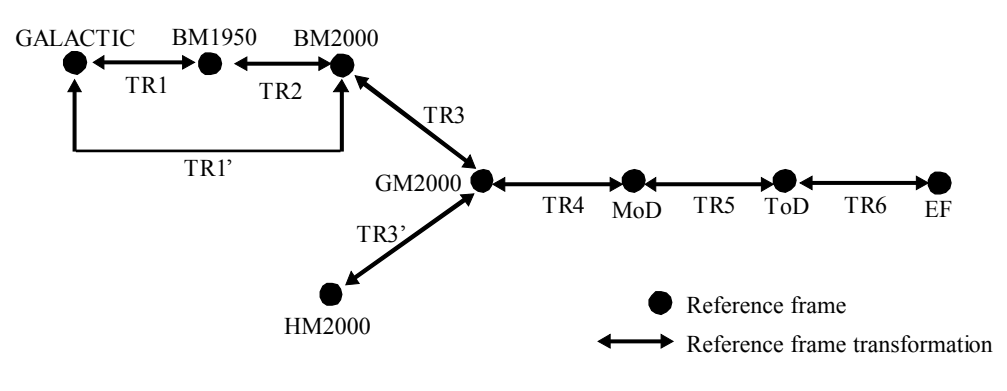

#### **Reference frames:**

| <b>BM1950</b><br><b>BM2000</b><br>HM2000<br>GM2000<br>MoD | $GALACTIC = Galactic CS$<br>$=$ Barycentric Mean of 1950.0<br>$=$ Barycentric Mean of 2000.0<br>$=$ Heliocentric Mean of 2000.0<br>$=$ Geocentric Mean of 2000.0<br>$=$ Mean of Date |
|-----------------------------------------------------------|----------------------------------------------------------------------------------------------------|
|                                                           |                                                                                                    |
| ToD<br>ЕF                                                 | $=$ True of Date<br>$=$ Earth Fixed                                                                                                    |
|                                                           |                                                                                                    |

*Figure 2: Change cartesian coordinates*

## *7.22.2Calling interface*

The calling interface of the **xl** change cart cs CFI function is the following (input parameters are underlined):

```
#include <explorer_lib.h>
{
      long mode, cs in, cs out, time ref;
      double time;
      double pos[3], vel[3], acc[3];
      double pos out[3], vel out[3], acc out[3];
```
<span id="page-122-0"></span><sup>1</sup> For this purposoe it is also possible to use the CFI function **xp\_change\_frame** in the eo\_pointing library

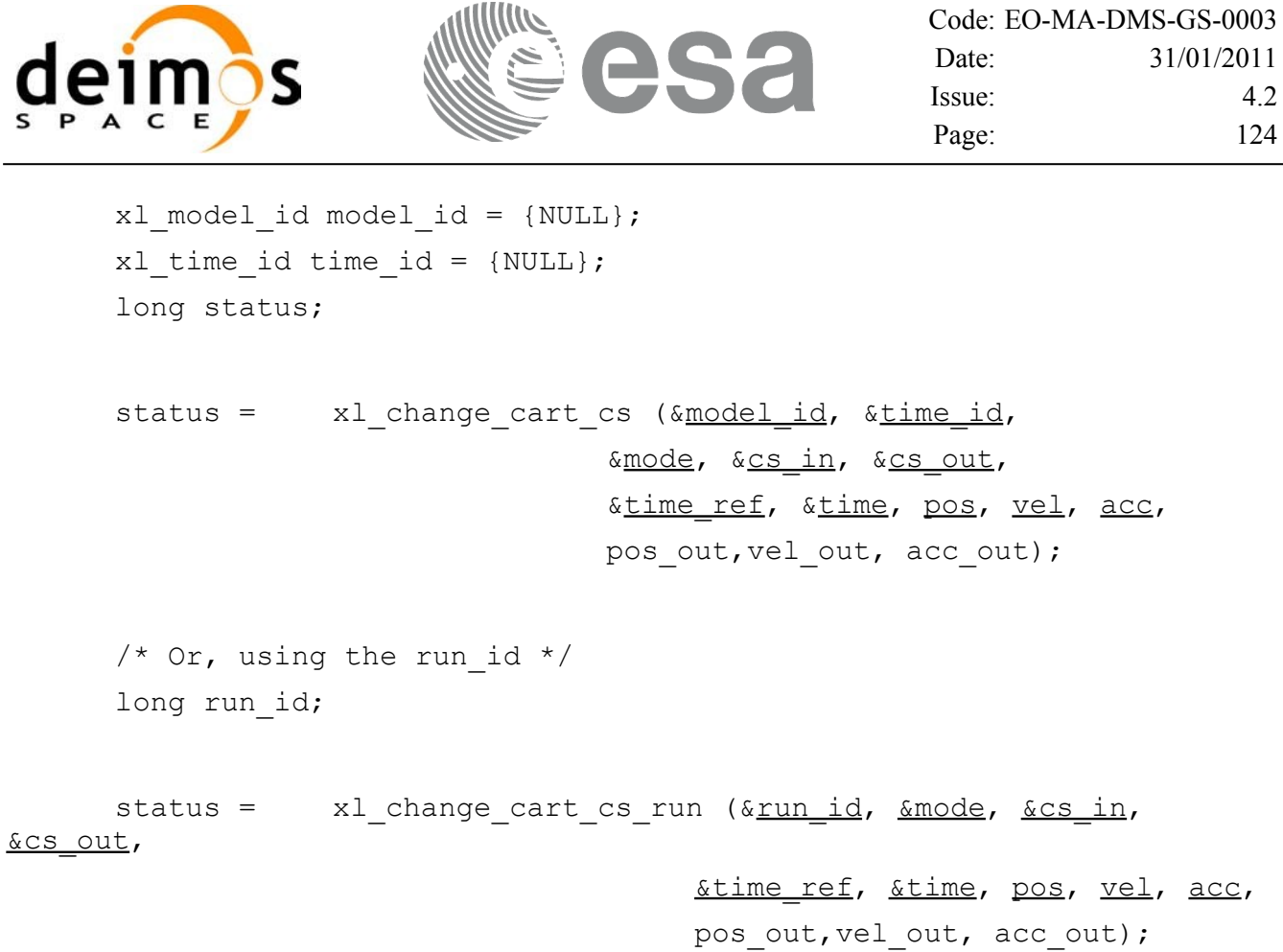

}

### *7.22.3Input parameters*

The **xl\_change\_cart\_cs** CFI function has the following input parameters:

| $ C$ name | C type                     | <b>Array</b> | <b>Description</b>                                                                                                    | Unit                                | <b>Allowed Range</b>        |
|-----------|----------------------------|--------------|----------------------------------------------------------------------------------------------------|-------------------------------------|-----------------------------|
|           |                            | Element      | (Reference)                                                                                                    | (Format)                            |                             |
|           | model_id xl_model_i<br>kŲ. |              | Model ID                                                                                                    |                                     |                             |
| time_id   | xl_time_id*                |              | Structure that contains the<br>time correlations.                                                                                                |                                     |                             |
| mode      | long*                      |              | Calculation mode selection                                                                                                    |                                     | Complete                    |
| cs_in     | long *                     |              | Initial reference frame ID                                                                                                    |                                     | Complete                    |
| cs out    | long *                     |              | Final reference frame ID                                                                                                    |                                     | Complete                    |
| time ref  | long *                     |              | Time reference ID                                                                                                    |                                     | Any except<br>XL TIME UNDEF |
| time      | double*                    |              | Reference time                                                                                                    | Decimal days<br>(Processing format) | [-18262.0,36524.0]          |
| pos[3]    | double                     | lall         | Input position vector<br>(Initial reference frame)                                                                                               | m                                   |                             |
| vel[3]    | double                     | all          | Input velocity vector<br>(Initial reference frame)<br>This value is dummy if<br>mode is XL CALC POS<br>except for the<br>transformations between | m/s                                 |                             |

*Table 102: Input parameters of xl\_change\_cart\_cs function*

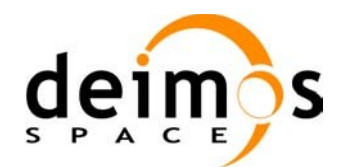

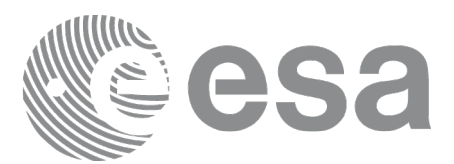

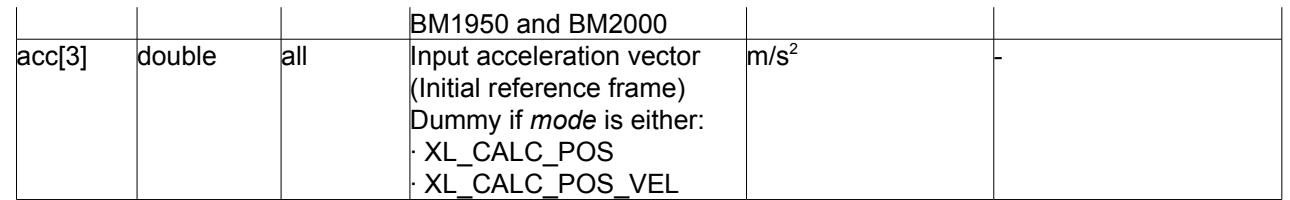

It is possible to use enumeration values rather than integer values for some of the input arguments:

- Calculation mode selection: mode. See current document, section [6.2.](#page-38-0)
- Time reference ID: time\_ref. See [\[GEN\\_SUM\]](#page-28-0).
- Reference frame: cs in, cs out. See current document, section [6.2](#page-38-0).

Notes:

- the function could not work correctly if the time references are not properly initialised before calling the function (see section [4.2](#page-31-0). for details).
- For objects located closer to 1 AU, the transformation from and to BM1950 may produce incorrect results

## *7.22.4Output parameters*

The output parameters of the **xl** change cart cs CFI function are:

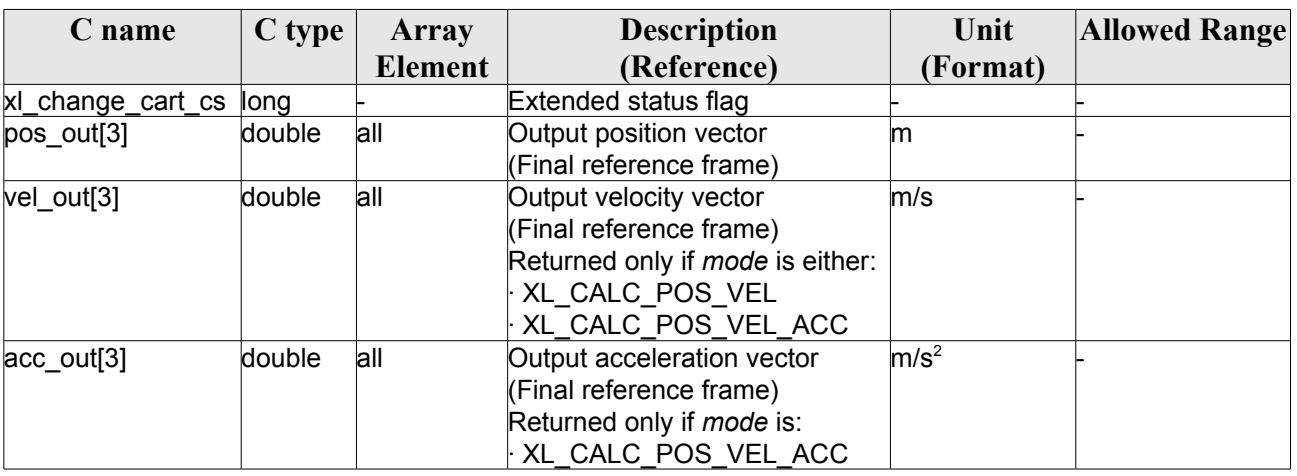

### *Table 103: Output parameters of xl\_change\_cart\_cs function*

## *7.22.5Warnings and errors*

Next table lists the possible error messages that can be returned by the **xl\_change\_cart\_cs** CFI function after translating the returned extended status flag into the equivalent list of error messages by calling the function of the EO\_LIB software library **xl\_get\_msg** (see [\[GEN\\_SUM\]\)](#page-28-0).

This table also indicates the type of message returned, i.e. either a warning (WARN) or an error (ERR), the cause of such a message and the impact on the performed calculation.

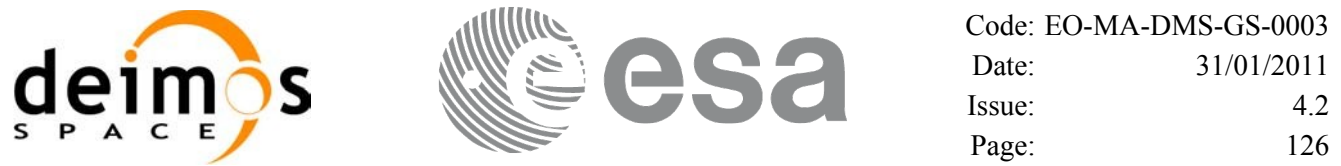

The table is completed by the error code and value. These error codes can be obtained translating the extended status flag returned by the **xl\_change\_cart\_cs** function by calling the function of the EO\_LIB software library **xl\_get\_code** (see [\[GEN\\_SUM\]\)](#page-28-0).

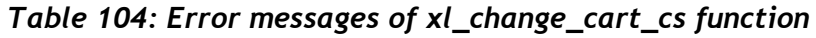

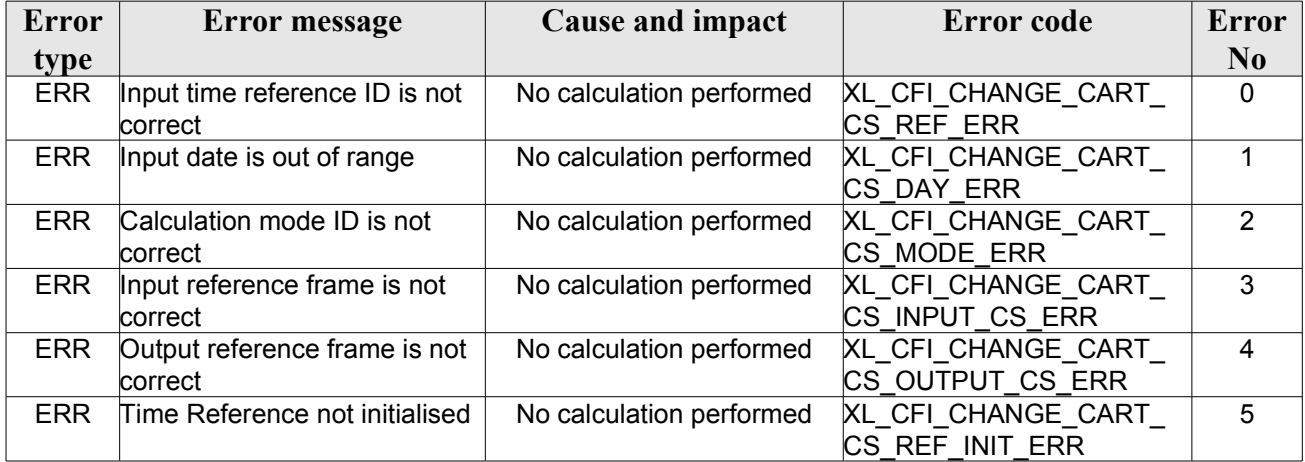

## *7.22.6Runtime performances*

The following runtime performances have been measured.

Two runtime figures are provided, one with fixed inputs, i.e. the function has been called several times with the same time, but modifying the other input parameters; and a second one with random inputs, i.e all the inputs have been modified from call to call and the average time has been taken.

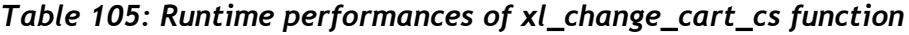

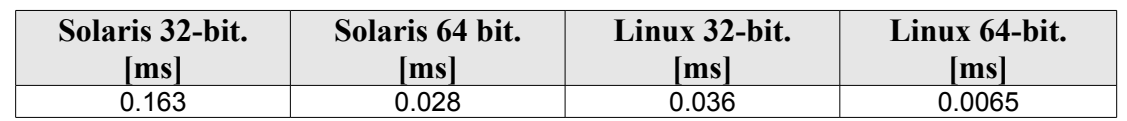

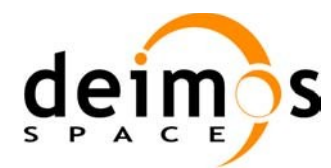

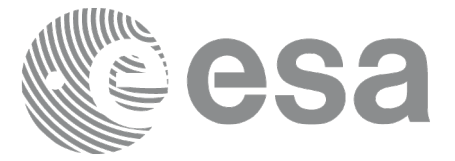

# **7.23xl\_geod\_to\_cart**

## *7.23.1Overview*

The **xl** geod to cart CFI function transforms from geodetic to cartesian coordinates.

## *7.23.2Calling interface*

The calling interface of the **xl** geod to cart CFI function is the following (input parameters are underlined):

```
#include <explorer_lib.h>
{
      long mode;
      xl model id model id = {NULL};
      double lon, lat, h, lon rate, lat rate, h rate;
      double pos[3], vel[3];
      long status;
      status = xl geod to cart (&model id, &mode, &lon, &lat, &h,
                                &lon_rate, &lat_rate, &h_rate,
                                pos, vel);
```
}

## *7.23.3Input parameters*

The **xl\_geod\_to\_cart** CFI function has the following input parameters:

| C name   | C type      | Array   | <b>Description</b>         | Unit     | <b>Allowed Range</b>   |
|----------|-------------|---------|----------------------------|----------|------------------------|
|          |             | Element | (Reference)                | (Format) |                        |
| model id | xl model id |         | Model ID                   |          |                        |
| mode     | long*       |         | Calculation mode selection |          | Select either:         |
|          |             |         |                            |          | · XL CALC POS          |
|          |             |         |                            |          | <b>XL CALC POS VEL</b> |
| lon      | double *    |         | Geocentric longitude       | deg      | [0, 360)               |
|          |             |         | (Earth fixed CS)           |          |                        |
| lat      | double *    |         | Geodetic latitude          | deg      | $[-90, 90]$            |
|          |             |         | (Earth fixed CS)           |          |                        |
| h        | double *    |         | lGeodetic altitude         | m        | $h \geq -b$ ellipsoid  |
|          |             |         | (Earth fixed CS)           |          | (sat id dependent)     |
| lon rate | double *    |         | Geocentric longitude rate  | deg/s    |                        |
|          |             |         | (Earth fixed CS)           |          |                        |

*Table 106: Input parameters of xl\_geod\_to\_cart function*

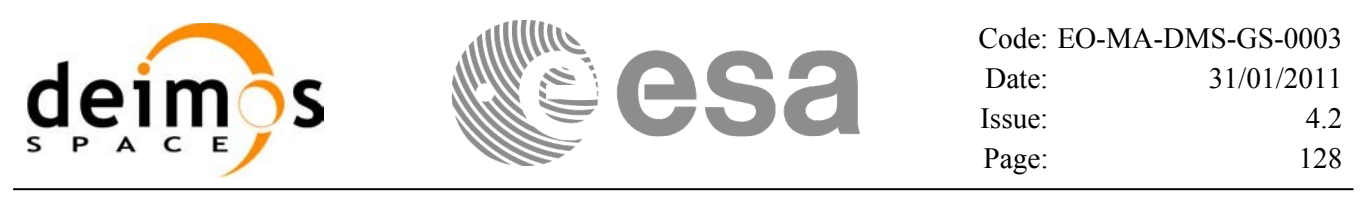

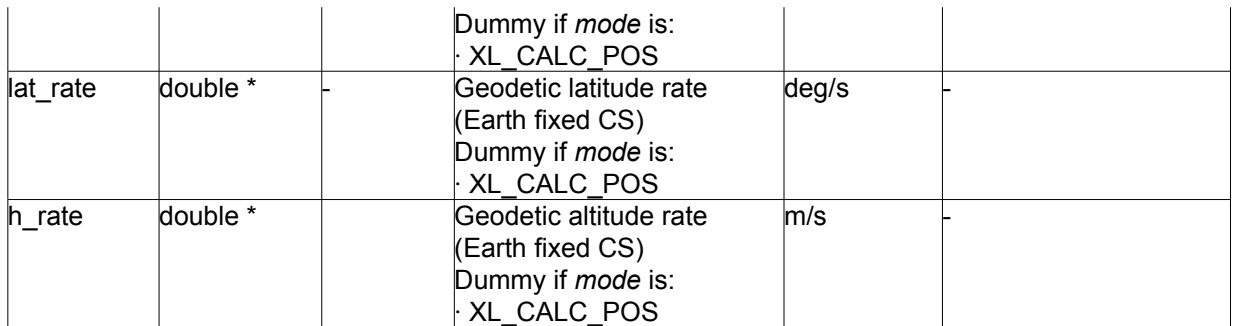

It is possible to use enumeration values rather than integer values for some of the input arguments:

• Calculation mode selection: mode. See current document, section [6.2.](#page-38-0)

### *7.23.4Output parameters*

The output parameters of the **xl\_geod\_to\_cart** CFI function are:

| C name           | $C$ type | Array          | <b>Description</b>                                                                            | Unit     | <b>Allowed Range</b> |
|------------------|----------|----------------|-----------------------------------------------------------------------------------------------|----------|----------------------|
|                  |          | <b>Element</b> | (Reference)                                                                                   | (Format) |                      |
| xl_geod_to_cart  | long     |                | Extended status flag                                                                          |          |                      |
| pos[3]           | double   | all            | Cartesian position vector<br>(Earth fixed CS)                                                 | m        |                      |
| veI <sub>3</sub> | double   | lall           | Cartesian velocity vector<br>(Earth fixed CS)<br>Returned only if mode is:<br>XL CALC POS VEL | m/s      |                      |

*Table 107: Output parameters of xl\_geod\_to\_cart function*

### *7.23.5Warnings and errors*

Next table lists the possible error messages that can be returned by the **xl\_geod\_to\_cart** CFI function after translating the returned extended status flag into the equivalent list of error messages by calling the function of the EO\_LIB software library **xl\_get\_msg** (see [\[GEN\\_SUM\]](#page-28-0)).

This table also indicates the type of message returned, i.e. either a warning (WARN) or an error (ERR), the cause of such a message and the impact on the performed calculation.

The table is completed by the error code and value. These error codes can be obtained translating the extended status flag returned by the **xl\_geod\_to\_cart** function by calling the function of the EO\_LIB software library **xl\_get\_code** (see [\[GEN\\_SUM\]\)](#page-28-0)*.*

| Error      | Error message                                      | Cause and impact                    | Error code                    | Error          |
|------------|----------------------------------------------------|-------------------------------------|-------------------------------|----------------|
| type       |                                                    |                                     |                               | N <sub>0</sub> |
| <b>ERR</b> | Wrong geodetic latitude on<br>input (out of range) | No calculation performed            | XL CFI GEOD CART EL<br>90 ERR |                |
|            | WARN Calculation mode ID is not                    | Calculation performed.              | XL CFI GEOD CART MO           |                |
|            | correct                                            | A message informs the user. DE WARN |                               |                |

*Table 108: Error messages of xl\_geod\_to\_cart function*

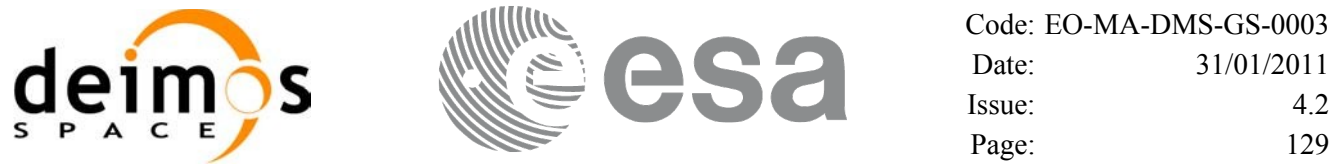

The altitude of the geodetic state vector is not checked, so in case it does not satisfy its allowed range it may result in raising an internal error (see section [9\)](#page-209-0).

## *7.23.6Runtime performances*

The following runtime performances have been measured.

### *Table 109: Runtime performances of xl\_geod\_to\_cart function*

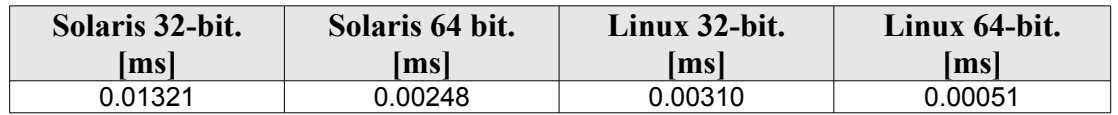

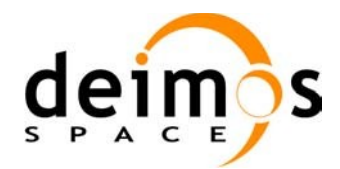

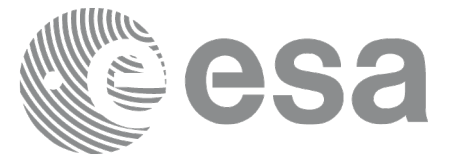

# **7.24xl\_cart\_to\_geod**

## *7.24.1Overview*

The **xl** cart to geod CFI function transforms from cartesian to geodetic coordinates.

# *7.24.2Calling interface*

The calling interface of the **xl** cart to geod function is the following (input parameters are <u>underlined</u>):

```
#include <explorer_lib.h>
{
     long mode;
     xl model id model id = {NULL};
     double pos[3], vel[3];
     double lon, lat, h, lon rate, lat rate, h rate;
     long status;
     status = xl cart to geod (&model id, &mode, pos, vel, &lon,
& lat, \& and \& h, \& long rate, \& lat rate, \& h rate);
}
```
## *7.24.3Input parameters*

The **xl** cart to geod CFI function has the following input parameters:

| C name   | C type      | Array   | <b>Description</b>                                                                       | Unit     | <b>Allowed Range</b>                             |
|----------|-------------|---------|------------------------------------------------------------------------------------------|----------|--------------------------------------------------|
|          |             | Element | (Reference)                                                                              | (Format) |                                                  |
| model id | xl_model_id |         | Model ID                                                                                 |          |                                                  |
| mode     | long*       |         | Calculation mode selection                                                               |          | Select either:<br>XL CALC POS<br>XL CALC POS VEL |
| pos[3]   | double      | lall    | Cartesian position vector<br>(Earth fixed CS)                                            | m        | $>$ $a_{ellipsoid} - b_{ellipsoid}$              |
| vel[3]   | double      | lall    | Cartesian velocity vector<br>(Earth fixed CS)<br>Dummy if <i>mode</i> is:<br>XL CALC POS | m/s      |                                                  |

*Table 110: Input parameters of xl\_cart\_to\_geod function*

It is possible to use enumeration values rather than integer values for some of the input arguments:

• Calculation mode selection: mode. See current document, section [6.2.](#page-38-0)

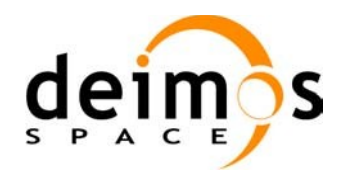

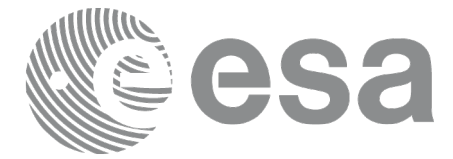

## *7.24.4Output parameters*

The output parameters of the **xl** cart to geod CFI function are:

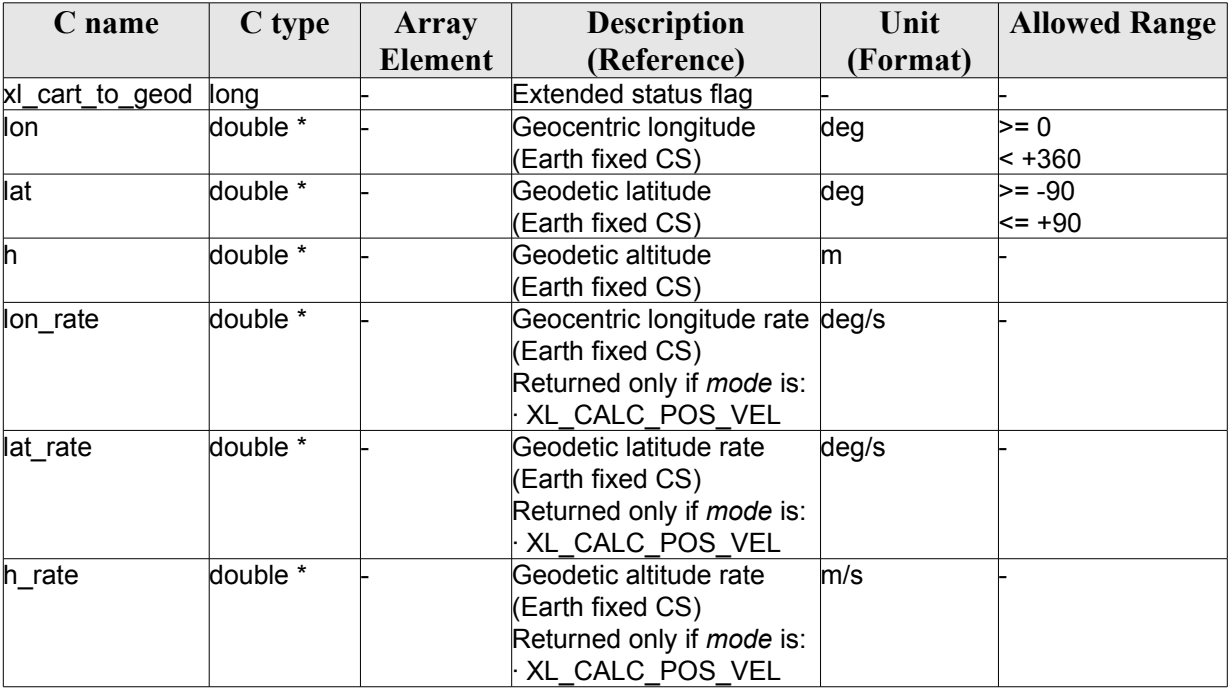

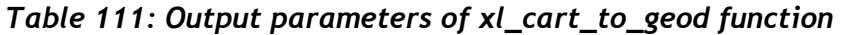

## *7.24.5Warnings and errors*

Next table lists the possible error messages that can be returned by the **xl\_cart\_to\_geod** CFI function after translating the returned extended status flag into the equivalent list of error messages by calling the function of the EO\_LIB software library **xl\_get\_msg** (see [\[GEN\\_SUM\]](#page-28-0)).

This table also indicates the type of message returned, i.e. either a warning (WARN) or an error (ERR), the cause of such a message and the impact on the performed calculation.

The table is completed by the error code and value. These error codes can be obtained translating the extended status flag returned by the **xl\_cart\_to\_geod** function by calling the function of the EO\_LIB software library **xl** get code (see [\[GEN\\_SUM\]\)](#page-28-0).

| <b>Error</b> | Error message                   | Cause and impact                    | Error code          | <b>Error</b>           |  |  |  |
|--------------|---------------------------------|-------------------------------------|---------------------|------------------------|--|--|--|
| type         |                                 |                                     |                     | $\mathbf{N}\mathbf{0}$ |  |  |  |
| <b>ERR</b>   | Internal computation error #1   | No calculation performed            | XL CFI CART GEOD FR | 0                      |  |  |  |
|              |                                 |                                     | AME ERR             |                        |  |  |  |
| <b>ERR</b>   | Input vector out of valid range | No calculation performed            | XL CFI CART GEOD VE |                        |  |  |  |
|              |                                 |                                     | <b>CTOR ERR</b>     |                        |  |  |  |
|              | WARN Calculation mode ID is not | Calculation performed.              | XL CFI CART GEOD MO | $\mathcal{P}$          |  |  |  |
|              | correct                         | A message informs the user. DE WARN |                     |                        |  |  |  |
| WARN         | Geocentric longitude set to 0   | Calculation performed.              | XL CFI CART GEOD AM | 3                      |  |  |  |

*Table 112: Error messages of xl\_cart\_to\_geod function*

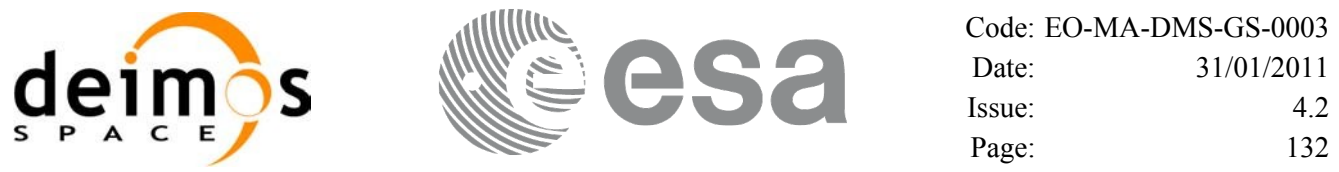

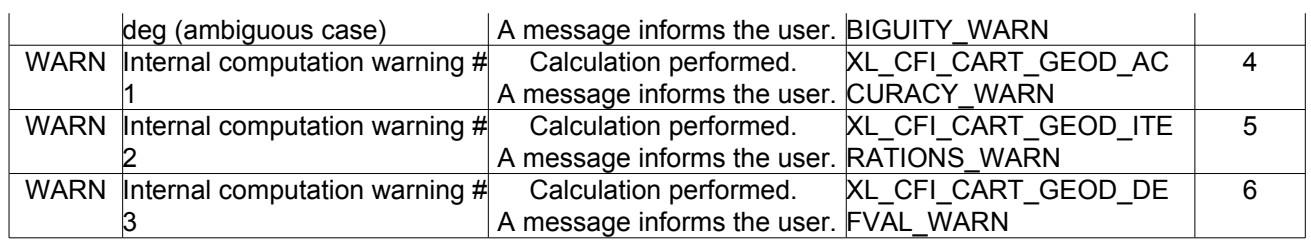

# *7.24.6Runtime performances*

The following runtime performances have been measured.

### *Table 113: Runtime performances of xl\_cart\_to\_geod function*

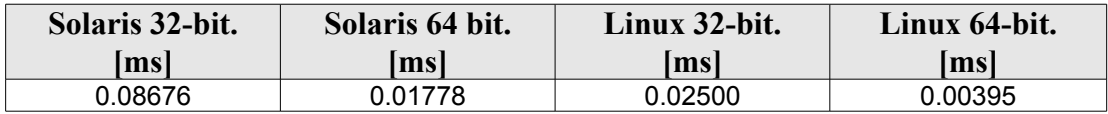

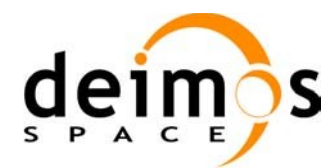

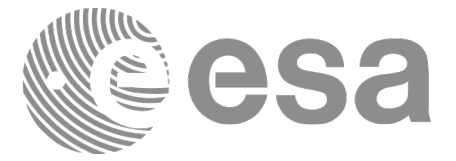

# **7.25xl\_kepl\_to\_cart**

## *7.25.1Overview*

The **xl** kepl to cart CFI function transforms from keplerian to cartesian coordinates.

## *7.25.2Calling interface*

The calling interface of the **xl kepl to cart** CFI function is the following (input parameters are underlined):

```
#include <explorer_lib.h>
{
      xl model id model id = {NULL};
      long kepl mode;
      double kepl_in[6];
      double pos out[3], vel out[3];
      long ierr[XL_NUM_ERR_KEPL_CART], status;
      status = x1 kepl to cart (&model id, &kepl mode,
                                kepl in, pos out,
                                vel out, ierr);
```
}

## *7.25.3Input parameters*

The **xl** kepl to cart CFI function has the following input parameters:

| C name       | C type          | Array   | <b>Description</b>                  | Unit            | <b>Allowed</b> |
|--------------|-----------------|---------|-------------------------------------|-----------------|----------------|
|              |                 | Element | (Reference)                         | <b>Format</b> ) | Range          |
| model id     | xl model<br>id* |         | Model ID                            |                 | Complete       |
| kepl mode    | long*           |         | Flag for selecting:                 |                 | Complete       |
|              |                 |         | Mean elements = XL KEPLER MEAN      |                 |                |
|              |                 |         | Osculating elements = XL KEPLER OSC |                 |                |
| $kepl_in[6]$ | double          | [0]     | Semi-major axis                     | m               | $>= 0$         |
|              |                 |         | (True of Date CS)                   |                 |                |
|              |                 | [1]     | Eccentricity                        |                 | [0,1)          |
|              |                 |         | (True of Date CS)                   |                 |                |
|              |                 | [2]     | Inclination                         | deg             | [0, 180]       |
|              |                 |         | (True of Date CS)                   |                 |                |

*Table 114: Input parameters of xl\_kepl\_to\_cart function*

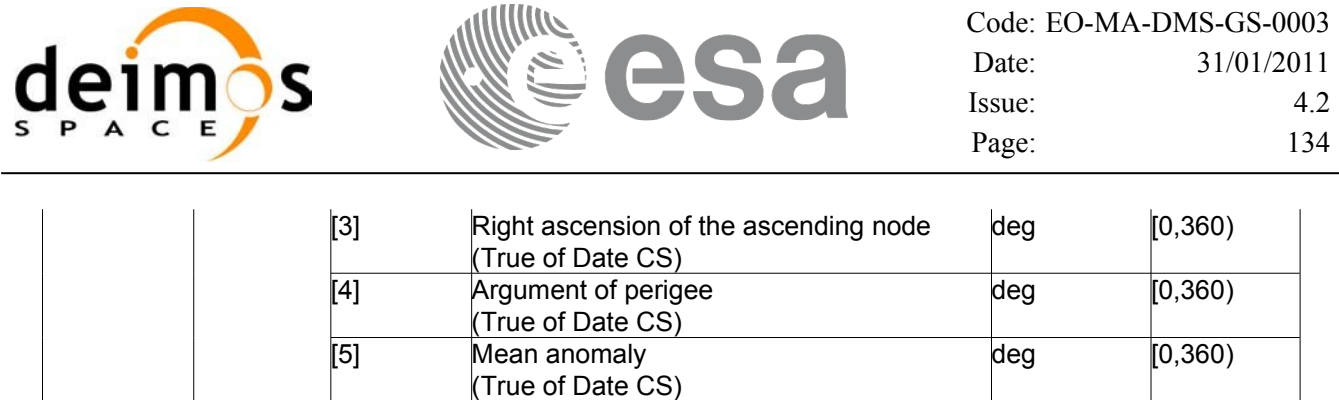

It is possible to use enumeration values rather than integer values for some of the input arguments:

Kepler state vector model: kepl\_mode. See section [6.2.](#page-38-0)

### *7.25.4Output parameters*

The output parameters of the **xl\_kepl\_to\_cart** CFI function are:

| C name          | C type | Array          | <b>Description</b>                             | Unit     | <b>Allowed Range</b> |
|-----------------|--------|----------------|------------------------------------------------|----------|----------------------|
|                 |        | <b>Element</b> | (Reference)                                    | (Format) |                      |
| xl_kepl_to_cart | long   |                | Status flag                                    |          |                      |
| pos out[3]      | double | all            | Cartesian position vector<br>(True of Date CS) | m        |                      |
| vel out[3]      | double | lall           | Cartesian velocity vector<br>(True of Date CS) | m/s      |                      |
| ierr            | long   |                | Error vector                                   |          |                      |

*Table 115: Output parameters of xl\_kepl\_to\_cart function*

## *7.25.5Warnings and errors*

Next table lists the possible error messages that can be returned by the **xl\_kepl\_to\_cart** CFI function after translating the returned error vector into the equivalent list of error messages by calling the function of the EO\_LIB software library **xl\_get\_msg** (see [\[GEN\\_SUM\]\)](#page-28-0).

This table also indicates the type of message returned, i.e. either a warning (WARN) or an error (ERR), the cause of such a message and the impact on the performed calculation.

The table is completed by the error code and value. These error codes can be obtained translating the error vector returned by the **xl** kepl to cart function by calling the function of the EO\_LIB software library **xl** get code (see  $[\text{GEN}~\text{SUM}]\$ )

| <b>Error</b> | <b>Error</b> message                               | Cause and impact         | Error code                     | <b>Error</b>   |
|--------------|----------------------------------------------------|--------------------------|--------------------------------|----------------|
| type         |                                                    |                          |                                | N <sub>0</sub> |
| <b>ERR</b>   | Input semi-major $axis \le 0$                      | No calculation performed | XL_CFI_K2C_A_ZERO_ER           | $\mathbf{0}$   |
| <b>ERR</b>   | Input eccentricity $< 0$                           | No calculation performed | XL CFI K2C E ZERO ER           |                |
| <b>ERR</b>   | Input eccentricity $> 1$                           | No calculation performed | XL CFI K2C E_ONE_ERR           | 2              |
| <b>ERR</b>   | Internal Error: Error in calling<br>XL Mean to osc | No calculation performed | XL CFI K2C INTERNAL<br>M2O ERR | 3              |
| <b>ERR</b>   | Internal computation error #1                      | No calculation performed | XL CFI K2C COMPUTATI           |                |

*Table 116: Error messages of xl\_kepl\_to\_cart function*

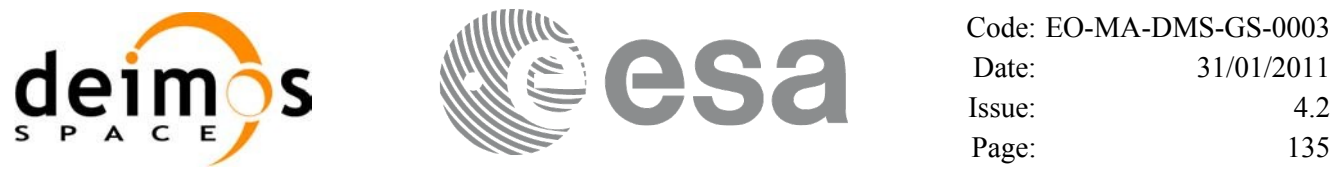

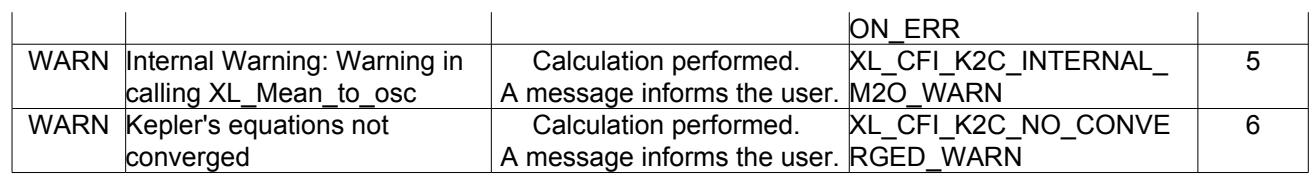

# *7.25.6Runtime performances*

The following runtime performances have been measured.

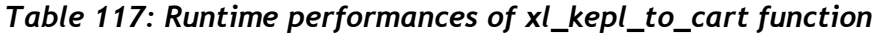

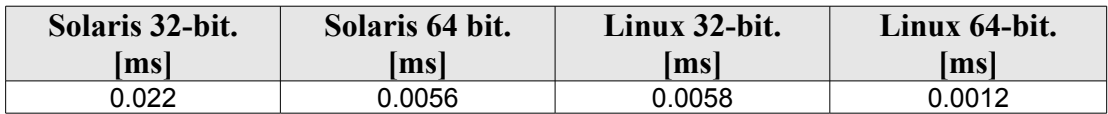

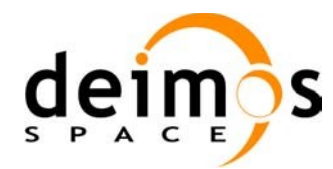

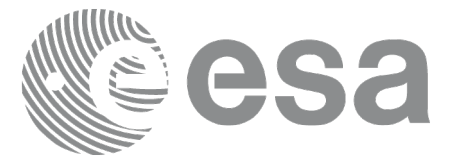

# **7.26xl\_cart\_to\_kepl**

## *7.26.1Overview*

The **xl** cart to kepl CFI function transforms from cartesian to keplerian coordinates.

## *7.26.2Calling interface*

The calling interface of the **xl cart to kepl** CFI function is the following (input parameters are underlined):

```
#include <explorer_lib.h>
{
      xl model id model id = {NULL};
      long kepl mode;
      double pos in[3], vel in[3];
      double kepl_out[6];
      long ierr[XL_NUM_ERR_CART_KEPL], status;
      status = xl cart to kepl (&model id,
                                pos_in, vel_in, &kepl_mode,
                                kepl out, ierr);
```
}

## *7.26.3Input parameters*

The **xl** cart to kepl CFI function has the following input parameters:

| C name          | C type   | Array          | <b>Description</b>                  | Unit     | <b>Allowed</b> |
|-----------------|----------|----------------|-------------------------------------|----------|----------------|
|                 |          | <b>Element</b> | (Reference)                         | (Format) | Range          |
| model id        | xl model |                | Model ID                            |          |                |
|                 |          |                |                                     |          |                |
| $pos$ in[3]     | double   | all            | Cartesian position vector           | m        |                |
|                 |          |                | (True of Date CS)                   |          |                |
| vel in[3]       | double   | all            | Cartesian velocity vector           | m/s      |                |
|                 |          |                | (True of Date CS)                   |          |                |
| kepl mode long* |          |                | Flag for selecting:                 |          | Complete       |
|                 |          |                | Mean elements = XL_KEPLER MEAN      |          |                |
|                 |          |                | Osculating elements = XL KEPLER OSC |          |                |

*Table 118: Input parameters of xl\_cart\_to\_kepl function*

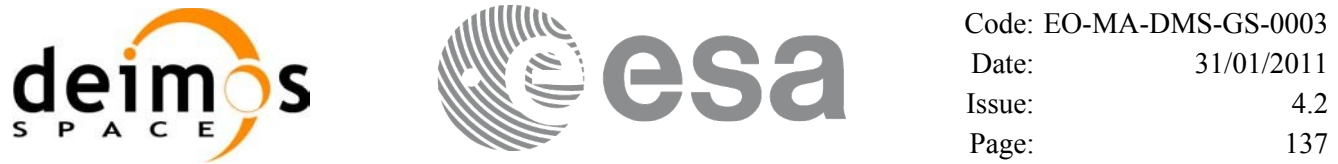

It is possible to use enumeration values rather than integer values for some of the input arguments:

Kepler state vector model: kepl\_mode. See section [6.2.](#page-38-0)

## *7.26.4Output parameters*

The output parameters of the **xl** cart to kepl CFI function are:

| C name          | C type | Array   | <b>Description</b>                        | Unit     | <b>Allowed</b> |
|-----------------|--------|---------|-------------------------------------------|----------|----------------|
|                 |        | Element | (Reference)                               | (Format) | Range          |
| xl_cart_to_kepl | long   |         | Status flag                               |          |                |
| kepl_out[6]     | double | [0]     | Semi-major axis                           | m        | $>= 0$         |
|                 |        |         | (True of Date CS)                         |          |                |
|                 |        | [1]     | Eccentricity                              |          | [0,1)          |
|                 |        |         | True of Date CS)                          |          |                |
|                 |        | [2]     | <b>Inclination</b>                        | deg      | [0, 180]       |
|                 |        |         | True of Date CS)                          |          |                |
|                 |        | [3]     | Right ascension of the ascending node deg |          | [0, 360)       |
|                 |        |         | True of Date CS)                          |          |                |
|                 |        | [4]     | Argument of perigee                       | deg      | [0, 360)       |
|                 |        |         | True of Date CS)                          |          |                |
|                 |        | [5]     | Mean anomaly                              | deg      | [0, 360)       |
|                 |        |         | (True of Date CS)                         |          |                |
| ierr            | long   |         | Error vector                              |          |                |

*Table 119: Output parameters of xl\_cart\_to\_kepl function*

# *7.26.5Warnings and errors*

Next table lists the possible error messages that can be returned by the **xl\_cart\_to\_kepl** CFI function after translating the returned error vector into the equivalent list of error messages by calling the function of the EO\_LIB software library **xl\_get\_msg** (see [\[GEN\\_SUM\]\)](#page-28-0).

This table also indicates the type of message returned, i.e. either a warning (WARN) or an error (ERR), the cause of such a message and the impact on the performed calculation.

The table is completed by the error code and value. These error codes can be obtained translating the error vector returned by the **xl** cart to kepl function by calling the function of the EO\_LIB software library **xl** get code (see  $[\text{GEN} \ \overline{\text{SUM}}]$ ).

| <b>Error</b><br>type | Error message              | Cause and impact         | Error code                      | Error<br>N <sub>0</sub> |
|----------------------|----------------------------|--------------------------|---------------------------------|-------------------------|
| <b>ERR</b>           | Earth's $Mu < 0$           | No calculation performed | XL CFI C2K MU ZERO E<br>RR      | $\Omega$                |
| <b>ERR</b>           | Input orbit radius $= 0$   | No calculation performed | XL CFI_C2K_OR_ZERO_E<br>RR      |                         |
| <b>ERR</b>           | Input orbit velocity = $0$ | No calculation performed | XL CFI C2K OV ZERO E<br>RR      | 2                       |
| <b>ERR</b>           | Semi-major axis undefined  | No calculation performed | XL CFI C2K OA UNDEFI<br>NED ERR | 3                       |

*Table 120: Error messages of xl\_cart\_to\_kepl function*

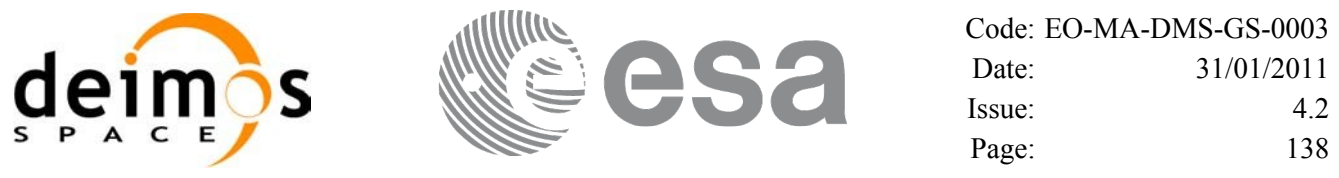

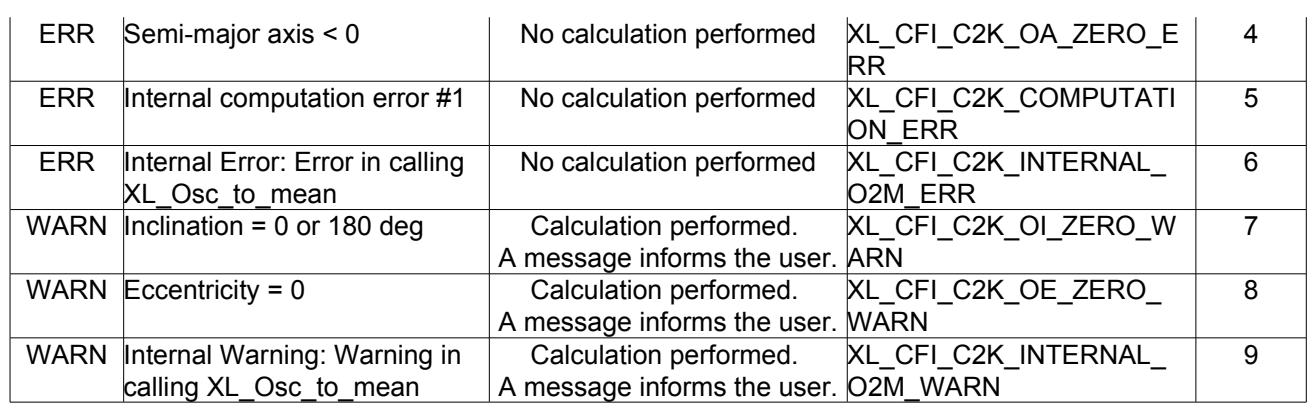

# *7.26.6Runtime performances*

The following runtime performances have been measured.

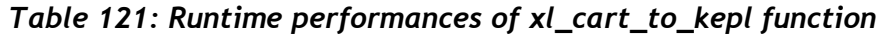

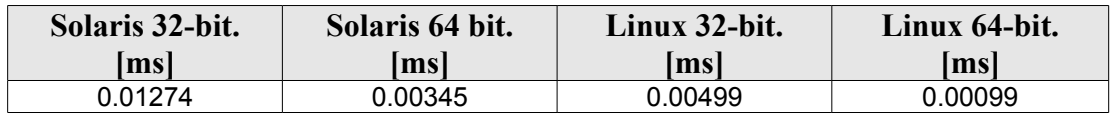

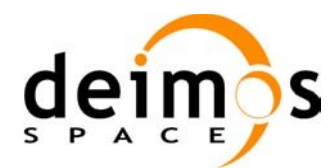

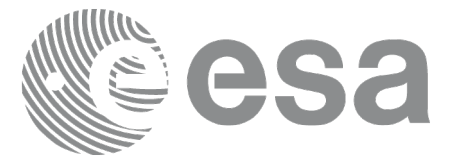

# **7.27xl\_cart\_to\_radec**

# *7.27.1Overview*

The **xl\_cart\_to\_radec** CFI function transforms cartesian coordinates to spherical coordinates:

• From equatorial cartesian coordinates to right ascension and declination.

or

• From galactic cartesian coordinates to galactic longitude and latitude.

# *7.27.2Calling interface*

The calling interface of the **xl cart to radec** CFI function is the following (input parameters are underlined):

```
#include <explorer_lib.h>
{
      xl model id model id = {NULL};
      long mode, cs in;
      double pos[3], vel[3];
      double ra, dec, mu ra, mu_dec, rad_vel, par;
      long ierr[XL_NUM_ERR_CART_RADEC], status;
      status = xl cart to radec (&model id, &mode, &cs_in, pos, vel,
                                 &ra, &dec, &mu_ra, &mu_dec,
                                 &rad_vel, &par, ierr);
}
```
## *7.27.3Input parameters*

The **xl** cart to radec CFI function has the following input parameters:

| $C$ name | C type   | Array          | <b>Description</b>                                                            | Unit     | <b>Allowed</b> |
|----------|----------|----------------|-------------------------------------------------------------------------------|----------|----------------|
|          |          | <b>Element</b> | (Reference)                                                                   | (Format) | Range          |
| model id | xl model |                | Model ID                                                                      |          |                |
| mode     | long*    |                | Flag to select transformation, position or $\vdash$<br>position and velocity: |          | Complete       |
|          |          |                | XL CALC POS<br>$\bullet$                                                      |          |                |
|          |          |                | XL CALC POS VEL<br>٠<br>For galactic coordinates only position                |          |                |

*Table 122: Input parameters of xl\_cart\_to\_radec function*

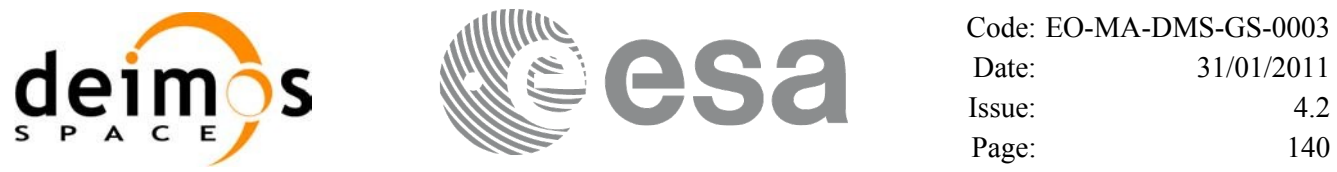

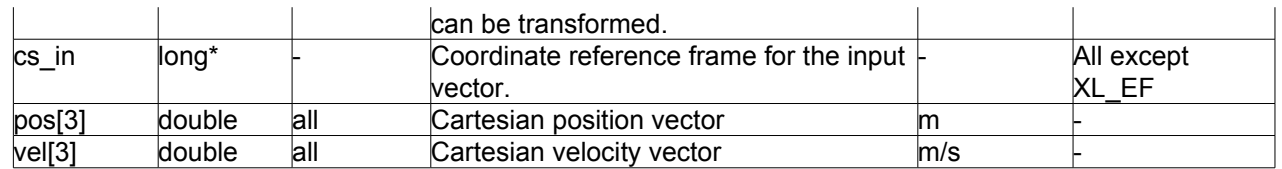

It is possible to use enumeration values rather than integer values for some of the input arguments:

- Calculation mode: mode. See section [6.2](#page-38-0)
- Reference frame: cs in. See section [6.2](#page-38-0)

### *7.27.4Output parameters*

The output parameters of the **xl\_cart\_to\_radec** CFI function are:

| C name           | $C$ type | Array          | <b>Description</b>                      | Unit        | <b>Allowed</b>    |
|------------------|----------|----------------|-----------------------------------------|-------------|-------------------|
|                  |          | <b>Element</b> | (Reference)                             | (Format)    | Range             |
| xl_cart_to_radec | long     |                | Status flag                             |             |                   |
| ra               | double   |                | Right ascension (or galactic longitude) | rad         | $[0, 2\pi)$       |
| dec              | double   |                | Declination (or galactic latitude)      | rad         | $[-\pi/2, \pi/2]$ |
| mu ra            | double   |                | Proper motion in the right ascension    | rad/century |                   |
| mu dec           | double   |                | Proper motion in the declination        | rad/century |                   |
| rad vel          | double   |                | Radial velocity                         | AU/century  |                   |
| par              | double   |                | Parallax                                | rad         | $[0, 2\pi)$       |
| lierr            | long     |                | Error vector                            |             |                   |

*Table 123: Output parameters of xl\_cart\_to\_radec function*

## *7.27.5Warnings and errors*

Next table lists the possible error messages that can be returned by the **xl\_cart\_to\_radec** CFI function after translating the returned error vector into the equivalent list of error messages by calling the function of the EO\_LIB software library **xl\_get\_msg** (see [\[GEN\\_SUM\]\)](#page-28-0).

This table also indicates the type of message returned, i.e. either a warning (WARN) or an error (ERR), the cause of such a message and the impact on the performed calculation.

The table is completed by the error code and value. These error codes can be obtained translating the error vector returned by the **xl\_cart\_to\_radec** function by calling the function of the EO\_LIB software library **xl** get code (see  $[\text{GEN} \ \overline{\text{SUM}}]$ ).

*Table 124: Error messages of xl\_cart\_to\_radec function*

| Error<br>type | Error message                                                      | Cause and impact         | Error code                                     | <b>Error</b><br>N <sub>0</sub> |
|---------------|--------------------------------------------------------------------|--------------------------|------------------------------------------------|--------------------------------|
| <b>ERR</b>    | Not possible to calculate<br>velocity vector in galactic<br>frame. | No calculation performed | XL CFI CART TO RADEC<br><b>WRONG INPUT ERR</b> | $\mathbf{0}$                   |
| <b>ERR</b>    | Mode input is not an allowed<br>value.                             | No calculation performed | XL CFI CART TO RADEC<br><b>WRONG MODE ERR</b>  |                                |
| <b>ERR</b>    | cs in input is not an allowed                                      | No calculation performed | XL CFI CART TO RADEC                           |                                |

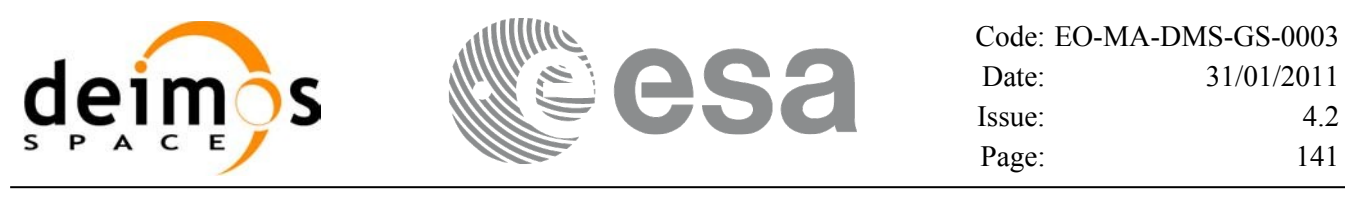

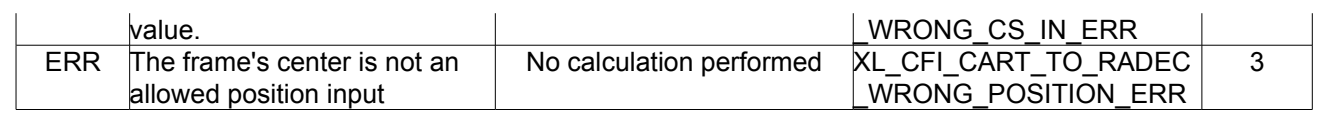

## *7.27.6Runtime performances*

The following runtime performances have been measured.

### *Table 125: Runtime performances of xl\_cart\_to\_radec function*

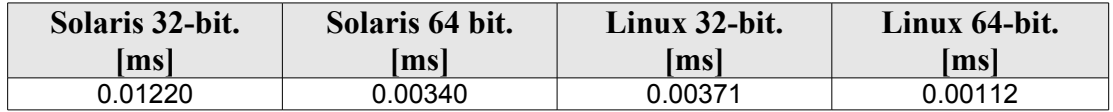

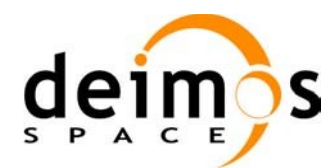

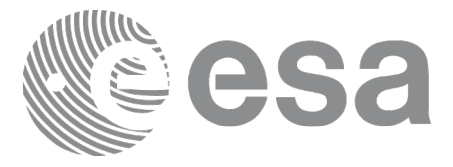

# **7.28xl\_radec\_to\_cart**

## *7.28.1Overview*

The **xl\_radec\_to\_cart** CFI function transforms spherical coordinates to cartesian coordinates:

From right ascension and declination to equatorial cartesian coordinates.

or

• From galactic longitude and latitude to galactic cartesian coordinates.

# *7.28.2Calling interface*

The calling interface of the **xl radec to cart** CFI function is the following (input parameters are underlined):

```
#include <explorer_lib.h>
{
      xl model id model id = {NULL};
      long mode, cs in;
      double pos[3], vel[3];
      double ra, dec, mu ra, mu dec, rad vel, par;
      long ierr[XL_NUM_ERR_RADEC_CART], status;
      status = xl_radec_to_cart (&model_id, &mode,
                                 &cs_in, &ra, &dec,
                                 &mu_ra, &mu_dec,
                                 &rad_vel, &par,
                                 pos, vel, ierr);
```
}

### *7.28.3Input parameters*

The **xl** radec to cart CFI function has the following input parameters:

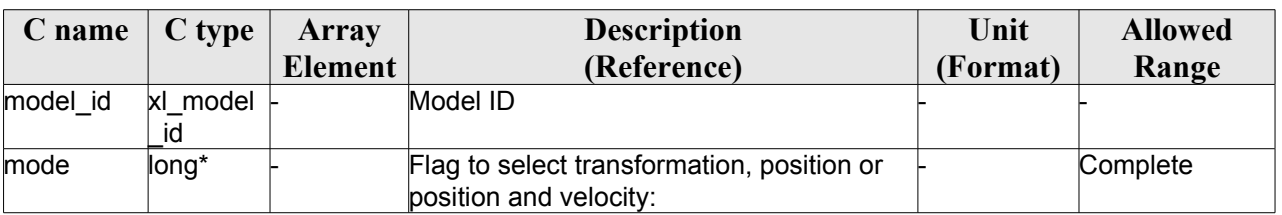

### *Table 126: Input parameters of xl\_radec\_to\_cart function*

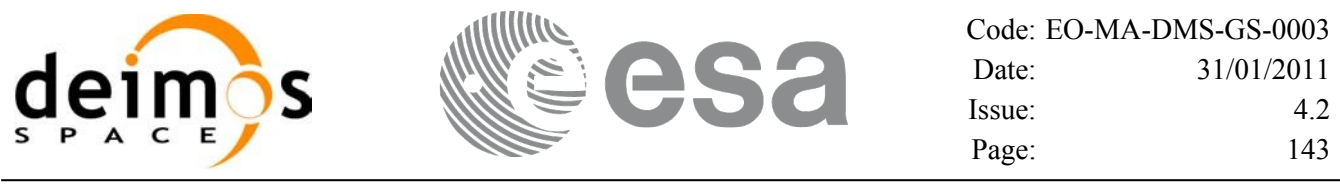

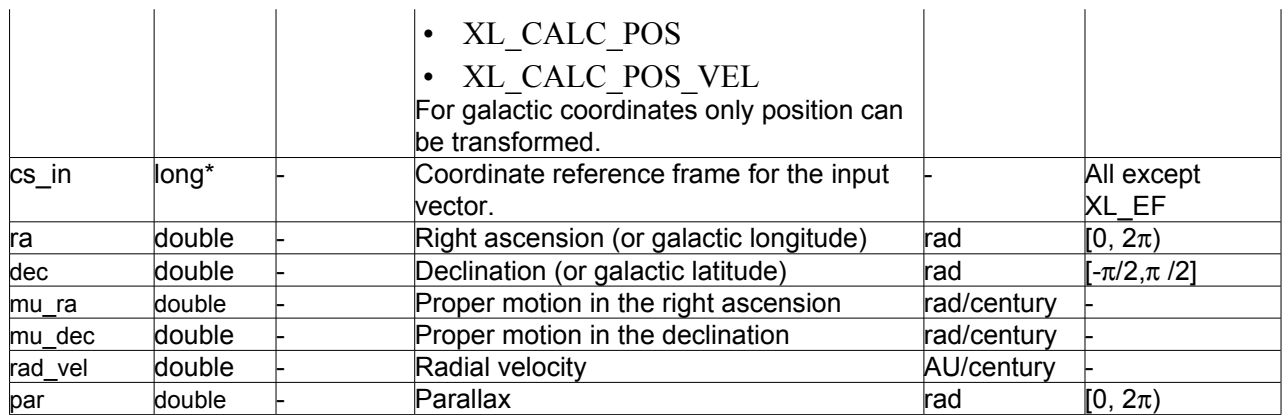

### *7.28.4Output parameters*

The output parameters of the **xl\_radec\_to\_cart** CFI function are:

| C name           | C type | Arrav          | <b>Description</b>        | Unit     | <b>Allowed</b> |
|------------------|--------|----------------|---------------------------|----------|----------------|
|                  |        | <b>Element</b> | (Reference)               | (Format) | Range          |
| xl radec to cart | long   |                | Status flag               |          |                |
| pos[3]           | double | lall           | Cartesian position vector |          |                |
| vel[3]           | double | all            | Cartesian velocity vector | m/s      |                |
| ierr             | long   |                | Error vector              |          |                |

*Table 127: Output parameters of xl\_radec\_to\_cart function*

## *7.28.5Warnings and errors*

Next table lists the possible error messages that can be returned by the **xl\_radec\_to\_cart** CFI function after translating the returned error vector into the equivalent list of error messages by calling the function of the EO\_LIB software library **xl\_get\_msg** (see [\[GEN\\_SUM\]\)](#page-28-0).

This table also indicates the type of message returned, i.e. either a warning (WARN) or an error (ERR), the cause of such a message and the impact on the performed calculation.

The table is completed by the error code and value. These error codes can be obtained translating the error vector returned by the **xl** radec to cart function by calling the function of the EO\_LIB software library **xl\_get\_code** (see [\[GEN\\_SUM\]\)](#page-28-0)*.*

| <b>Error</b> | Error message                    | <b>Cause and impact</b>  | Error code             | <b>Error</b>   |
|--------------|----------------------------------|--------------------------|------------------------|----------------|
| type         |                                  |                          |                        | N <sub>0</sub> |
| <b>ERR</b>   | Not possible to calculate        | No calculation performed | XL CFI RADEC TO CART   | 0              |
|              | velocity vector in galactic      |                          | <b>WRONG INPUT ERR</b> |                |
|              | frame.                           |                          |                        |                |
| <b>ERR</b>   | Mode input is not an allowed     | No calculation performed | XL_CFI_RADEC_TO_CART   |                |
|              | value.                           |                          | <b>WRONG MODE ERR</b>  |                |
| <b>ERR</b>   | cs in input is not an allowed    | No calculation performed | XL CFI RADEC TO CART   | $\mathcal{P}$  |
|              | value."                          |                          | WRONG CS IN ERR        |                |
| <b>ERR</b>   | parallax can't be equal to zero. | No calculation performed | XL CFI RADEC TO CART   | 3              |
|              |                                  |                          | <b>PAR ERR</b>         |                |

*Table 128: Error messages of xl\_radec\_to\_cart function*

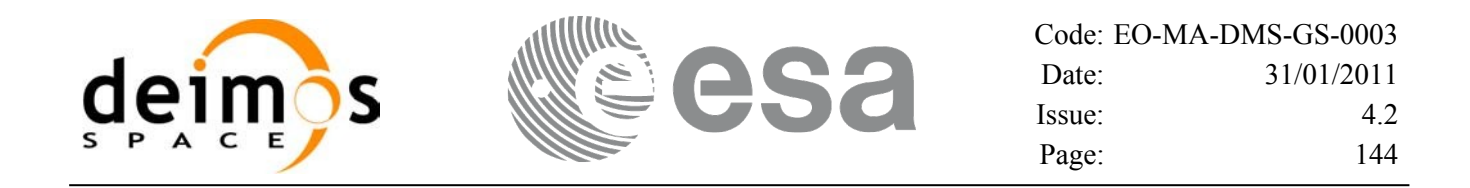

# *7.28.6Runtime performances*

The following runtime performances have been measured.

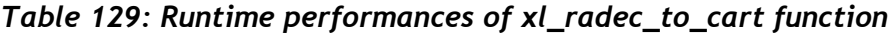

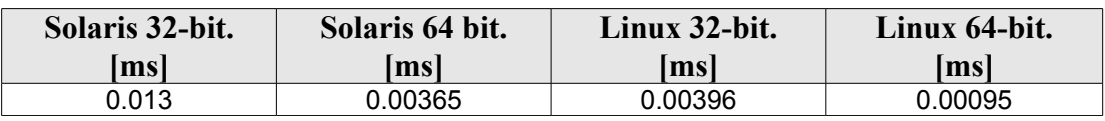
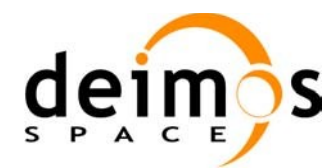

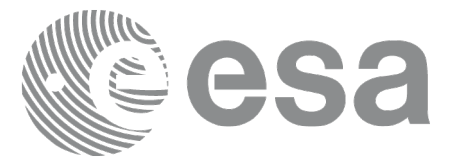

# **7.29xl\_topocentric\_to\_ef**

# *7.29.1Overview*

The xl topocentric to ef CFI function transforms topocentric azimuth and elevation to the Earth Fixed Referece frame.

## *7.29.2Calling interface*

The calling interface of **xl\_topocentric\_to\_ef** the CFI function is the following (input parameters are underlined):

```
#include <explorer_lib.h>
{
      xl model id model id = {NULL};
      long mode, deriv;
      double pos[3], vel[3];
      double azim, elev, range, 
             azim d, elev d, range d,
             ef dir[3], ef dir d[3];
      long ierr[XL_NUM_ERR_TOP_TO_EF], status;
      status = xl topocentric to ef(&model id, &mode, &deriv, pos,
vel,
                                    &azim, &elev, &range,
                                    &azim d, &elev d, &range d,
                                    ef dir, ef dir d,
                                    ierr);
}
```
#### *7.29.3Input parameters*

The **xl** topocentric to ef CFI function has the following input parameters:

| $C$ name | $\mid$ C type $\mid$ | Array<br><b>Element</b> | <b>Description</b><br>(Reference)                                       | Unit<br>(Format) | <b>Allowed Range</b>           |
|----------|----------------------|-------------------------|-------------------------------------------------------------------------|------------------|--------------------------------|
| model_id | $ x $ model $ $      |                         | Model ID                                                                |                  |                                |
| mode     | long                 |                         | Flag to indicate if the input<br>coordinates is location or a direction |                  | XL MODE FLA<br><b>LOCATION</b> |

*Table 130: Input parameters of xl\_topocentric\_to\_ef function*

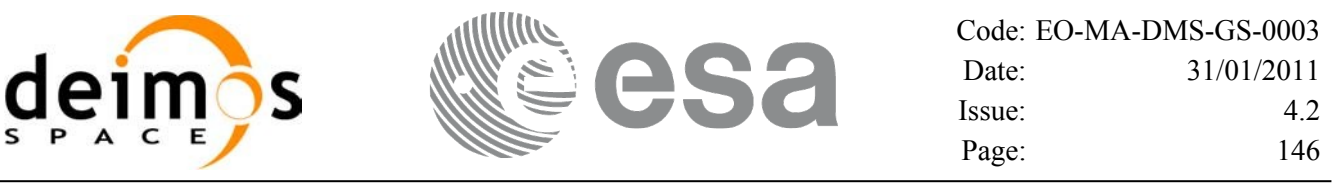

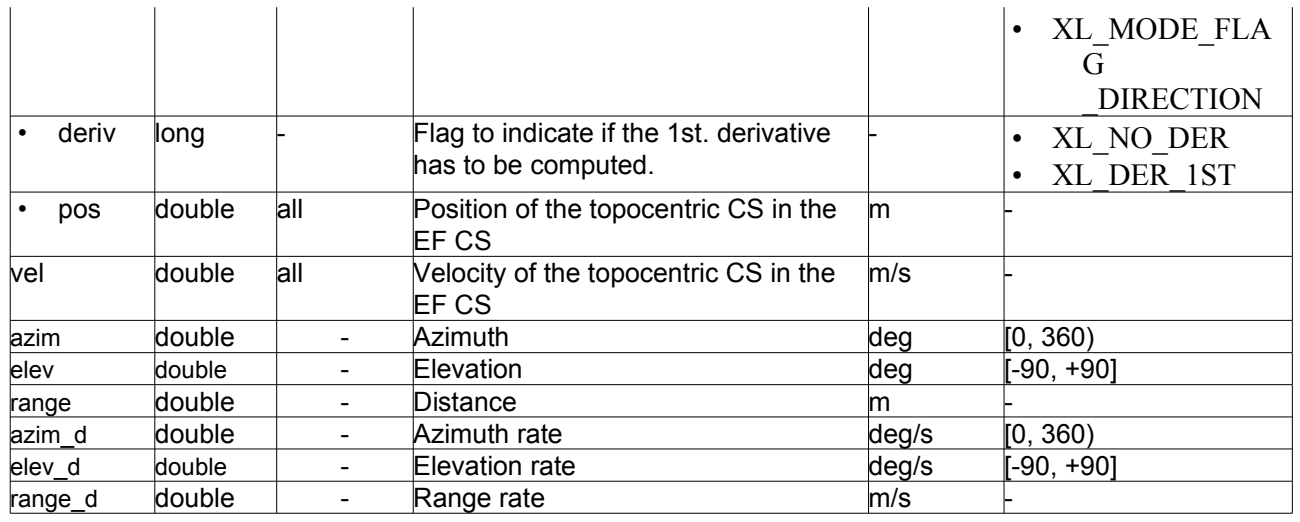

### *7.29.4Output parameters*

The output parameters of the **xl\_topocentric\_to\_ef** CFI function are:

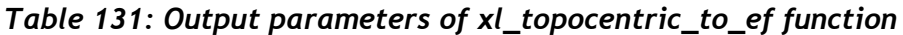

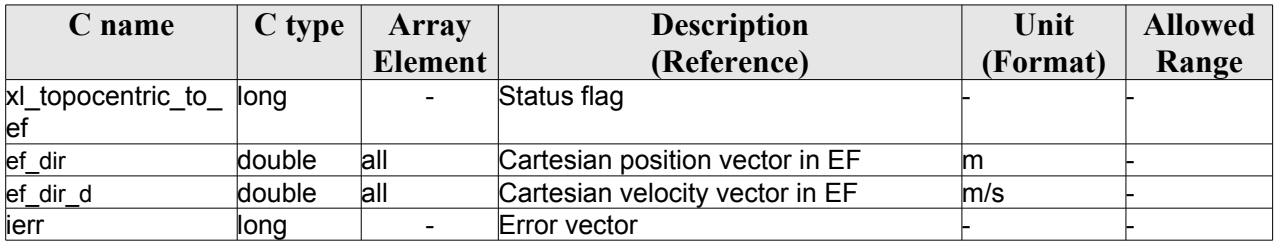

#### *7.29.5Warnings and errors*

Next table lists the possible error messages that can be returned by the **xl\_topocentric\_to\_ef** CFI function after translating the returned error vector into the equivalent list of error messages by calling the function of the EO\_LIB software library **xl\_get\_msg** (see [\[GEN\\_SUM\]\)](#page-28-0).

This table also indicates the type of message returned, i.e. either a warning (WARN) or an error (ERR), the cause of such a message and the impact on the performed calculation.

The table is completed by the error code and value. These error codes can be obtained translating the error vector returned by the **xl** topocentric to ef function by calling the function of the EO\_LIB software library **xl** get code (see [GEN SUM]).

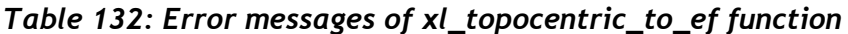

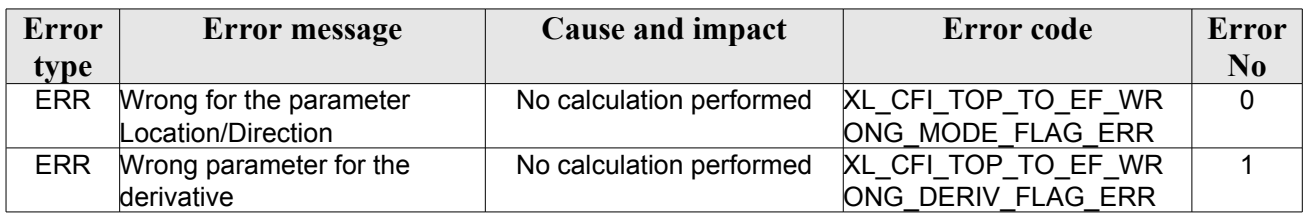

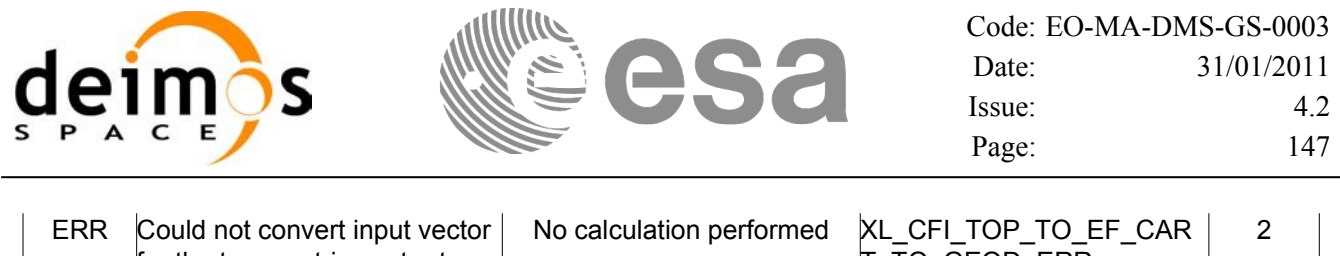

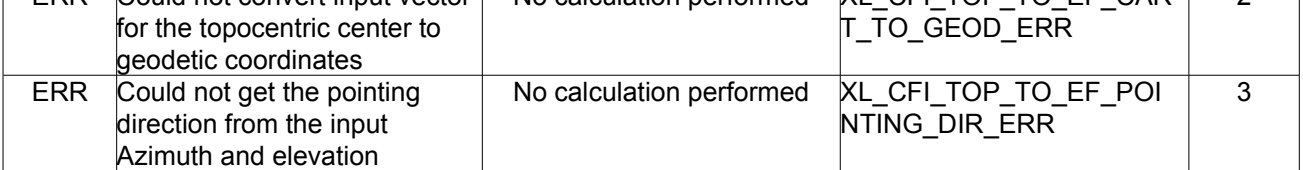

# *7.29.6Runtime performances*

The following runtime performances have been measured.

*Table 133: Runtime performances of xl\_topocentric\_to\_ef function*

| Solaris 32-bit.<br>Solaris 64 bit. |        | Linux 32-bit. | Linux 64-bit. |
|------------------------------------|--------|---------------|---------------|
| lmsl                               | msl    | lmsl          | lmsl          |
| 0.0965                             | 0.0248 | 0.0366        | 0.0064        |

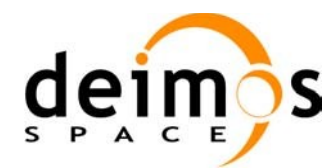

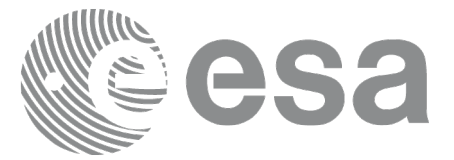

# **7.30xl\_ef\_to\_topocentric**

# *7.30.1Overview*

The **xl\_ef\_to\_topocentric** CFI function transforms Earth Fixed coordinates to topocentric coordinates for a given ground position.

## *7.30.2Calling interface*

The calling interface of **xl** ef to topocentric the CFI function is the following (input parameters are underlined):

```
#include <explorer_lib.h>
{
      xl model id model id = {NULL};
      long mode, deriv;
      double pos[3], vel[3];
      double azim, elev, range, 
             azim d, elev d, range d,
             ef dir[3], ef dir d[3];
      long ierr[XL_NUM_ERR_TOP_TO_EF], status;
      status = x1 ef to topocentric(&model id,
                                   &mode, &deriv, pos, vel,
                                   ef dir, ef dir d,
                                   &azim, &elev, &range,
                                   &azim_d, &elev_d, &range_d,
                                   ierr);
```
}

#### *7.30.3Input parameters*

The **xl** ef to topocentric CFI function has the following input parameters:

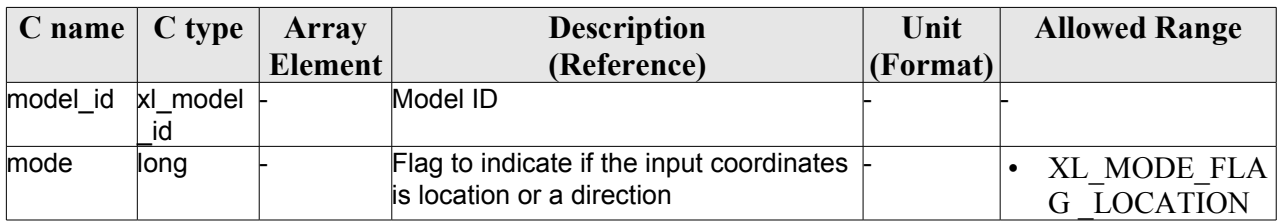

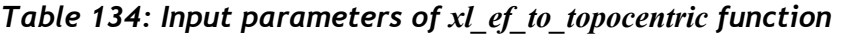

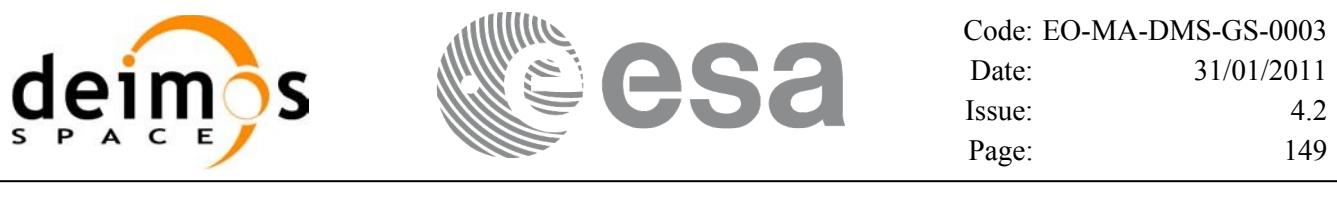

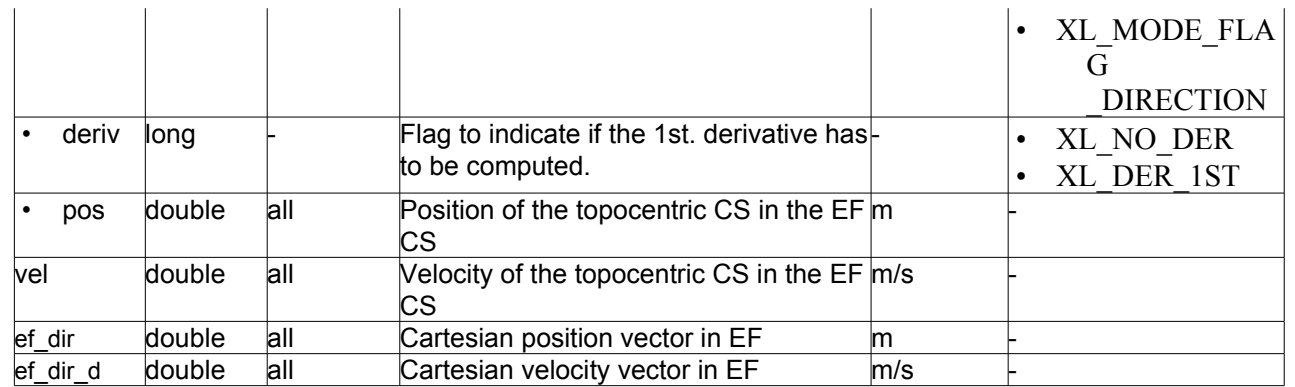

#### *7.30.4Output parameters*

The output parameters of the **xl** ef to topocentric CFI function are:

| C name                   | C type | Array                    | <b>Description</b> | Unit     | <b>Allowed</b> |
|--------------------------|--------|--------------------------|--------------------|----------|----------------|
|                          |        | Element                  | (Reference)        | (Format) | Range          |
| xl topocentric to<br>lef | long   | $\overline{\phantom{0}}$ | Status flag        |          |                |
| azim                     | double |                          | Azimuth            | deg      | [0, 360)       |
| elev                     | double |                          | Elevation          | deg      | $[-90, +90]$   |
| range                    | double |                          | Distance           | m        |                |
| azim_d                   | double | $\overline{\phantom{a}}$ | Azimuth rate       | deg/s    | [0, 360)       |
| elev_d                   | double |                          | Elevation rate     | deg/s    | $-90, +90$     |
| range_d                  | double |                          | Range rate         | m/s      |                |
| ierr                     | long   |                          | Error vector       |          |                |

*Table 135: Output parameters of xl\_ef\_to\_topocentric function*

#### *7.30.5Warnings and errors*

Next table lists the possible error messages that can be returned by the **xl\_ef\_to\_topocentric** CFI function after translating the returned error vector into the equivalent list of error messages by calling the function of the EO\_LIB software library **xl\_get\_msg** (see [\[GEN\\_SUM\]\)](#page-28-0).

This table also indicates the type of message returned, i.e. either a warning (WARN) or an error (ERR), the cause of such a message and the impact on the performed calculation.

The table is completed by the error code and value. These error codes can be obtained translating the error vector returned by the **xl** ef to topocentric function by calling the function of the EO\_LIB software library **xl** get code (see  $[\overline{GEN} \overline{SUM}])$ .

| <b>Error</b> | <b>Error message</b>           | Cause and impact         | Error code           | Error          |
|--------------|--------------------------------|--------------------------|----------------------|----------------|
| type         |                                |                          |                      | N <sub>0</sub> |
| <b>ERR</b>   | Wrong for the parameter        | No calculation performed | XL CFI EF TO TOP WR  |                |
|              | Location/Direction             |                          | ONG MODE FLAG ERR    |                |
| <b>ERR</b>   | Could not convert input vector | No calculation performed | XL CFI EF TO TOP CAR |                |
|              | for the topocentric center to  |                          | TO GEOD ERR          |                |

*Table 136: Error messages of xl\_ef\_to\_topocentric function*

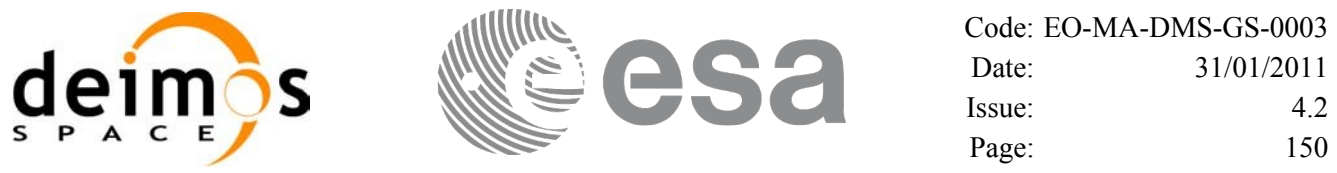

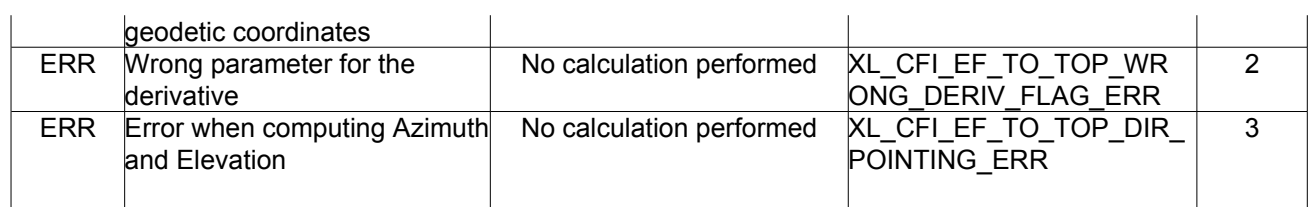

# *7.30.6Runtime performances*

The following runtime performances have been measured.

*Table 137: Runtime performances of xl\_ef\_to\_topocentric function*

| Solaris 64 bit.<br>Solaris 32-bit. |        | Linux 32-bit. | Linux 64-bit. |
|------------------------------------|--------|---------------|---------------|
| lmsl                               | msl    | lmsl          | lmsl          |
| 0.1012                             | 0.0245 | 0.0364        | 0.0067        |

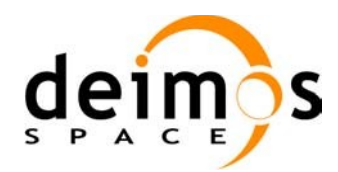

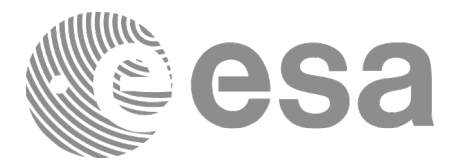

# **7.31xl\_sun**

# *7.31.1Overview*

The **xl** sun CFI function calculates the position and velocity vector of the Sun in the Earth Fixed coordinate system.

# *7.31.2Calling interface*

The calling interface of the **xl\_sun** function is the following (input parameters are underlined):

```
#include <explorer_lib.h>
{
      long time ref;
      double time, sun pos[3], sun vel[3];
       xl model id model id = {NULL};
      xl time id time id = {NULL};
      long ierr[XL_NUM_ERR_SUN], status;
      status = xl sun(&model id,
                       &time_id, &time_ref, &time,
                       sun pos, sun vel,
                       ierr);
      /* Or, using the run id */
      long run id;
      status = xl sun run(&run_id, &time_ref, &time, sun pos, sun vel,
                          ierr);
}
```
#### *7.31.3Input parameters*

The **xl** sun CFI function has the following input parameters:

| <b>C</b> name | C type      | Array<br><b>Element</b> | <b>Description</b><br>(Reference) | Unit<br>(Format) | <b>Allowed Range</b> |
|---------------|-------------|-------------------------|-----------------------------------|------------------|----------------------|
| model id      | model<br>мL |                         | Model ID                          |                  |                      |

*Table 138: Input parameters of xl\_sun function*

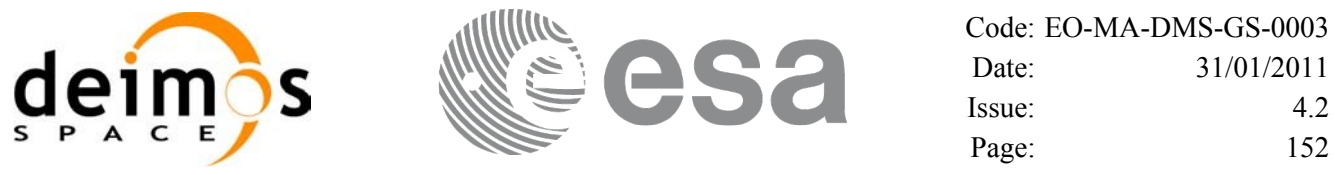

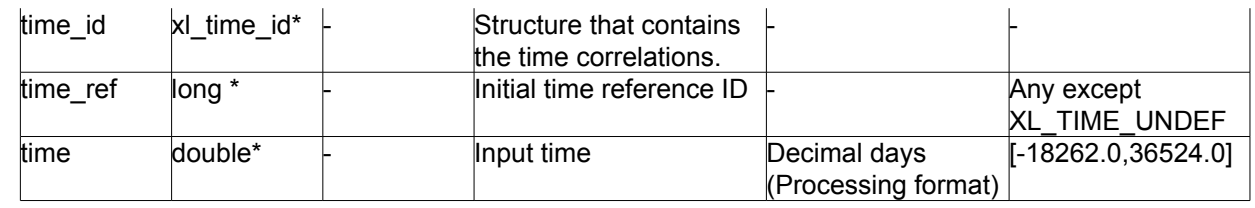

It is possible to use enumeration values rather than integer values for some of the input arguments:

Time reference ID: time\_ref. See [\[GEN\\_SUM\]](#page-28-0).

Note that for the function to work correctly, the time references should be properly initialised before calling the function (see section [4.2](#page-31-0) for details).

### *7.31.4Output parameters*

The output parameters of the **xl\_sun** CFI function are:

| C name     | C type | Array   | <b>Description</b>                | Unit     | <b>Allowed Range</b> |
|------------|--------|---------|-----------------------------------|----------|----------------------|
|            |        | Element | (Reference)                       | (Format) |                      |
| xl_sun     | long   |         | Status flag                       |          |                      |
| sun pos[3] | double | lall    | Position vector of the Sun in m   |          |                      |
|            |        |         | the Earth Fixed CS                |          |                      |
| sun vel[3] | double | lall    | Velocity vector of the Sun in m/s |          |                      |
|            |        |         | the Earth Fixed CS                |          |                      |
| ierr       | long   |         | Error vector                      |          |                      |

*Table 139: Output parameters of xl\_sun function*

## *7.31.5Warnings and errors*

Next table lists the possible error messages that can be returned by the **xl\_sun** CFI function after translating the returned error vector into the equivalent list of error messages by calling the function of the EO\_LIB software library **xl** get msg (see [GEN SUM]).

This table also indicates the type of message returned, i.e. either a warning (WARN) or an error (ERR), the cause of such a message and the impact on the performed calculation.

The table is completed by the error code and value. These error codes can be obtained translating the error vector returned by the **xl** sun function by calling the function of the EO\_LIB software library **xl\_get\_code** (see [\[GEN\\_SUM\]](#page-28-0))*.*

| <b>Error</b> | Error message                             | Cause and impact         | Error code                  | Error          |
|--------------|-------------------------------------------|--------------------------|-----------------------------|----------------|
| type         |                                           |                          |                             | N <sub>0</sub> |
| <b>ERR</b>   | Input time reference ID is not<br>correct | No calculation performed | XL CFI SUN REF ERR          | $\mathbf{0}$   |
| <b>ERR</b>   | Input date is out of range                | No calculation performed | XL CFI SUN DAY ERR          |                |
| <b>ERR</b>   | Time Reference not initialised            | No calculation performed | XL CFI SUN REF INIT E<br>RR | っ              |
| <b>ERR</b>   | Error in calling                          | No calculation performed | XL CFI SUN SUN ERR          | 3              |

*Table 140: Error messages of xl\_sun function*

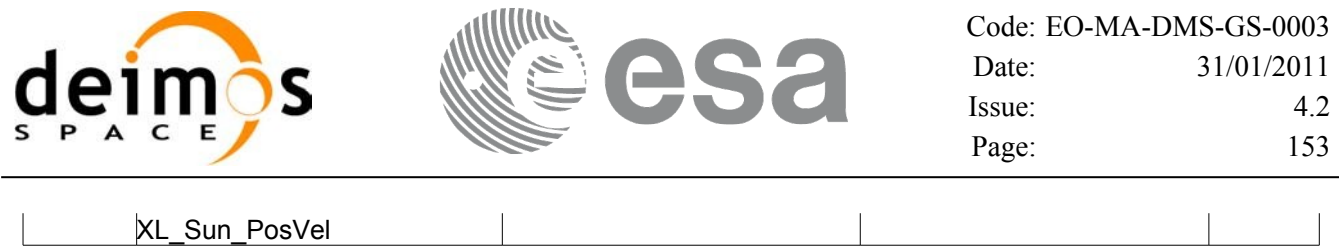

# *7.31.6Runtime performances*

The following runtime performances have been measured.

Two runtime figures are provided, one with fixed inputs, i.e. the function has been called several times with the same time, but modifying the other input parameters; and a second one with random inputs, i.e all the inputs have been modified from call to call and the average time has been taken.

| Solaris 32-bit. | Solaris 64 bit. | Linux 32-bit. | Linux 64-bit. |
|-----------------|-----------------|---------------|---------------|
| <b>msl</b>      | msl             | lmsl          | msl           |
| 0.28            | ን.083           | 0.086         | 0.023         |

*Table 141: Runtime performances of xl\_sun function*

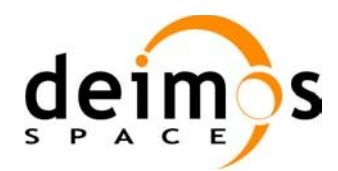

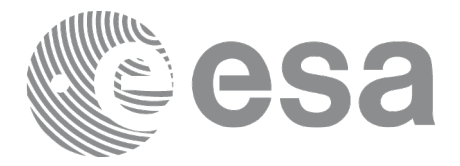

# **7.32xl\_moon**

# *7.32.1Overview*

The **xl** moon CFI function calculates the position and velocity vector of the Moon in the Earth Fixed coordinate system.

# *7.32.2Calling interface*

The calling interface of the **xl\_moon** CFI function is the following (input parameters are underlined):

```
#include <explorer_lib.h>
{
       long time ref;
       double time, moon pos[3], moon vel[3];
      xl model id model id = {NULL};
      xl time id time id = {NULL};
       long ierr[XL_NUM_ERR_MOON], status;
       status = x1 \text{ moon}(\& \underline{\text{model}}\underline{\text{id}},&time_id, &time_ref, &time,
                         moon_pos, moon_vel,
                          ierr);
       /* Or, using the run id */
       long run id;
       status = xl moon run(&run id, &time ref, &time,
                              moon_pos, moon_vel,
                              ierr);
```
}

### *7.32.3Input parameters*

The **xl** moon CFI function has the following input parameters:

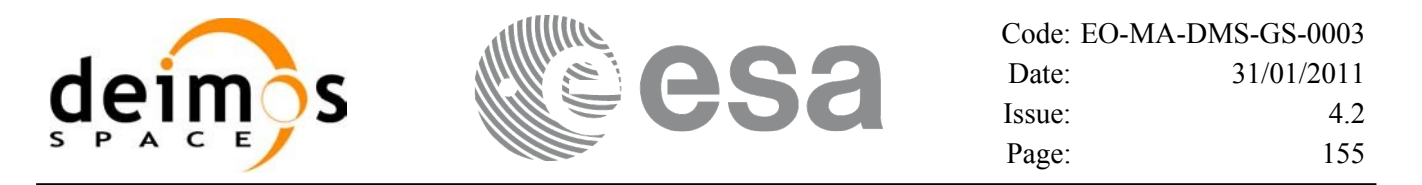

*Table 142: Input parameters of xl\_moon function*

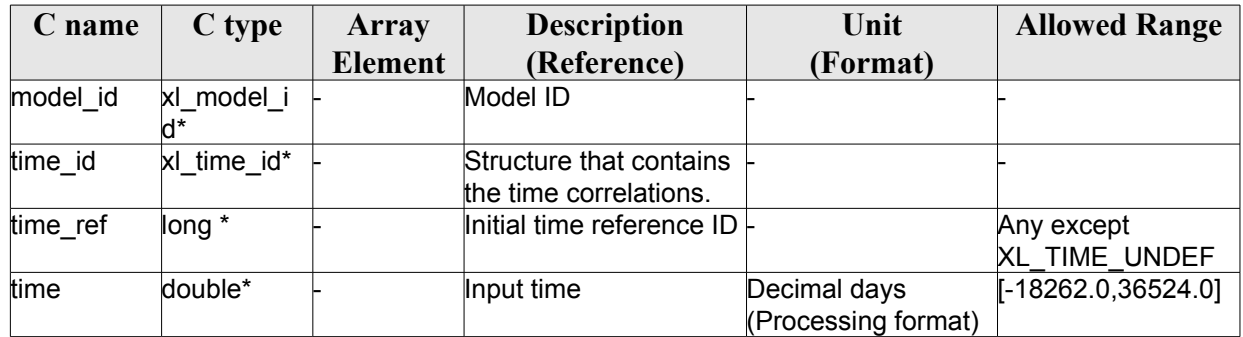

It is possible to use enumeration values rather than integer values for some of the input arguments:

• Time reference ID: time\_ref. See [GEN\_SUM].

Note that for the function to work correctly, the time references should be properly initialised before calling the function (see section [4.2](#page-31-0). for details).

#### *7.32.4Output parameters*

The output parameters of the **xl\_moon** CFI function are:

| C name      | C type | Array          | <b>Description</b>              | Unit     | <b>Allowed Range</b> |
|-------------|--------|----------------|---------------------------------|----------|----------------------|
|             |        | <b>Element</b> | (Reference)                     | (Format) |                      |
| xl_moon     | long   |                | Status flag                     |          |                      |
| moon pos[3] | double | lall           | Position vector of the Moon m   |          |                      |
|             |        |                | in the Earth Fixed CS           |          |                      |
| moon_vel[3] | double | lall           | Velocity vector of the Moon m/s |          |                      |
|             |        |                | in the Earth Fixed CS           |          |                      |
| ierr        | Iona   |                | Error vector                    |          |                      |

*Table 143: Output parameters of xl\_moon function*

#### *7.32.5Warnings and errors*

Next table lists the possible error messages that can be returned by the **xl\_moon** CFI function after translating the returned error vector into the equivalent list of error messages by calling the function of the EO\_LIB software library **xl\_get\_msg** (see [\[GEN\\_SUM\]\)](#page-28-0).

This table also indicates the type of message returned, i.e. either a warning (WARN) or an error (ERR), the cause of such a message and the impact on the performed calculation.

The table is completed by the error code and value. These error codes can be obtained translating the error vector returned by the **xl** moon function by calling the function of the EO LIB software library **xl\_get\_code** (see [\[GEN\\_SUM\]\)](#page-28-0)*.*

|        |        | Code: EO-MA-DMS-GS-0003 |
|--------|--------|-------------------------|
|        | Date:  | 31/01/2011              |
| deimos | Issue: |                         |
| S P    | Page:  | 56                      |

*Table 144: Error messages of xl\_moon function*

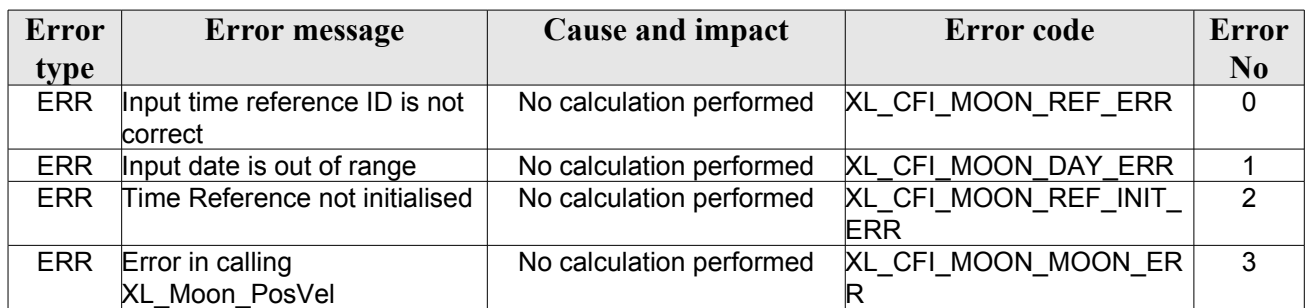

# *7.32.6Runtime performances*

The following runtime performances have been measured.

Two runtime figures are provided, one with fixed inputs, i.e. the function has been called several times with the same time, but modifying the other input parameters; and a second one with random inputs, i.e all the inputs have been modified from call to call and the average time has been taken.

*Table 145: Runtime performances of xl\_moon function*

| Solaris 32-bit.<br>Solaris 64 bit. |            | Linux 32-bit. | Linux 64-bit. |  |
|------------------------------------|------------|---------------|---------------|--|
| msl                                | <b>msl</b> | lmsl          | lmsl          |  |
| 0.333                              | 0.112      | ን.095         | 0.035         |  |

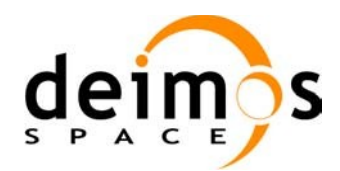

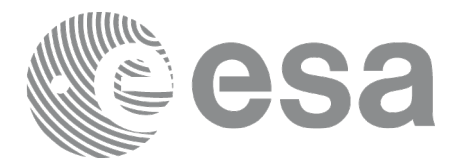

# **7.33xl\_planet**

# *7.33.1Overview*

The **xl\_planet** CFI function calculates the position and velocity vector of a planet in the Earth Fixed coordinate system.

## *7.33.2Calling interface*

The calling interface of the **xl\_planet** CFI function is the following (input parameters are underlined):

```
#include <explorer_lib.h>
{
      long sat id, planet, time ref;
      double time, planet pos[3], planet vel[3];
      xl model id model id = {NULL};
      xl time id time id = {NULL};
      long ierr[XL_NUM_ERR_PLANET], status;
      status = xl planet(&model id, &time id,
                          &planet, &time ref, &time,
                          planet pos, planet vel, ierr);
      /* Or, using the run id */long run id;
      status = xl planet run(&run_id, &planet, &time_ref, &time,
                              planet pos, planet vel, ierr);
```
}

#### *7.33.3Input parameters*

The **xl** planet CFI function has the following input parameters:

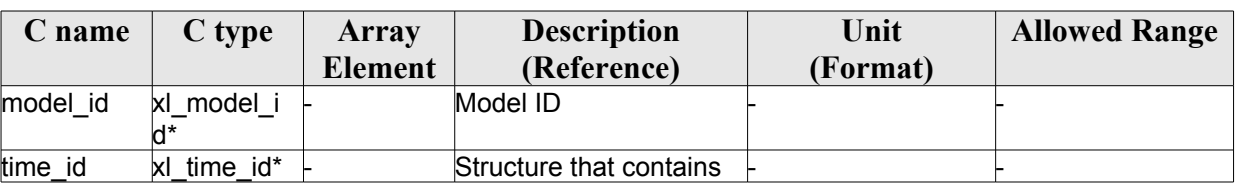

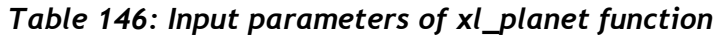

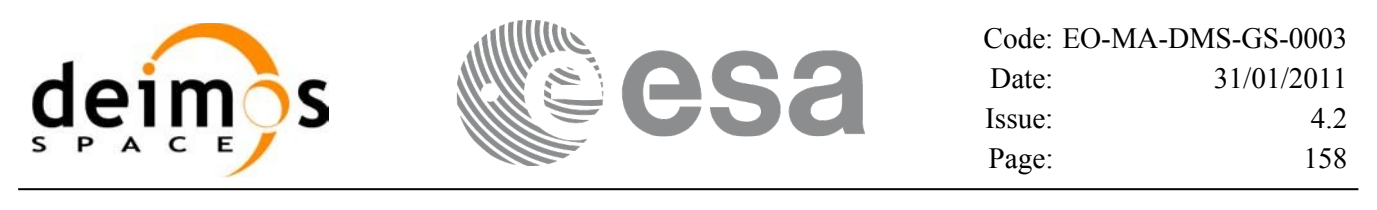

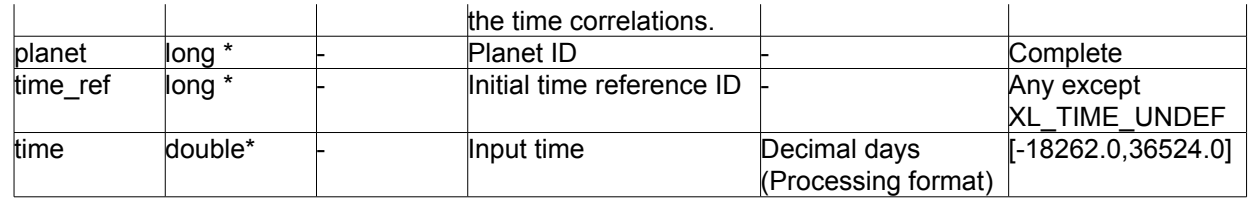

It is possible to use enumeration values rather than integer values for some of the input arguments:

- Time reference ID: time\_ref. See [\[GEN\\_SUM\]](#page-28-0).
- Planet ID: planet. Current document, section [6.2.](#page-38-0)

Note that for the function to work correctly, the time references should be properly initialised before calling the function (see section [4.2](#page-31-0) for details).

#### *7.33.4Output parameters*

The output parameters of the **xl\_planet** CFI function are:

| C name        | C type | Array          | <b>Description</b>                                      | Unit     | <b>Allowed Range</b> |
|---------------|--------|----------------|---------------------------------------------------------|----------|----------------------|
|               |        | <b>Element</b> | (Reference)                                             | (Format) |                      |
| xl planet     | long   |                | Status flag                                             |          |                      |
| planet pos[3] | double | all            | Position vector of the Planet m<br>in the Earth Fixed   |          |                      |
|               |        |                | coordinate system                                       |          |                      |
| planet vel[3] | double | all            | Velocity vector of the Planet m/s<br>in the Earth Fixed |          |                      |
|               |        |                | coordinate system                                       |          |                      |
| lierr         | long   |                | Error vector                                            |          |                      |

*Table 147: Output parameters of xl\_planet function*

#### *7.33.5Warnings and errors*

Next table lists the possible error messages that can be returned by the **xl\_planet** CFI function after translating the returned error vector into the equivalent list of error messages by calling the function of the EO\_LIB software library **xl\_get\_msg** (see [\[GEN\\_SUM\]\)](#page-28-0).

This table also indicates the type of message returned, i.e. either a warning (WARN) or an error (ERR), the cause of such a message and the impact on the performed calculation.

The table is completed by the error code and value. These error codes can be obtained translating the error vector returned by the **xl** planet function by calling the function of the EO\_LIB software library **xl** get code (see  $[\widetilde{GEN}$   $SU\overline{M}]$ ).

| <b>Error</b> | <b>Error message</b>                      | <b>Cause and impact</b>  | Error code           | <b>Error</b> |
|--------------|-------------------------------------------|--------------------------|----------------------|--------------|
| type         |                                           |                          |                      | No           |
| <b>ERR</b>   | Input time reference ID is not<br>correct | No calculation performed | XL CFI PLANET REF ER |              |

*Table 148: Error messages of xl\_planet function*

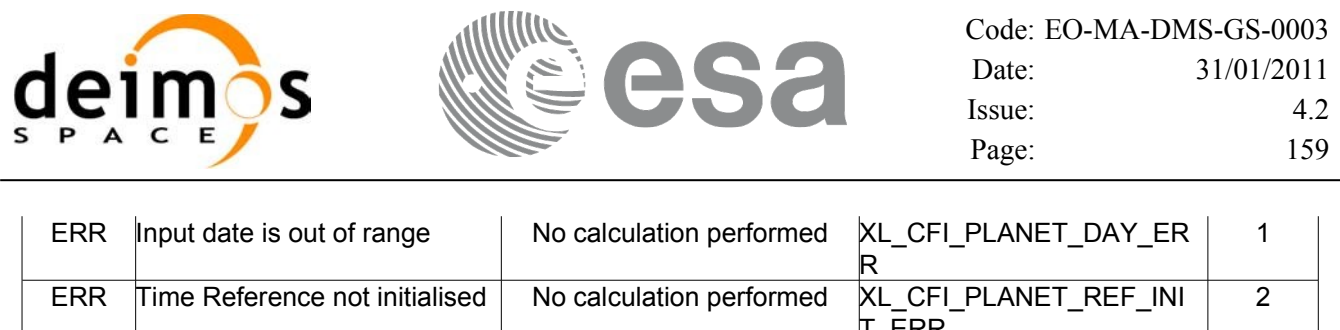

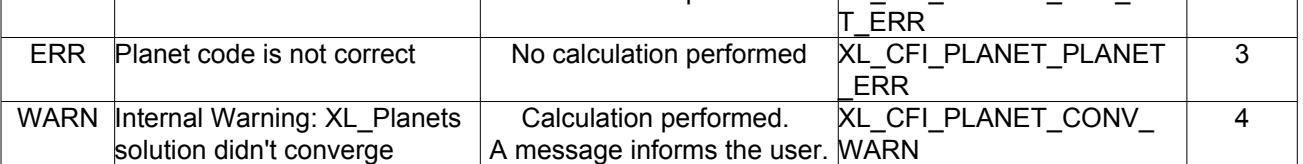

# *7.33.6Runtime performances*

The following runtime performances have been measured.

Two runtime figures are provided, one with fixed inputs, i.e. the functions has been called several times with the same time (reference and value); and a second one with random inputs (random time).

*Table 149: Runtime performances of xl\_planet function*

| Solaris 32-bit. | Solaris 64 bit. | Linux 32-bit. | Linux 64-bit. |
|-----------------|-----------------|---------------|---------------|
| msl             | lmsl            | msl           | lmsl          |
| 0.331           | 0.095           | 0.097         | 0.027         |

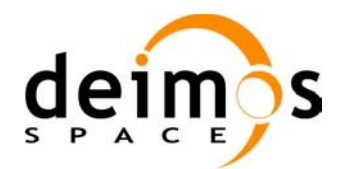

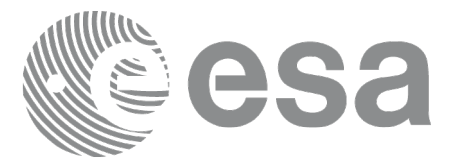

# **7.34xl\_star\_radec**

# *7.34.1Overview*

The **xl** star radec CFI function calculates the right ascension and declination of a star in the True of Date coordinate system.

# *7.34.2Calling interface*

The calling interface of the **xl\_star\_radec** CFI function is the following (input parameters are <u>underlined</u>):

```
#include <explorer_lib.h>
{
      lond time ref;
      double time, ra0, dec0, mu_ra, mu_dec;
      double rad vel, par, ra, dec;
      xl time id time id = {NULL};
      xl model id model id = {NULL};
      long ierr[XL_NUM_ERR_STAR], status;
      status = xl star radec(&model id, &time id,
                             &time_ref, &time, &ra0, &dec0,
                             &mu_ra, &mu_dec, &rad_vel, &par,
                             &ra, &dec, ierr);
      /* Or, using the run id */long run id;
     status = xl star radec run(&run_id, &time_ref, &time, &ra0, &dec0,
                             &mu_ra, &mu_dec, &rad_vel, &par,
                             &ra, &dec, ierr);
}
```
*7.34.3Input parameters*

The **xl\_star\_radec** CFI function has the following input parameters:

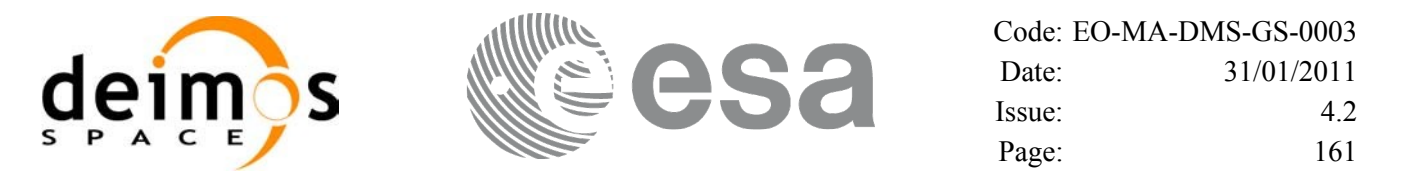

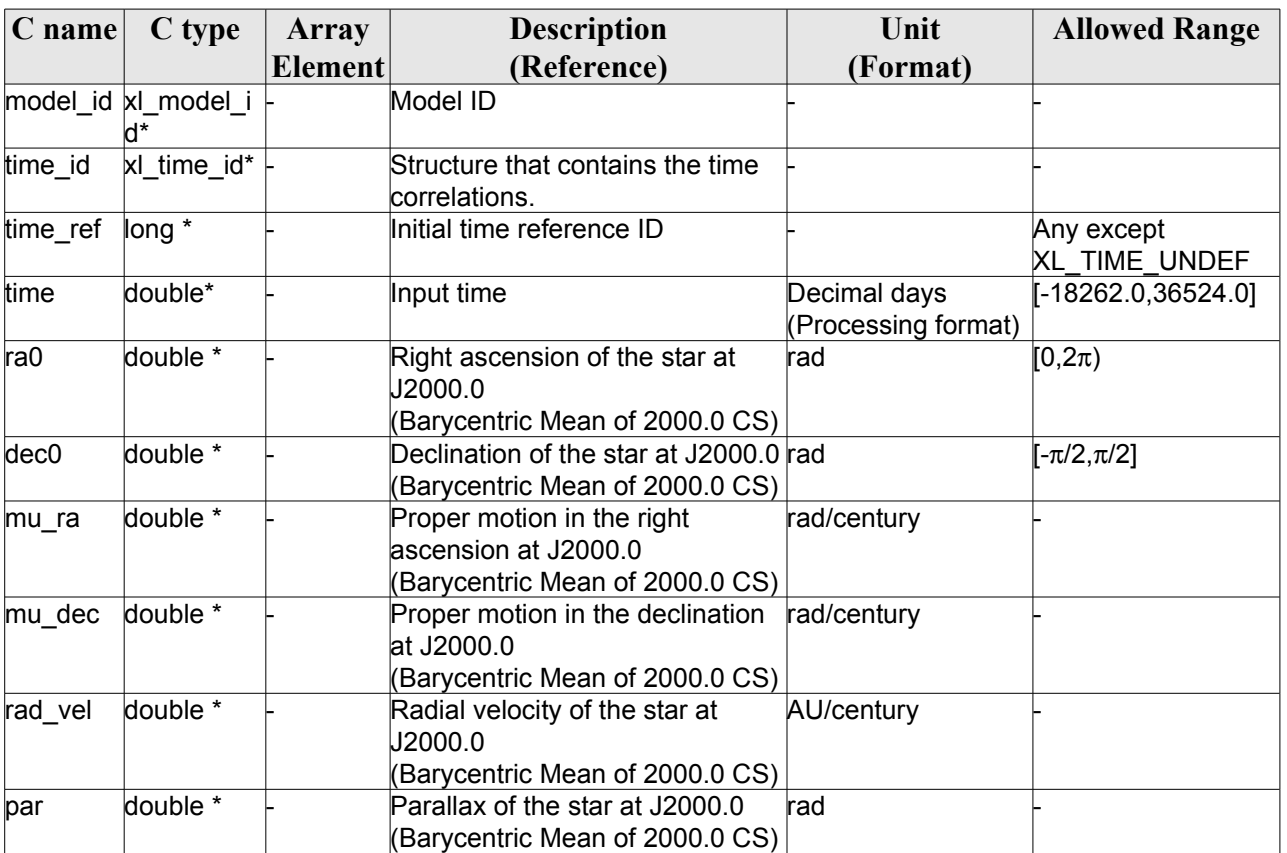

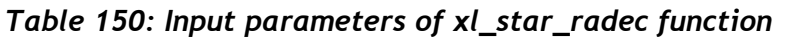

It is possible to use enumeration values rather than integer values for some of the input arguments:

• Time reference ID: time\_ref. See [\[GEN\\_SUM\]](#page-28-0).

Note that for the function to work correctly, the time references should be properly initialised before calling the function (see section [4.2](#page-31-0) for details).

#### *7.34.4Output parameters*

The output parameters of the **xl\_star\_radec** CFI function are:

| C name             | C type   | Array          | <b>Description</b>                                                    | Unit     | <b>Allowed</b>    |
|--------------------|----------|----------------|-----------------------------------------------------------------------|----------|-------------------|
|                    |          | <b>Element</b> | (Reference)                                                           | (Format) | Range             |
| xl star radec long |          |                | Status flag                                                           |          |                   |
| ra                 | double * |                | Right ascension of the star at specified time rad<br>True of Date CS) |          | $[0,2\pi)$        |
| dec                | double * |                | Declination of the star at specified time<br>(True of Date CS)        | rad      | $[-\pi/2, \pi/2]$ |
| ierr               | long     |                | Error vector                                                          |          |                   |

*Table 151: Output parameters of xl\_star\_radec function*

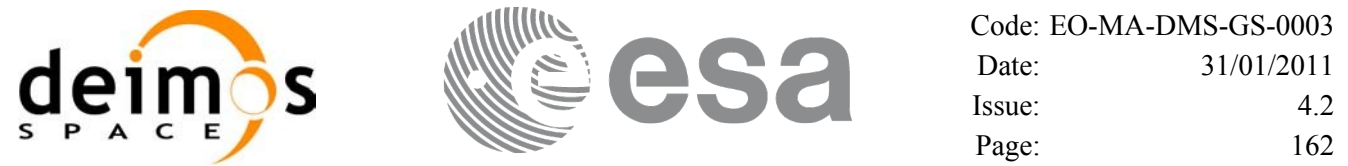

## *7.34.5Warnings and errors*

Next table lists the possible error messages that can be returned by the **xl\_star\_radec** CFI function after translating the returned error vector into the equivalent list of error messages by calling the function of the EO\_LIB software library **xl\_get\_msg** (see [\[GEN\\_SUM\]\)](#page-28-0).

This table also indicates the type of message returned, i.e. either a warning (WARN) or an error (ERR), the cause of such a message and the impact on the performed calculation.

The table is completed by the error code and value. These error codes can be obtained translating the error vector returned by the **xl** star radec function by calling the function of the EO\_LIB software library **xl** get code (see [GEN SUM]).

| <b>Error</b> | Error message                             | <b>Cause and impact</b>                                           | <b>Error</b> code                         | <b>Error</b>  |
|--------------|-------------------------------------------|-------------------------------------------------------------------|-------------------------------------------|---------------|
| type         |                                           |                                                                   |                                           | No            |
| <b>ERR</b>   | Input time reference ID is not<br>correct | No calculation performed                                          | XL CFI STAR RADEC RE<br>F ERR             | 0             |
| <b>ERR</b>   | Input date is out of range                | No calculation performed                                          | XL CFI STAR RADEC DA<br>Y ERR             |               |
| <b>ERR</b>   | Time Reference not initialised            | No calculation performed                                          | XL CFI STAR RADEC RE<br><b>F INIT ERR</b> | $\mathcal{P}$ |
| <b>ERR</b>   | Error in calling XL Star                  | No calculation performed                                          | XL CFI STAR RADEC ST<br>AR ERR            | 3             |
| <b>ERR</b>   | Error in calling<br>XL Dir Pointing       | No calculation performed                                          | XL CFI STAR RADEC DI<br><b>RPOINT ERR</b> | 4             |
| <b>WARN</b>  | Warning in calling<br>XL Dir Pointing     | Calculation performed.<br>A message informs the user. RPOINT WARN | XL CFI STAR RADEC DI                      | 5             |

*Table 152: Error messages of xl\_star\_radec function*

The declination is not checked, so in case it does not satisfy its allowed range it may result in raising an internal error (see section [9\)](#page-209-0).

#### *7.34.6Runtime performances*

The following runtime performances have been measured.

Two runtime figures are provided, one with fixed inputs, i.e. the functions has been called several times with the same time (reference and value), but modifying the other input parameters; and a second one with random inputs, i.e all the inputs have been modified from call to call and the average time has been taken.

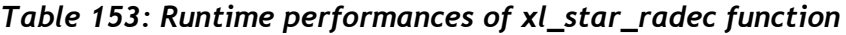

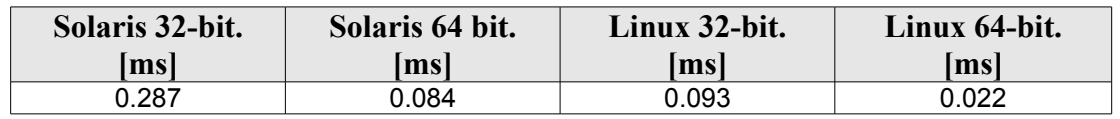

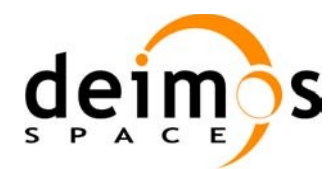

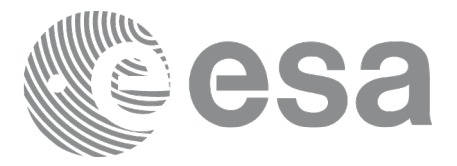

# **7.35xl\_star\_catalog**

### *7.35.1Overview*

The **xl** star catalog CFI function calculates the right ascension and declination of a star in a selected star catalogue.

### *7.35.2Calling interface*

The calling interface of the **xl\_star\_catalog** CFI function is the following (input parameters are underlined):

```
#include <explorer_lib.h>
{
      lond time ref, catalog in, cs out, mode;
      double time, ra0, dec0, mu ra0, mu dec0;
      double rad vel0, par0, ra, dec;
      xl model id model id = {NULL};
      xl time id time id = {NULL};
      long ierr[XL_NUM_ERR_STAR_CATALOG], status;
      status = xl star catalog(&model id, &time id,
                               &time_ref, &time, &mode, 
                               &catalog_in, &catalog_out, &ra0, &dec0,
                               &mu_ra0, &mu_dec0, &rad_vel0, &par0,
                               &ra, &dec, ierr);
      /* Or, using the run id */long run id;
      status = xl star catalog run(&run_id, &time_ref, &time, &mode,
                               &catalog_in, &catalog_out, &ra0, &dec0,
                               &mu_ra0, &mu_dec0, &rad_vel0, &par0,
                               &ra, &dec, ierr);
```
}

#### *7.35.3Input parameters*

The **xl** star catalog CFI function has the following input parameters:

*Table 154: Input parameters of xl\_star\_catalog function*

| $\perp$ C name $\perp$ C type $\perp$ Array |  | <b>Description</b> | Unit | <b>Allowed Range</b> |
|---------------------------------------------|--|--------------------|------|----------------------|

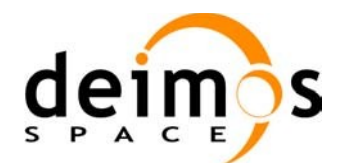

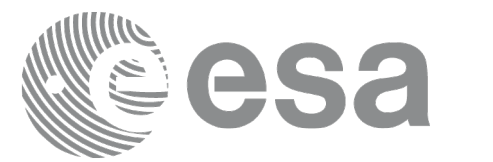

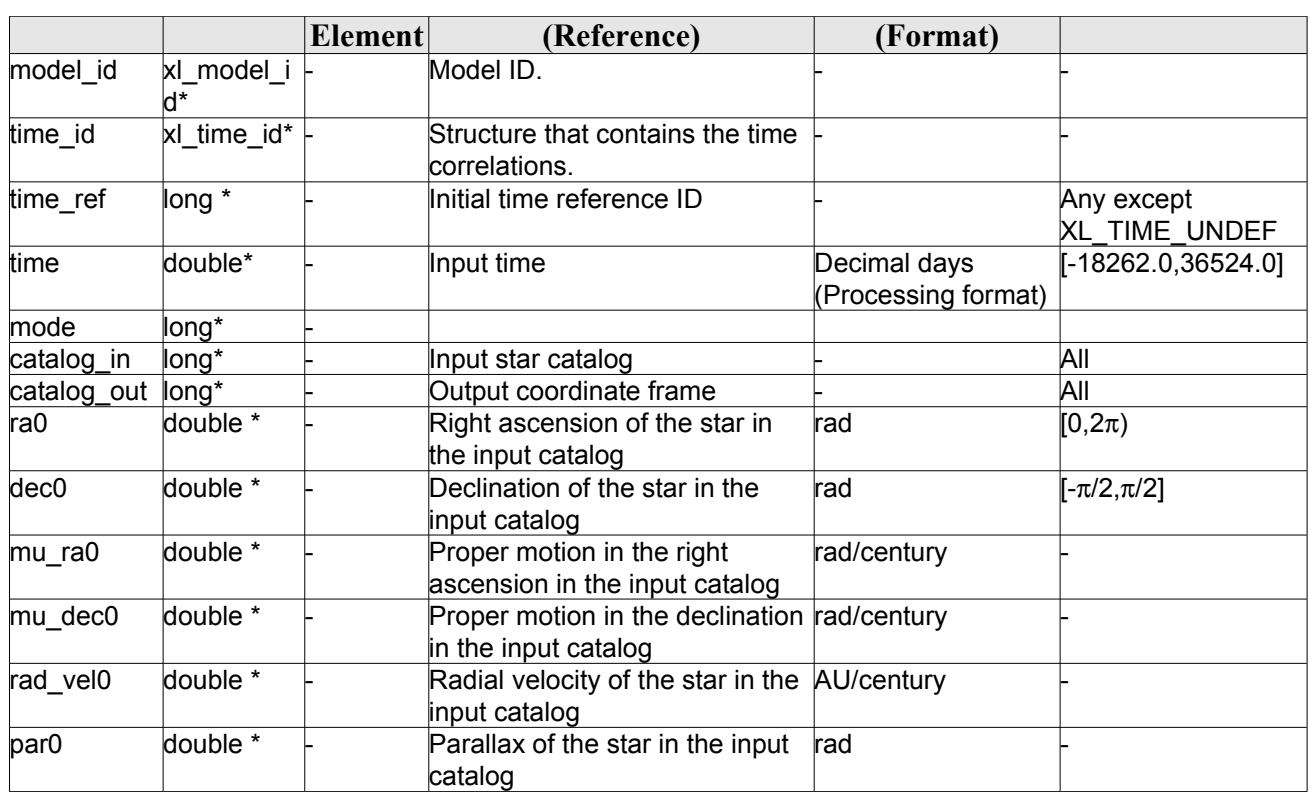

It is possible to use enumeration values rather than integer values for some of the input arguments:

- Time reference ID: time\_ref. See [\[GEN\\_SUM\]](#page-28-0).
- Star catalog ID: catalog in.See section [6.2](#page-38-0)
- Reference frame: cs\_out. See section [6.2](#page-38-0)

Note that for the function to work correctly, the time references should be properly initialised before calling the function (see section [4.2](#page-31-0) for details).

## *7.35.4Output parameters*

The output parameters of the **xl\_star\_catalog** CFI function are:

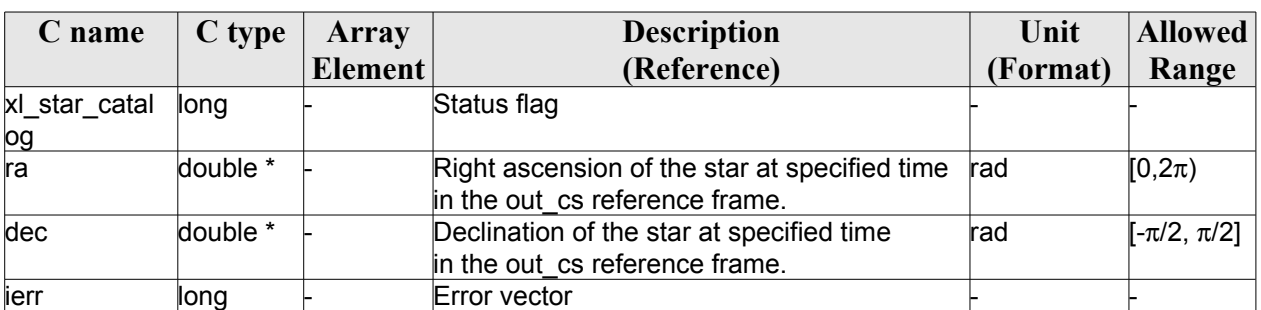

#### *Table 155: Output parameters of xl\_star\_catalog function*

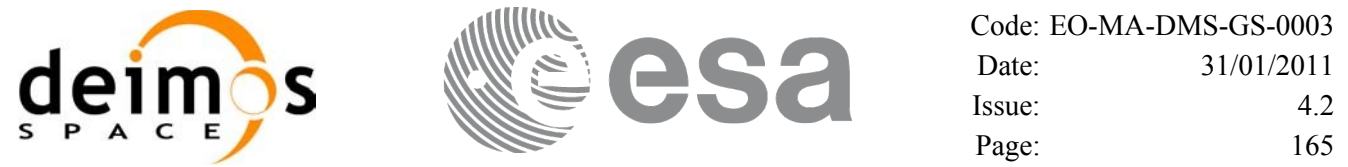

## *7.35.5Warnings and errors*

Next table lists the possible error messages that can be returned by the **xl\_star\_catalog** CFI function after translating the returned error vector into the equivalent list of error messages by calling the function of the EO\_LIB software library **xl\_get\_msg** (see [\[GEN\\_SUM\]\)](#page-28-0).

This table also indicates the type of message returned, i.e. either a warning (WARN) or an error (ERR), the cause of such a message and the impact on the performed calculation.

The table is completed by the error code and value. These error codes can be obtained translating the error vector returned by the **xl** star catalog function by calling the function of the EO\_LIB software library **xl** get code (see [GEN  $\overline{SUM}$ ]).

| <b>Error</b> | <b>Error</b> message       | Cause and impact         | Error code                                        | <b>Error</b>   |
|--------------|----------------------------|--------------------------|---------------------------------------------------|----------------|
| type         |                            |                          |                                                   | N <sub>0</sub> |
| <b>ERR</b>   | Wrong input catalog        | No calculation performed | XL CFI STAR CATALOG WRO                           | 0              |
|              |                            |                          | NG INPUT CATALOG ERR                              |                |
| <b>ERR</b>   | Wrong output catalog       |                          | No calculation performed  XL CFI STAR CATALOG WRO |                |
|              |                            |                          | NG OUTPUT CATALOG ERR                             |                |
| ERR          | Error in xl star radec     | No calculation performed | XL CFI STAR CATALOG STAR                          | $\overline{2}$ |
|              |                            |                          | RADEC ERR                                         |                |
| <b>ERR</b>   | Error when converting from | No calculation performed | XL CFI STAR CATALOG FK4                           | 3              |
|              | FK4 to FK5                 |                          | ITO FK5 ERR                                       |                |
| ERR          | Error in xl radec to cart  | No calculation performed | XL CFI STAR CATALOG RADE                          | 4              |
|              |                            |                          | C TO CART ERR                                     |                |
| <b>ERR</b>   | Error in                   | No calculation performed | XL CFI STAR CATALOG CHAN                          | 5              |
|              | xl_change_coordinate_cs    |                          | <b>GE CART CS ERR</b>                             |                |
| <b>ERR</b>   | Error in xl_cart_to_radec  | No calculation performed | XL CFI STAR CATALOG CART                          | 6              |
|              |                            |                          | TO RADEC ERR                                      |                |

*Table 156: Error messages of xl\_star\_catalog function*

## *7.35.6Runtime performances*

The following runtime performances have been measured.

Two runtime figures are provided, one with fixed inputs, i.e. the functions has been called several times with the same time (reference and value), but modifying the other input parameters; and a second one with random inputs, i.e all the inputs have been modified from call to call and the average time has been taken.

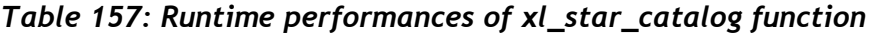

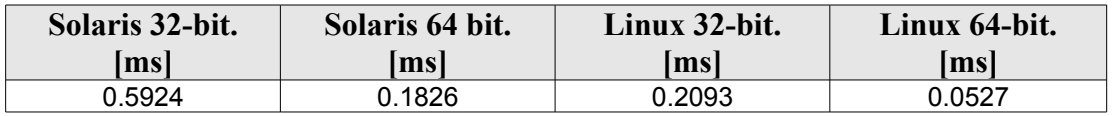

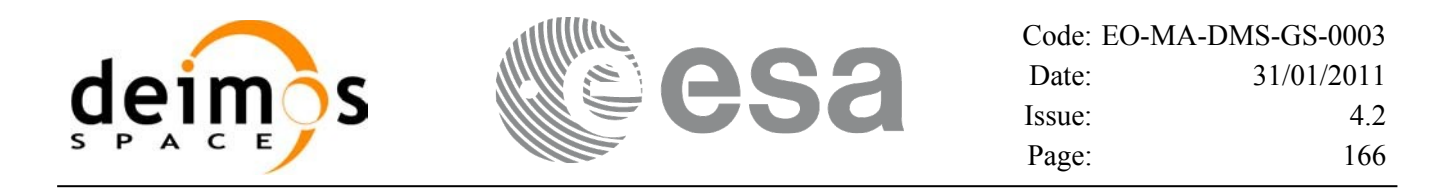

# **7.36xl\_geod\_distance**

## *7.36.1Overview*

The **xl\_geod\_distance** CFI function calculates the geodesic distance between two points that lay on the same ellipsoid, and the azimuth of the related geodesic line at both points. See diagram below.

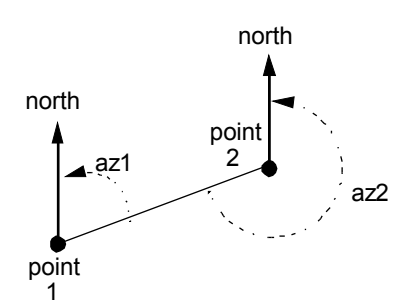

*Figure 3: Azimuth figures returned by xl\_geod\_distance function*

#### *7.36.2Calling interface*

The calling interface of the **xl** geod distance CFI function is the following (input parameters are underlined):

```
#include <explorer_lib.h>
{
      xl model id model id = {NULL};
      double lon1, lat1, lon2, lat2, h;
      double distance, az 1 to 2, az 2 to 1;
      long status;
      status = xl qeod distance (&model id,
                                   &lon1, &lat1, &lon2, &lat2, &h, 
                                   &distance, &az_1_to_2,
                                   \text{2 } 2 \text{ to } 1;
```
}

#### *7.36.3Input parameters*

The **xl** geod distance CFI function has the following input parameters:

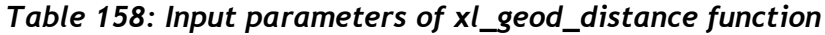

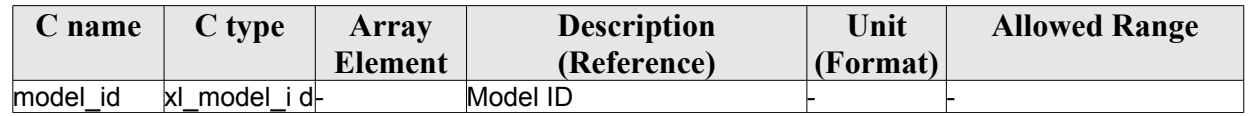

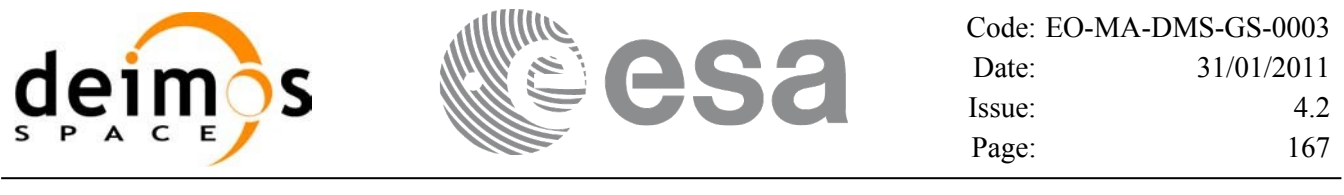

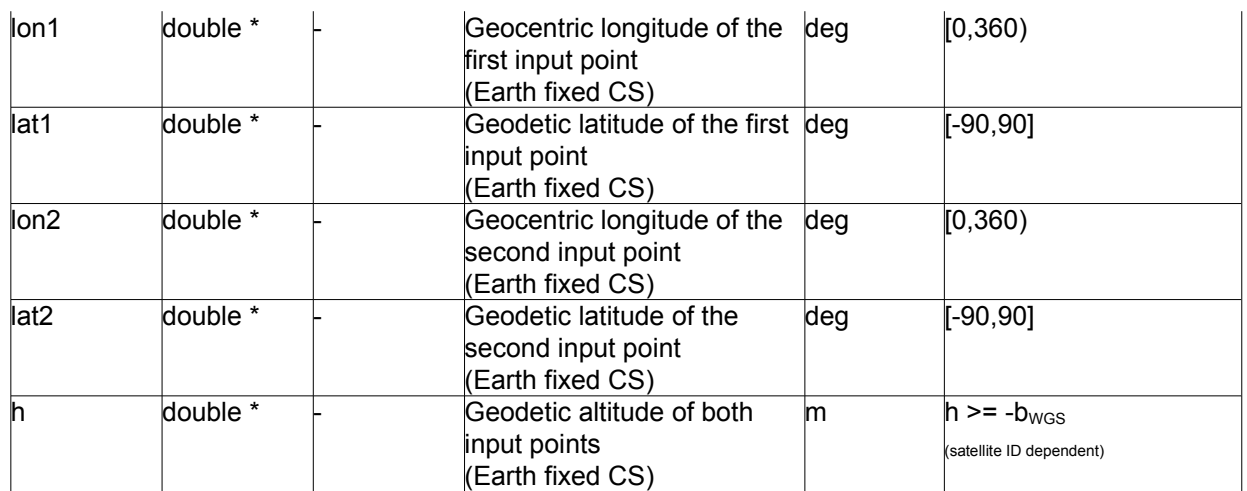

#### *7.36.4IOutput parameters*

The output parameters of the **xl\_geod\_distance** CFI function are:

| C name           | C type   | Array   | <b>Description</b>           | Unit     | <b>Allowed Range</b> |
|------------------|----------|---------|------------------------------|----------|----------------------|
|                  |          | Element | (Reference)                  | (Format) |                      |
| xl_geod_distance | long     |         | Extended status flag         |          |                      |
| distance         | double * |         | Geodesic distance between m  |          | $>= 0$               |
|                  |          |         | the two input points         |          |                      |
|                  |          |         | (Earth fixed CS)             |          |                      |
| $az$ 1 to 2      | double * |         | Azimuth of the geodesic line |          | [0, 360)             |
|                  |          |         | from point 1 to point 2      | deg      |                      |
|                  |          |         | (Topocentric CS)             |          |                      |
| $az$ 2 to 1      | double * |         | Azimuth of the geodesic line |          | $>= 0$               |
|                  |          |         | from point 2 to point 1      | deg      | < 360                |
|                  |          |         | (Topocentric CS)             |          |                      |
|                  |          |         | Note that $az2 = az1 + 180$  |          |                      |
|                  |          |         | approximately                |          |                      |

*Table 159: Output parameters of xl\_geod\_distance function*

## *7.36.5Warnings and errors*

Next table lists the possible error messages that can be returned by the **xl\_geod\_distance** CFI function after translating the returned extended status flag into the equivalent list of error messages by calling the function of the EO\_LIB software library **xl\_get\_msg** (see [\[GEN\\_SUM\]](#page-28-0)).

This table also indicates the type of message returned, i.e. either a warning (WARN) or an error (ERR), the cause of such a message and the impact on the performed calculation.

The table is completed by the error code and value. These error codes can be obtained translating the extended status flag returned by the **xl\_geod\_distance** function by calling the function of the EO\_LIB software library **xl\_get\_code** (see [\[GEN\\_SUM\]\)](#page-28-0).

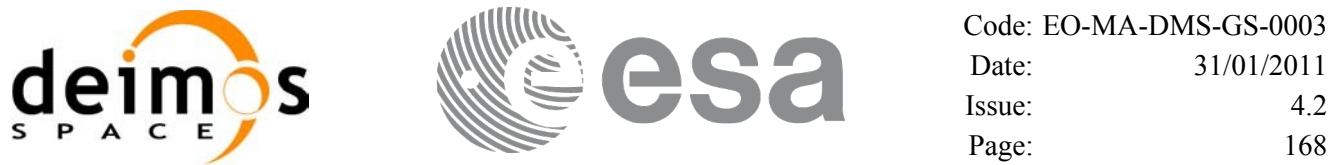

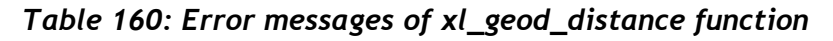

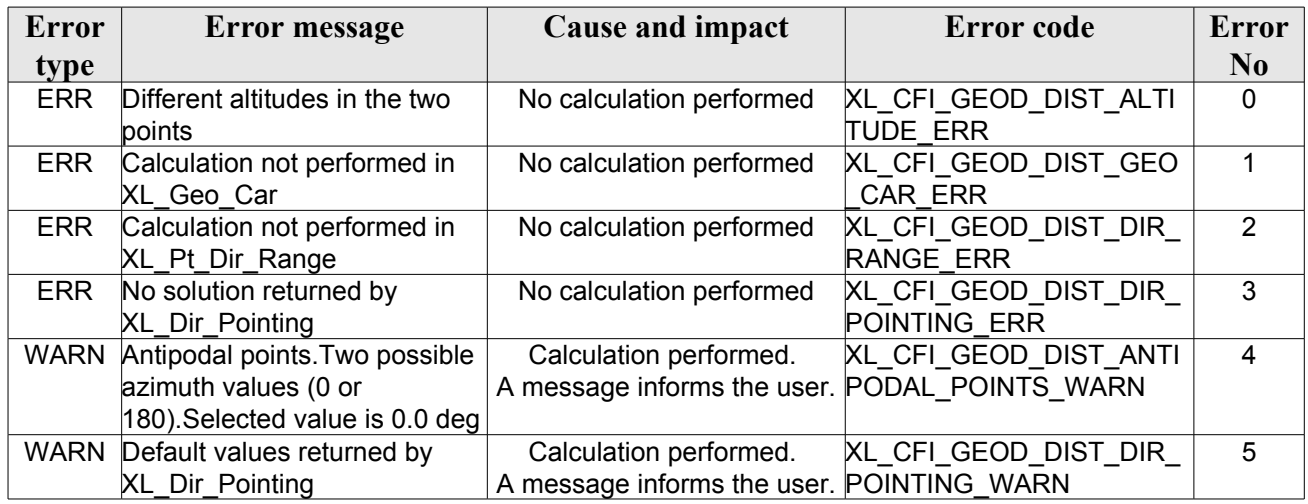

The altitude of the two points is not checked, so in case it does not satisfy its allowed range it may result in raising an internal error (see section [9\)](#page-209-0).

For antipodal points, a little variation of the input coordinates may lead to incoherent values for the output distance, depending on the point location on the ellipsoid.

## *7.36.6Runtime performances*

The following runtime performances have been measured.

#### *Table 161: Runtime performances of xl\_geod\_distance function*

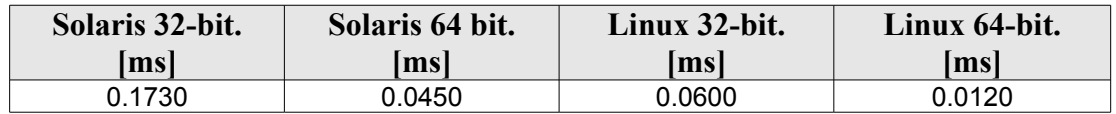

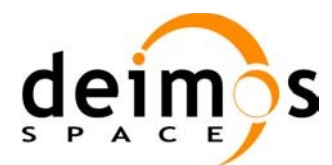

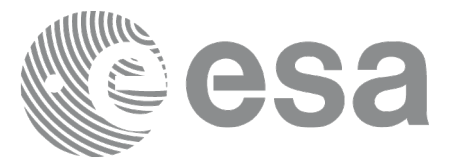

# **7.37 xl\_geoid\_undulation**

# *7.37.1 Overview*

The **xl** geoid undulation CFI function computes the geoid undulation at any given latitude and longitude with respect to the WGS 84 ellipsoid by spherical harmonic synthesis using the EGM96 Geopotential Model to degree and order 360. The geoid undulation is the separation between the geoid and an ellipsoid -whosesurface is equipotential

The function requires both the EGM96 spherical harmonic coefficient file and a correction coefficient file for converting a pseudo-height anomaly calculated at a point on the ellipsoid to a geoid undulation value.

# *7.37.2 Calling interface*

The calling interface of the **xl\_geoid\_undulation** CFI function is the following (input parameters are underlined):

```
#include <explorer_lib.h>
{
      double latitude, longitude;
      char *egm96 file path;
      char *corr coef file path;
      long ierr[XL_NUM_ERR_GEOID_UNDULATION], status;
      double undulation;
      status = xl geoid undulation( &latitude, &longitude,
                                     egm96 file path, corr coef file path,
                                      &undulation, ierr );
}
```
#### *7.37.3 Input parameters*

The **xl\_geoid\_undulation** CFI function has the following input parameters:

| C name                        | C type  | <b>Array</b>   | <b>Description</b>                                      | Unit     | <b>Allowed Range</b> |
|-------------------------------|---------|----------------|---------------------------------------------------------|----------|----------------------|
|                               |         | <b>Element</b> | (Reference)                                             | (Format) |                      |
| latitude                      | double* |                | Geodetic latitude                                       | deg      | $[-90, 90]$          |
| longitude                     | double* |                | Longitude                                               | deg      | [0, 360)             |
| egm96 file path char*         |         |                | Path and name for<br>the EGM96 file                     |          |                      |
| corr_coef_file_p char*<br>ath |         |                | Path and name for<br>the Correction<br>Coefficient file |          |                      |

*Table 162: Input parameters of xl\_geoid\_undulation function*

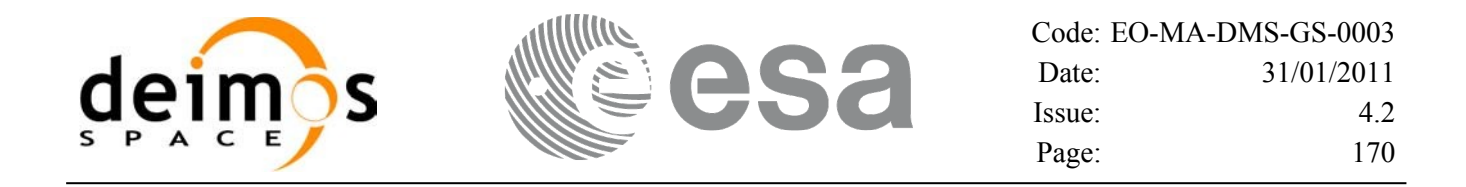

#### *7.37.4 Output parameters*

The output parameters of the **xl\_geoid\_undulation** CFI function are:

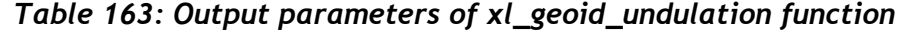

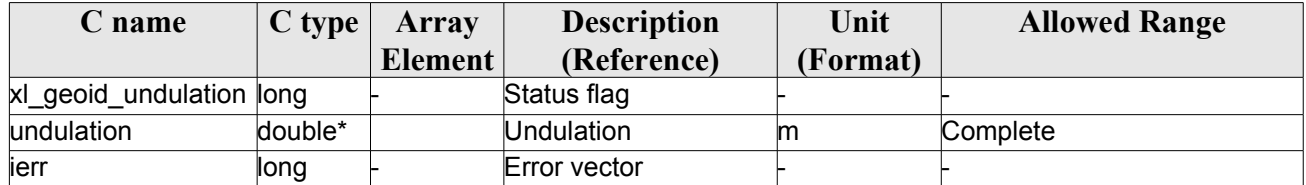

#### *7.37.5 Warnings and errors*

Next table lists the possible error messages that can be returned by the **xl\_geoid\_undulation** CFI function after translating the returned error vector into the equivalent list of error messages by calling the function of the EO\_LIB software library **xl\_get\_msg** (see [\[GEN\\_SUM\]\)](#page-28-0).

This table also indicates the type of message returned, i.e. either a warning (WARN) or an error (ERR), the cause of such a message and the impact on the performed calculation.

The table is completed by the error code and value. These error codes can be obtained by translating the error vector returned by the **xl** geoid undulation function by calling the function of the EO\_LIB software library **xl** get code (see [\[GEN\\_SUM\]](#page-28-0)).

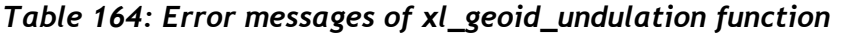

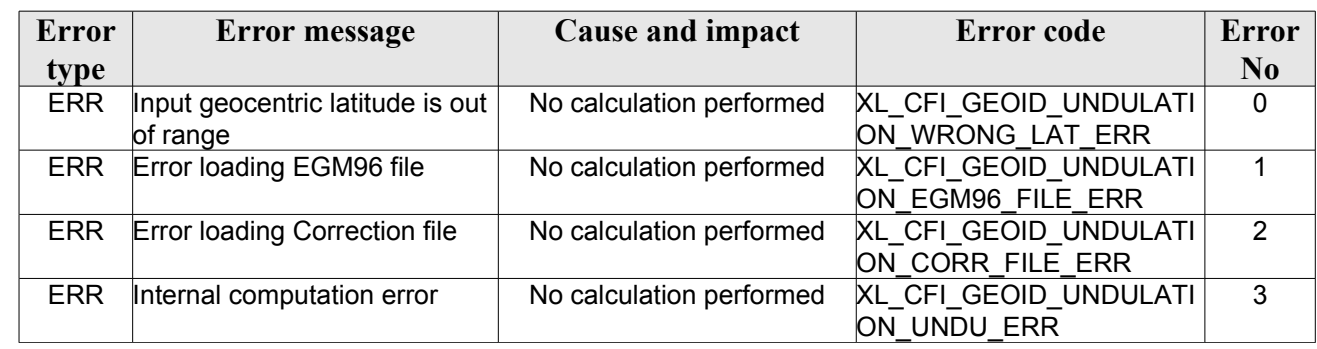

## *7.37.6 Runtime performances*

The following runtime performances have been measured.

#### *Table 165: Runtime performances of xl\_geoid\_undulation function*

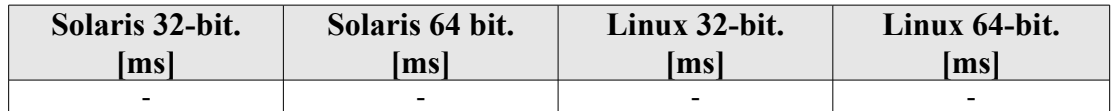

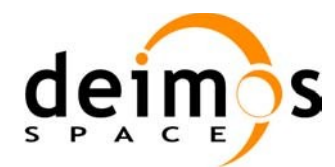

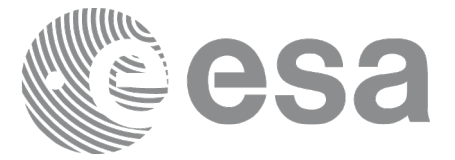

# **7.38 xl\_time\_get\_leap\_second\_info**

# *7.38.1Overview*

The **xl** time get leap second info CFI function retrieves the leap second location (if any) in the initialised time range.

In order to avoid ambiguities the instant of Leap Second insertion is given both as the instant just before insertion (i.e. when the LS start) and the instant just after insertion (i.e. when the LS ends).

As an example, in the case of the (positive) LS inserted on January 1st, 1999, the function would return (if ascii id out = XL ASCII STD REF MICROSEC):

```
leap flag = 1ascii utc time before leap = UTC=1998-12-31 23:59:60.000000ascii utc time after leap = UTC=1999-01-01 00:00:00.0000000
```
In the case of a negative LS, inserted as an example on January 1st, 2009, the function would return (if ascii id out = XL ASCII STD REF MICROSEC):

```
leap flag = -1ascii utc time before leap = UTC=2008-12-31 23:59:58.000000ascii utc time after leap = UTC=2009-01-01 00:00:00.0000000
```
Note that, if the time correlations where initalised with an Orbit Scenario File, LS could be wrongly calculated (see section [7.1.](#page-49-0)).

# *7.38.2Calling interface*

The calling interface of the **xl** time get leap second info CFI function is the following (input parameters are underlined):

```
#include <explorer_lib.h>
{
      long ascii id out, leap flag;
      char ascii utc time before leap[XL TIME ASCII DIM MAX];
      char ascii utc time after leap[XL_TIME_ASCII_DIM_MAX]
      xl time id time id = {NULL};
      long ierr[XL_NUM_ERR_LEAP_INFO], status;
      status = xl time qet leap second info(&time id, &sascii id out,
                           &leap flag, ascii utc time before leap,
                           ascii utc time after leap, ierr);
      /* Or, using the run id */long run id;
      status = xl time qet leap second info run(&run id, &ascii id out,
```
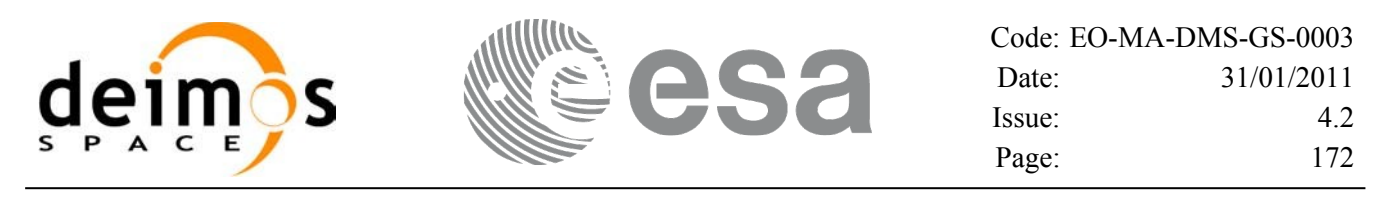

```
&leap flag, ascii utc time before leap,
ascii utc time after leap, ierr);
```

```
}
```

```
The XL_TIME_ASCII_DIM_MAX and XL_NUM_ERR_LEAP_INFO constants are defined in the file
explorer_lib.h.
```
#### *7.38.3Input parameters*

The **xl** time get leap second info CFI function has the following input parameters:

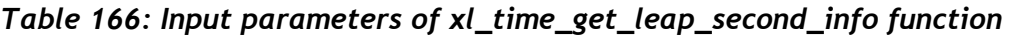

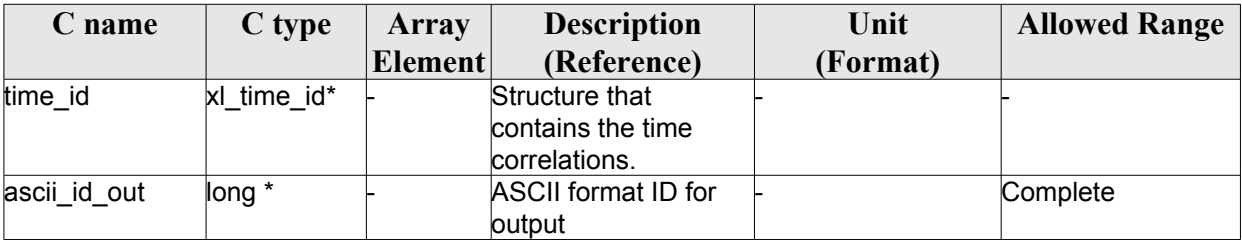

It is possible to use enumeration values rather than integer values for the input argument:

• ASCII format ID: ascii id out. Current document, section [6.2.](#page-38-0)

#### *7.38.4Output parameters*

The output parameters of the **xl** time get leap second info CFI function are:

*Table 167: Output parameters of xl\_time\_get\_leap\_second\_info function*

| C name                           | $\mathbf C$ | Array   | <b>Description</b>                                                   | Unit         | <b>Allowed Range</b>                                                                                                    |
|----------------------------------|-------------|---------|----------------------------------------------------------------------|--------------|----------------------------------------------------------------------------------------------------|
|                                  | type        | Element | (Reference)                                                          | (Format)     |                                                                                                    |
| xl time get lea<br>p_second info | long        |         | Status flag                                                          |              |                                                                                                    |
| leap_flag                        | long *      |         | Flag for leap second<br>presence within time<br>linitialization data |              | $-1$ = Negative Leap Second (a LS<br>has been removed) (very rare<br>case)<br>$0 = No$ leap second within<br>initialization data<br>$+1$ = Positive Leap Second (a LS<br>has been added) (usual case) |
| ascii_utc_time_ char             |             |         | See Table 4 UTC time just before                                     |              | See Table 4 See Table 4 and Table 5                                                                                                    |
| before_leap                      |             |         | and Table 5 leap second insertion<br>(dummy if leap flag=0)          | land Table 5 |                                                                                                    |
| ascii_utc_time_ char             |             |         | See Table 4 UTC time just after leap                                 |              | See Table 4 See Table 4 and Table 5                                                                                                    |
| after_leap                       |             |         | and Table 5 second insertion<br>(dummy if leap_flag=0)               | land Table 5 |                                                                                                    |
| ierr                             | long        |         | Error vector                                                         |              |                                                                                                    |

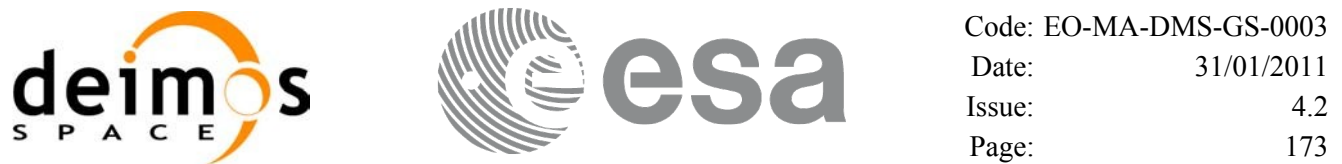

Note that if more than one leap second is contained within the time initialization data for the selected satellite, only the last (most recent) one is returned.

No more than one leap second is likely to be found in the data, unless the range of time initializazion span more than one year (a total of 23 leap seconds have been inserted until 2002, since the system was introduced in 1972).

#### *7.38.5Warnings and errors*

Next table lists the possible error messages that can be returned by the **xl\_time\_get\_leap\_second\_info** CFI function after translating the returned error vector into the equivalent list of error messages by calling the function of the EO\_LIB software library **xl\_get\_msg** (see [\[GEN\\_SUM\]\)](#page-28-0).

This table also indicates the type of message returned, i.e. either a warning (WARN) or an error (ERR), the cause of such a message and the impact on the performed calculation.

The table is completed by the error code and value.These error codes can be obtained by translating the error vector returned by the **xl\_time\_get\_leap\_second\_info** function by calling the function of the EO\_LIB software library **xl\_get\_code** (see [\[GEN\\_SUM\]\)](#page-28-0).

| <b>Error</b> | Error message                                           | Cause and impact                                        | Error code                                   | <b>Error</b>  |
|--------------|---------------------------------------------------------|---------------------------------------------------------|----------------------------------------------|---------------|
| type         |                                                         |                                                         |                                              | $\bf No$      |
| <b>ERR</b>   | Output ascii format ID is not<br>correct                | No calculation performed                                | XL CFI TIME LEAP SEC<br>OND ASCII OUT ERR    | $\Omega$      |
| <b>ERR</b>   | Satellite ID and output format<br>ID are not compatible | No calculation performed                                | XL CFI TIME LEAP SEC<br>OND COMP OUT ERR     |               |
| ERR          | Error in adding times in<br>Processing format           | No calculation performed                                | XL CFI TIME LEAP SEC<br>OND ADD ERR          | $\mathcal{P}$ |
| ERR          | Error in converting from<br>Processing to ASCII format  | No calculation performed                                | XL CFI TIME LEAP SEC<br>OND P2A ERR          | 3             |
|              | WARN Time Reference not initialised                     | No calculation performed<br>A message informs the user. | XL CFI TIME LEAP SEC<br>OND TIME_REF_INIT_WA | 4             |

*Table 168: Error messages of xl\_time\_get\_leap\_second\_info function*

#### *7.38.6Runtime performances*

The following runtime performances have been measured.

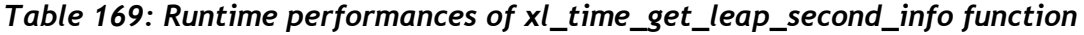

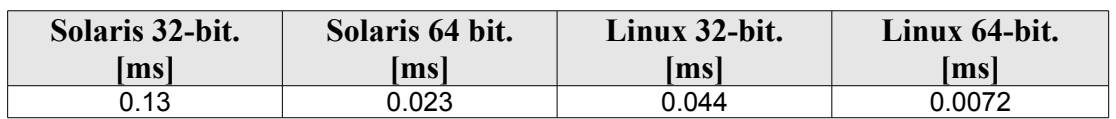

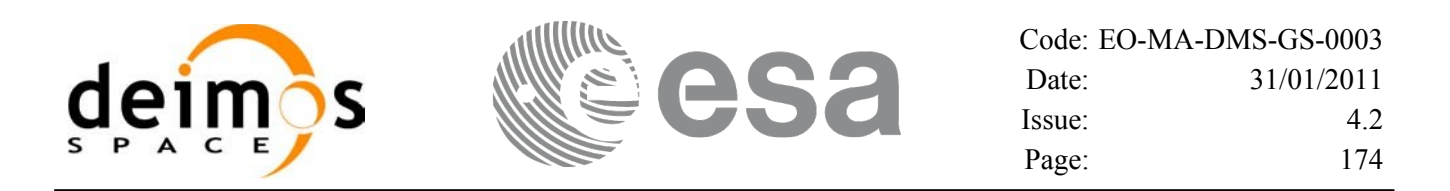

# **7.39 xl\_euler\_to\_matrix**

### <span id="page-173-0"></span>*7.39.1Overview*

The **xl** euler to matrix CFI function computes the rotation matrix equivalent to apply the three consecutive rotation through the given Euler angles. In other words, the result of multiplying the matrix to a vector is the same that applying the Euler rotations to the vector.

The rotation of a vector through the Euler angles is defined as three rotations of the reference frame:

- 1. Rotation around -Ys over a roll angle h
- 2. Rotation around -X1s (i.e the rotated Xs) over a pitch angle x
- 3. Rotation around  $+Z2s$  (i.e the rotated Z1s) over a yaw angle z.

Next drawing depicts the three rotations:

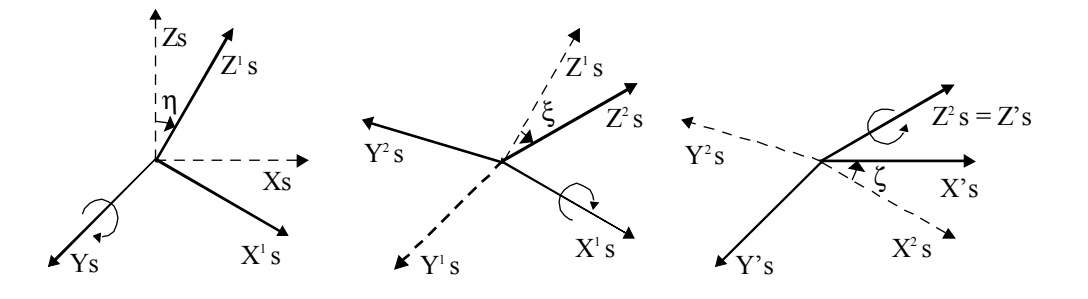

*Figure 4: Euler Angles*

#### **Note on matrix notation:**

If XYZ are the axes of the original reference frame, and X'Y'Z' are the axes of the rotated frame, the rows of the rotation matrix are respectively X, Y and Z axes expressed in X'Y'Z' system.

In the C representation, M[0][], M[1][], M[2][] are respectively 1st, 2nd and 3rd row of a rotation matrix M.

The rotation matrix M satisfies the following equivalence:

$$
V = M \cdot V'
$$

where **V'** is a vector expressed in the X'Y'Z' reference system and **V** is expressed in the XYZ reference system.

#### *7.39.2Calling interface*

The calling interface of the **xl** euler to matrix CFI function is the following (input parameters are underlined):

```
#include <explorer_lib.h>
{
```
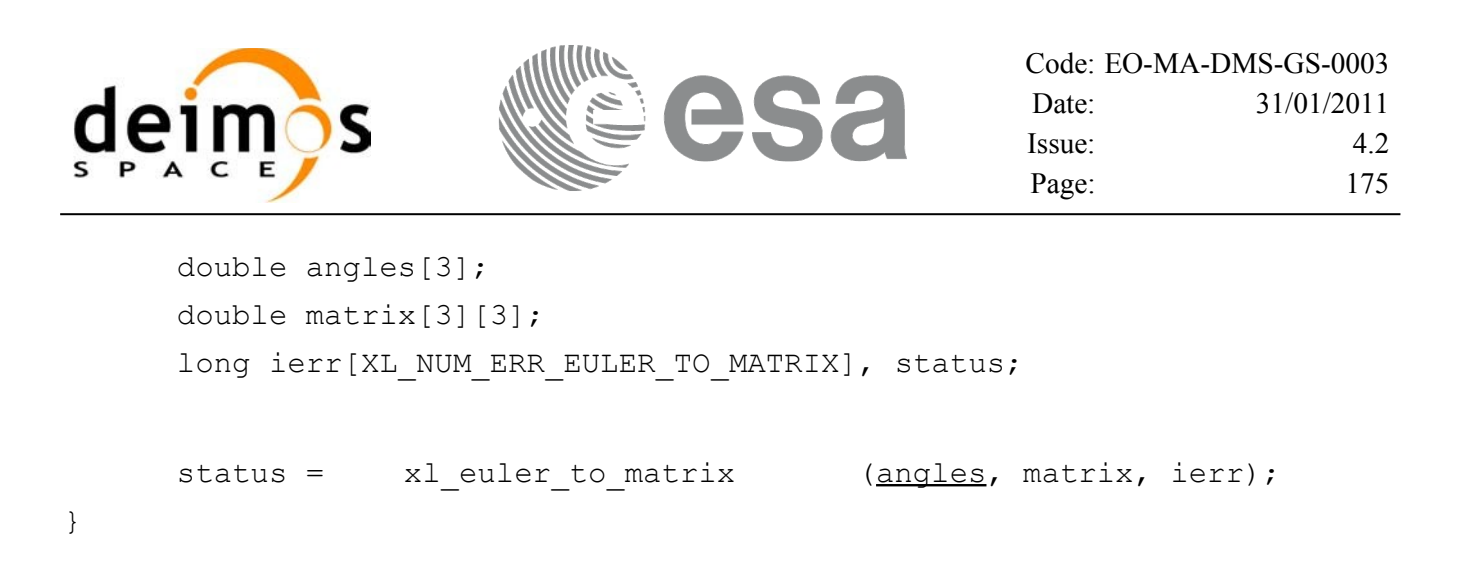

The XL\_NUM\_ERR\_EULER\_TO\_MATRIX constant is defined in the file *explorer\_lib.h.* 

#### *7.39.3Input parameters*

The **xl** euler to matrix CFI function has the following input parameters:

| <b>C</b> name | C type    | Array           | <b>Description</b> | Unit     | <b>Allowed Range</b> |
|---------------|-----------|-----------------|--------------------|----------|----------------------|
|               |           | <b>Element</b>  | (Reference)        | (Format) |                      |
| angles        | double[3] | $\vert 0 \vert$ | Pitch angle        | degrees  |                      |
|               |           |                 | Roll angle         |          |                      |
|               |           | [2]             | Yaw angle          |          |                      |

*Table 170: Input parameters of xl\_euler\_to\_matrix function*

#### *7.39.4Output parameters*

The output parameters of the **xl** euler to matrix CFI function are:

*Table 171: Output parameters of xl\_euler\_to\_matrix function*

| C name             | C type            | Array          | <b>Description</b>         | Unit     | <b>Allowed Range</b> |
|--------------------|-------------------|----------------|----------------------------|----------|----------------------|
|                    |                   | <b>Element</b> | (Reference)                | (Format) |                      |
| xl euler to matrix | long              |                | Status flag                |          |                      |
| matrix             | double [3][3] All |                | Rotation matrix equivalent |          |                      |
|                    |                   |                | to the Euler angles        |          |                      |
| ierr               | long              |                | Error vector               |          |                      |

## *7.39.5Warnings and errors*

No errors have been envisaged for this function.

## *7.39.6Runtime performances*

The following runtime performances have been measured.

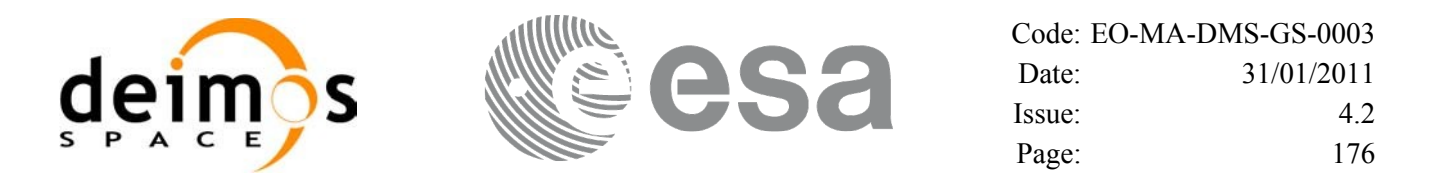

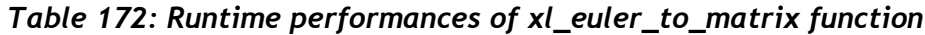

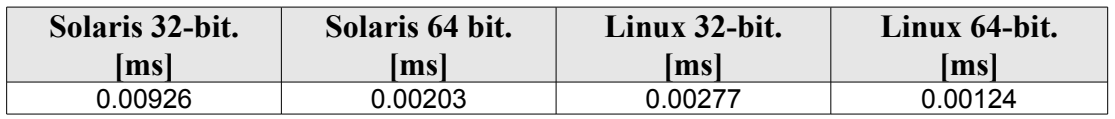

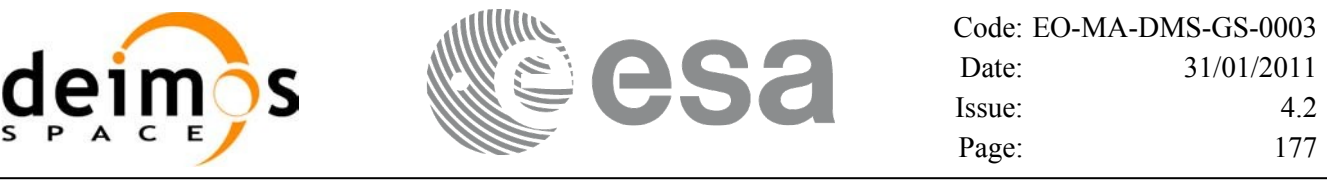

# **7.40xl\_matrix\_to\_euler**

# *7.40.1Overview*

The **xl\_matrix\_to\_euler** CFI function computes the Euler angles (see section [7.39.1\)](#page-173-0) equivalent to the input rotation matrix (the matrix is checked to be orthonormal; if not, an error is returned). This function is the inverse of **xl\_euler\_to\_matrix**.

The transformation from a rotation matrix to Euler angles is not unique, there are two sets of angles that lead to the same rotation matrix. More precisely, the rotation given by (*pitch, roll, yaw*) is equivalent to (*180-pitch, 180+roll, 180+yaw*). Of the two possible solutions, this function chooses the one in which the *pitch* angle is between -90 $^{\circ}$  and +90 $^{\circ}$  (or cos(*pitch*) > 0)

Another indetermination happens when the pitch angle is  $\pm 90$ . In this case, the values for roll and yaw depends on each other. In this case the function returns a warning (section [7.40.5\)](#page-177-0) and a solution is returned for which the yaw angle is set to 0.

#### **Note on matrix notation:**

If XYZ are the axes of the original reference frame, and X'Y'Z' are the axes of the rotated frame, the rows of the rotation matrix are respectively X, Y and Z axes expressed in X'Y'Z' system.

In the C representation, M[0][], M[1][], M[2][] are respectively 1st, 2nd and 3rd row of a rotation matrix M.

The rotation matrix M satisfies the following equivalence:

 $V = M \cdot V'$ 

where **V'** is a vector expressed in the X'Y'Z' reference system and **V** is expressed in the XYZ reference system.

#### *7.40.2Calling interface*

The calling interface of the **xl** matrix to euler CFI function is the following (input parameters are underlined):

```
#include <explorer_lib.h>
{
      double angles[3];
      double matrix[3][3];
      long ierr[XL_NUM_ERR_MATRIX_TO_EULER], status;
      status = xl matrix to euler (matrix, angles, ierr);
}
```
The XL\_NUM\_ERR\_MATRIX\_TO\_EULER constant is defined in the file *explorer\_lib.h.* 

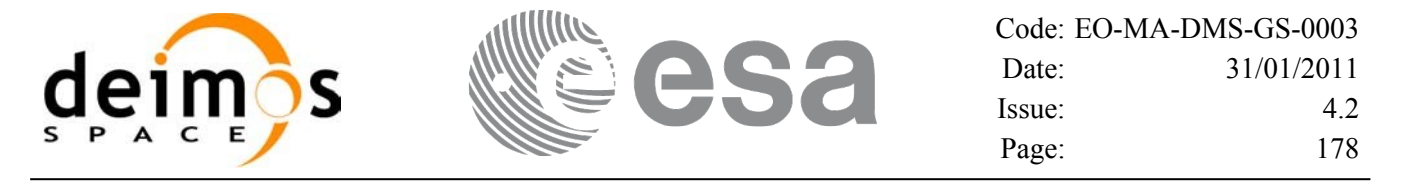

#### *7.40.3Input parameters*

The **xl** matrix to euler CFI function has the following input parameters:

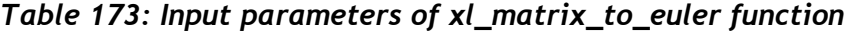

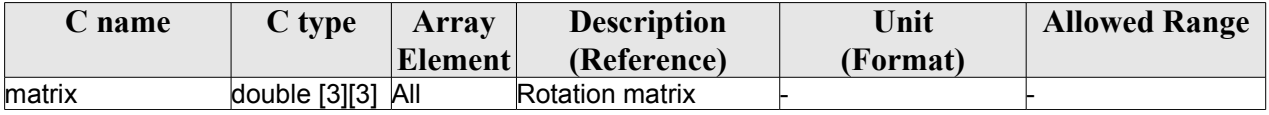

#### *7.40.4Output parameters*

The output parameters of the **xl\_matrix\_to\_euler** CFI function are:

| C name                       | C type    | Array      | <b>Description</b>                     | Unit     | <b>Allowed Range</b> |
|------------------------------|-----------|------------|----------------------------------------|----------|----------------------|
|                              |           | Element    | (Reference)                            | (Format) |                      |
| xl_matrix_to_eu  long<br>ler |           |            | Status flag                            |          |                      |
| angles                       | double[3] | [0]<br>[2] | Pitch angle<br>Roll angle<br>Yaw angle | degrees  | $[-180, 180]$        |
| ierr                         | long      |            | Error vector                           |          |                      |

*Table 174: Output parameters of xl\_matrix\_to\_euler function*

#### <span id="page-177-0"></span>*7.40.5Warnings and errors*

Next table lists the possible error messages that can be returned by the **xl\_matrix\_to\_euler** CFI function after translating the returned error vector into the equivalent list of error messages by calling the function of the EO\_LIB software library **xl\_get\_msg** (see [\[GEN\\_SUM\]\)](#page-28-0).

This table also indicates the type of message returned, i.e. either a warning (WARN) or an error (ERR), the cause of such a message and the impact on the performed calculation.

The table is completed by the error code and value.These error codes can be obtained by translating the error vector returned by the **xl\_matrix\_to\_euler** function by calling the function of the EO\_LIB software library **xl** get code (see [\[GEN\\_SUM\]](#page-28-0)).

| <b>Error</b> | Error message              | <b>Cause and impact</b>             | Error code           | <b>Error</b> |
|--------------|----------------------------|-------------------------------------|----------------------|--------------|
| type         |                            |                                     |                      | No.          |
| <b>ERR</b>   | The matrix does not define | No calculation performed            | XL CFI MATRIX TO EUL | $\mathbf{0}$ |
|              | a rotation                 |                                     | ER WRONG MATRIX ER   |              |
|              |                            |                                     |                      |              |
|              | WARN Ambiguity in angles   | Calculation performed.              | XL_CFI_MATRIX_TO_EUL |              |
|              | determination              | The roll and yaw angles are         | ER ANGLES UNDEFINED  |              |
|              |                            | indetermined, so the yaw is set to  | WARN                 |              |
|              |                            | zero and the roll is computed as if |                      |              |
|              |                            | the yaw were 0. In whatever case    |                      |              |

*Table 175: Error messages of xl\_matrix\_to\_euler function*

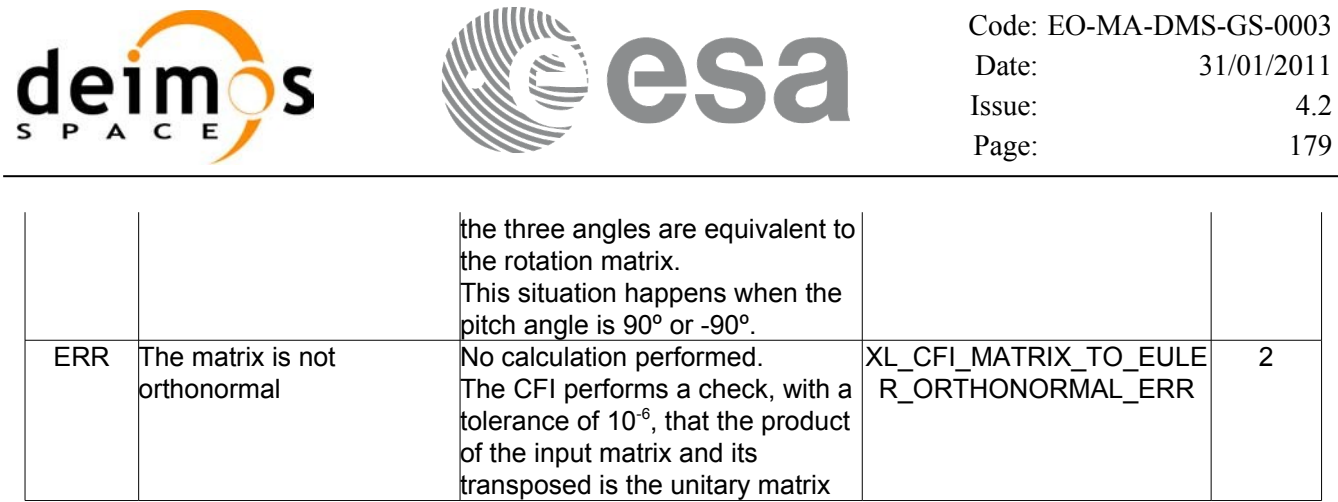

# *7.40.6Runtime performances*

The following runtime performances have been measured.

#### *Table 176: Runtime performances of xl\_matrix\_to\_euler function*

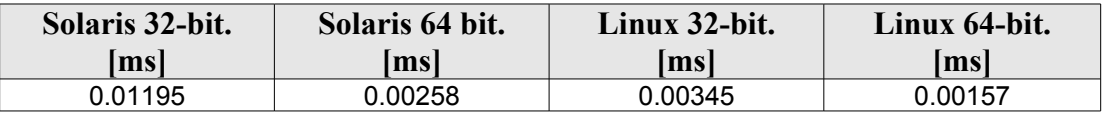

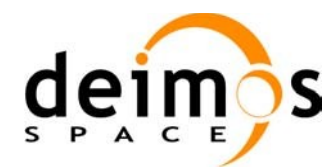

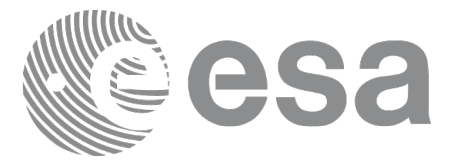

# **7.41xl\_position\_on\_orbit**

# *7.41.1Overview*

The **xl** position on orbit CFI function calculates a value describing the position of the satellite within the orbit, using as input a Cartesian orbit state vector.

## *7.41.2Calling interface*

The calling interface of the **xl** position on orbit CFI function is the following (input parameters are underlined):

```
#include <explorer_lib.h>
{
      long angle type, time ref, deriv;
      double time, pos[3], vel[3], acc[3],
      double angle, angle rate, angle rate rate;
       xl time id time id = {NULL};
      long status, ierr[XL_NUM_ERR_POSITION_ON_ORBIT];
      status = xl position on orbit(&model id,
                                       &time_id,
                                       &angle_type,
                                       &time_ref, &time,
                                     pos, vel, acc, &deriv,
                                      &angle, &angle rate,
                                      &angle rate rate,
                                     ierr);
      /* Or, using the run id */
      long run id;
      status = xl position on orbit run(&run_id,
                                          &angle_type,
                                          &time_ref, &time,
                                          pos, vel, acc, &deriv,
                                          &angle, &angle rate,
                                          &angle rate rate,
                                          ierr);
```
}
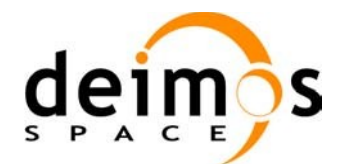

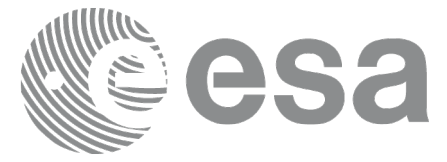

#### *7.41.3Input parameters*

The **xl\_position\_on\_orbit** CFI function has the following input parameters:

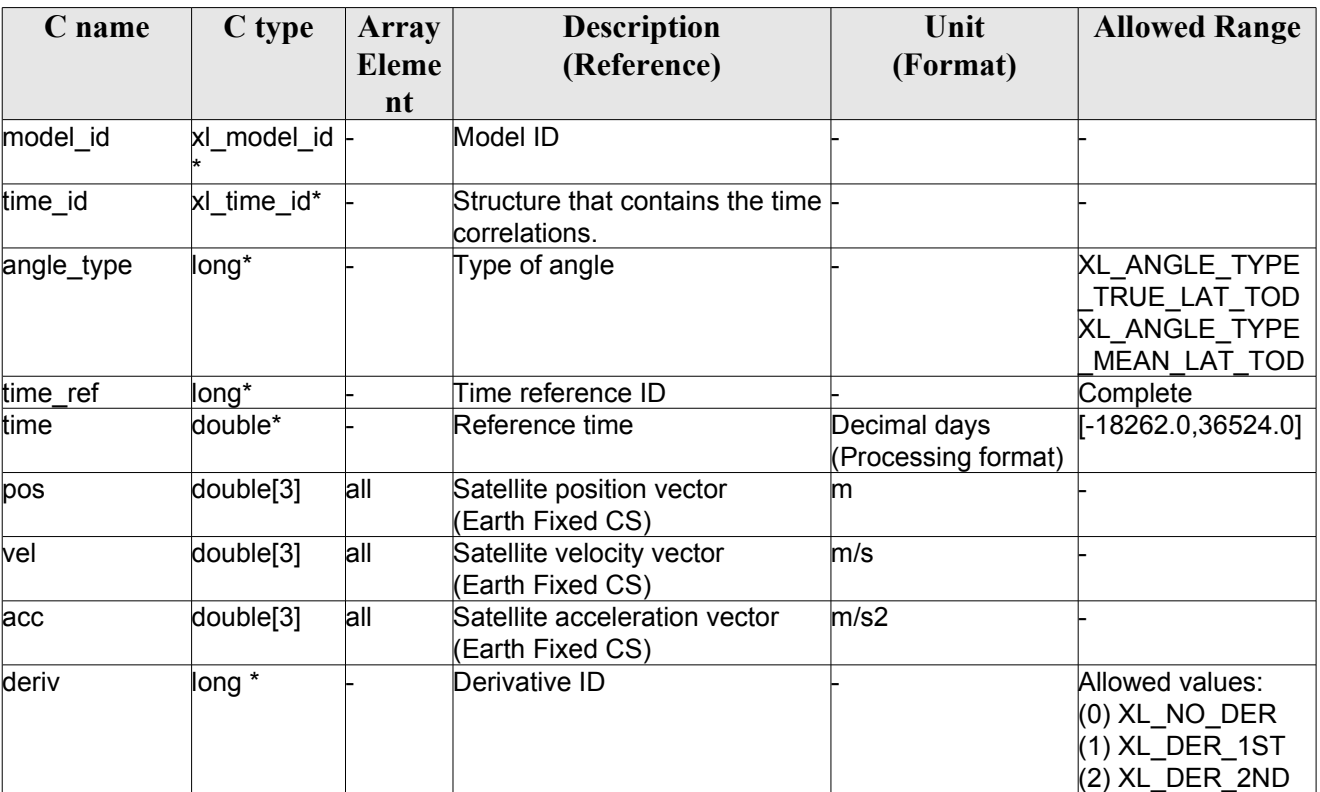

#### *Table 177: Input parameters of xl\_position\_on\_orbit function*

It is possible to use enumeration values rather than integer values for some of the input arguments:

• Time reference ID: time\_ref.

## *7.41.4Output parameters*

The output parameters of the **xl\_position\_on\_orbit** CFI function are:

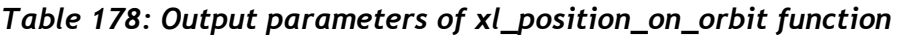

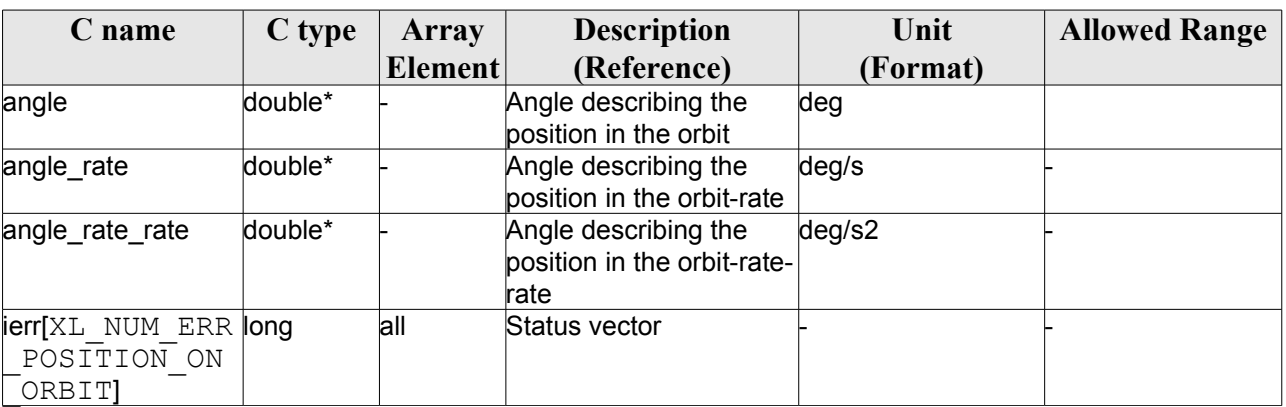

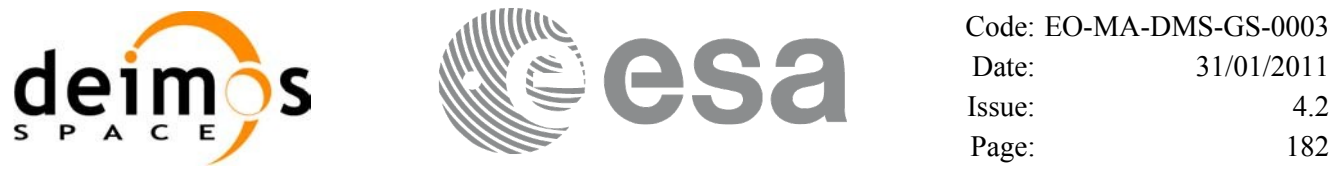

#### *7.41.5Warnings and errors*

Next table lists the possible error messages that can be returned by the **xl\_position\_on\_orbit** CFI function after translating the returned status vector into the equivalent list of error messages by calling the function of the EO\_LIB software library **xl\_get\_msg** (see [\[GEN\\_SUM\]\)](#page-28-0).

This table also indicates the type of message returned, i.e. either a warning (WARN) or an error (ERR), the cause of such a message and the impact on the performed calculation, mainly on the results vector.

The table is completed by the error code and value. These error codes can be obtained translating the status vector returned by the **xl** position on orbit CFI function by calling the function of the EO\_LIB software library **xl\_get\_code** (see [\[GEN\\_SUM\]](#page-28-0)).

| <b>Error</b> | <b>Error</b> message         | <b>Cause and impact</b>  | Error code         | <b>Error</b>   |
|--------------|------------------------------|--------------------------|--------------------|----------------|
| type         |                              |                          |                    | N <sub>0</sub> |
| <b>ERR</b>   | Angle type is not valid      | No calculation performed | XL CFI POSITION ON | 0              |
|              |                              |                          | ORBIT ANGLE TYPE E |                |
|              |                              |                          | RR                 |                |
| <b>ERR</b>   | Error occured during call to | No calculation performed | XL CFI POSITION ON |                |
|              | xl change cart cs            |                          | ORBIT CHANGE CART  |                |
|              |                              |                          | CS ERR             |                |
| <b>ERR</b>   | Error occured during call to | No calculation performed | XL CFI POSITION ON | 2              |
|              | XL True Lat                  |                          | ORBIT TRUE LAT ERR |                |

*Table 179: Error messages of xl\_position\_on\_orbit function*

## *7.41.6Runtime performances*

The following runtime performance has been measured.

*Table 180: Runtime performances of xl\_position\_on\_orbit function*

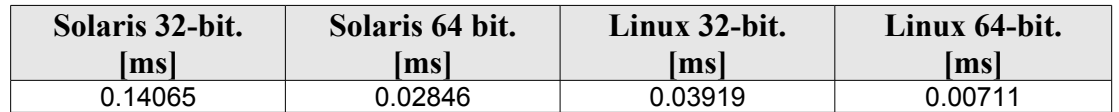

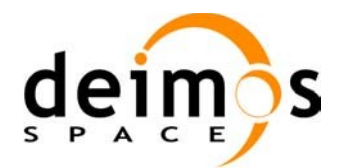

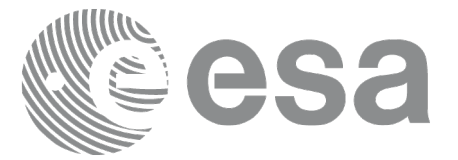

# **7.42xl\_get\_rotation\_angles**

# *7.42.1Overview*

The **xl** get rotation angles CFI function calculates the rotation angles between two sets of orthonormal right-handed unit vectors expressed wrt an identical coordinate frame.

# *7.42.2Calling interface*

The calling interface of the **xl** get rotation angles CFI function is the following (input parameters are underlined):

```
#include <explorer_lib.h>
{
      double xs_initial[3], ys_initial[3], zs_initial[3];
      double xs_final[3], ys_final[3], zs_final[3];
      double ang[3];
      long ierr[XL_NUM_ERR_GET_ROTATION_ANGLES], status;
      status = xl get rotation angles (xs_initial, ys_initial,
                            zs_initial, xs_final, ys_final, zs_final,
                             ang, ierr);
}
```
The XL\_NUM\_ERR\_GET\_ROTATION\_ANGLES constant is defined in the file *explorer\_lib.h.* 

## *7.42.3Input parameters*

The **xl\_get\_rotation\_angles** CFI function has the following input parameters:

| C name        | C type | <b>Array</b>   | <b>Description</b>              | Unit     | <b>Allowed Range</b> |
|---------------|--------|----------------|---------------------------------|----------|----------------------|
|               |        | <b>Element</b> | (Reference)                     | (Format) |                      |
| xs initial[3] | double | lall           | Unitary direction vector        |          |                      |
|               |        |                | along the X-axes of the initial |          |                      |
|               |        |                | attitude frame                  |          |                      |
|               |        |                | (Coordinate System)             |          |                      |
| ys initial[3] | double | lall           | Unitary direction vector        |          |                      |
|               |        |                | along the Y-axes of the initial |          |                      |
|               |        |                | attitude frame                  |          |                      |
|               |        |                | (Coordinate System)             |          |                      |
| zs initial[3] | double | lall           | Unitary direction vector        |          |                      |
|               |        |                | along the Z-axes of the initial |          |                      |

*Table 181: Input parameters of xl\_get\_rotation\_angles function*

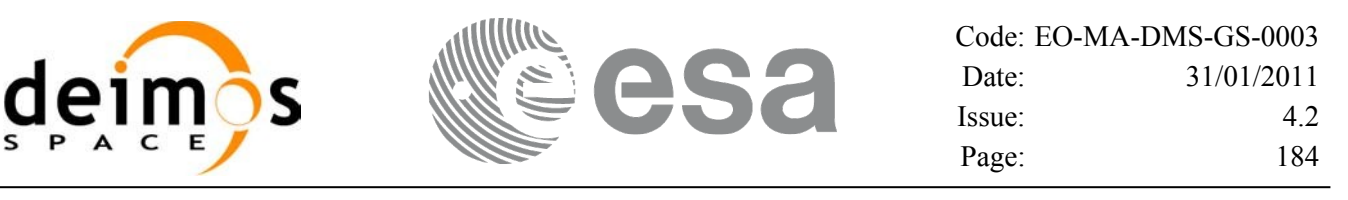

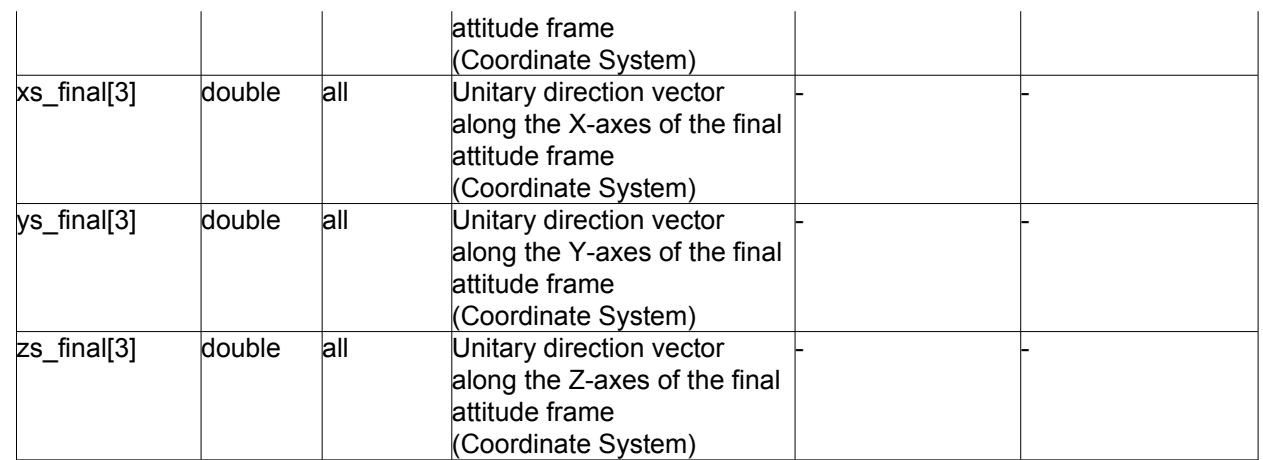

#### *7.42.4Output parameters*

The output parameters of the **xl\_get\_rotation\_angles** CFI function are:

| C name   | C type | Array          | <b>Description</b>          | Unit     | <b>Allowed Range</b> |
|----------|--------|----------------|-----------------------------|----------|----------------------|
|          |        | <b>Element</b> | (Reference)                 | (Format) |                      |
| angle[3] | double | [0]            | Pitch angle between initial | deg      | $[-180, 180)$        |
|          |        |                | and final Attitude Frames   |          |                      |
|          |        | [1]            | Roll angle between initial  | deg      | $[-180, 180)$        |
|          |        |                | and final Attitude Frames   |          |                      |
|          |        | $[2]$          | Yaw angle between initial   | deg      | $[-180, 180)$        |
|          |        |                | and final Attitude Frames   |          |                      |
| lierr    | llong  |                | <b>Error</b> vector         |          |                      |

*Table 182: Output parameters of xl\_get\_rotation\_angles function*

#### *7.42.5Warnings and errors*

Next table lists the possible error messages that can be returned by the **xl\_get\_rotation\_angles** CFI function after translating the returned extended status flag into the equivalent list of error messages by calling the function of the EO\_LIB software library **xl\_get\_msg** (see [\[GEN\\_SUM\]\)](#page-28-0).

This table also indicates the type of message returned, i.e. either a warning (WARN) or an error (ERR), the cause of such a message and the impact on the performed calculation.

The table is completed by the error code and value. These error codes can be obtained translating the extended status flag returned by the **xl\_get\_rotation\_angles** function by calling the function of the EO\_LIB software library **xl\_get\_code** (see [\[GEN\\_SUM\]\)](#page-28-0)

| Error      | <b>Error message</b>                | Cause and impact                                                                                                    | Error code                                                  | Error          |
|------------|-------------------------------------|----------------------------------------------------------------------------------------------------|-------------------------------------------------------------|----------------|
| type       |                                     |                                                                                                    |                                                             | N <sub>0</sub> |
| <b>ERR</b> | Input vectors are not<br>orthogonal | No calculation performed.<br>The CFI performs a check,<br>with a tolerance of $10^{-6}$ , that<br>the internal product of the | XL CFI GET ROTATIO<br>N ANGLES NO ORTH<br><b>OGONAL ERR</b> |                |

*Table 183: Error messages of xl\_get\_rotation\_angles function*

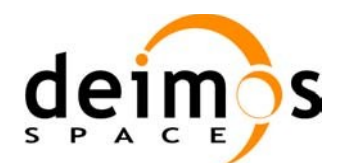

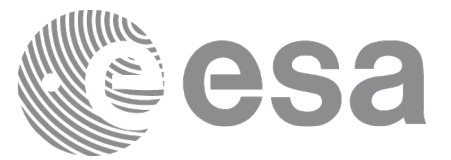

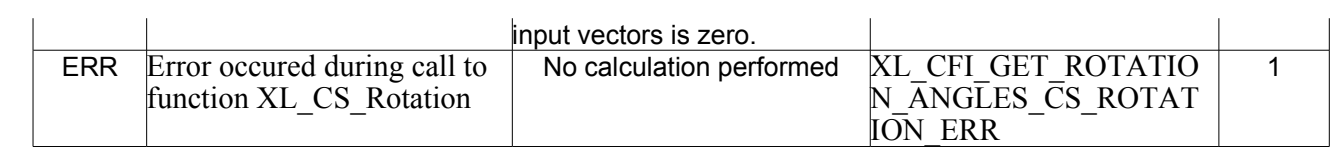

## *7.42.6Runtime performances*

The following runtime performances have been measured.

Two runtime figures are provided, one with fixed inputs, i.e. the function has been called several times with the same position, velocity and acceleration vectors, but modifying the other input parameters; and a second one with random inputs, i.e all the inputs have been modified from call to call and the average time has been taken.

*Table 184: Runtime performances of xl\_get\_rotation\_angles function*

| Solaris 32-bit. | Solaris 64 bit. | Linux 32-bit. | Linux 64-bit. |
|-----------------|-----------------|---------------|---------------|
| lmsl            | msl             | lmsl          | lmsl          |
| 02582           | 0.00435         | 0.00057. ل    | 0.00090. ل    |

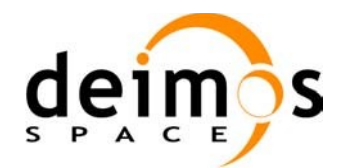

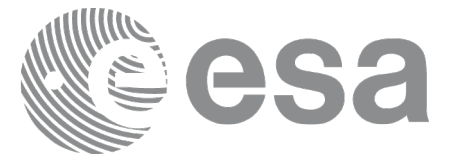

# **7.43xl\_get\_rotated\_vectors**

# *7.43.1Overview*

The **xl\_get\_rotated\_vectors** CFI function calculates the rotated unit vectors given a set of unit vectors and the rotation angles expressed wrt an identical coordinate frame.

# *7.43.2Calling interface*

The calling interface of the **xl\_get\_rotated\_vectors** CFI function is the following (input parameters are underlined):

```
#include <explorer_lib.h>
{
      double xs_initial[3], ys_initial[3], zs_initial[3];
      double xs_final[3], ys_final[3], zs_final[3];
      double ang[3];
      long ierr[XL_NUM_ERR_GET_ROTATED_VECTORS], status;
      status = xl get rotated vectors (xs_initial, ys_initial,
                           zs_initial, ang, xs_final, ys_final,
                           zs final, ierr);
}
```
The XL\_NUM\_ERR\_GET\_ROTATED\_VECTORS constant is defined in the file *explorer\_lib.h.* 

## *7.43.3Input parameters*

The **xl\_get\_rotated\_vectors** CFI function has the following input parameters:

| C name        | $C$ type | Array          | <b>Description</b>              | Unit     | <b>Allowed Range</b> |
|---------------|----------|----------------|---------------------------------|----------|----------------------|
|               |          | <b>Element</b> | (Reference)                     | (Format) |                      |
| xs initial[3] | double   | lall           | Unitary direction vector        |          |                      |
|               |          |                | along the X-axes of the initial |          |                      |
|               |          |                | attitude frame                  |          |                      |
|               |          |                | (Coordinate System)             |          |                      |
| ys initial[3] | double   | lall           | Unitary direction vector        |          |                      |
|               |          |                | along the Y-axes of the initial |          |                      |
|               |          |                | attitude frame                  |          |                      |
|               |          |                | (Coordinate System)             |          |                      |
| zs initial[3] | double   | lall           | Unitary direction vector        |          |                      |
|               |          |                | along the Z-axes of the initial |          |                      |
|               |          |                | attitude frame                  |          |                      |

*Table 185: Input parameters of xl\_get\_rotated\_vectors function*

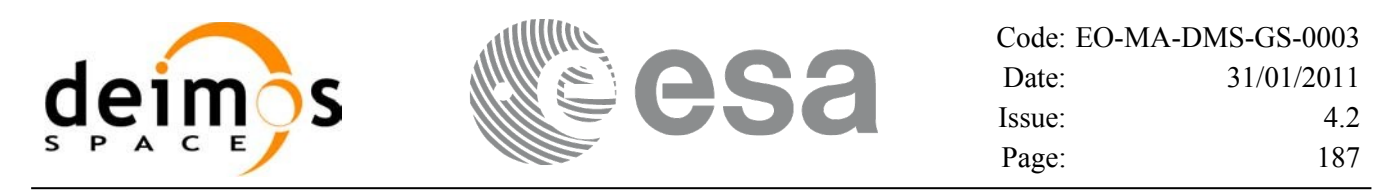

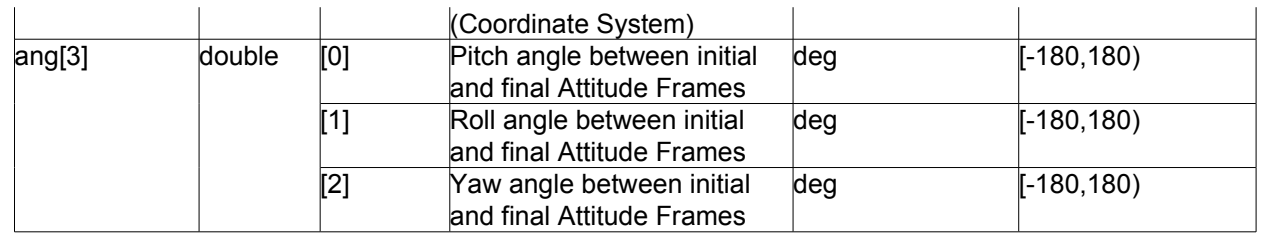

#### *7.43.4Output parameters*

The output parameters of the **xl\_get\_rotated\_vectors** CFI function are:

| C name              | C type | Array   | <b>Description</b>       | Unit     | <b>Allowed Range</b> |
|---------------------|--------|---------|--------------------------|----------|----------------------|
|                     |        | Element | (Reference)              | (Format) |                      |
| xs_final[3]         | double | lall    | Unitary direction vector |          |                      |
|                     |        |         | along the X-axes of the  |          |                      |
|                     |        |         | rotated attitude frame   |          |                      |
|                     |        |         | (Coordinate System)      |          |                      |
| $\sqrt{s}$ final[3] | double | lall    | Unitary direction vector |          |                      |
|                     |        |         | along the Y-axes of the  |          |                      |
|                     |        |         | rotated attitude frame   |          |                      |
|                     |        |         | (Coordinate System)      |          |                      |
| $zs$ final[3]       | double | lall    | Unitary direction vector |          |                      |
|                     |        |         | along the Z-axes of the  |          |                      |
|                     |        |         | rotated attitude frame   |          |                      |
|                     |        |         | (Coordinate System)      |          |                      |
| ierr                | long   |         | <b>Error</b> vector      |          |                      |

*Table 186: Output parameters of xl\_get\_rotated\_vectors function*

#### *7.43.5Warnings and errors*

Next table lists the possible error messages that can be returned by the **xl\_get\_rotated\_vectors**CFI function after translating the returned extended status flag into the equivalent list of error messages by calling the function of the EO\_LIB software library **xl\_get\_msg** (see [\[GEN\\_SUM\]\)](#page-28-0).

This table also indicates the type of message returned, i.e. either a warning (WARN) or an error (ERR), the cause of such a message and the impact on the performed calculation.

The table is completed by the error code and value. These error codes can be obtained translating the extended status flag returned by the **xl\_get\_rotated\_vectors** function by calling the function of the EO\_LIB software library **xl\_get\_code** (see [\[GEN\\_SUM\]\)](#page-28-0).

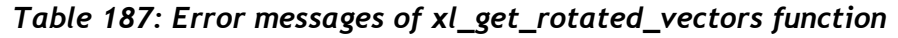

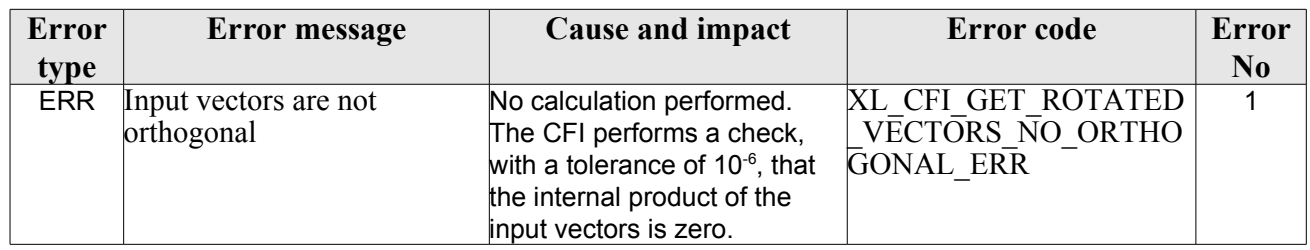

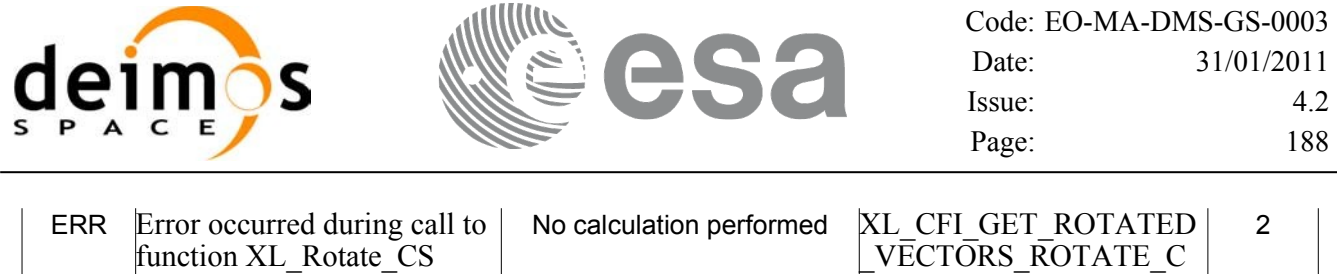

S\_ERR

## *7.43.6Runtime performances*

The following runtime performances have been measured.

Two runtime figures are provided, one with fixed inputs, i.e. the function has been called several times with the same position, velocity and acceleration vectors, but modifying the other input parameters; and a second one with random inputs, i.e all the inputs have been modified from call to call and the average time has been taken.

*Table 188: Runtime performances of xl\_get\_rotated\_vectors function*

| Solaris 32-bit. | Solaris 64 bit. | Linux 32-bit. | Linux 64-bit. |
|-----------------|-----------------|---------------|---------------|
| ms              | ms              | lmsl          | ms            |
|                 |                 |               |               |

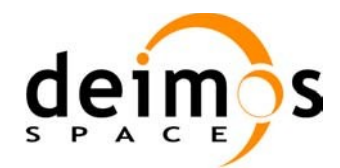

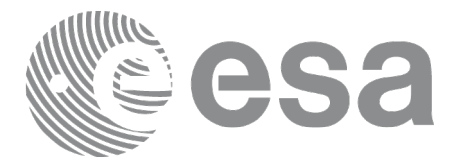

# **7.44xl\_quaternions\_to\_vectors**

## *7.44.1Overview*

The **xl** quaternions to vectors CFI function calculates the orthonormal unit vectors from a given set of quaternions.

## *7.44.2Calling interface*

The calling interface of the **xl** quaternions to vectors CFI function is the following (input parameters are underlined):

```
#include <explorer_lib.h>
{
      double quaternions[4];
      double ux vec[3], uy vec[3], uz_vec[3];
      long ierr[XL_NUM_ERR_QUATERNIONS_TO_VEC], status;
      status = xl quaternions to vectors (quaternions,
                            ux vec, uy vec, uz vec, ierr);
}
```
The XL\_NUM\_ERR\_QUATERNIONS\_TO\_VECTORS constant is defined in the file *explorer\_lib.h.* 

#### *7.44.3Input parameters*

The **xl\_quaternions\_to\_vectors** CFI function has the following input parameters:

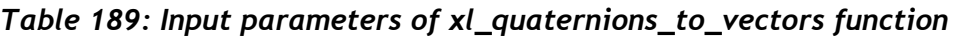

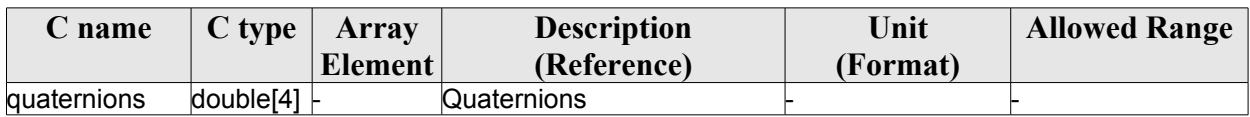

## *7.44.4Output parameters*

The output parameters of the **xl\_quaternions\_to\_vectors** CFI function are:

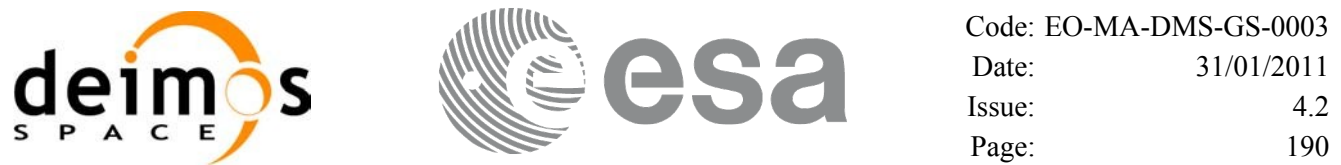

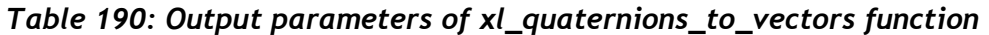

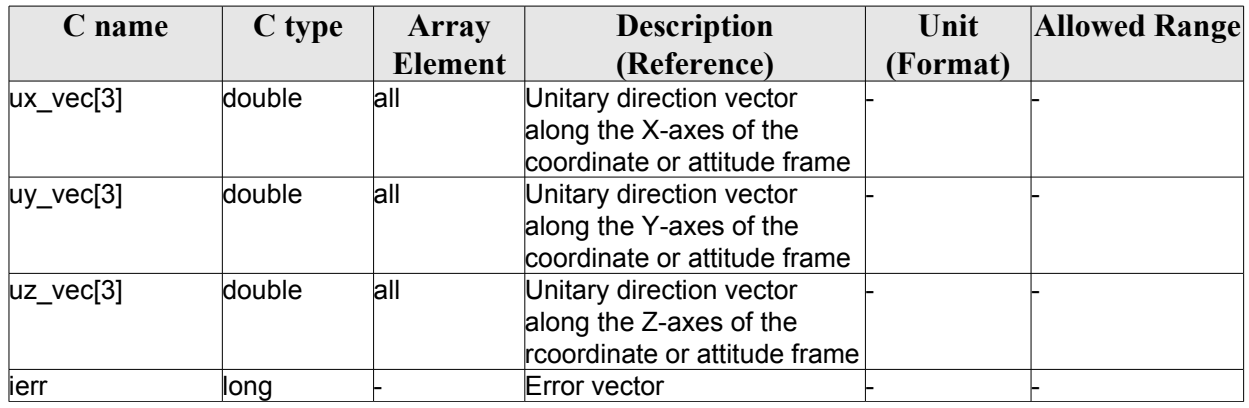

#### *7.44.5Warnings and errors*

Next table lists the possible error messages that can be returned by the **xl\_quaternions\_to\_vectors**CFI function after translating the returned extended status flag into the equivalent list of error messages by calling the function of the EO\_LIB software library **xl\_get\_msg** (see [\[GEN\\_SUM\]\)](#page-28-0).

This table also indicates the type of message returned, i.e. either a warning (WARN) or an error (ERR), the cause of such a message and the impact on the performed calculation.

The table is completed by the error code and value. These error codes can be obtained translating the extended status flag returned by the **xl** quaternions to vectors function by calling the function of the EO\_LIB software library **xl\_get\_code** (see  $[GEN-SU\overline{M}]$ ).

*Table 191: Error messages of xl\_quaternions\_to\_vectors function*

| <b>Error</b> | Error message                                             | Cause and impact         | Error code                                        | Error |
|--------------|-----------------------------------------------------------|--------------------------|---------------------------------------------------|-------|
| type         |                                                           |                          |                                                   | No    |
| <b>ERR</b>   | Wrong input quaternion. The<br>module is different from 1 | No calculation performed | XL CFI QUATERNIONS T<br>O VEC WRONG INPUT E<br>RR |       |

## *7.44.6Runtime performances*

The following runtime performances have been measured.Two runtime figures are provided, one with fixed inputs, i.e. the function has been called several times with the same position, velocity and acceleration vectors, but modifying the other input parameters; and a second one with random inputs, i.e all the inputs have been modified from call to call and the average time has been taken.

*Table 192: Runtime performances of xl\_quaternions\_to\_vectors function*

| Solaris 32-bit. | Solaris 64 bit. | Linux 32-bit. | Linux 64-bit. |
|-----------------|-----------------|---------------|---------------|
| lmsl            | msl             | lmsl          | lmsl          |
| 0.005           | 0.0008          | 0.0012        | 0.0001        |

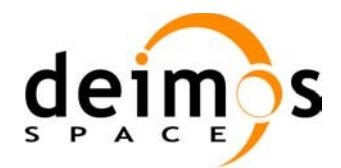

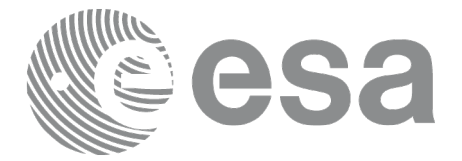

# **7.45xl\_vectors\_to\_quaternions**

# *7.45.1Overview*

The **xl** vectors to quaternions CFI function calculates the set of quaternions that correspond to a set of orthonormal unit vectors.

# *7.45.2Calling interface*

The calling interface of the **xl** vectors to quaternions CFI function is the following (input parameters are underlined):

```
#include <explorer_lib.h>
{
      double quaternions[4];
      double ux vec[3], uy vec[3], uz vec[3];
      long ierr[XL_NUM_ERR_VEC_TO_QUATERNIONS], status;
      status = xl vectors to quaternions (ux_vec, uy_vec, uz_vec,
                             quaternions, ierr);
}
```
The XL\_NUM\_ERR\_VECTORS\_TO\_QUATERNIONS constant is defined in the file *explorer\_lib.h.* 

## *7.45.3Input parameters*

The **xl** vectors to quaternions CFI function has the following input parameters:

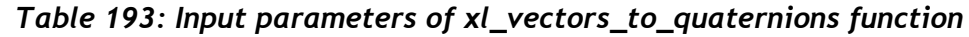

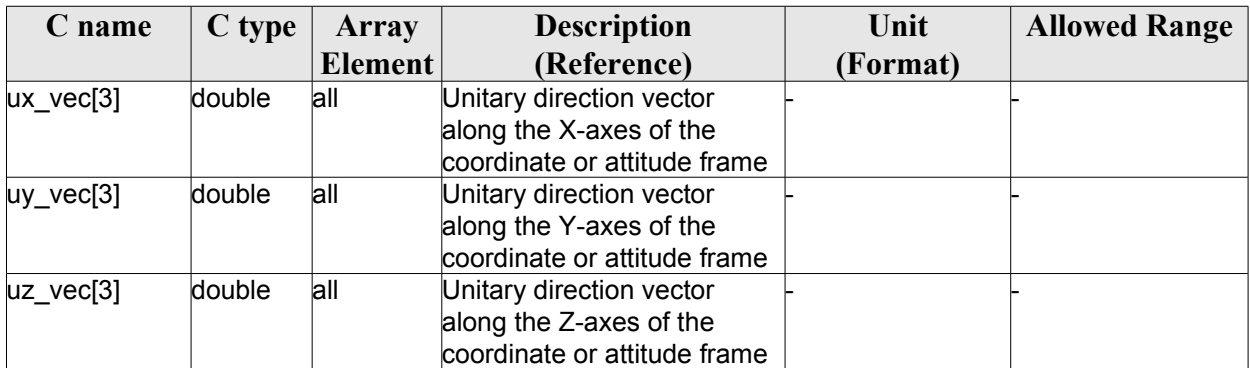

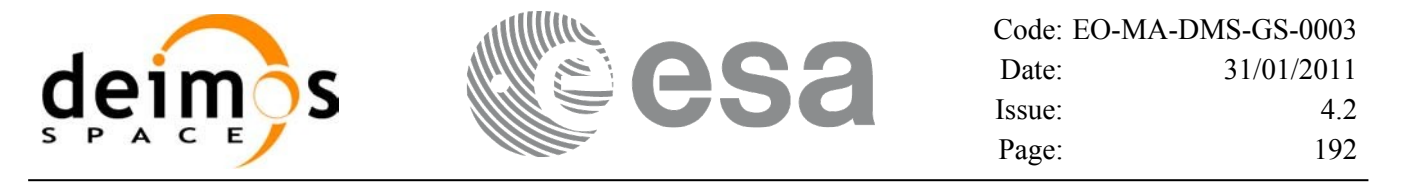

#### *7.45.4Output parameters*

The output parameters of the **xl\_vectors\_to\_quaternions** CFI function are:

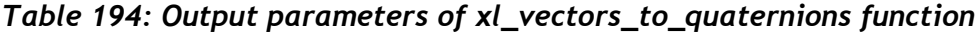

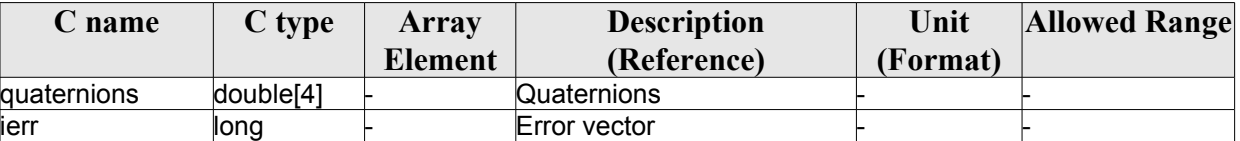

#### *7.45.5Warnings and errors*

Next table lists the possible error messages that can be returned by the **xl\_vectors\_to\_quaternions** CFI function after translating the returned extended status flag into the equivalent list of error messages by calling the function of the EO\_LIB software library **xl\_get\_msg** (see [\[GEN\\_SUM\]\)](#page-28-0).

This table also indicates the type of message returned, i.e. either a warning (WARN) or an error (ERR), the cause of such a message and the impact on the performed calculation.

The table is completed by the error code and value. These error codes can be obtained translating the extended status flag returned by the **xl\_vectors\_to\_quaternions** function by calling the function of the EO\_LIB software library **xl\_get\_code** (see [\[GEN\\_SUM\]](#page-28-0)).

| <b>Error</b> | Error message         | Cause and impact                     | Error code           | <b>Error</b> |
|--------------|-----------------------|--------------------------------------|----------------------|--------------|
| type         |                       |                                      |                      | $\bf No$     |
| <b>ERR</b>   | Wrong input vectors.  | No calculation performed             | XL_CFI_VEC_TO_QUATER | $\mathbf{0}$ |
|              |                       |                                      | NIONS WRONG INPUT E  |              |
|              |                       |                                      | RR                   |              |
| <b>ERR</b>   | Input vectors are not | No calculation performed.            | XL CFI VEC TO QUATER |              |
|              | orthonormal           | The CFI performs a check,            | NIONS ORTHONORMAL E  |              |
|              |                       | with a tolerance of $10^{-6}$ , that | RR                   |              |
|              |                       | the internal product of the          |                      |              |
|              |                       | input vectors is zero.               |                      |              |

*Table 195: Error messages of xl\_vectors\_to\_quaternions function*

## *7.45.6Runtime performances*

The following runtime performances have been measured.Two runtime figures are provided, one with fixed inputs, i.e. the function has been called several times with the same position, velocity and acceleration vectors, but modifying the other input parameters; and a second one with random inputs, i.e all the inputs have been modified from call to call and the average time has been taken.

*Table 196: Runtime performances of xl\_vectors\_to\_quaternions function*

| Solaris 32-bit. | Solaris 64 bit. | Linux 32-bit. | Linux 64-bit. |
|-----------------|-----------------|---------------|---------------|
| msl             | <b>ms</b>       | msl           | lmsl          |
| 0.0059.د        | 0.0010          | 0.0014        | 0.0003        |

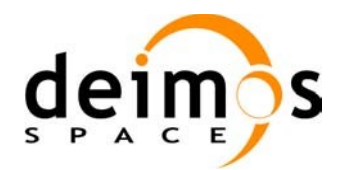

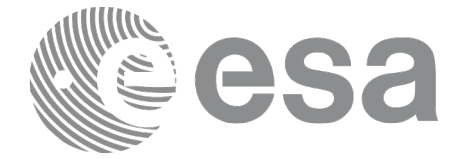

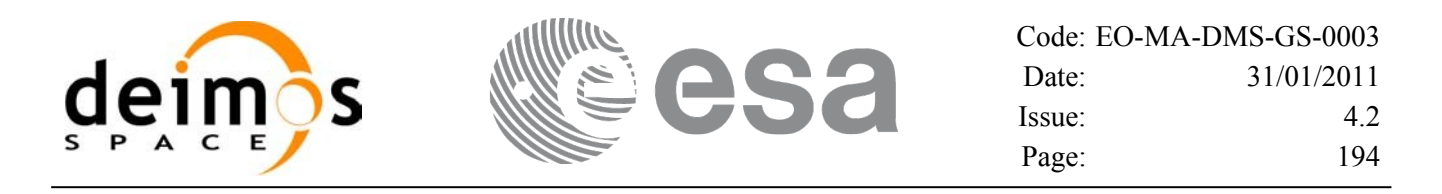

# **7.46xl\_default\_sat\_init**

#### *7.46.1Overview*

The **xl\_default\_sat\_init** CFI function initializes a default satellite from a satellite configuration file (see [\[D\\_H\\_SUM\]\)](#page-28-1). This operation is needed whenever a default satellite is to be used for the first time, otherwise the satellite will not be recognized.

When the satellite is initialized, the function returns the satellite identifier (the sat id). The sat id cannot be chosen by the user, as the program will give the first available satellite if there is any. In order that a sat id number can be used again for another initialization, it has to be freed by calling to the CFI function **xl\_default\_sat\_close**.

**Important note**: Some parameters in the configuration file should be within the following ranges:

- nominal semimajor axis (a)  $>0$
- nominal inclination (i):  $0 \text{ deg} < i < 180 \text{ deg}$
- nominal eccentricity (e): 10-6 deg  $\leq e \leq 1$

## *7.46.2Calling interface*

The calling interface **xl** default sat init function is the following (input parameters are <u>underlined</u>):

```
#include <explorer_lib.h>
{
      long sat id;
      char *conf file;
      long ierr[XL_NUM_ERR_DEFAULT_SAT_INIT];
      long status;
      status = xl default sat init(&sat id, conf file, ierr);
}
```
#### *7.46.3Input parameters*

The **xl** default sat init function has the following input parameters:

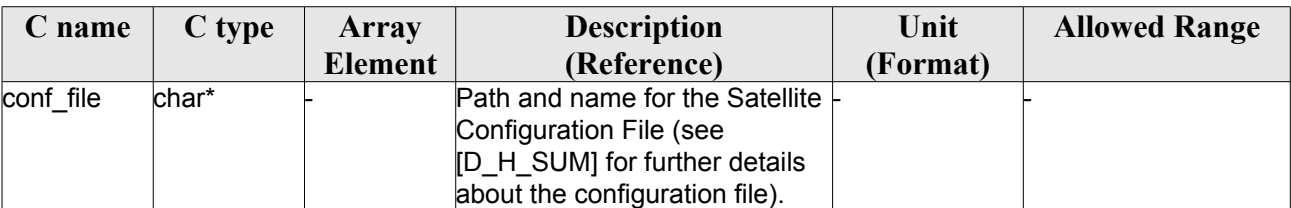

#### *Table 197: Input parameters of xl\_default\_sat\_init function*

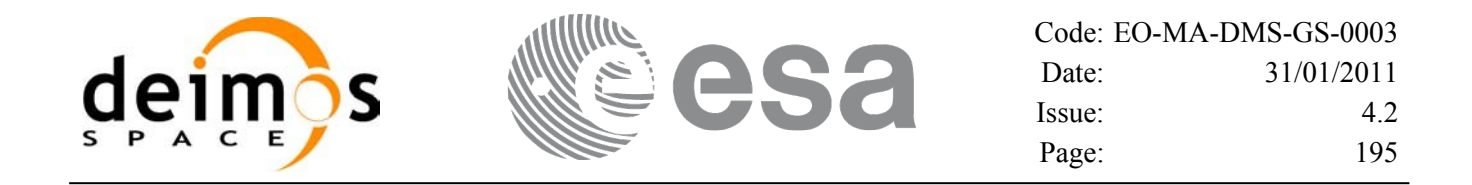

#### *7.46.4Output parameters*

The output parameters of the **xl\_default\_sat\_init** function are:

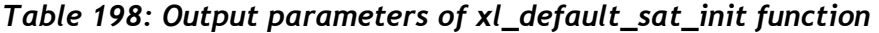

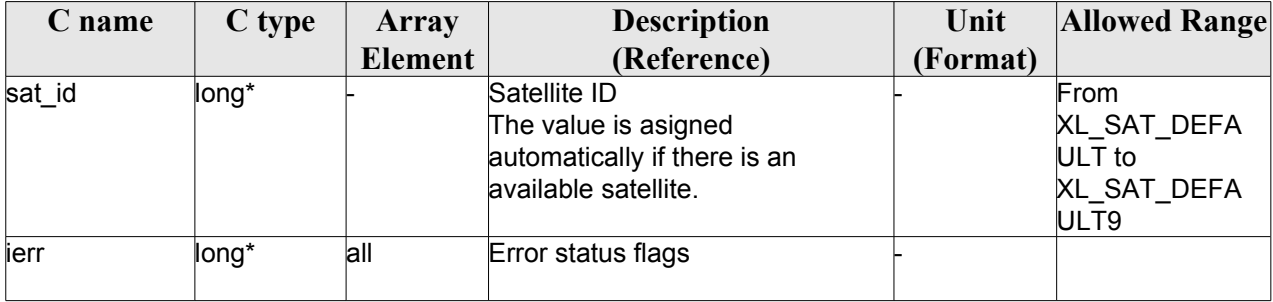

It is possible to use enumeration values rather than integer values for some of the input arguments:

Satellite ID: sat\_id. See [\[GEN\\_SUM\].](#page-28-0)

#### *7.46.5Warnings and errors*

Next table lists the possible error messages that can be returned by the **xl\_default\_sat\_init** CFI function after translating the returned extended status flag into the equivalent list of error messages by calling the function of the EO\_LIB software library **xl\_get\_msg** (see [\[GEN\\_SUM\]\)](#page-28-0).

This table also indicates the type of message returned, i.e. either a warning (WARN) or an error (ERR), the cause of such a message and the impact on the performed calculation.

The table is completed by the error code and value. These error codes can be obtained translating the extended status flag returned by the **xl** default sat init function by calling the function of the EO\_LIB software library **xl** get code (see [\[GEN\\_SUM\]\)](#page-28-0).

| Error | Error message                     | Cause and impact                                 | Error code             | <b>Error</b>   |
|-------|-----------------------------------|--------------------------------------------------|------------------------|----------------|
| type  |                                   |                                                  |                        | N <sub>0</sub> |
|       | ERR Default satellite ID is not   | The satellite identification                     | XL CFI DEFAULT SAT INI | $\mathbf{0}$   |
|       | correct                           | number does not belong to a $\mathsf{T}$ SAT ERR |                        |                |
|       |                                   | default satellite.                               |                        |                |
|       |                                   | No computation performed                         |                        |                |
|       | ERR Error while reading satellite | Wrong configuration file.                        | XL CFI DEFAULT SAT INI |                |
|       | configuration file                | No computation performed                         | <b>T READ FILE ERR</b> |                |

*Table 199: Error messages of xl\_default\_sat\_init function*

#### *7.46.6Runtime performances*

The following runtime performances have been measured.

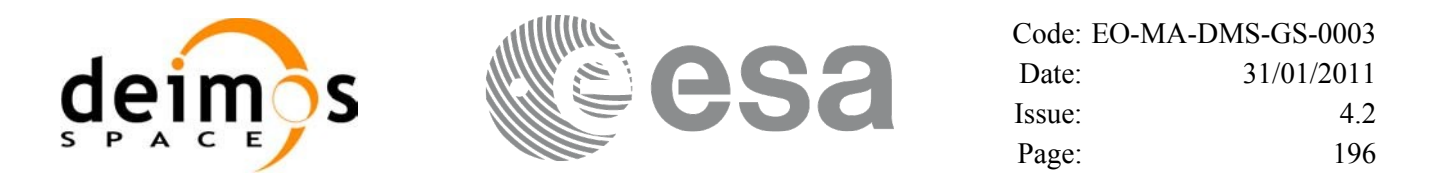

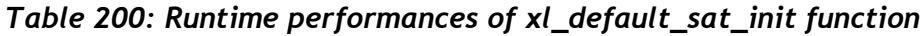

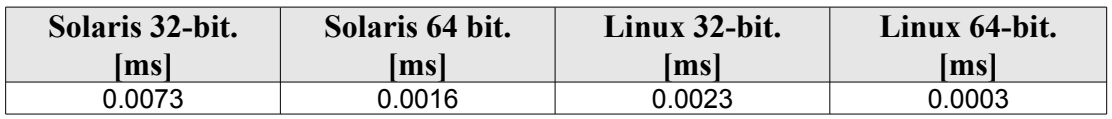

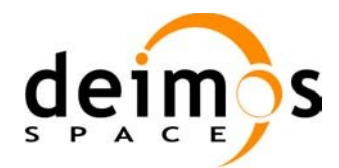

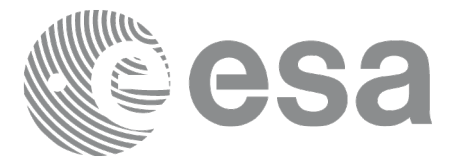

# **7.47xl\_default\_sat\_close**

## *7.47.1Overview*

The **xl default sat close** CFI function frees a default satellite id. that was initialized with **xl\_default\_sat\_init,** so that it can be used again.

## *7.47.2Calling interface*

The calling interface **xl\_default\_sat\_close** function is the following (input parameters are underlined):

```
#include <explorer_lib.h>
{
      long sat id;
      xl default sat close(&sat id);
}
```
#### *7.47.3Input parameters*

The **xl** default sat close function has the following input parameters:

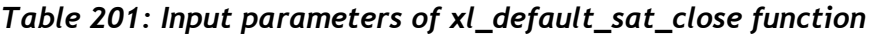

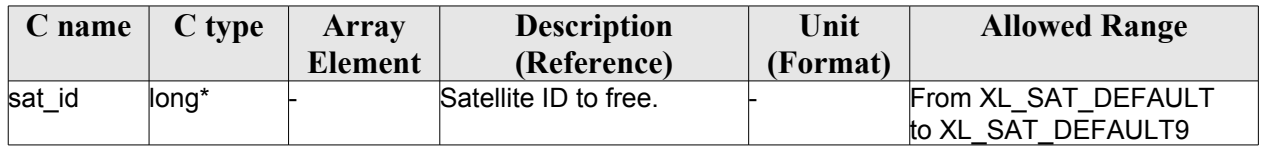

# *7.47.4Output parameters*

This function does not return any value nor parameters.

## *7.47.5Warnings and errors*

No warning nor errors are returned

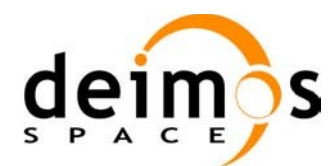

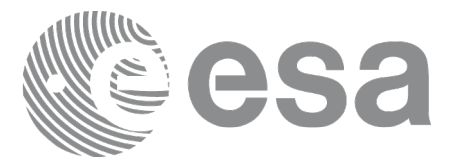

# **7.48xl\_set\_tle\_sat\_data**

## *7.48.1Overview*

The **xl\_set\_tle\_sat\_data** CFI function changes the NORAD data that has been pre-stablished for every predefined satellite. These data are used for the reading/writing of the TLE files. The NORAD data that are defined for every satellite are:

- NORAD Satellite number
- NORAD Satellite name
- NORAD International designator

This data can be found in: http://celestrak.com/satcat/search.asp

This function should not be needed if the NORAD data were already stablised for every Earth Observation satellite, however the data are not set until the satellite launch. So, in order to be able to handle TLE files it could be neccessary to call this function so set the correct data for the satellite.

The [Table](#page-198-0) 203 shows the list of predefined satellites in the Earth Observation CFI. Those satellites for which the NORAD data are not known has a NORAD Satellite number equal to "00000".

For the default satellites, that NORAD data cannot be set with this function as the data are set in the satellite configuration file.

WARNING: This function is not thread safe. However, this function could be used safely in the following way:

- The function should be called only if the real NORAD data are not correctly defined in the [Table](#page-198-0) [203](#page-198-0).
- The function should be called only if TLE files are going to be handled to generate TLE files or for orbit initialization
- The function should be called only once and at the beggining of a program before launching any thread.

| <b>Satellite ID</b>         | <b>NORAD Satellite</b> | <b>NORAD Satellite</b> | <b>NORAD</b>                 |
|-----------------------------|------------------------|------------------------|------------------------------|
|                             | <b>Number</b>          | <b>Name</b>            | <b>International</b>         |
|                             |                        |                        | <b>Designator</b>            |
| <b>SAT ERS1</b><br>XD       | 21574                  | ERS1                   | $^{\circ}91050A$             |
| <b>SAT ERS2</b><br>IXD      | 23560                  | ERS <sub>2</sub>       | 11<br>"95021A                |
| <b>SAT ENVISAT</b><br>IXD   | 27386                  | <b>ENVISAT</b>         | "<br>"02009A                 |
| <b>SAT METOP1</b><br>XD     | 29499                  | <b>METOP-A</b>         | 11<br>"06044A                |
| <b>SAT METOP2</b><br>XD     | 00000                  | <b>METOP-B</b>         | "<br>"00000                  |
| <b>SAT METOP3</b><br>XD     | 00000                  | <b>METOP-C</b>         | 11<br>"00000                 |
| <b>SAT CRYOSAT</b><br>IXD   | 36508                  | CRYOSAT <sub>2</sub>   | $^{\prime\prime}$<br>"10013A |
| <b>SAT ADM</b><br>IXD       | 00000                  | <b>AEOLUS</b>          | 11<br>"00000                 |
| <b>SAT GOCE</b><br>XD       | 34602                  | <b>GOCE</b>            | 11<br>"09013A                |
| <b>SAT SMOS</b><br>XD       | 36036                  | <b>SMOS</b>            | 11<br>"09059A                |
| <b>SAT TERRASAR</b><br>ΧD   | 00000                  | TERRASAR               | 11<br>"00000                 |
| <b>SAT EARTHCARE</b><br>ΙXD | 00000                  | <b>EARTHCARE</b>       | 11<br>"00000                 |
| <b>SAT SWARM A</b><br>IXD   | 00000                  | <b>SWARM-A</b>         | 11<br>"00000                 |
| <b>SAT SWARM B</b>          | 00000                  | <b>SWARM-B</b>         | 11<br>"00000                 |

<span id="page-197-0"></span>*Table 202: NORAD Identifiers for satellites*

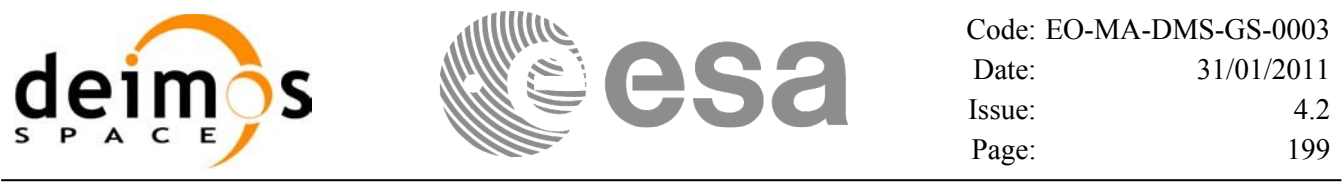

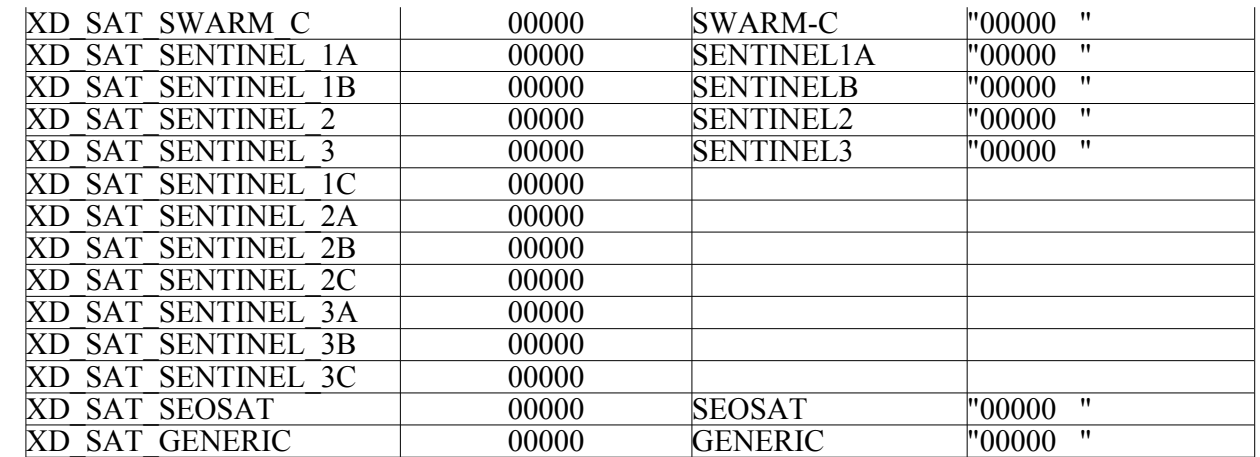

## *7.48.2Calling interface*

The calling interface **xl\_set\_tle\_sat\_data** function is the following (input parameters are <u>underlined</u>):

```
#include <explorer_lib.h>
{
      long sat id, status;
      long norad sat number;
      char norad satcat[25];
      char int des[9];
      status = xl set tle sat data (\&sat id,
                                      &norad_sat_number, 
                                    norad satcat,
                                     int_des);
```
}

#### *7.48.3Input parameters*

The **xl\_set\_tle\_sat\_data** function has the following input parameters:

<span id="page-198-0"></span>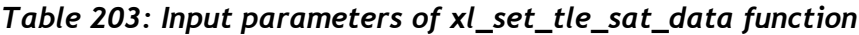

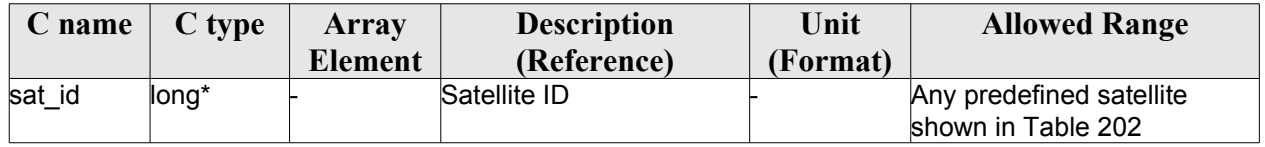

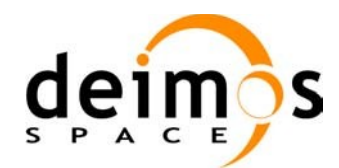

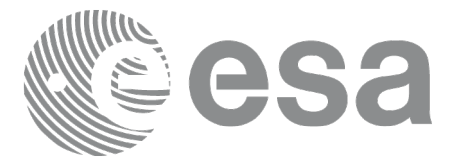

## *7.48.4Output parameters*

This function returns the status of the execution:

- 0 if the execution was correct
- -1 if an error occurred. This only could happen if the input sat id was incorrect.

## *7.48.5Warnings and errors*

No warning nor errors are returned

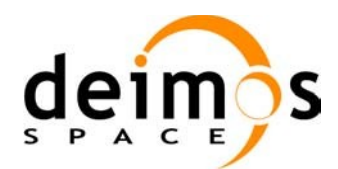

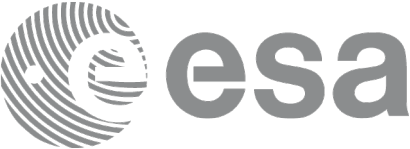

# **7.49xl\_model\_init**

## *7.49.1Overview*

The **xl** model init CFI function initialises the model id with the requested models. There are two ways to initialise the model\_id:

- Selecting a set of models via an enumeration value.
- Selecting a specific model for every model types.

Note that the model id can be used if it has not been initilalised. In that case, the default CFI models are used.

The following table shows the possible models for every model type:

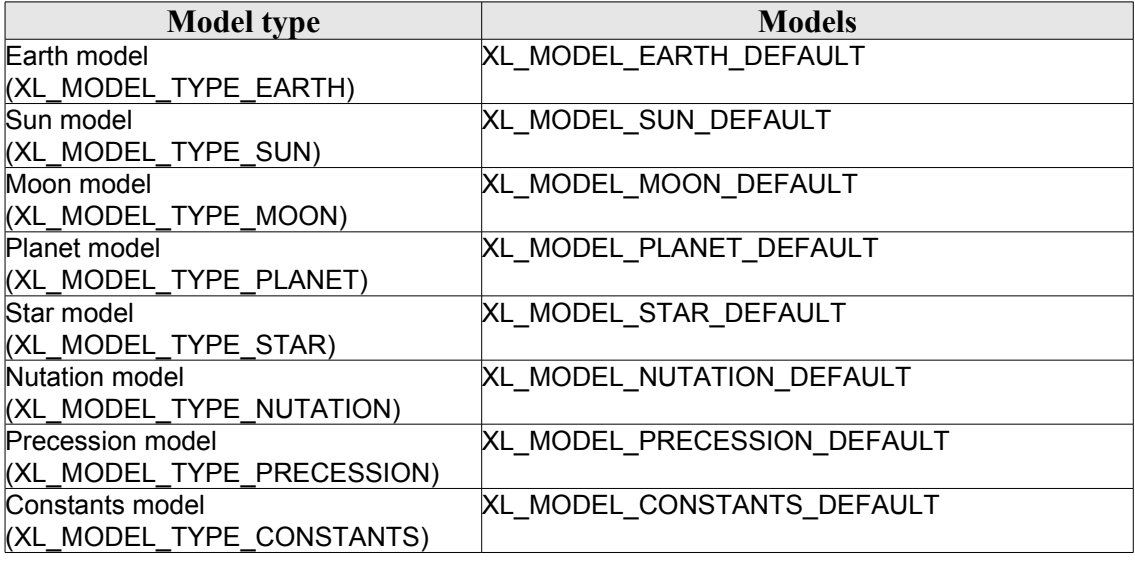

#### <span id="page-200-0"></span>*Table 204: Possible models for every model type*

#### <span id="page-200-1"></span>*Table 205: Model sets*

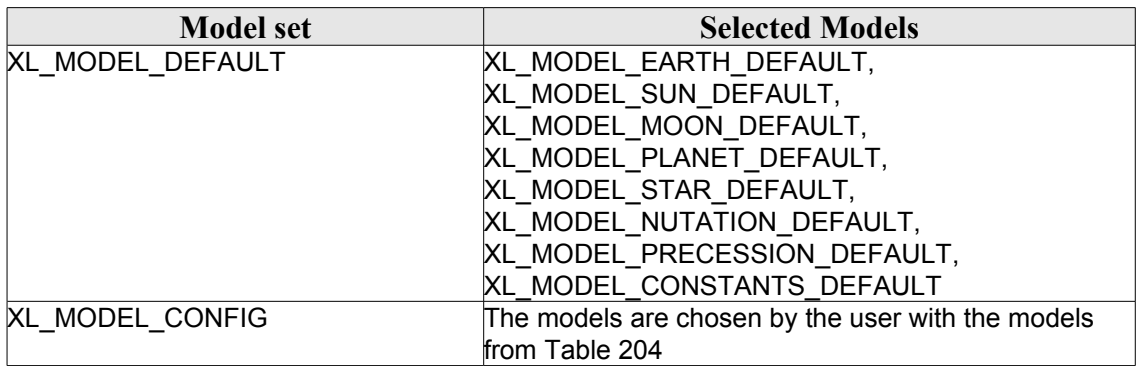

In order to simplify the the initialisation, it is possible to select a set of models to be used.

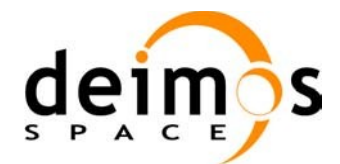

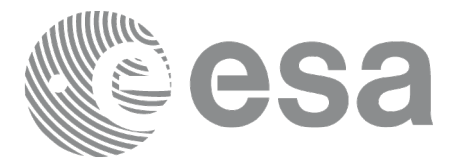

## *7.49.2Calling interface*

The calling interface of the **xl\_model\_init** CFI function is the following (input parameters are underlined):

```
#include <explorer_lib.h>
{
      long mode, models[XL_NUM_MODEL_TYPES_ENUM];
      xl model id model id = {NULL};
      long ierr[XL_NUM_ERR_MODEL_INIT], status;
      status = xl model init (&mode, models,
                              &model_id,
                              ierr)
}
```
The XL\_NUM\_MODEL\_TYPES\_ENUM\_and\_XL\_NUM\_ERR\_MODEL\_INIT constant is defined in the file *explorer\_lib.h.*

#### *7.49.3Input parameters*

The **xl** model init CFI function has the following input parameters:

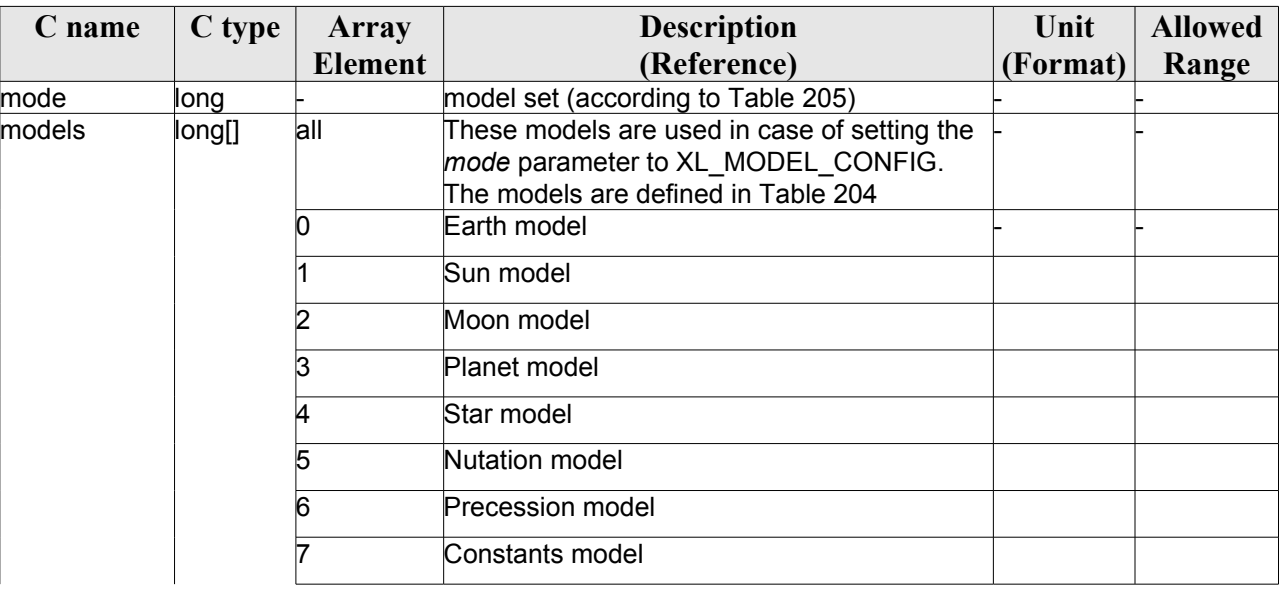

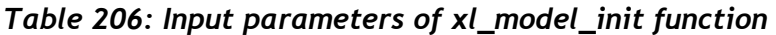

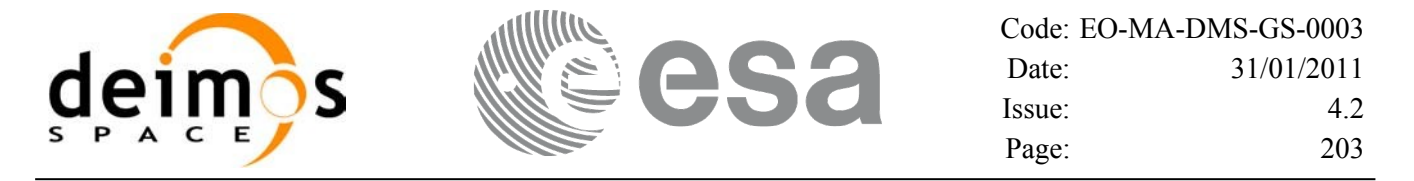

#### *7.49.4Output parameters*

The output parameters of the **xl\_model\_init** CFI function are:

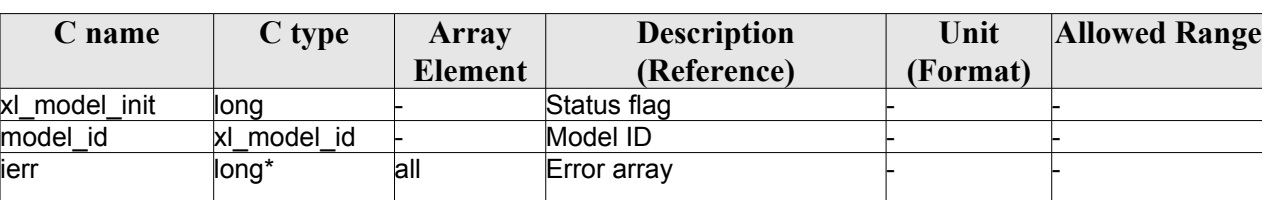

#### *Table 207: Output parameters of xl\_model\_init function*

#### *7.49.5Warnings and errors*

Next table lists the possible error messages that can be returned by the **xl\_model\_init** CFI function after translating the returned extended status flag into the equivalent list of error messages by calling the function of the EO\_LIB software library **xl\_get\_msg** (see [\[GEN\\_SUM\]](#page-28-0)).

This table also indicates the type of message returned, i.e. either a warning (WARN) or an error (ERR), the cause of such a message and the impact on the performed calculation.

The table is completed by the error code and value. These error codes can be obtained translating the extended status flag returned by the **xl\_model\_init** function by calling the function of the EO\_LIB software library **xl\_get\_code** (see [\[GEN\\_SUM\]](#page-28-0))*.*

| Error      | Error message                           | Cause and impact         | Error code                              | <b>Error</b>   |
|------------|-----------------------------------------|--------------------------|-----------------------------------------|----------------|
| type       |                                         |                          |                                         | N <sub>0</sub> |
| <b>ERR</b> | Model ID is already initialised         | No calculation performed | XL CFI MODEL INIT STA<br>TUS ERR        | $\mathbf{0}$   |
| <b>ERR</b> | Memory allocation error                 | No calculation performed | XL CFI MODEL INIT ME<br><b>MORY ERR</b> |                |
| <b>ERR</b> | Wrong enumeration value for<br>%s model | No calculation performed | XL CFI MODEL INIT WR<br>ONG MODEL ERR   | າ              |

*Table 208: Error messages of xl\_model\_init function*

#### *7.49.6Runtime performances*

The following runtime performances have been measured:

#### *Table 209: Runtime performances of xl\_model\_init function*

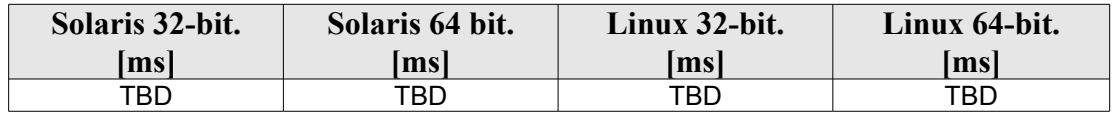

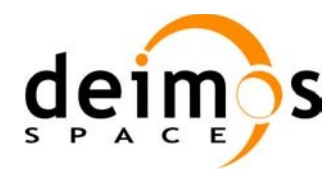

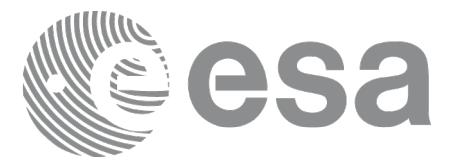

# **7.50xl\_model\_close**

## *7.50.1Overview*

The **xl** model close CFI function cleans up any memory allocation performed by the initialization functions.

A complete calling sequence of the time reference computations is presented in section [4.2.](#page-31-0)

## *7.50.2Calling interface*

The calling interface of the **xl\_model\_close** CFI function is the following:

```
#include <explorer_lib.h>
{
      xl model id model id = \{NULL\};long ierr[XL_NUM_ERR_MODEL_CLOSE], status;
      status = xl model close (&model id, ierr);
}
```
#### *7.50.3Input parameters*

The **xl\_model\_close** CFI function has the following input parameters:

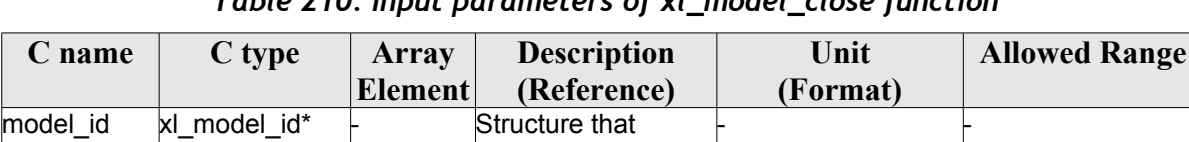

contains the time correlations.

*Table 210: Input parameters of xl\_model\_close function*

#### *7.50.4Output parameters*

The output parameters of the **xl\_model\_close** CFI function are:

*Table 211: Output parameters of xl\_model\_close function*

| <b>C</b> name  | $C$ type | Array   | <b>Description</b> | Unit     | <b>Allowed Range</b> |
|----------------|----------|---------|--------------------|----------|----------------------|
|                |          | Element | (Reference)        | (Format) |                      |
| xl model close | llong    |         | Status flag        |          |                      |
| lierr          | long     |         | Error vector       |          |                      |

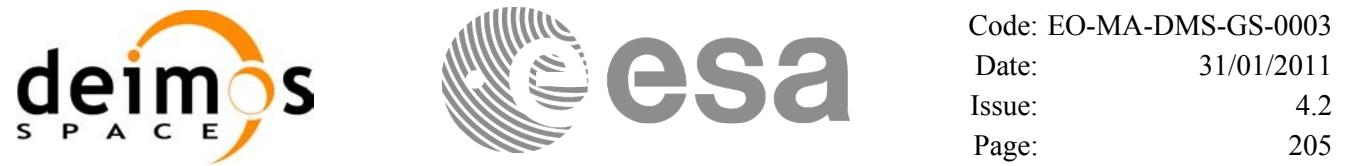

## *7.50.5Warnings and errors*

Next table lists the possible error messages that can be returned by the **xl\_model\_close** CFI function after translating the returned extended status flag into the equivalent list of error messages by calling the function of the EO\_LIB software library **xl\_get\_msg** (see [\[GEN\\_SUM\]](#page-28-0)).

This table also indicates the type of message returned, i.e. either a warning (WARN) or an error (ERR), the cause of such a message and the impact on the performed calculation.

The table is completed by the error code and value. These error codes can be obtained translating the extended status flag returned by the **xl** model close function by calling the function of the EO\_LIB software library **xl\_get\_code** (see [\[GEN\\_SUM\]\)](#page-28-0)*.*

#### *Table 212: Error messages of xl\_model\_close function*

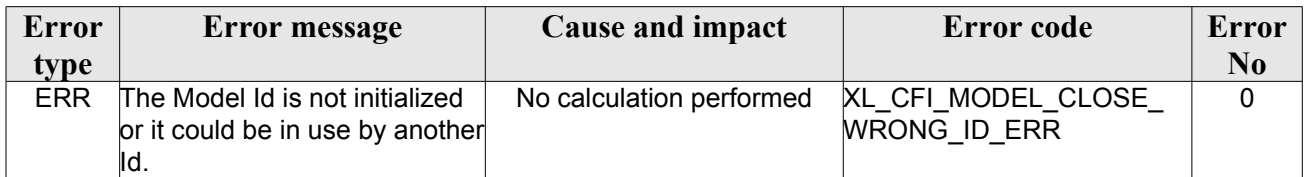

## *7.50.6Runtime performances*

Runtime is smaller than CPU clock and it is not possible to perform loops for measuring it.

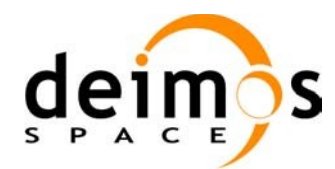

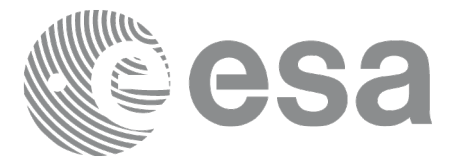

# **7.51xl\_model\_get\_data**

## *7.51.1Overview*

The **xl** model get data CFI function returns a data structure contining the data used for the time initialisation.

## *7.51.2Calling interface*

The calling interface of the **xl\_model\_get\_data** CFI function is the following:

```
#include <explorer_lib.h>
{
      xl model id model id;
      xl model id data data;
      long status;
      status = xl model get data (&model id, &data);
}
```
#### *7.51.3Input parameters*

The **xl** time get id data CFI function has the following input parameters:

| C name   | C type       | Array          | <b>Description</b>      | Unit     | <b>Allowed Range</b> |
|----------|--------------|----------------|-------------------------|----------|----------------------|
|          |              | <b>Element</b> | (Reference)             | (Format) |                      |
| model id | xl model id* |                | Structure that contains |          |                      |
|          |              |                | the model information.  |          |                      |

*Table 213: Input parameters of xl\_model\_get\_data function*

#### *7.51.4Output parameters*

The output parameters of the **xl\_model\_get\_data** CFI function are:

*Table 214: Output parameters of xl\_model\_get\_data function*

| <b>C</b> name     | C type     | Array   | <b>Description</b> | Unit     | <b>Allowed Range</b> |
|-------------------|------------|---------|--------------------|----------|----------------------|
|                   |            | Element | (Reference)        | (Format) |                      |
| xl model get data | llona      |         | Status flag        |          |                      |
| data              | model data |         | Model ID data      |          |                      |

The data structure xl\_model\_data can be seen in [Table](#page-45-0) 8.

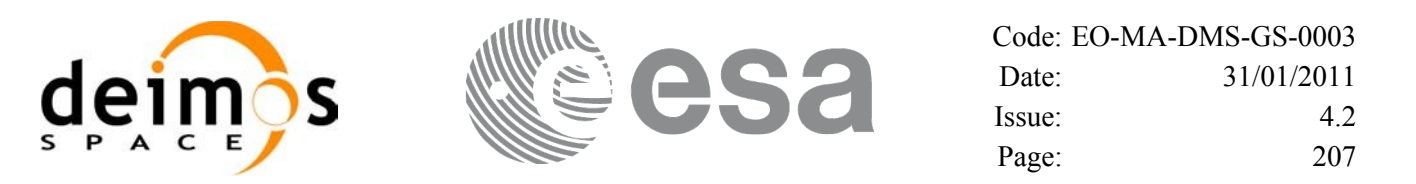

## *7.51.5Warnings and errors*

This function does not return any error/warning code. Only the status of the function indicates if the execution was correct or not.

The possible causes of error are:

• The model id was not initialised.

#### *7.51.6Runtime performances*

The following runtime performances have been estimated.

#### *Table 215: Runtime performances of xl\_model\_get\_data function*

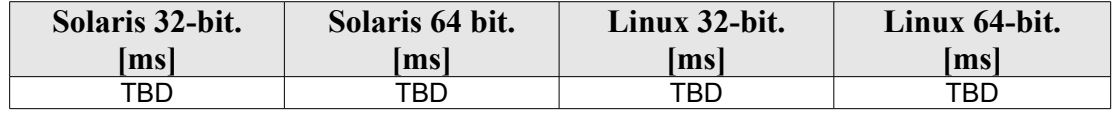

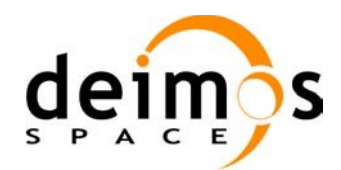

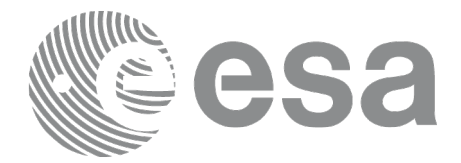

# **8 CFI EXECUTABLE PROGRAMS**

The following sections describe executables programs based on the CFI functions.

# **8.1 time\_conv**

This program makes time conversions between different formats and time references. It is call in the following way:

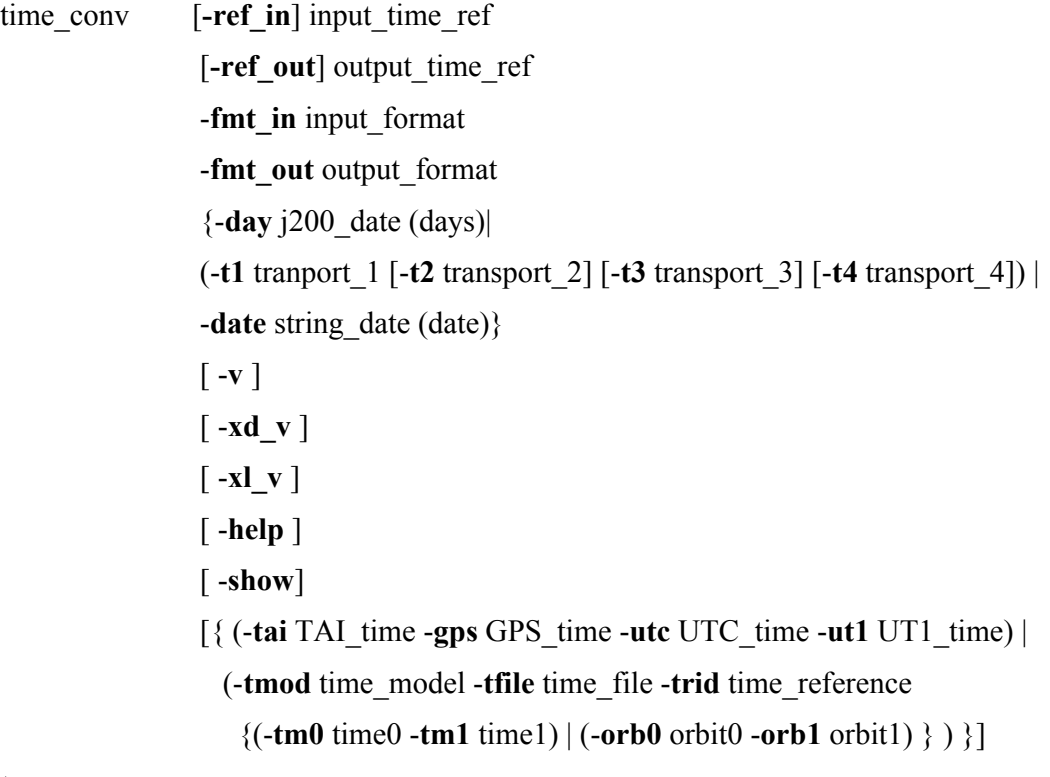

Note that:

- Order of parameters does not matter.
- Bracketed parameters are not mandatory.
- Options between curly brackets and separated by a vertical bar are mutually exclusive.
- **[-xd v ] option for EO\_DATA\_HANDLING Verbose mode.**
- [-xl v ] option for EO\_LIB Verbose mode.
- [ -**v** ] option for Verbose mode for all libraries (default is Silent).
- [ -**show** ] displays the inputs of the function and the results.
- Possible values for time\_model: USER, NONE, IERS\_B\_PREDICTED, IERS\_B\_RESTITUTED, FOS PREDICTED, FOS RESTITUTED, DORIS PRELIMINARY, DORIS PRECISE, DORIS\_NAVIGATOR.
- Possible values for time\_ref and time\_reference: TAI, UTC, UT1, GPS.

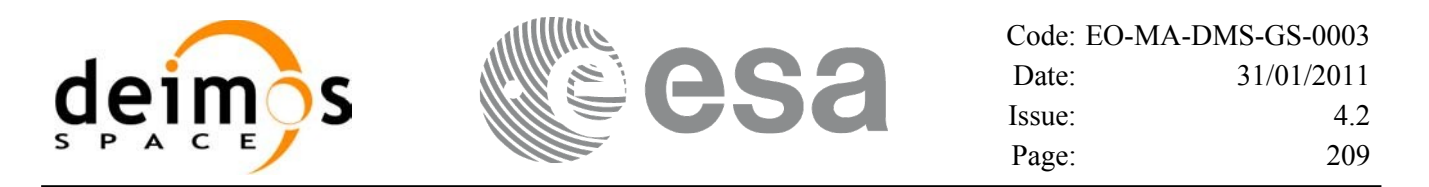

- Possible values for input format and output format:
	- Julian days: PROC

- Transport format: TRANS\_STD, TRANS\_ENVI\_GS, TRANS\_CRYO\_GS, TRANS\_CRYO\_TM, TRANS\_CRYO\_TM\_SIRAL, SMOS\_TM

- date string: ASCII\_STD, ASCII\_STD\_REF, ASCII\_STD\_MICROSEC, ASCII\_STD\_REF\_MICROSEC, ASCII\_COMPACT, ASCII\_COMPACT\_REF, ASCII\_COMPACT\_MICROSEC, ASCII\_COMPACT\_REF\_MICROSEC, ASCII\_ENVI, ASCII\_ENVI\_REF, ASCII\_ENVI\_MICROSEC, ASCII\_ENVI\_REF\_MICROSEC, ASCII\_CCSDSA, ASCII\_CCSDSA\_REF, ASCII\_CCSDSA\_MICROSEC, ASCII\_CCSDSA\_REF\_MICROSEC, ASCII\_CCSDSA\_COMPACT, ASCII\_CCSDSA\_COMPACT\_REF, ASCII\_CCSDSA\_COMPACT\_MICROSEC, ASCII\_CCSDSA\_COMPACT\_REF\_MICROSEC

The last three lines of parameters are used for initialising the time correlations. Note that only one set of parameters should be introduced

- TAI, GPS, UTC and UT1 input times (as in xl\_time\_ref\_init)

- A file with time reference data, the time mode, the time reference name and a time range  $(as in x1 time ref init file)$ 

In a time conversion, if the time refererence is not to be changed, the values for "-ref\_in", "-ref\_out" and the parameters for the time initialization are not needed. Note that the time reference will be always requested if the input/output format contains the reference in the date.

Examples:

time\_conv **-t1** 1550 **-t2** 44266 **-t3** 176000 **-t4** 0 **-fmt\_in** TRANS\_STD **-fmt\_out** PROC **-ref\_in** TAI **-ref\_out** TAI **-v -tai** 245.100000000000 **-gps** 245.099780092 **-utc** 245.099594907407 **-ut1** 245.099587962 time\_conv -**date** 2004-03-30T12:17:46.176000 -**fmt\_in** ASCII\_CCSDSA\_MICROSEC -**fmt\_out** ASCII\_STD -**ref\_in** TAI -**ref\_out** GPS **-v -tai** 245.100000000000 **-gps** 245.099780092

**-utc** 245.099594907407 **-ut1** 245.099587962

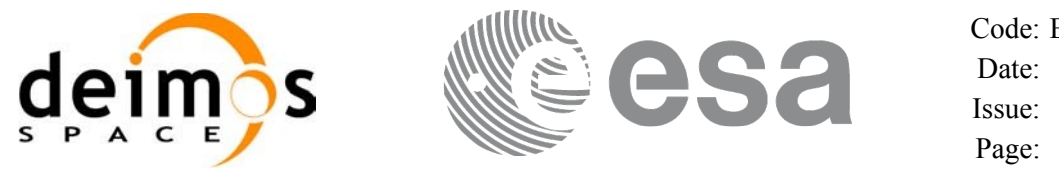

# **9 LIBRARY PRECAUTIONS**

The following precaution shall be taking into account when using EO\_LIB library:

• When a message like:

<LIBRARY NAME> >>> ERROR in *xl\_function*: Internal computation error # n

or

 $\leq$ LIBRARY NAME>>>> WARNING in *xl\_function*: Internal computation warning # n

appears, run the program in *verbose* mode for a complete description of warnings and errors and call for maintenance if necessary.

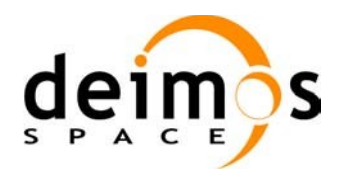

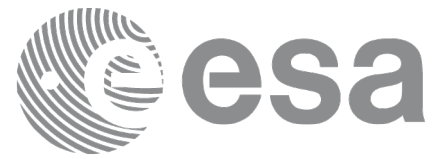

# **10 KNOWN PROBLEMS**

The following precautions shall be taken into account when using the CFI software libraries:

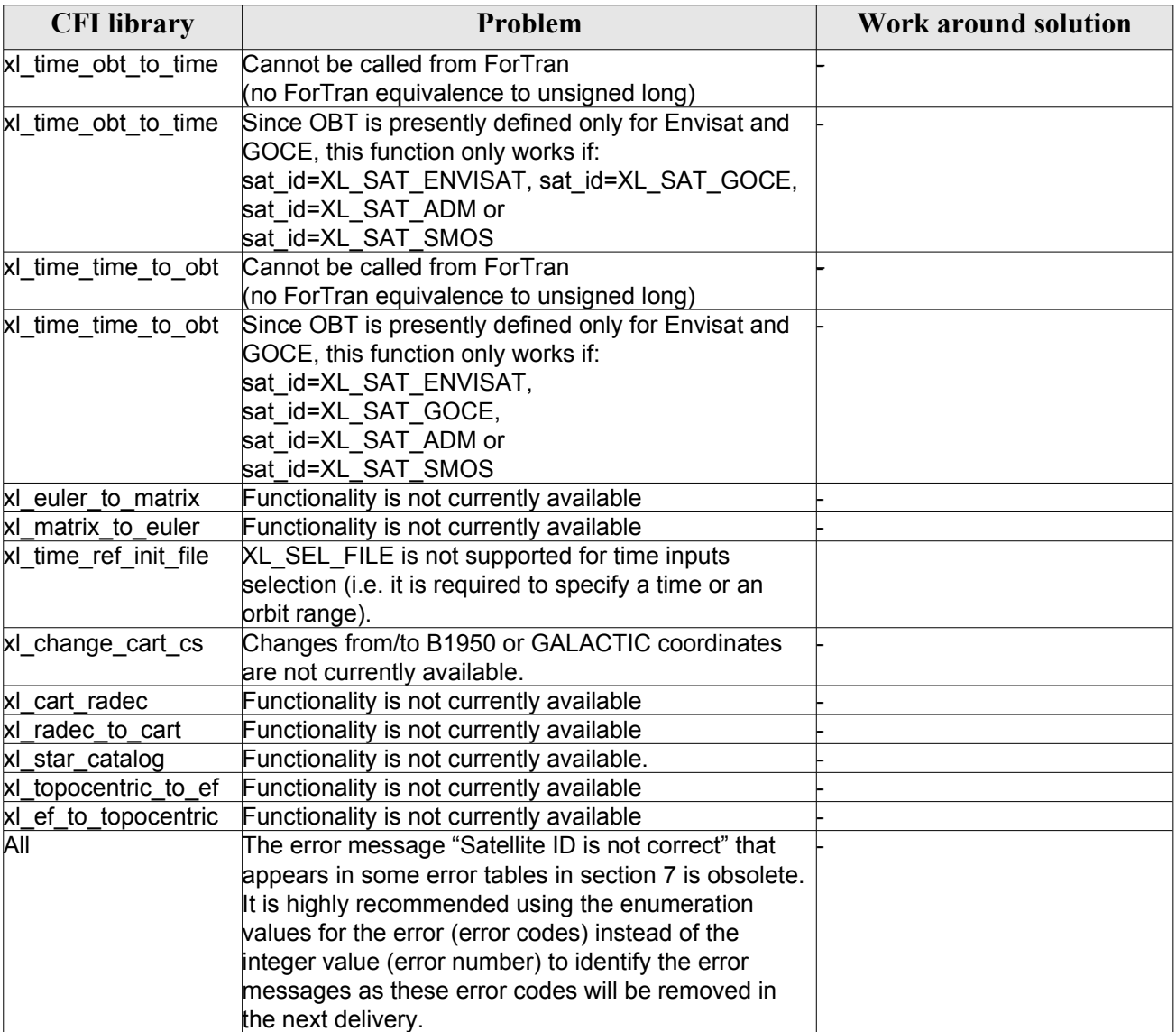

#### *Table 216: Known problems*